Dane pobrane ze strony:

https://www.cpubenchmark.net/cpu\_list.php

w dniu 31 lipca 2023 r.

## Lista procesorów

Poniżej znajduje się alfabetyczna lista wszystkich typów procesorów, które pojawiają się na wykresach. Kliknięcie nazwy konkretnego procesora przeniesie Cię do wykresu, na którym się pojawia i podświetli go. Poniższe wyniki dotyczą tylko <u>[systemów z jednym](https://www-cpubenchmark-net.translate.goog/cpu_list.php?_x_tr_sl=auto&_x_tr_tl=pl&_x_tr_hl=pl#Single)</u> <u>[procesorem](https://www-cpubenchmark-net.translate.goog/cpu_list.php?_x_tr_sl=auto&_x_tr_tl=pl&_x_tr_hl=pl#Single)</u> . W przypadku <u>systemów z wieloma procesorami</u> wyniki można znaleźć na stronie CPU Mega List.

Znajd**ź** procesor

## Systemy jednoprocesorowe

Ostatnia aktualizacja 31 lipca 2023 r

## **Testy wydajności procesora**

Test porównawczy ponad 1 000 000 procesorów

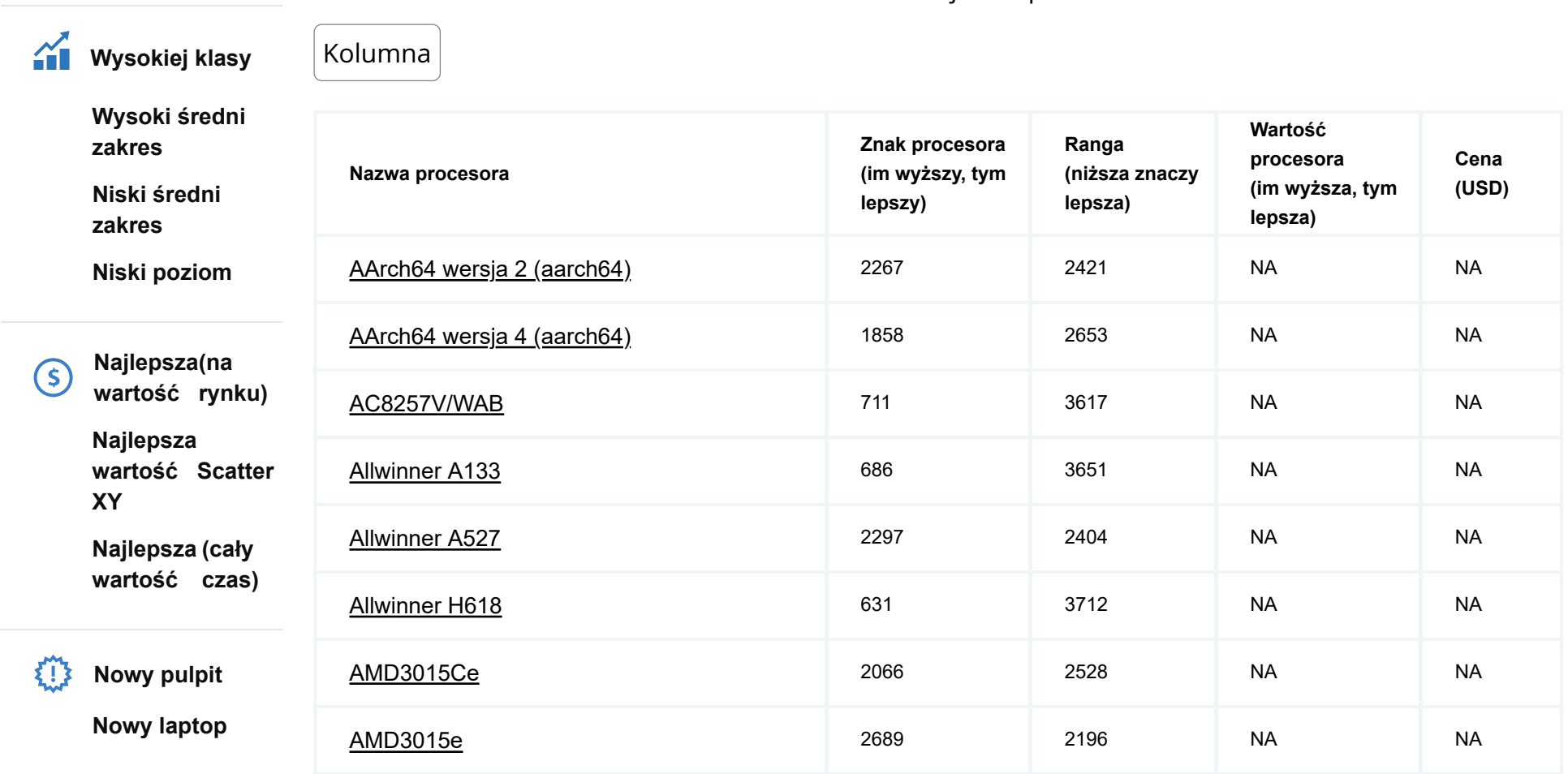

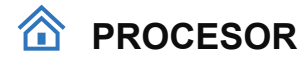

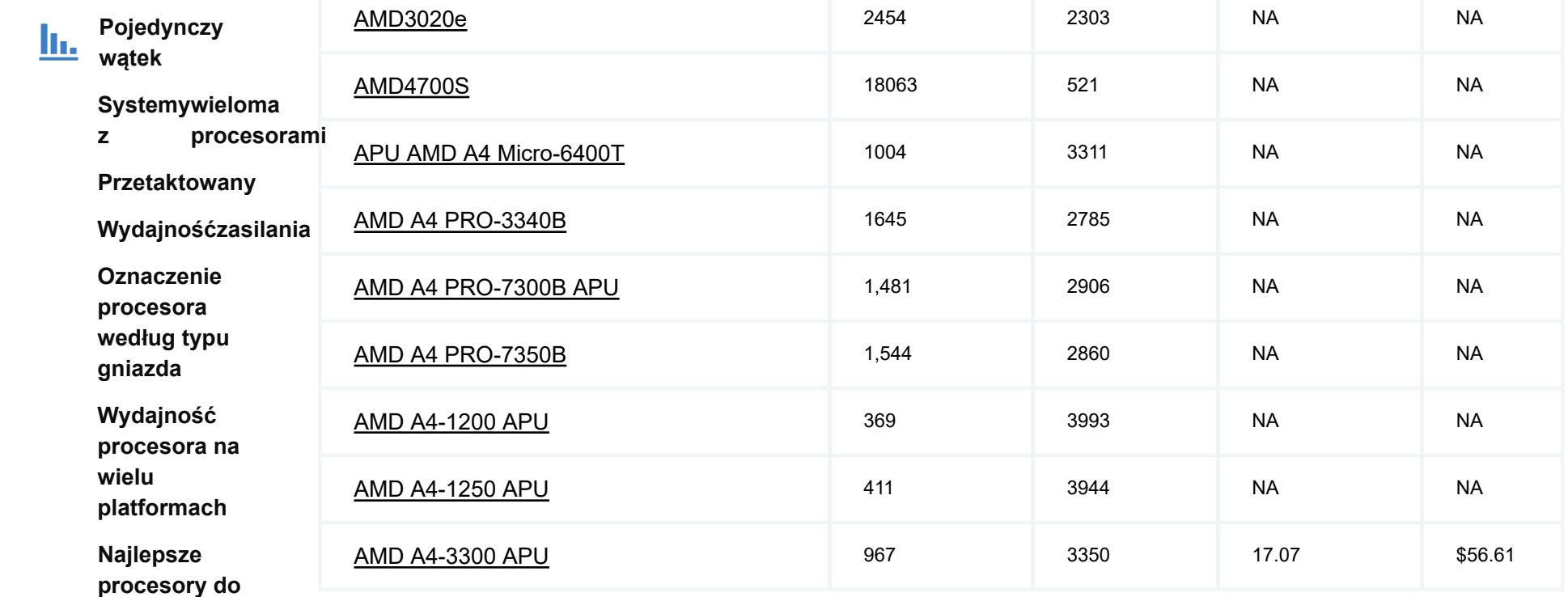

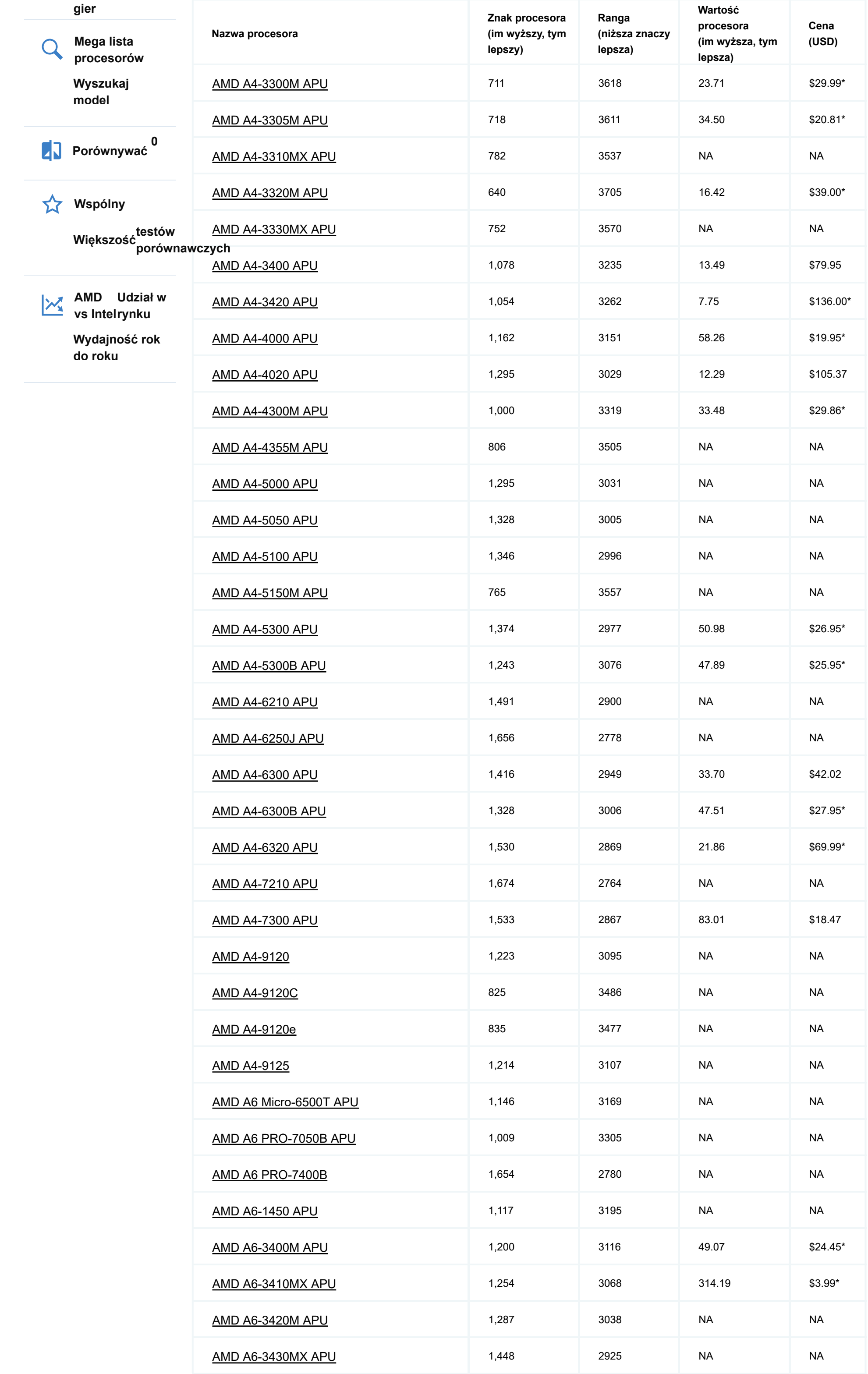

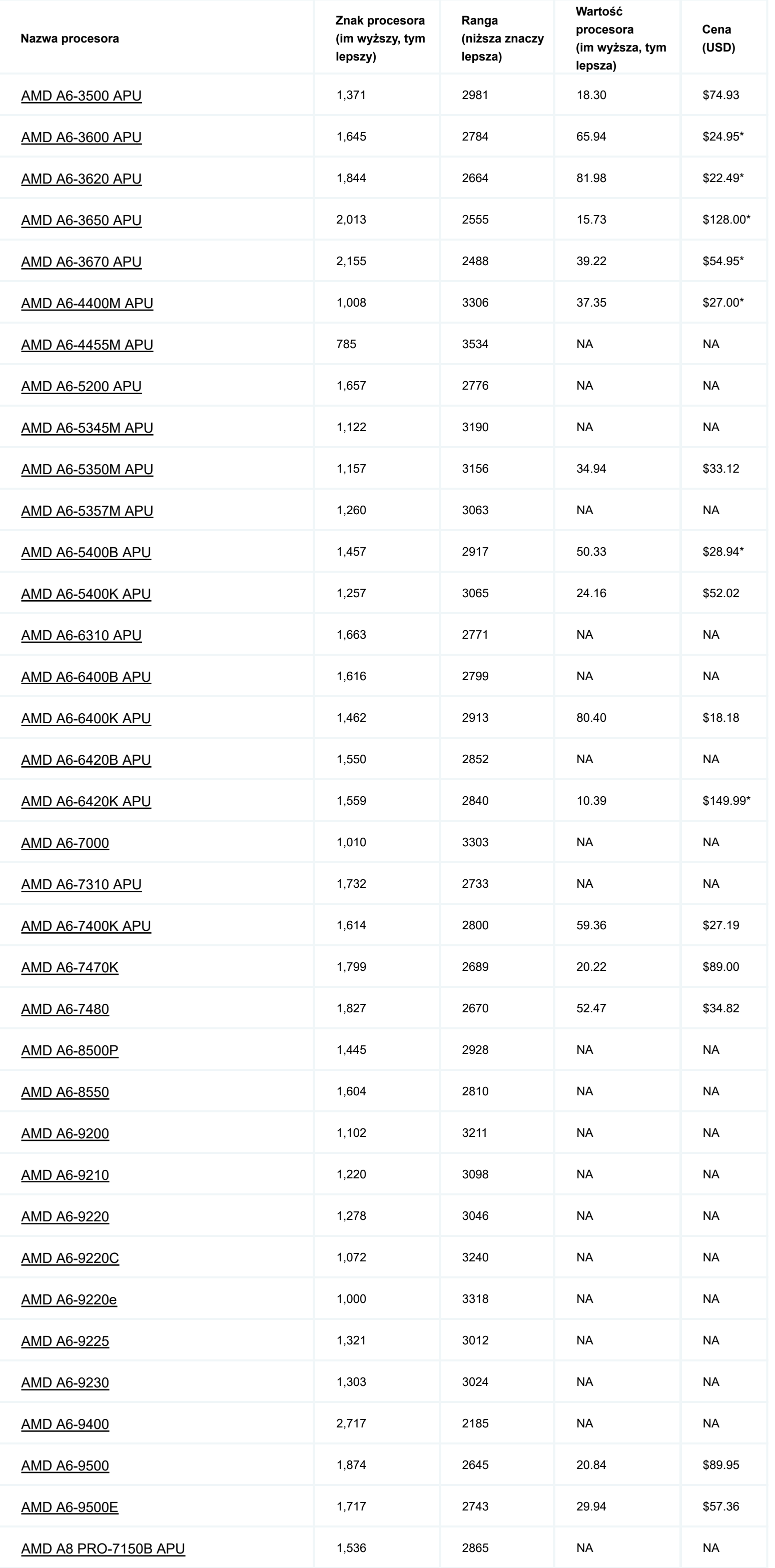

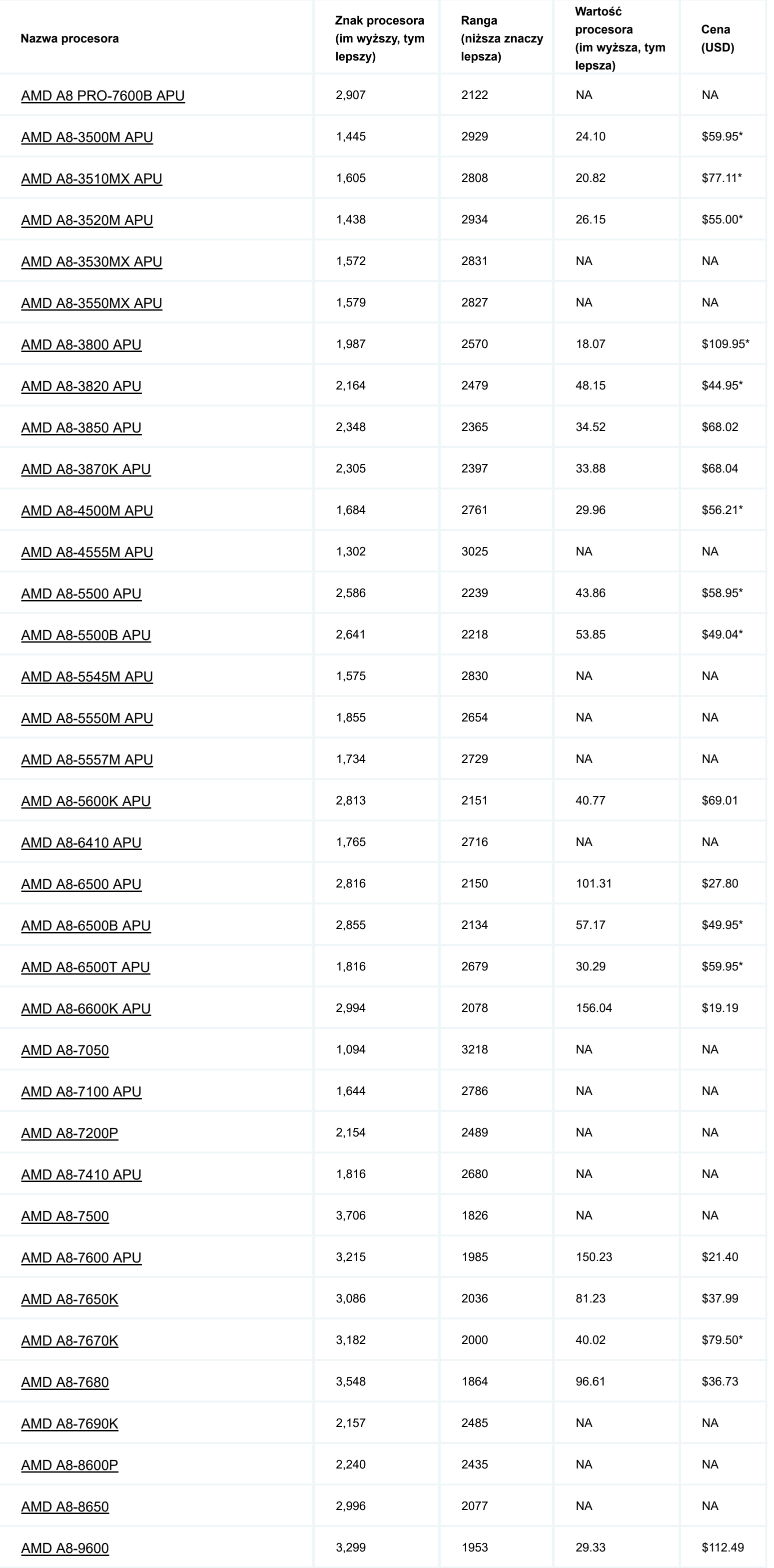

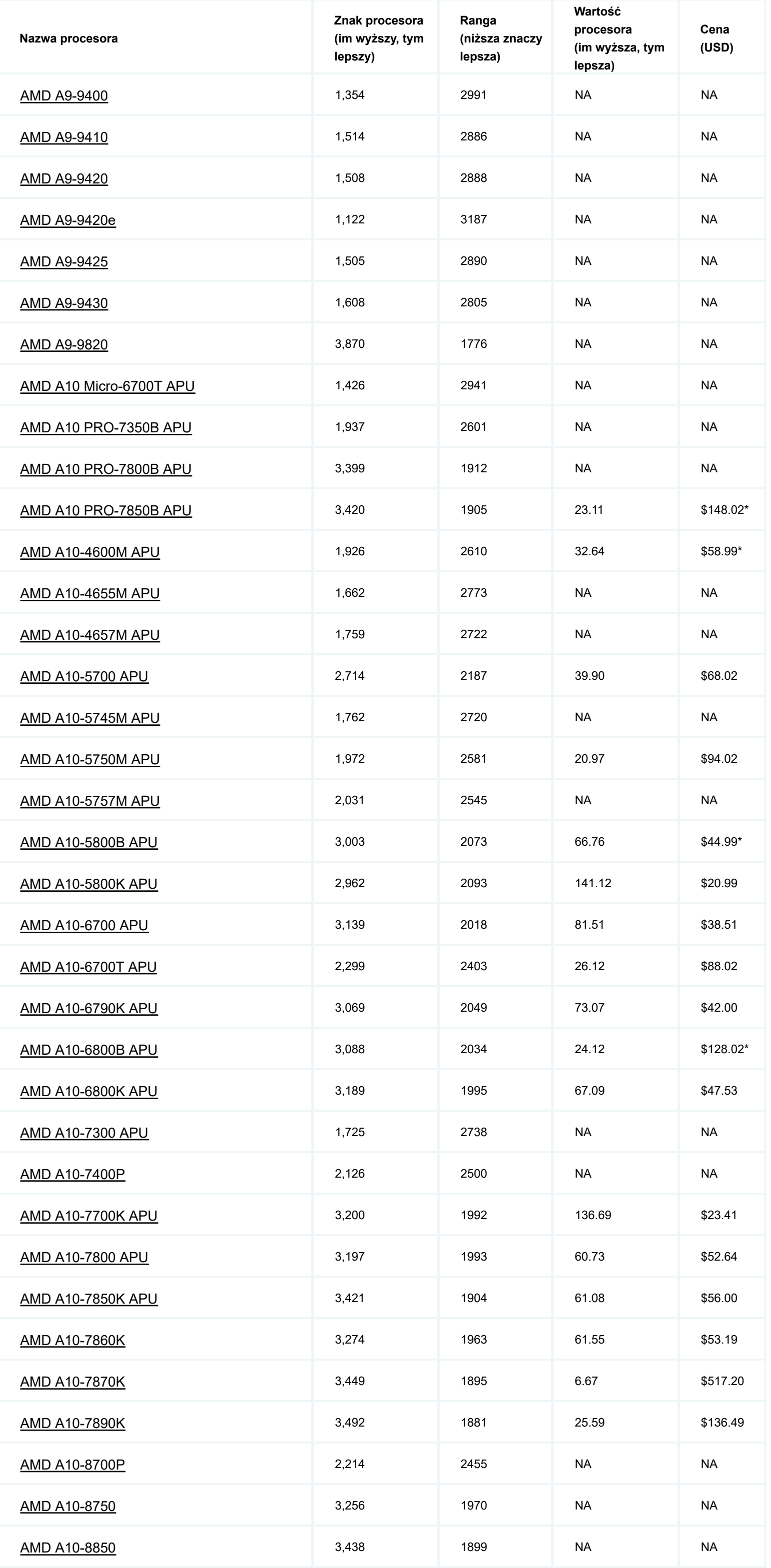

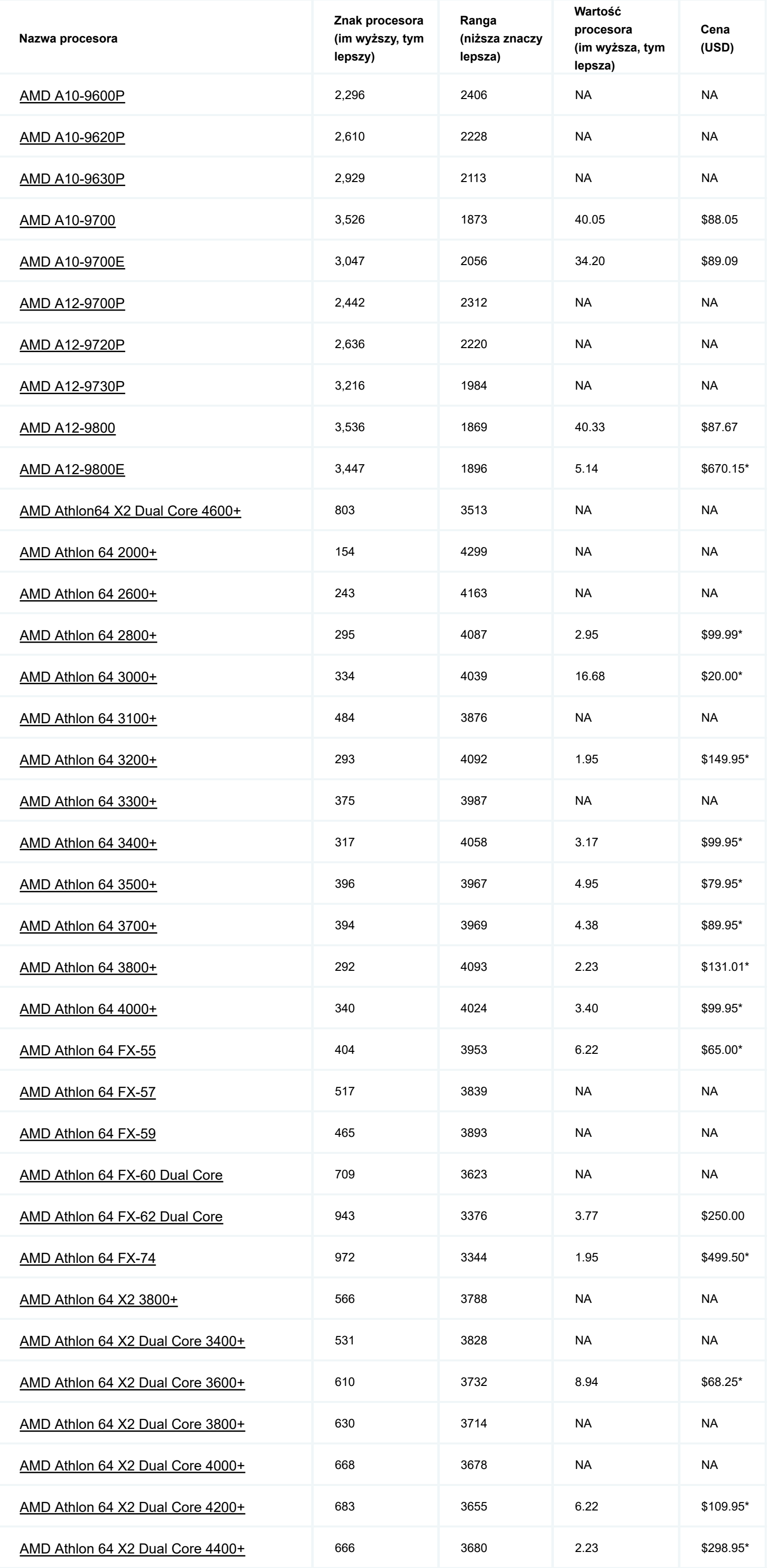

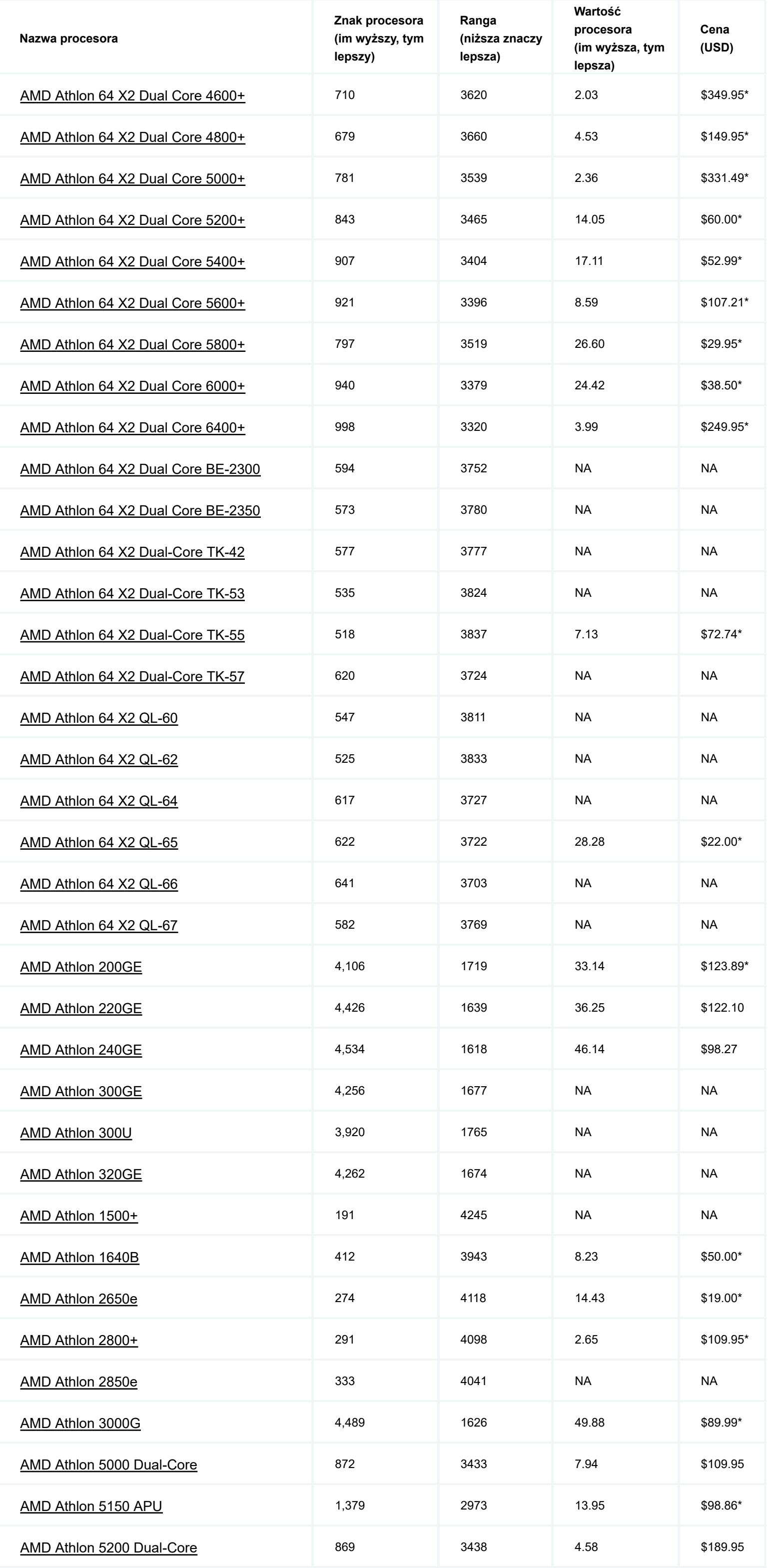

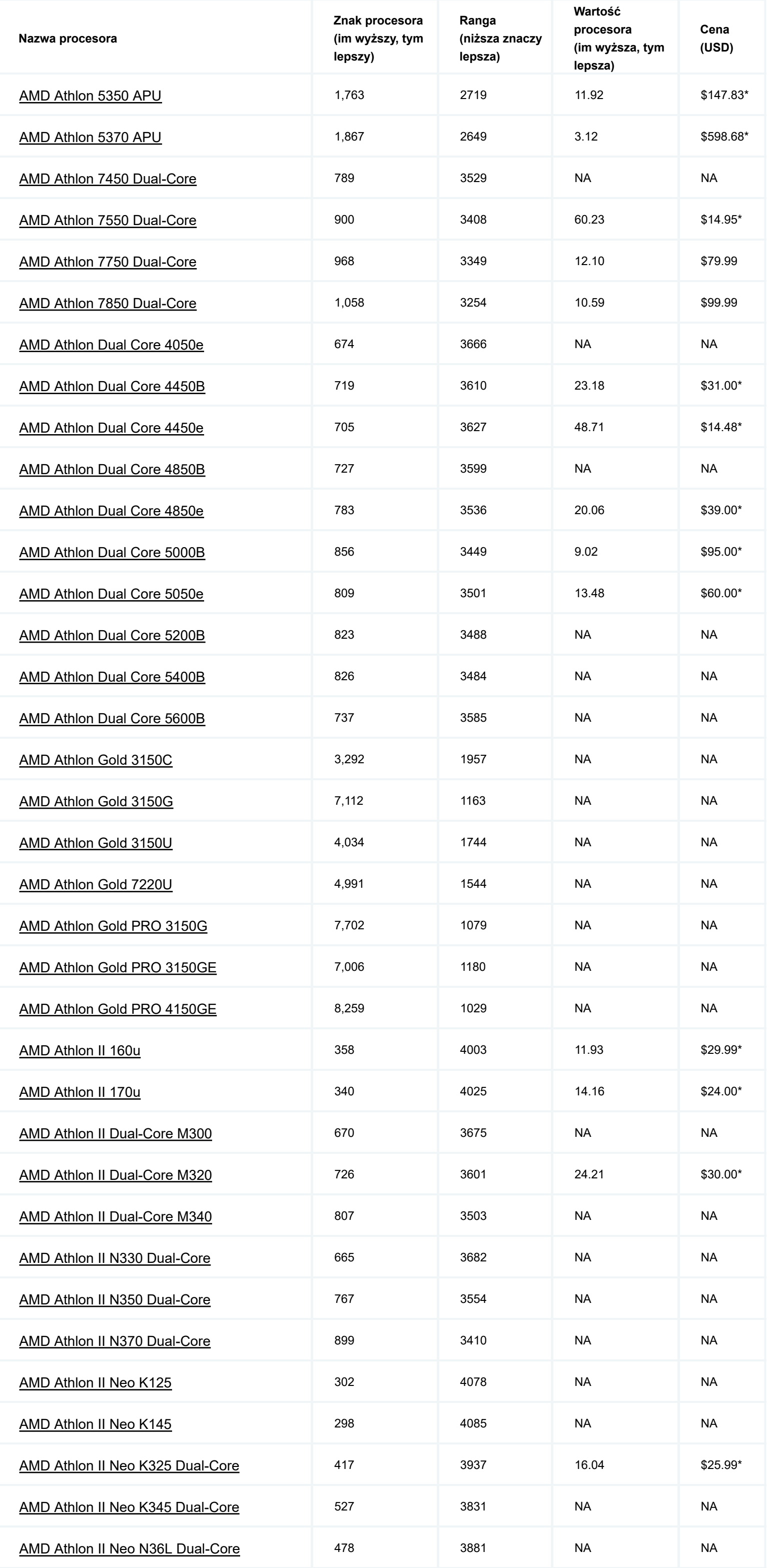

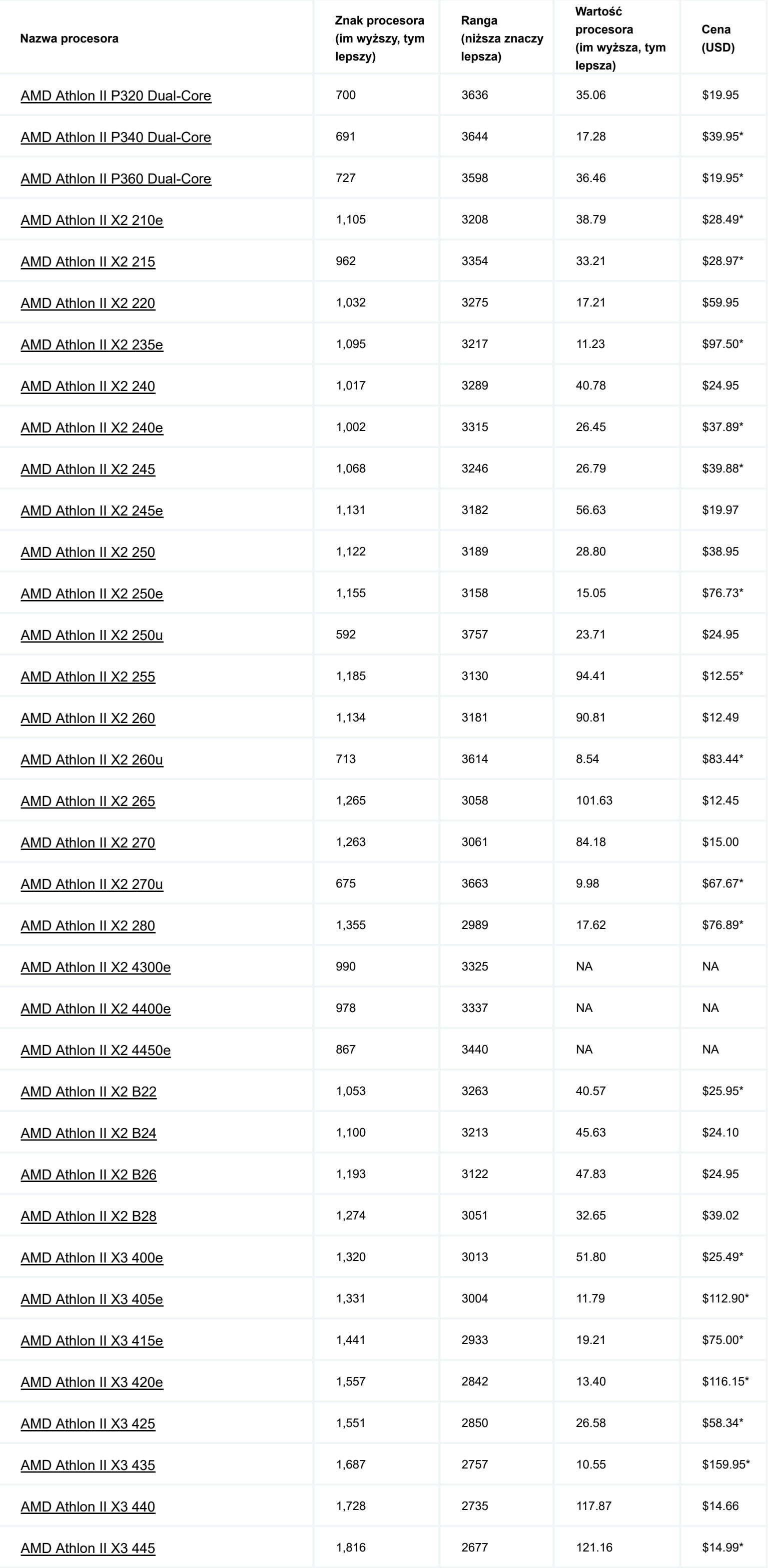

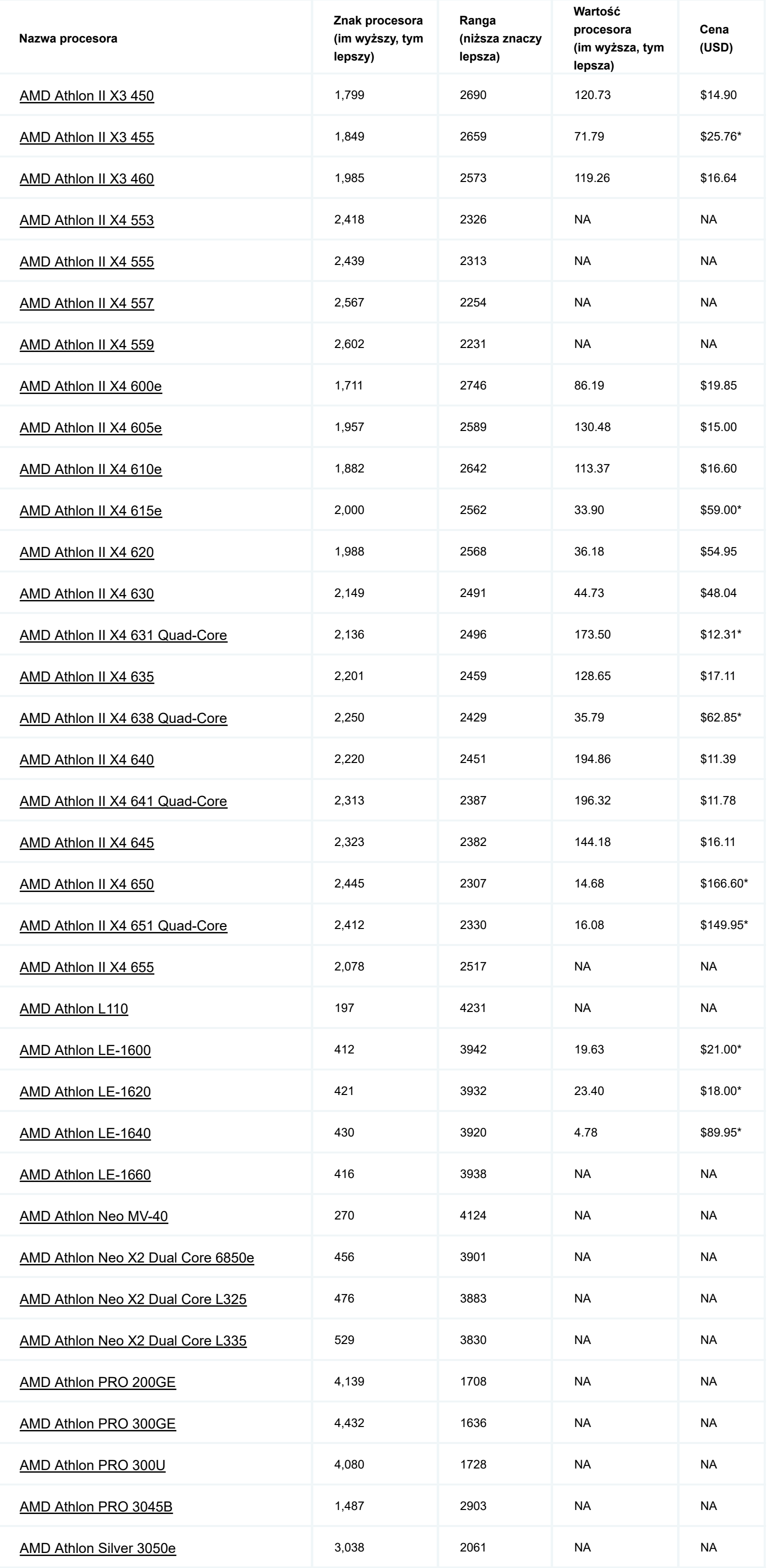

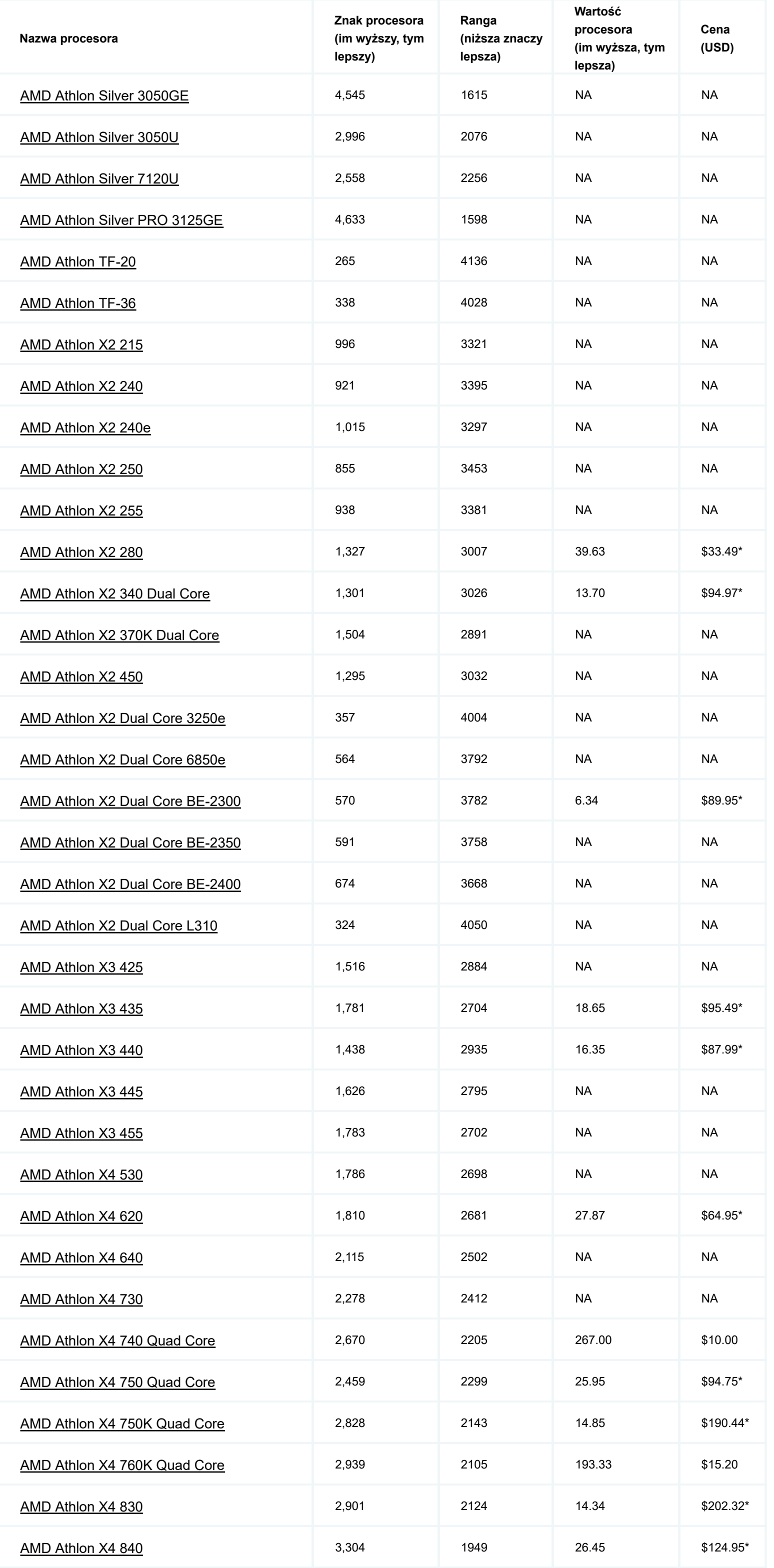

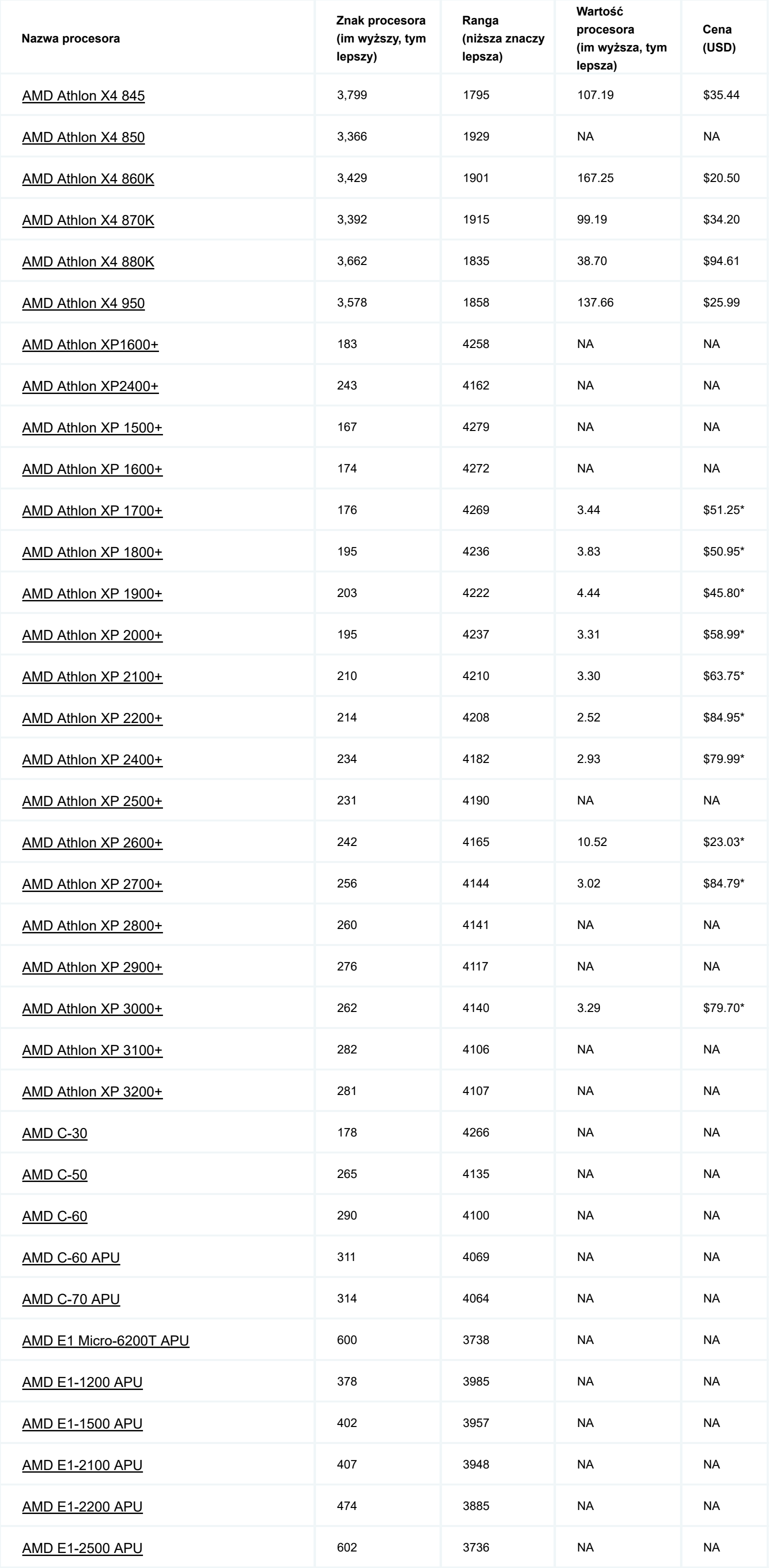

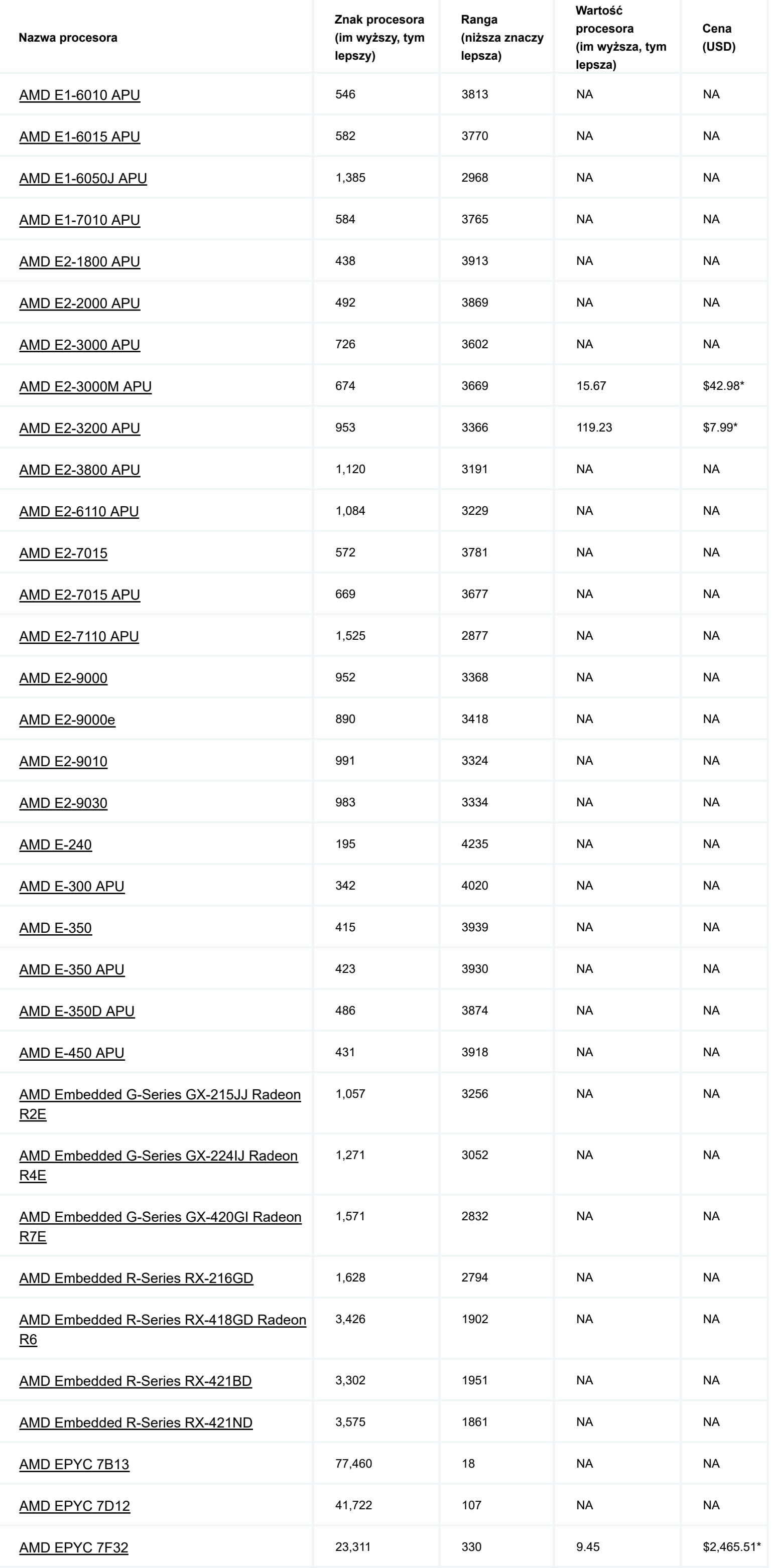

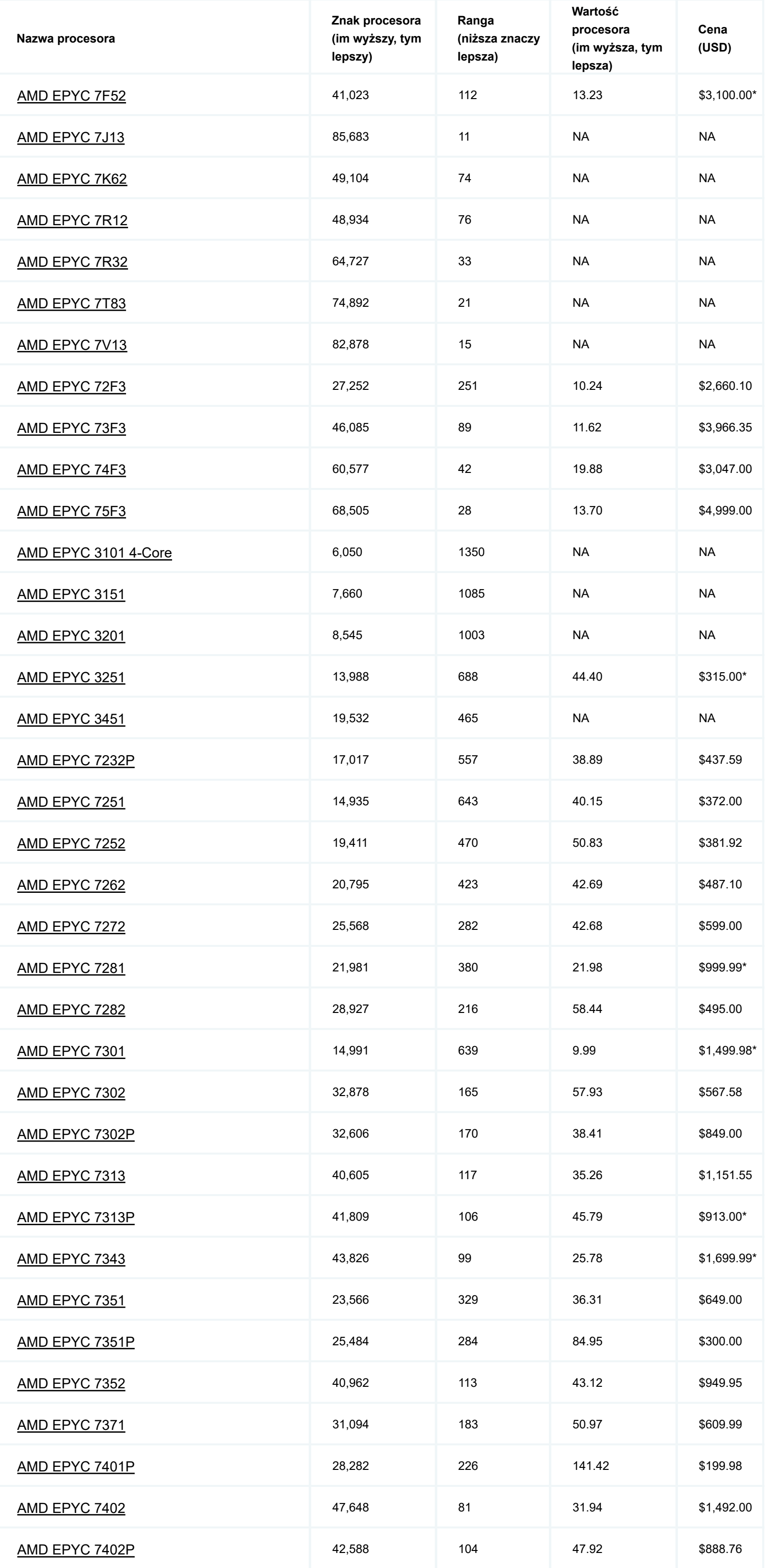

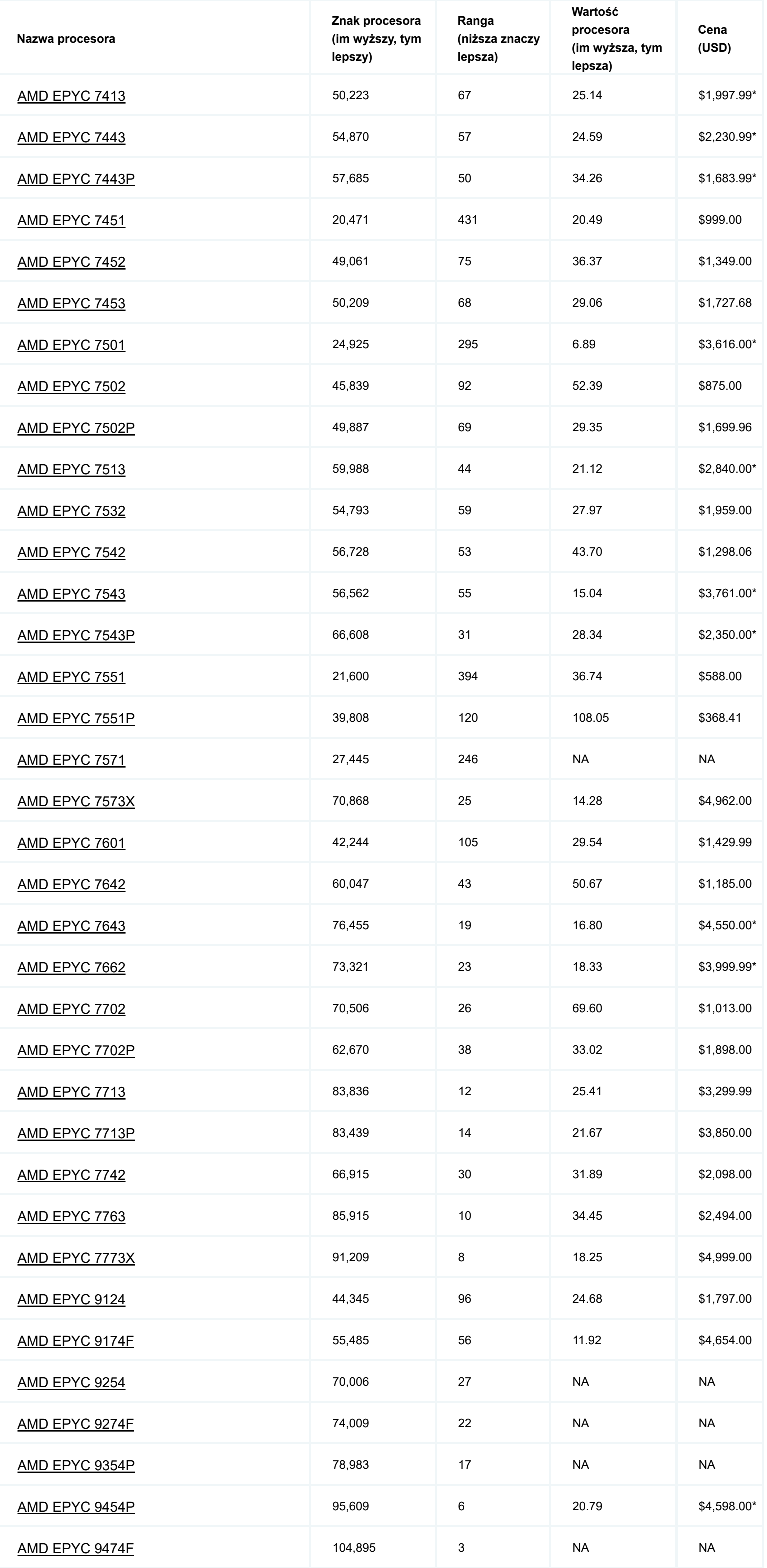

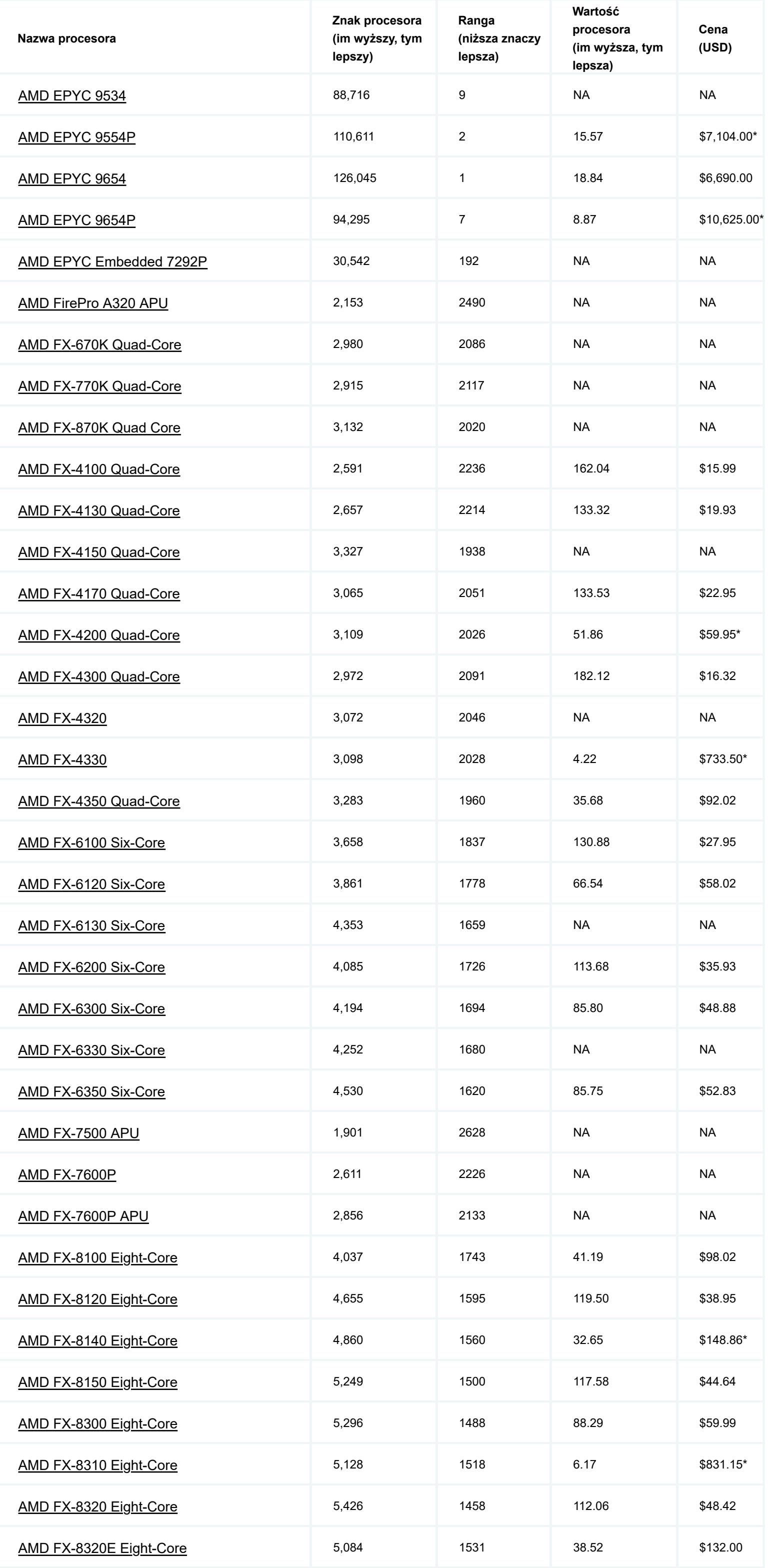

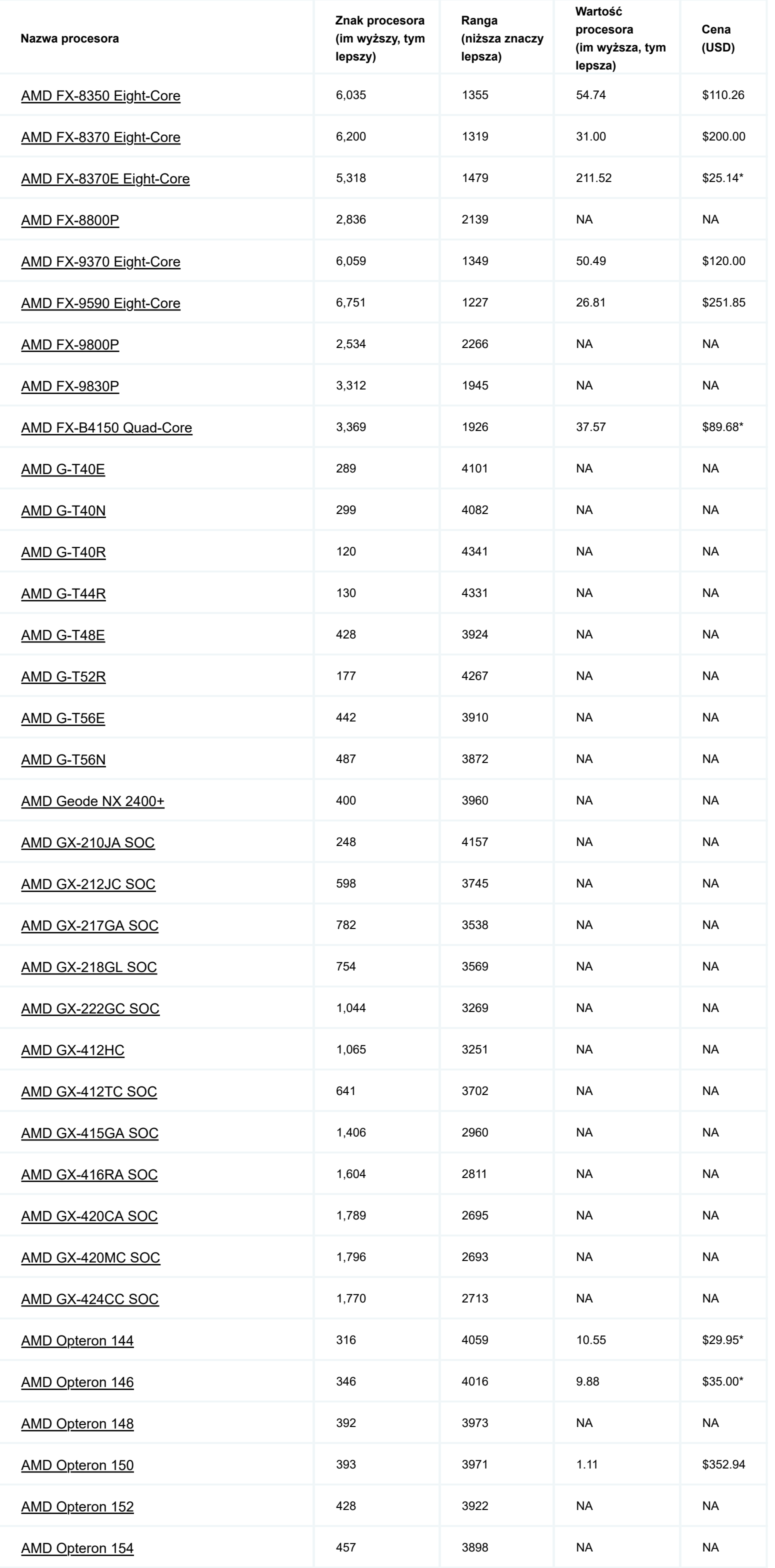

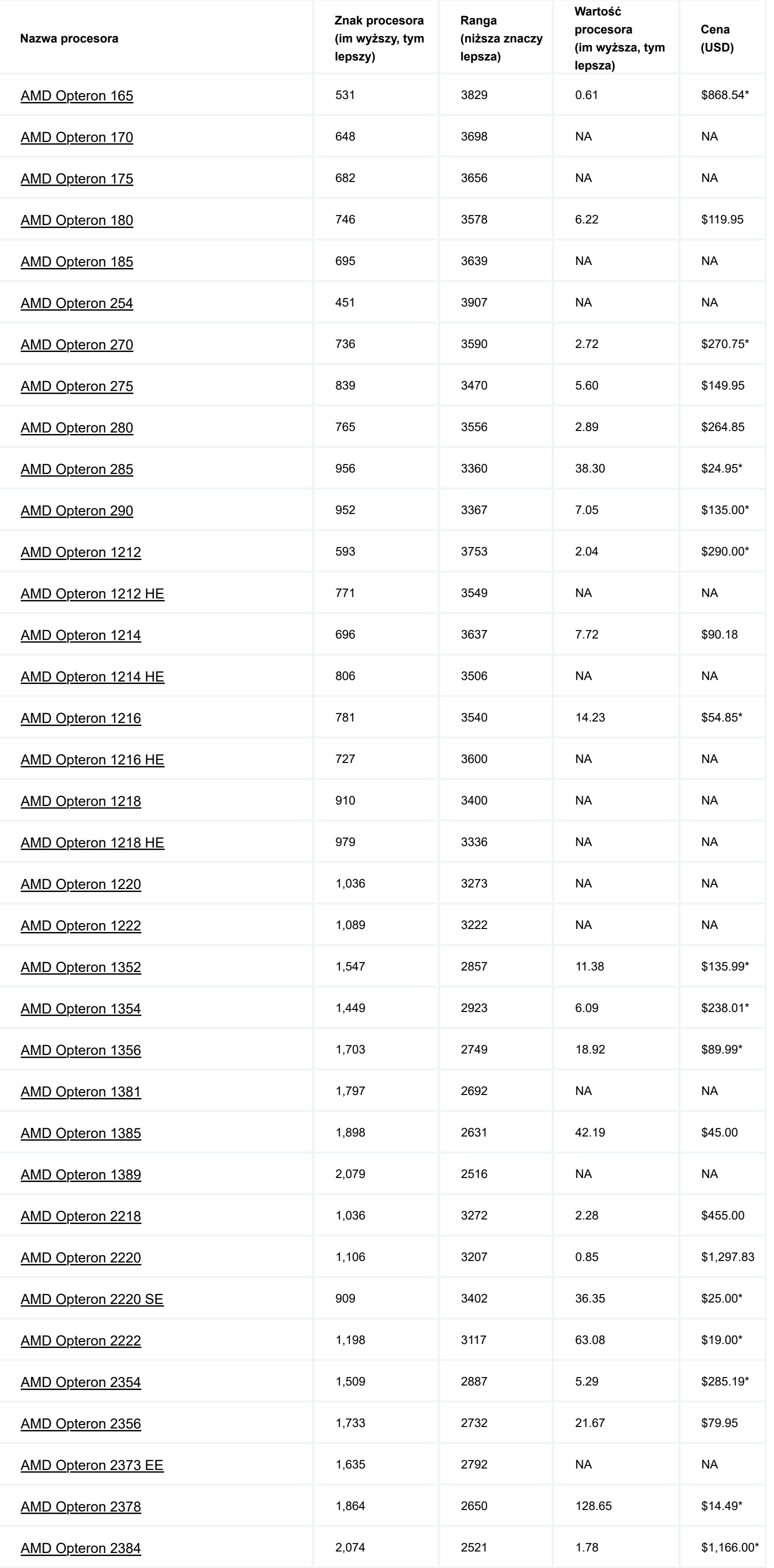

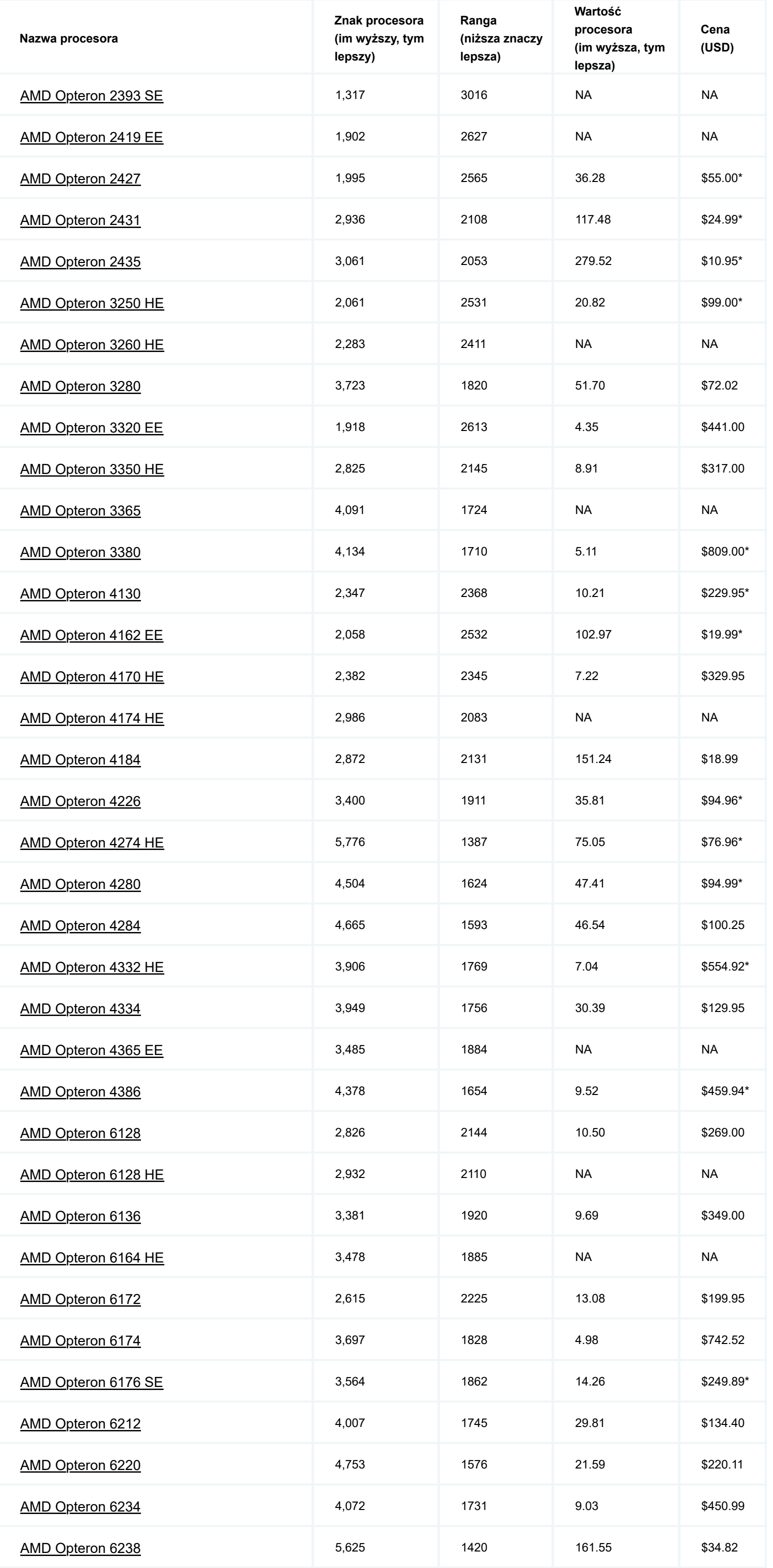

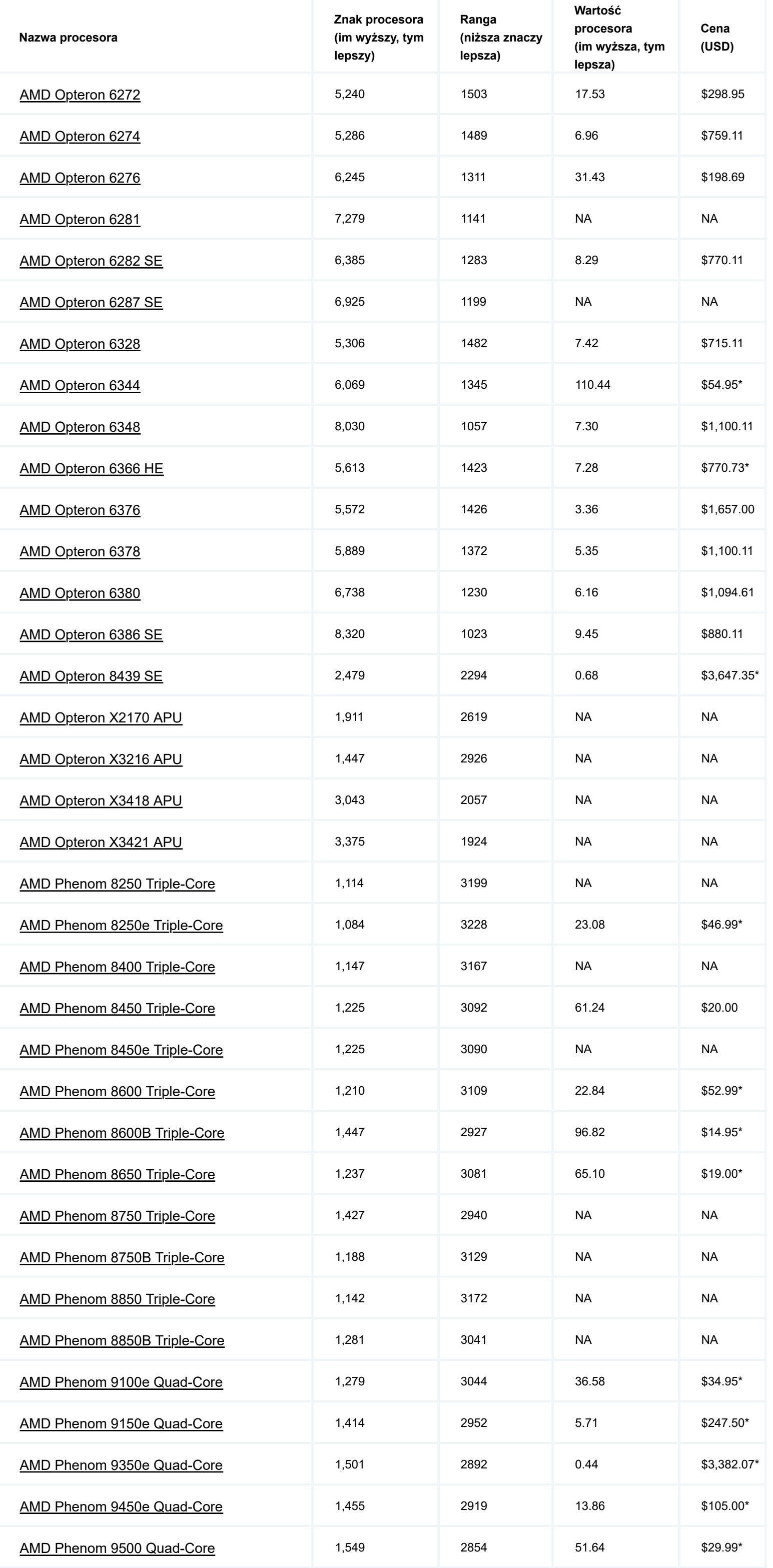

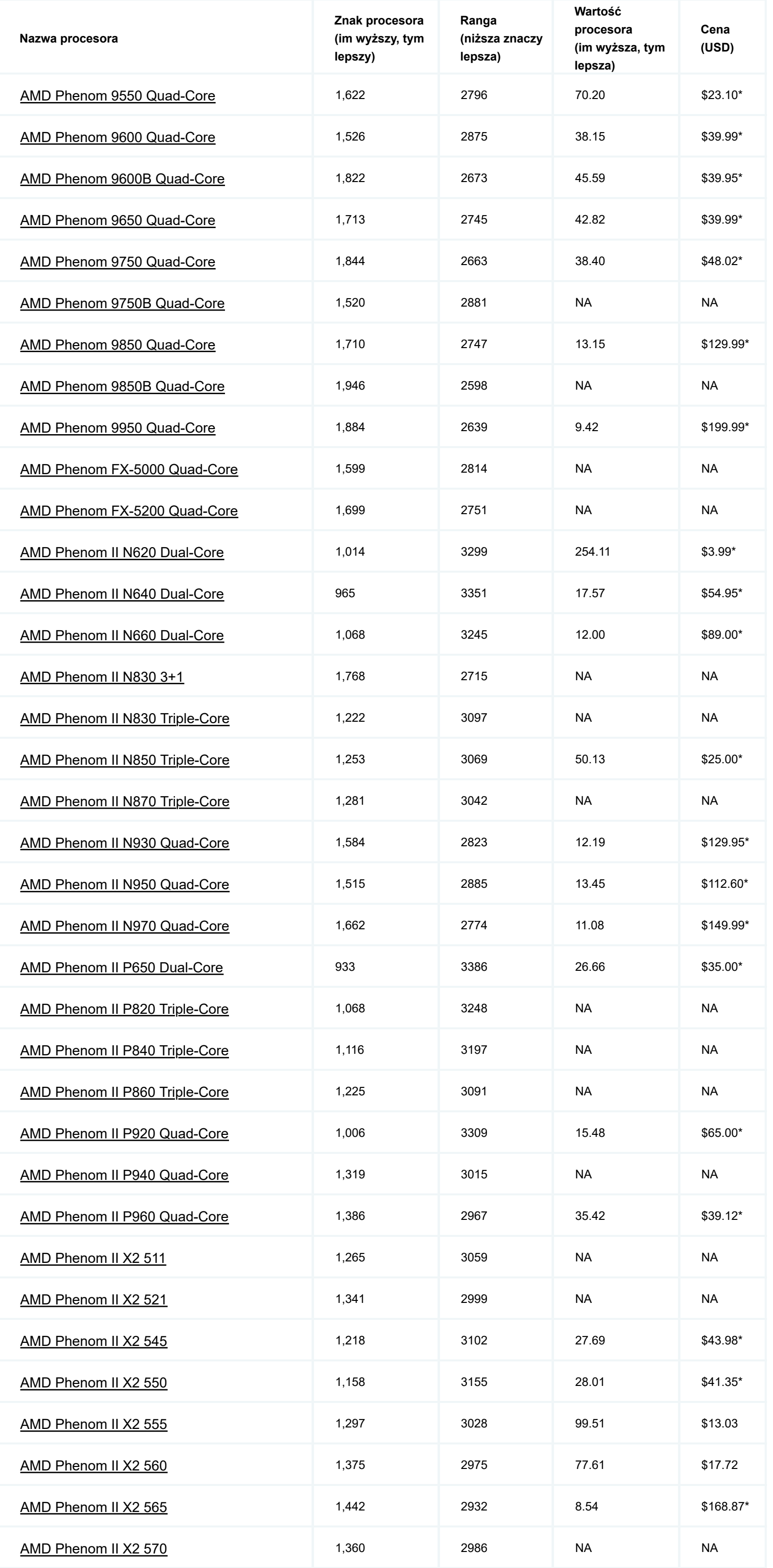

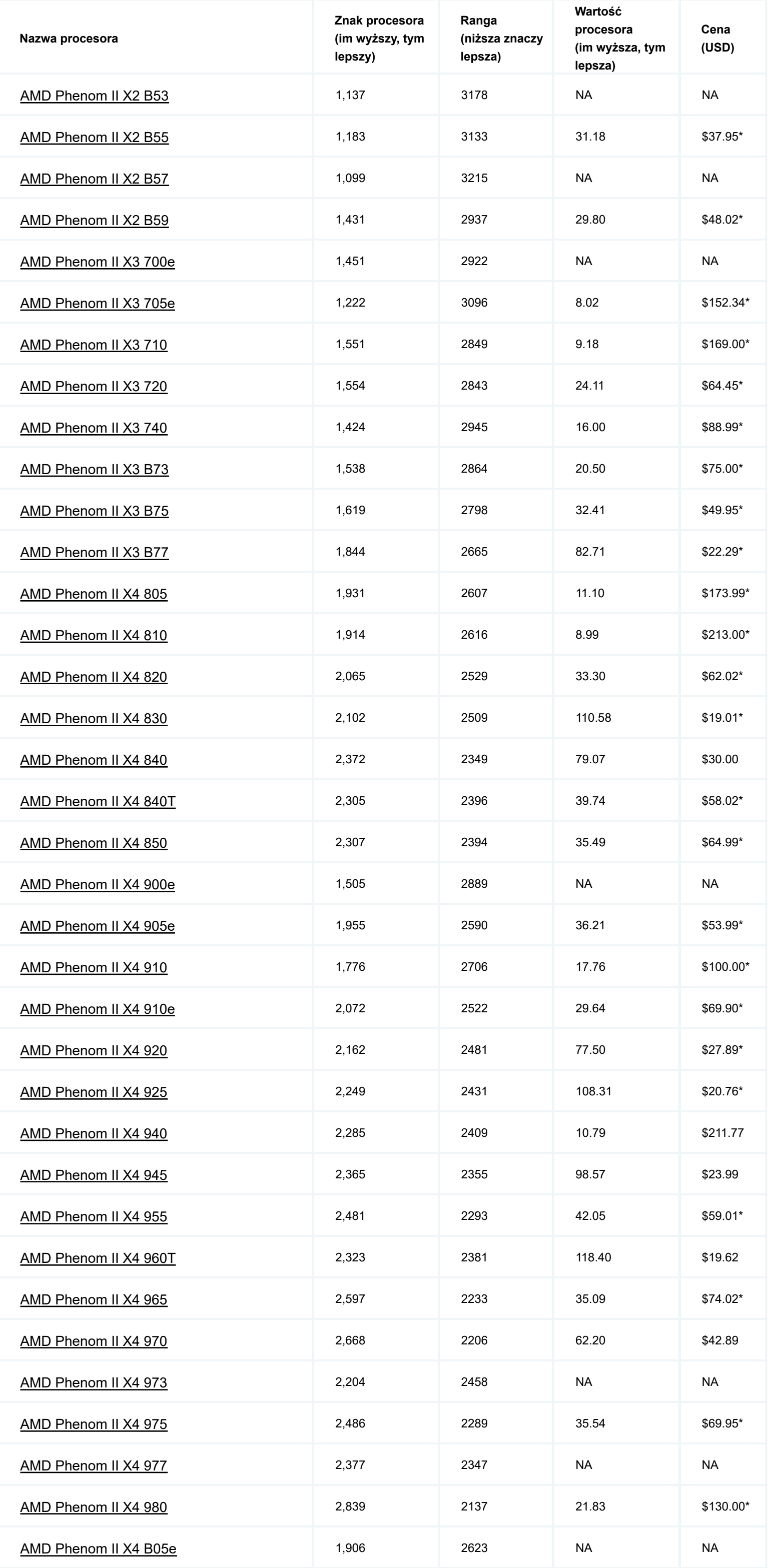

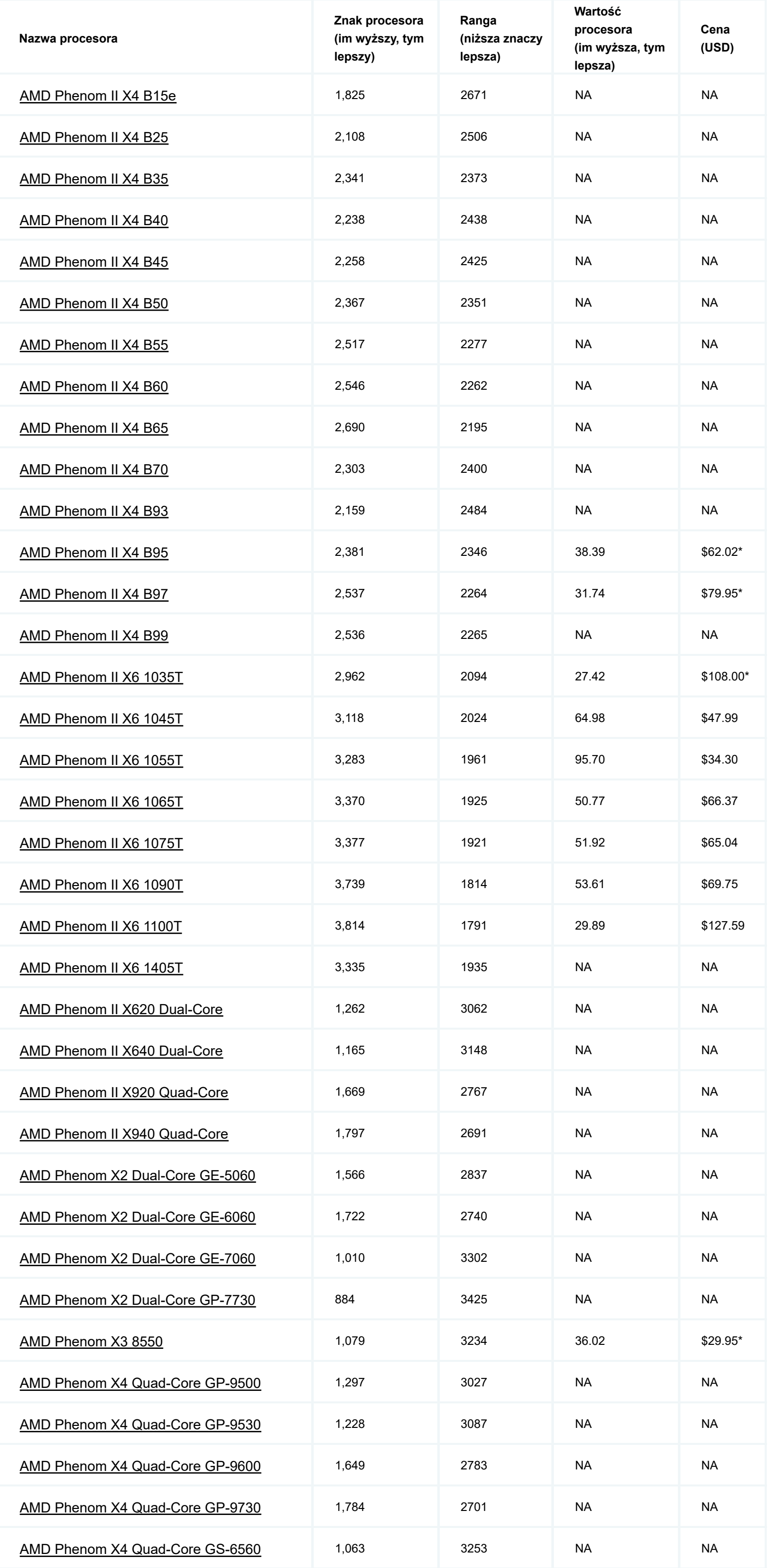

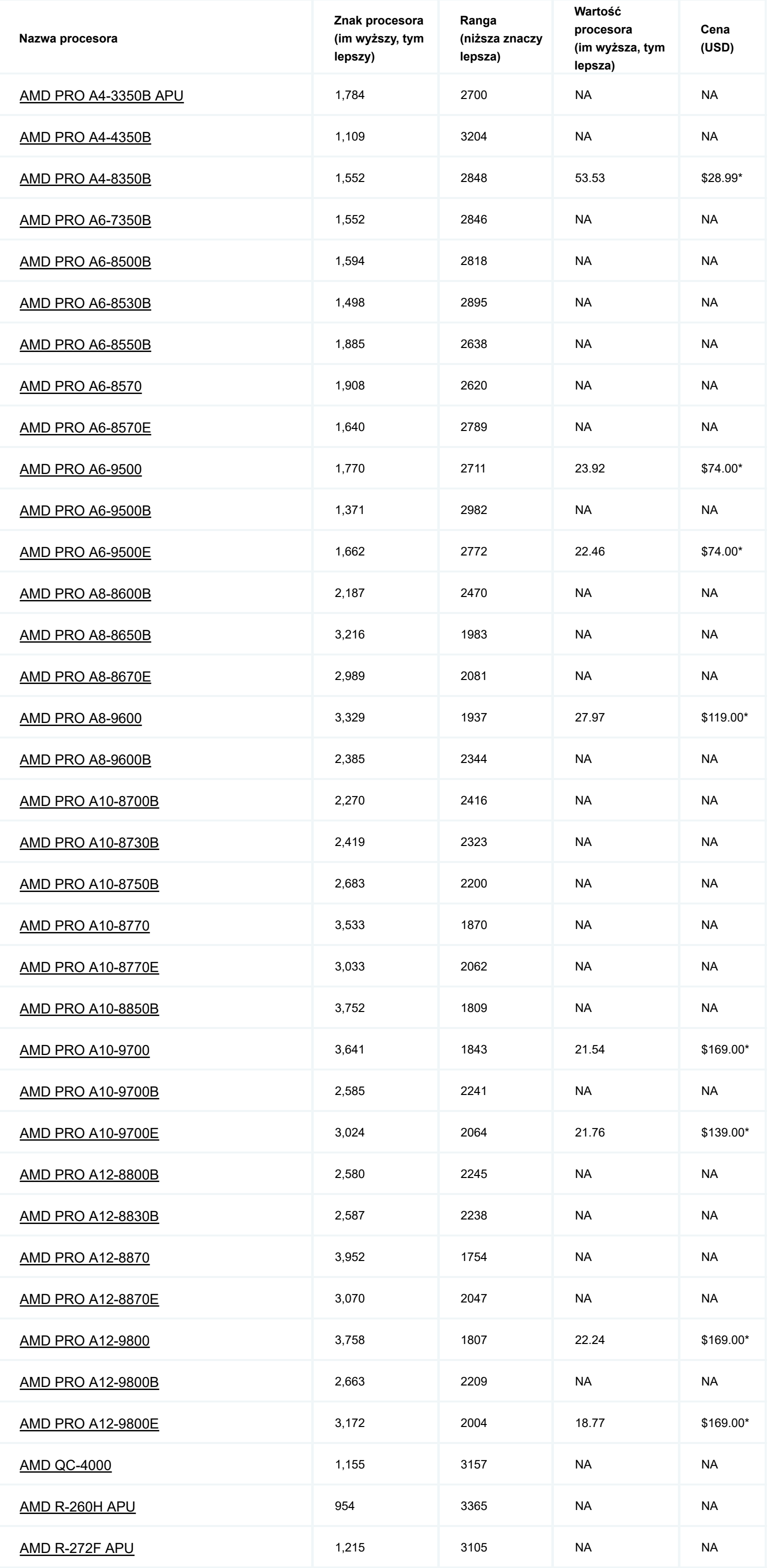

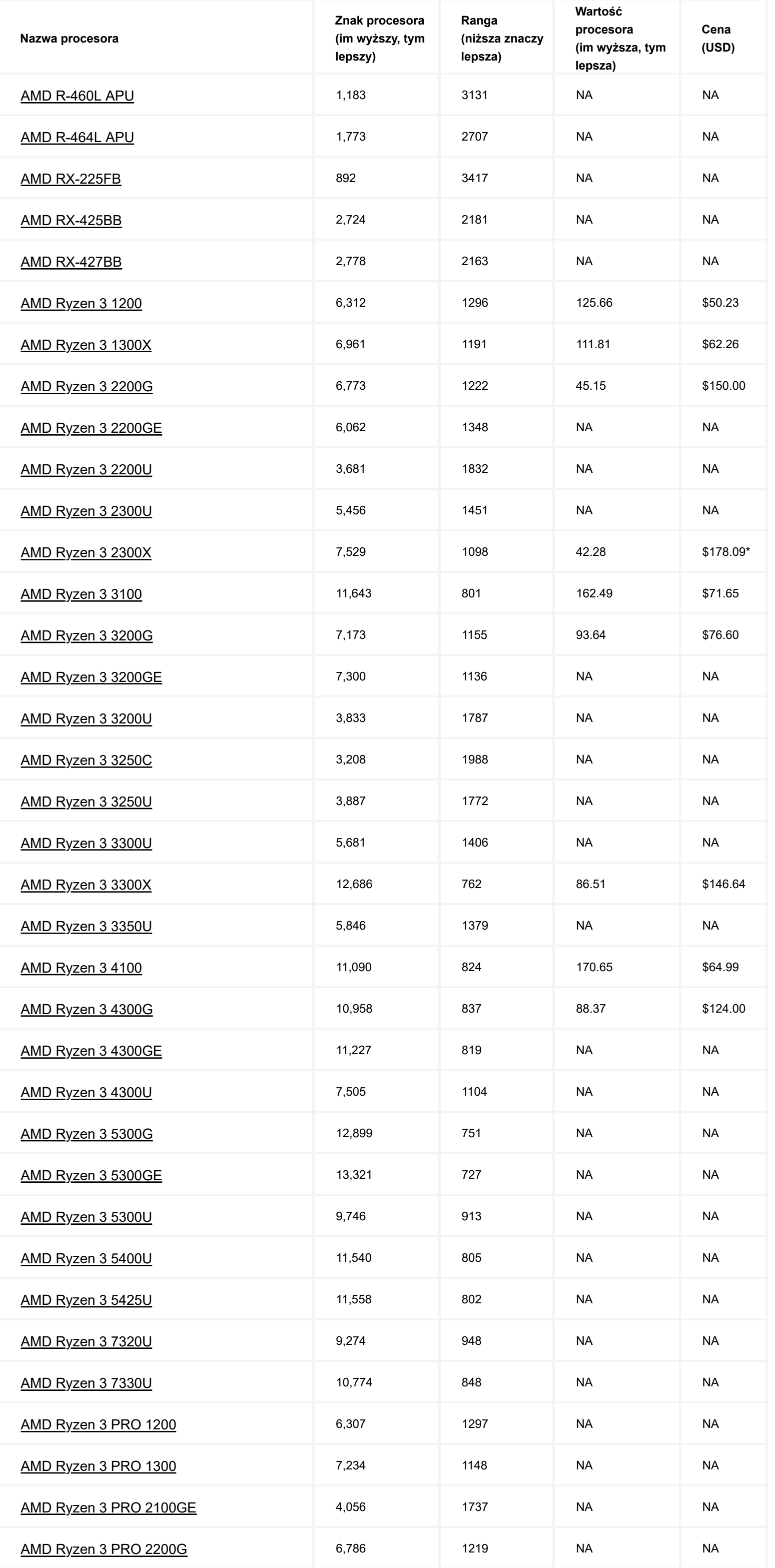

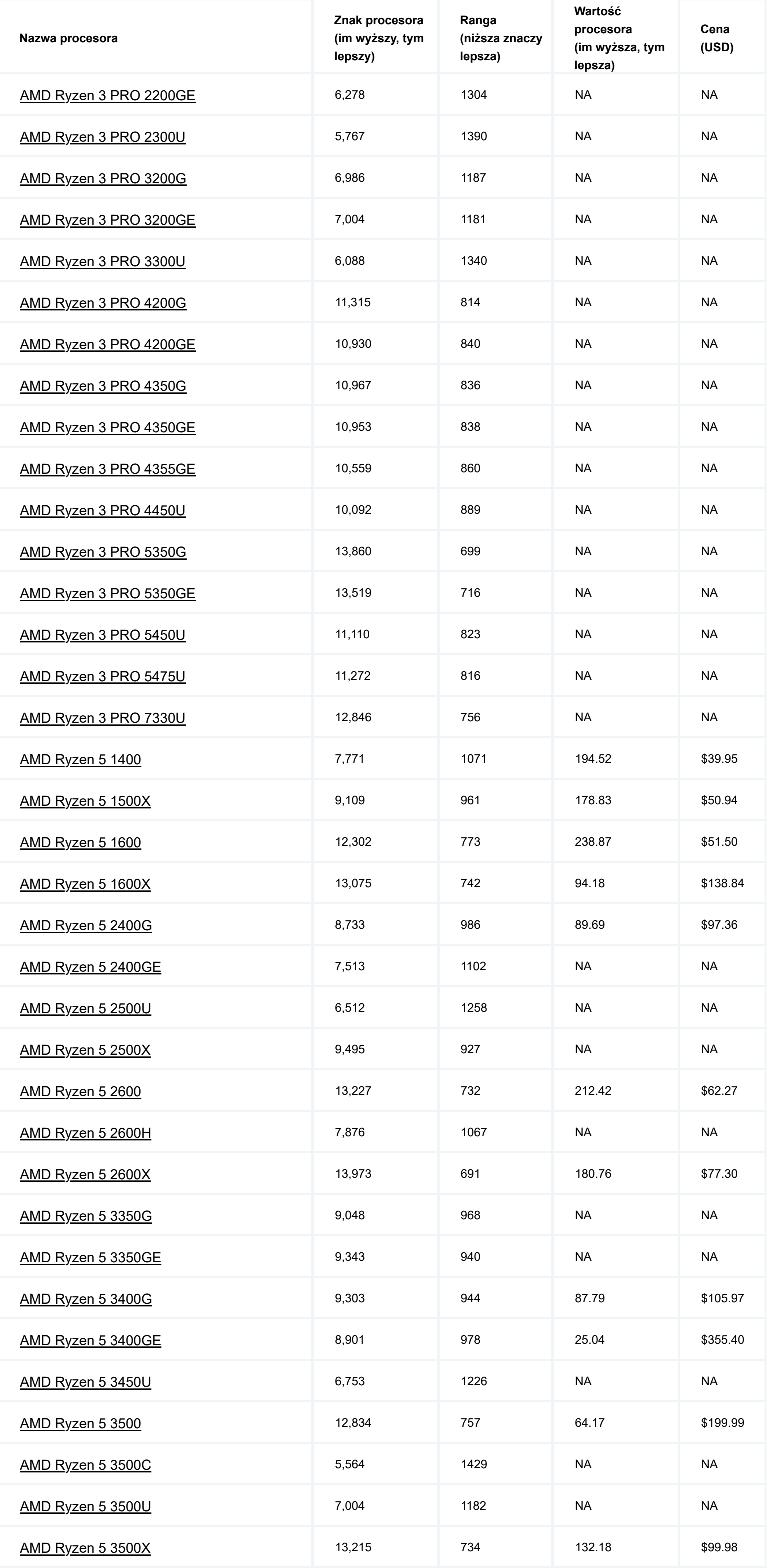

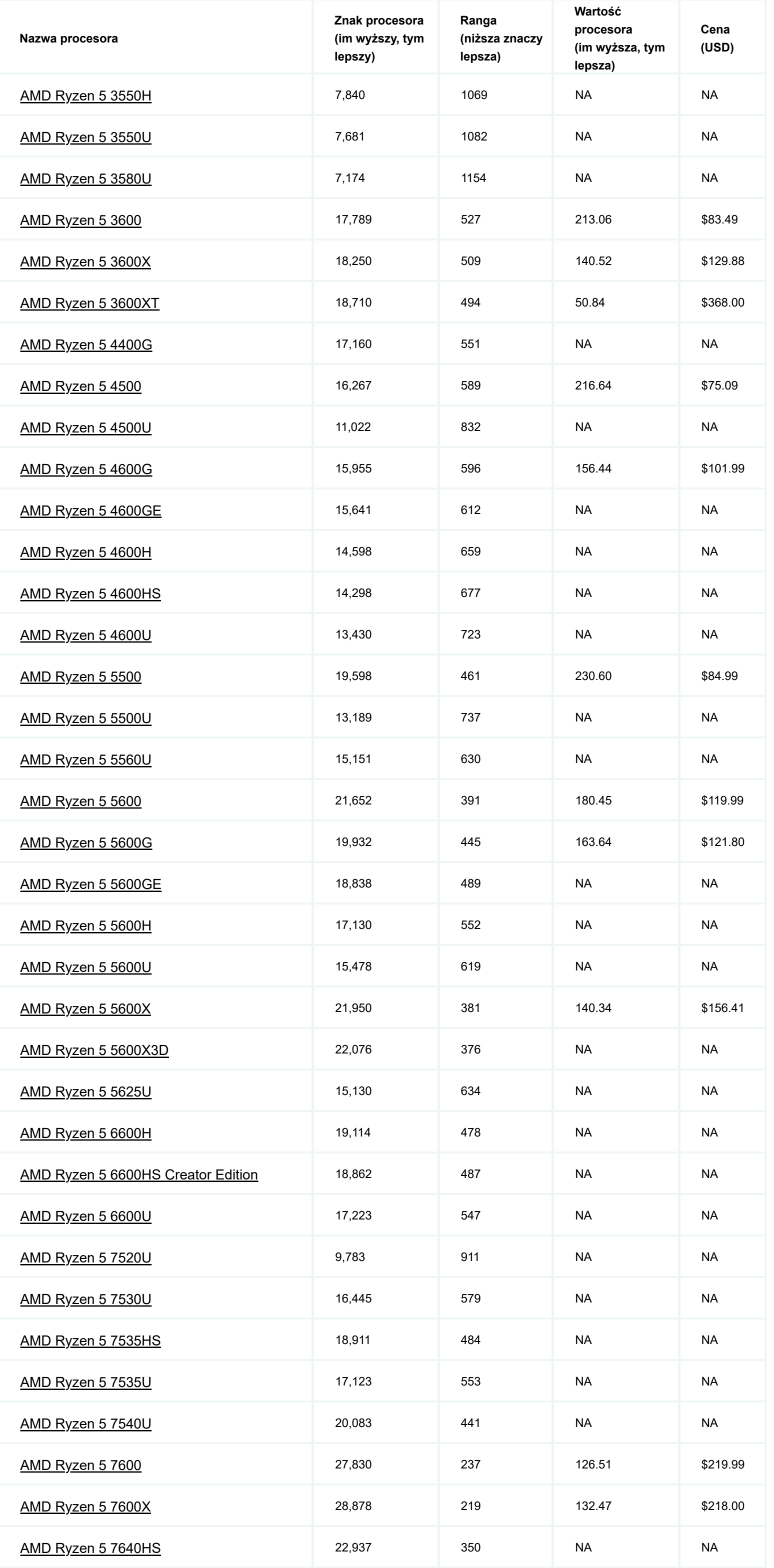

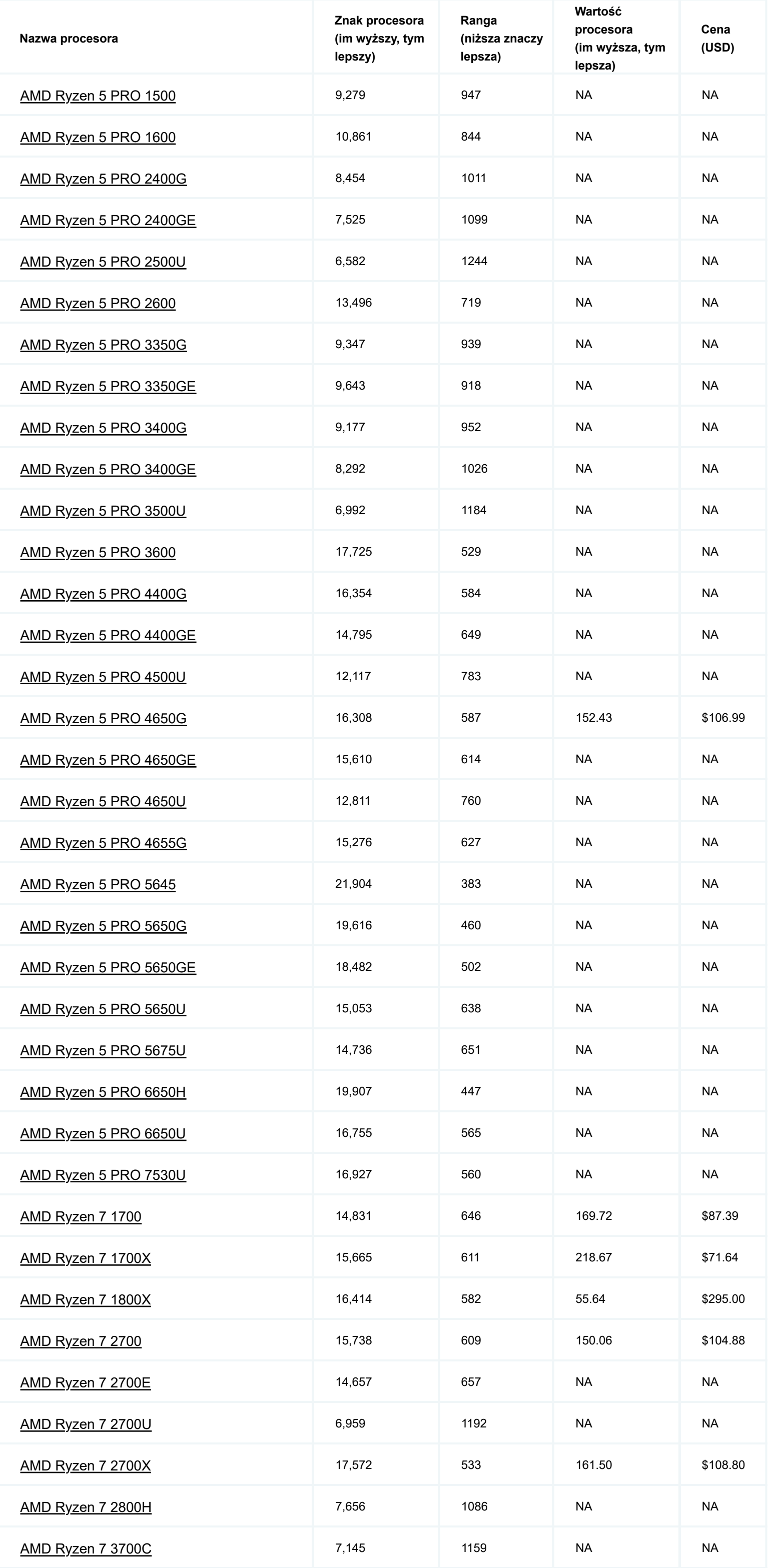

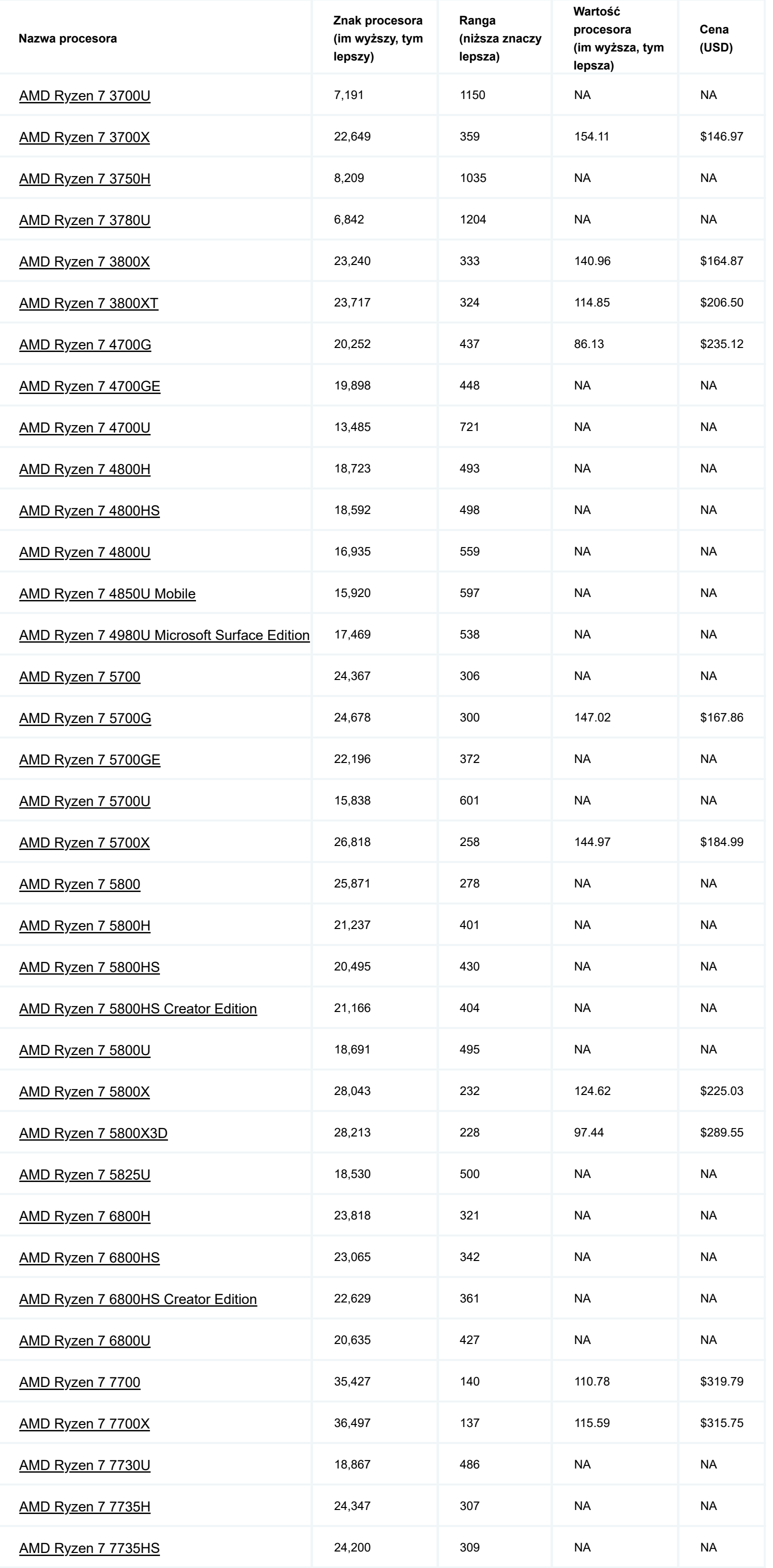

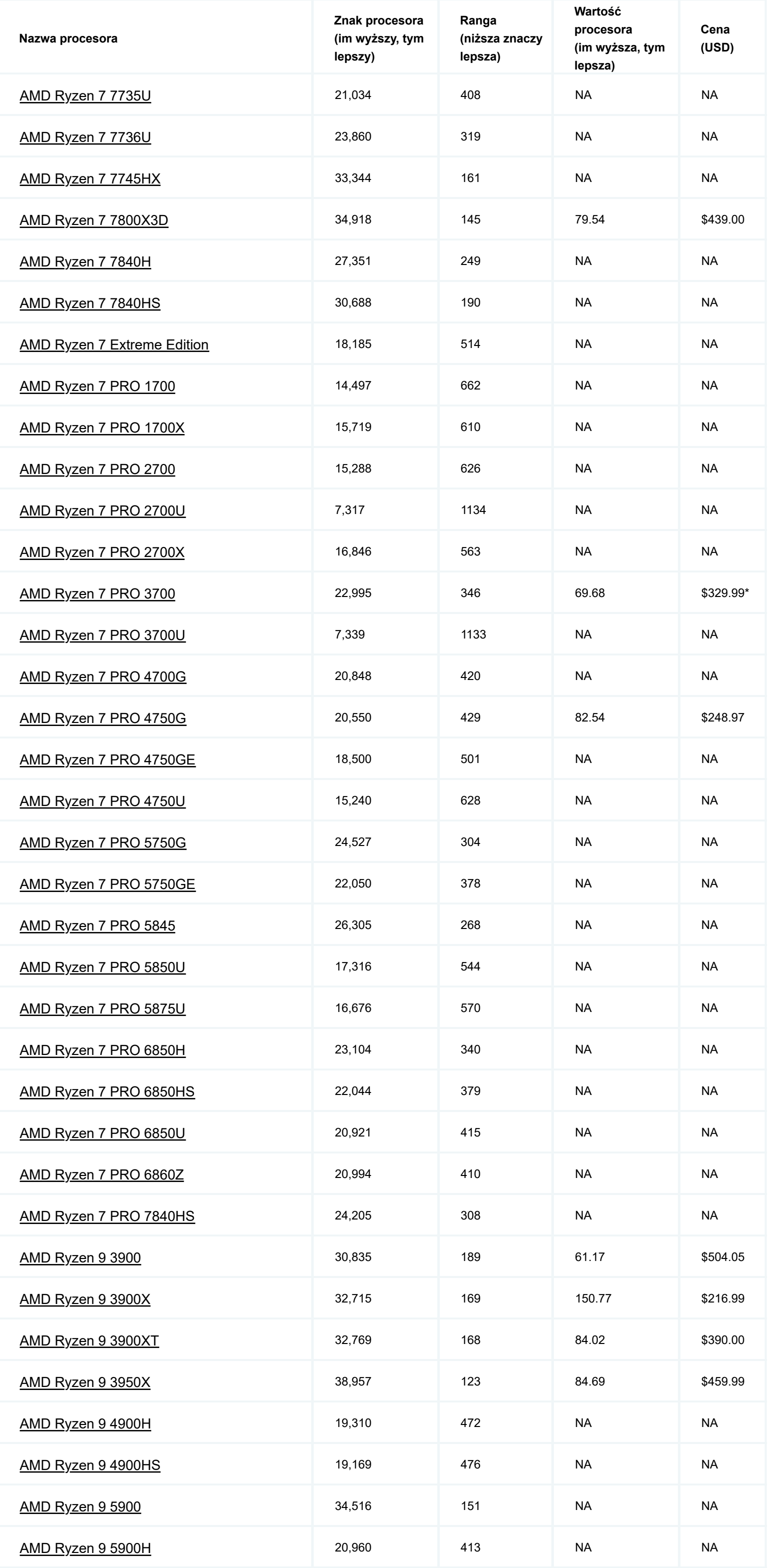

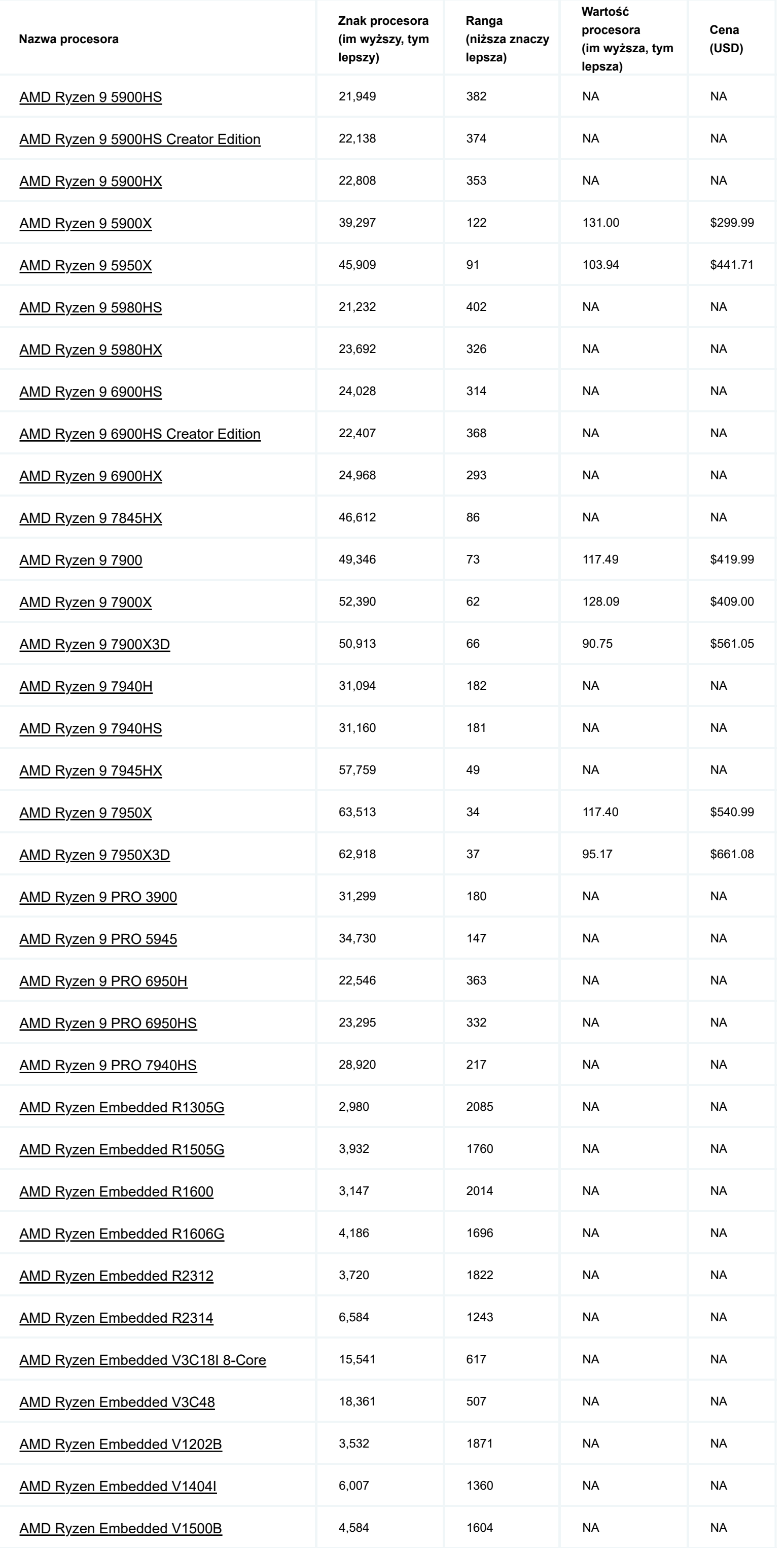

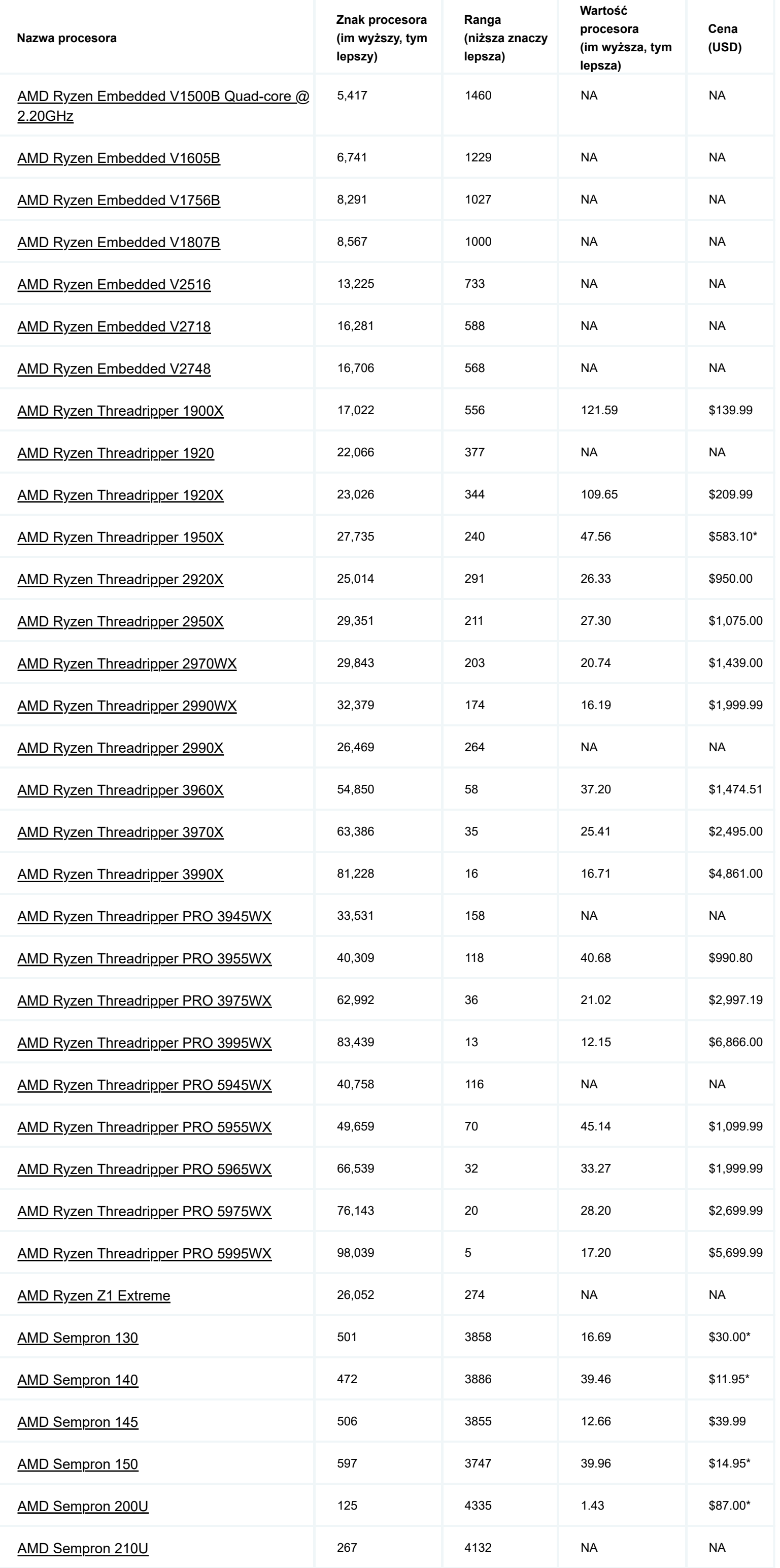

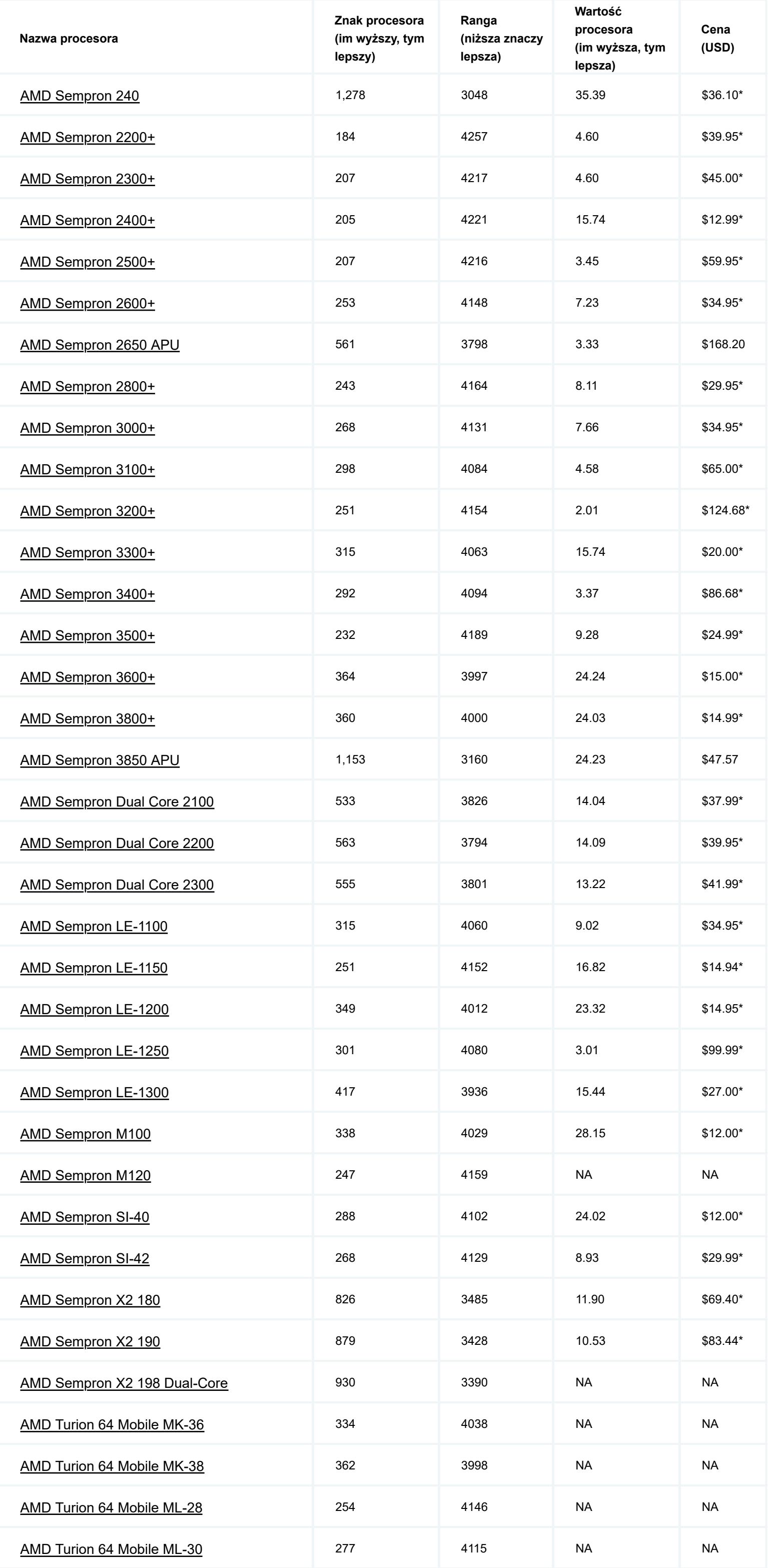

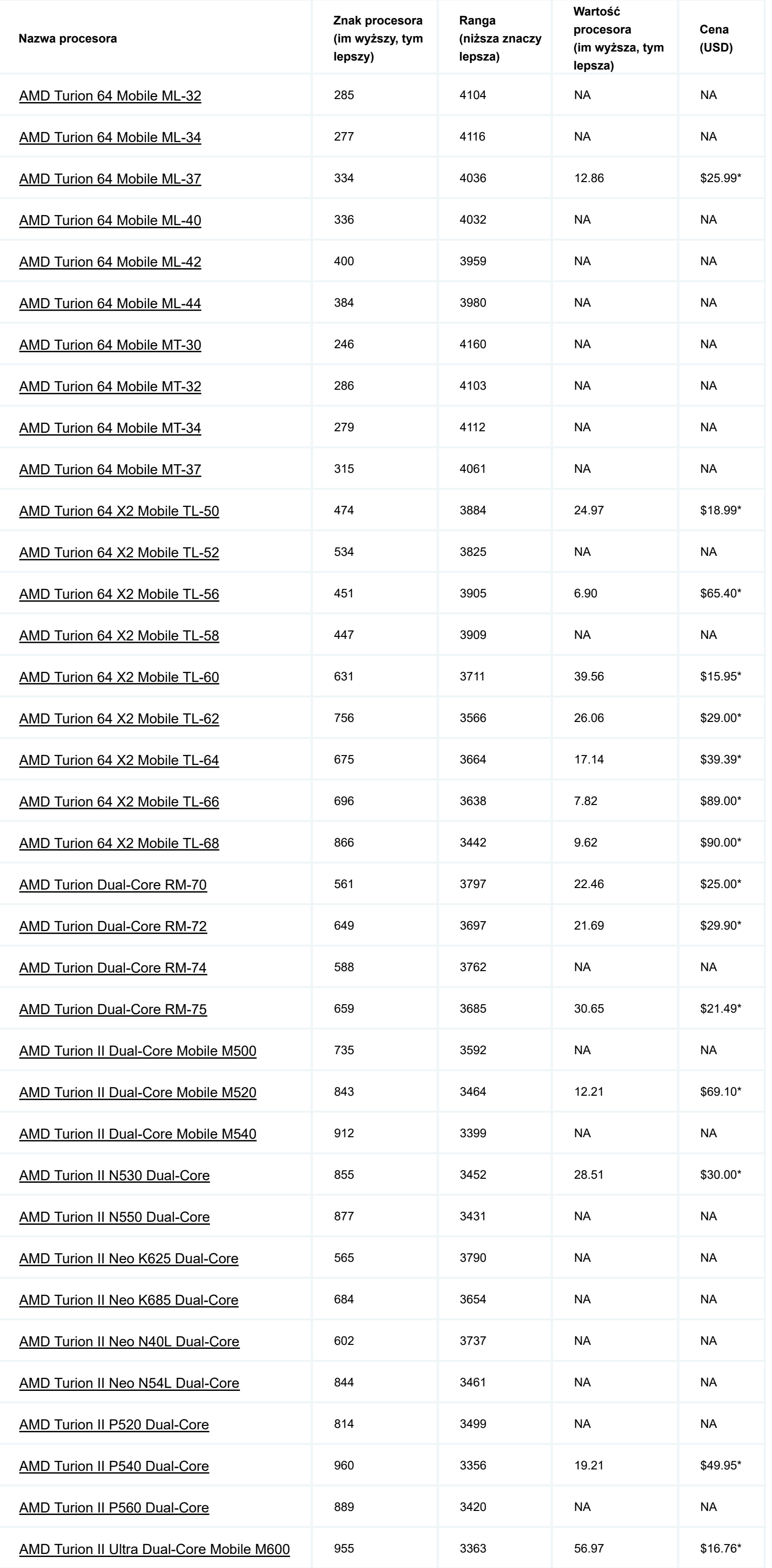

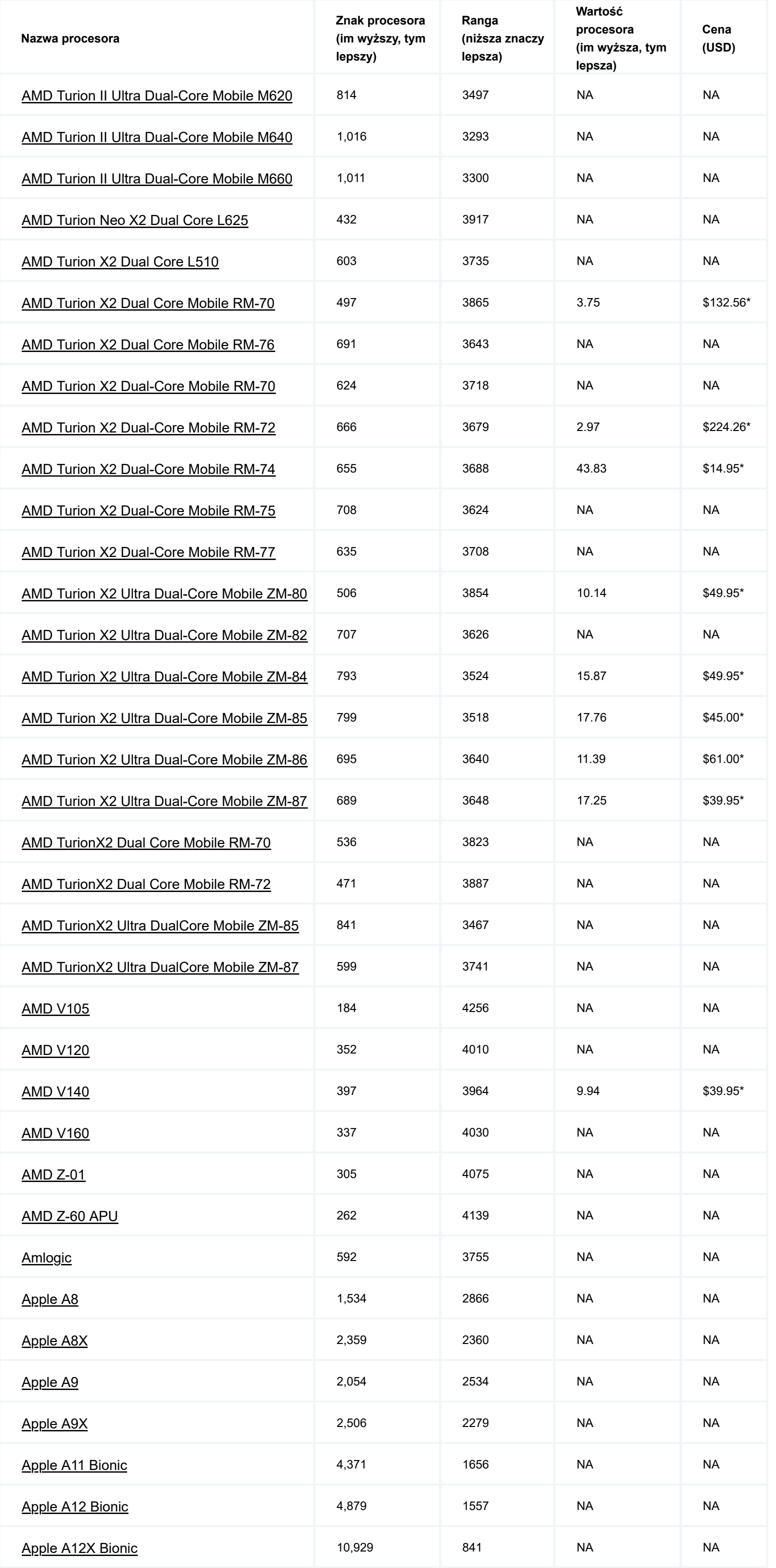
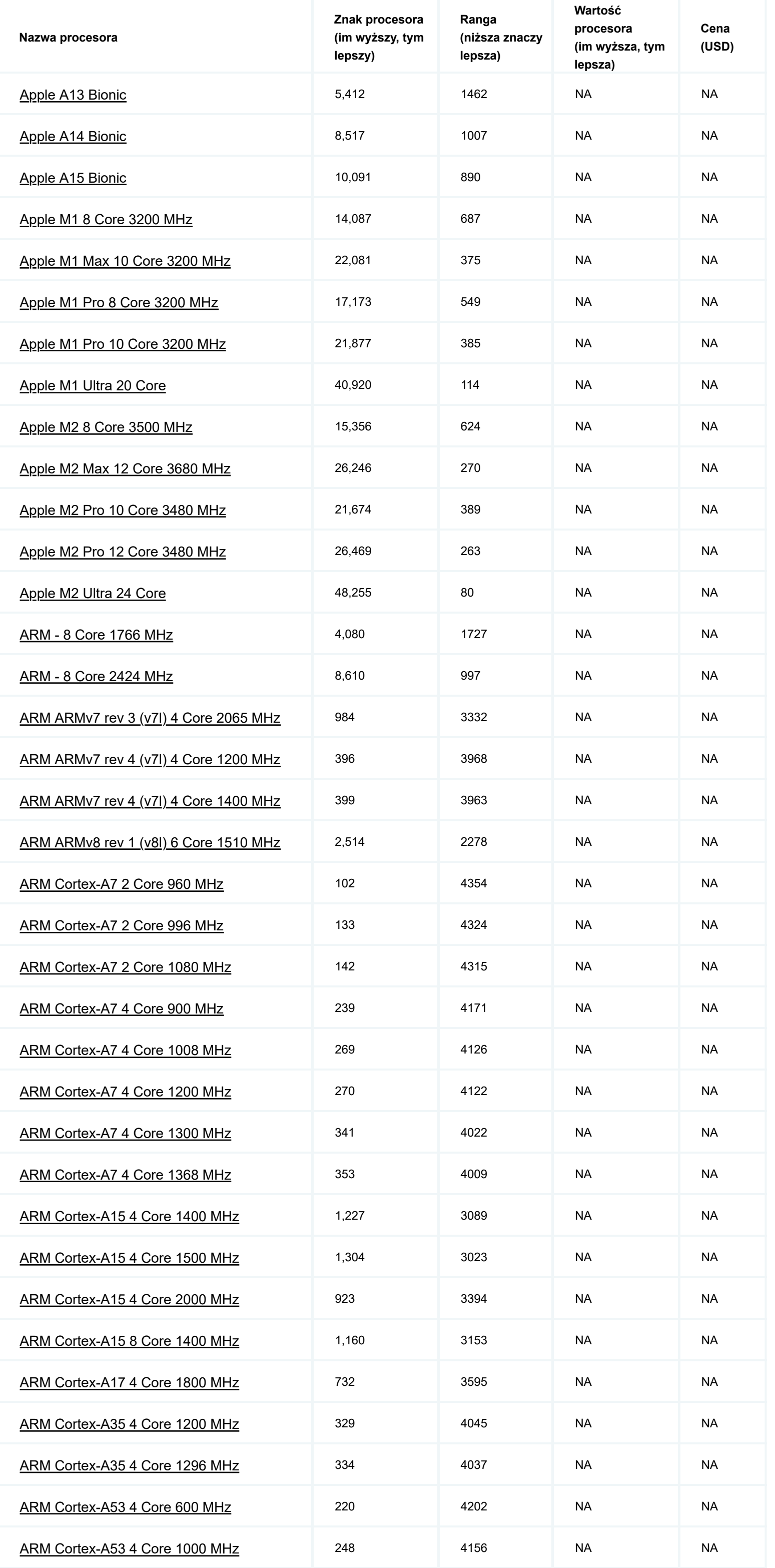

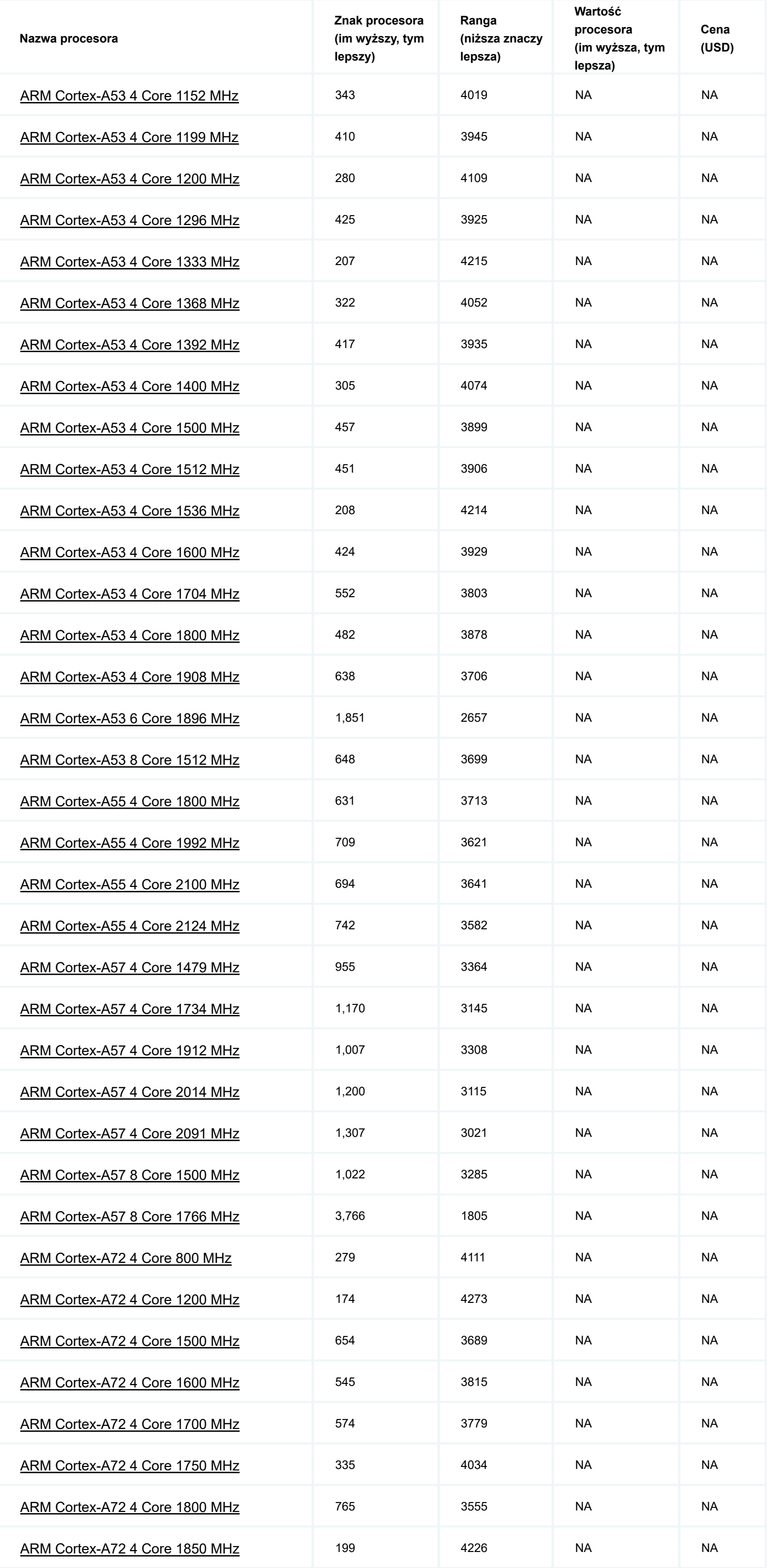

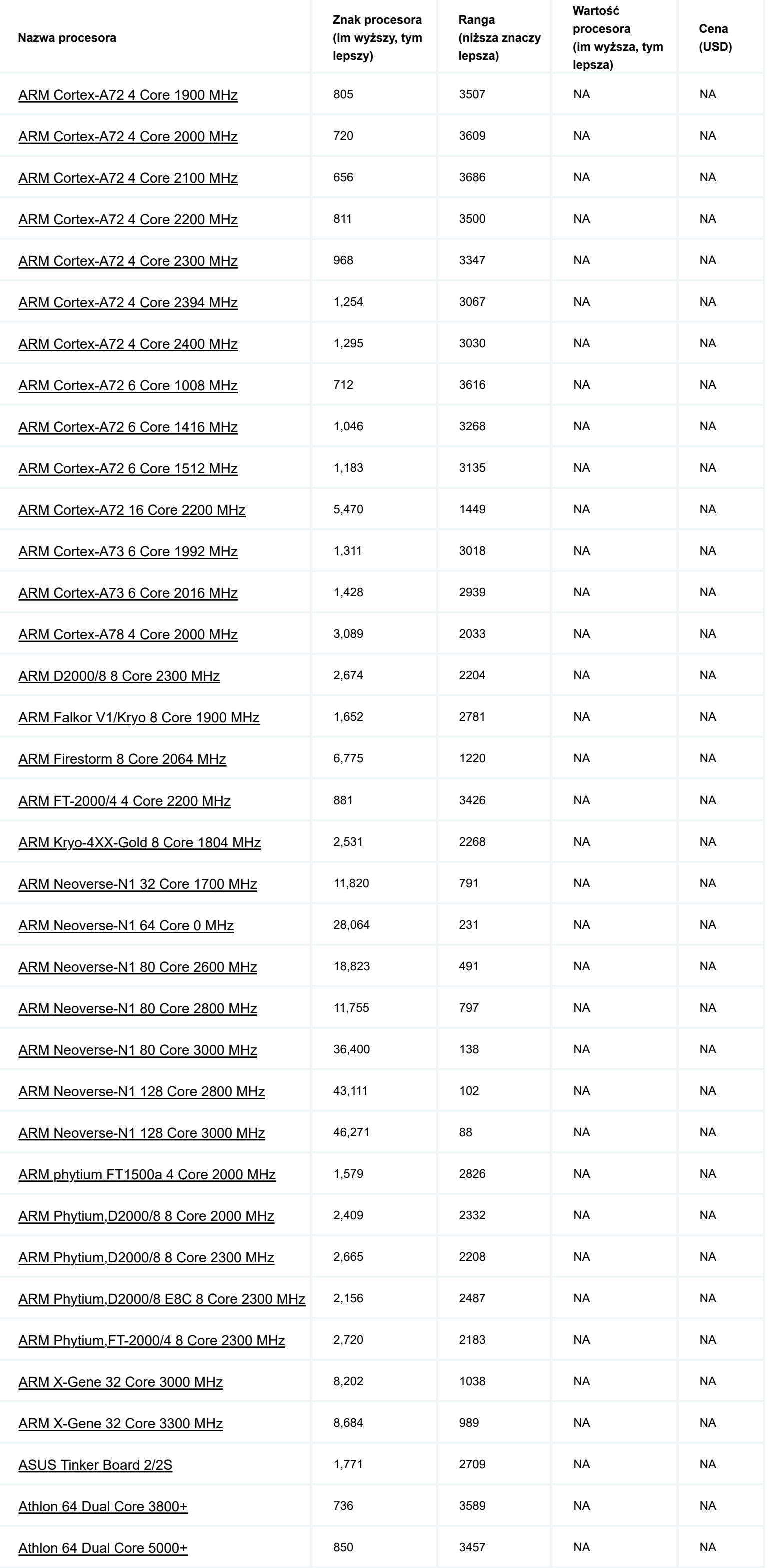

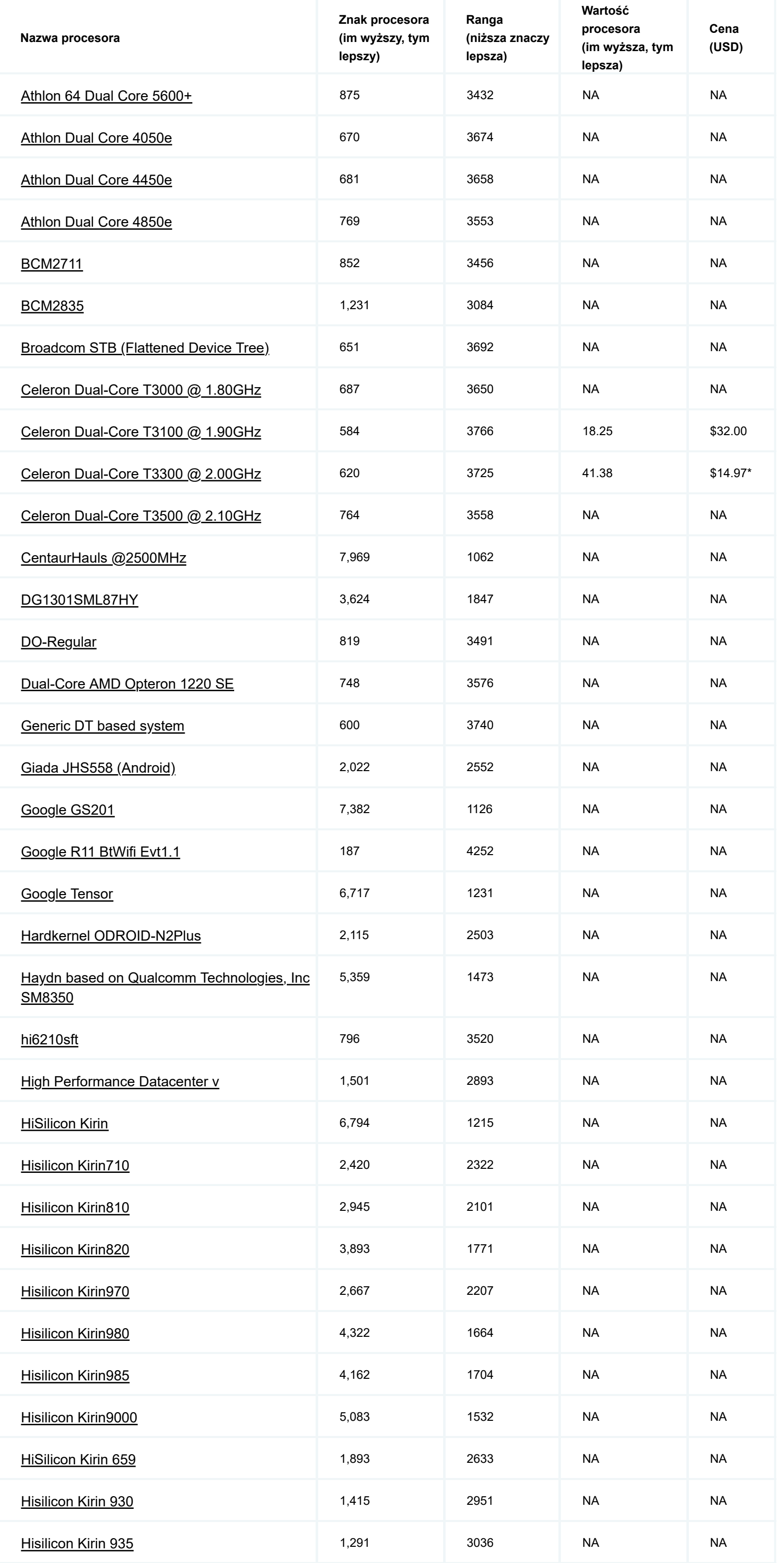

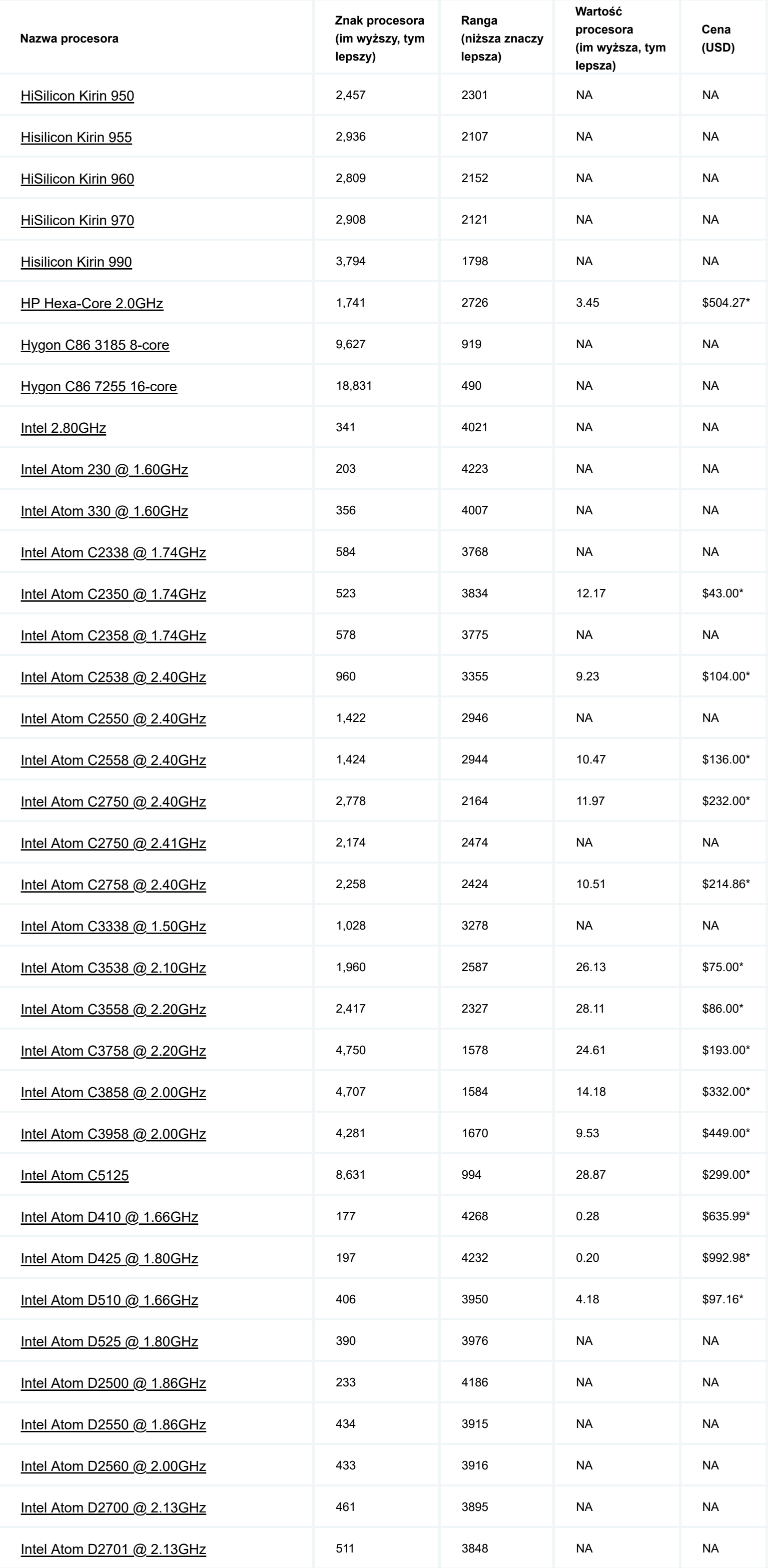

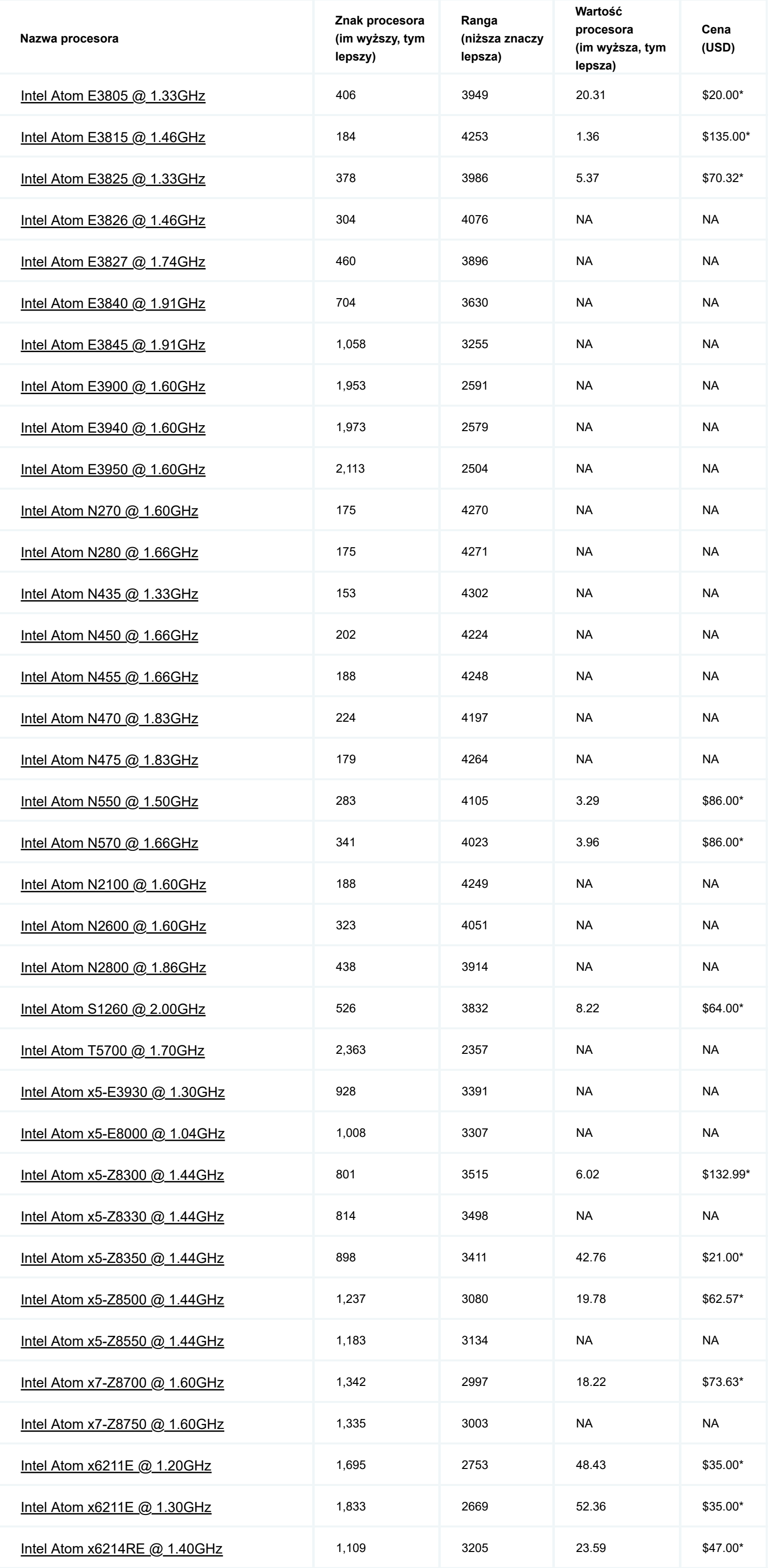

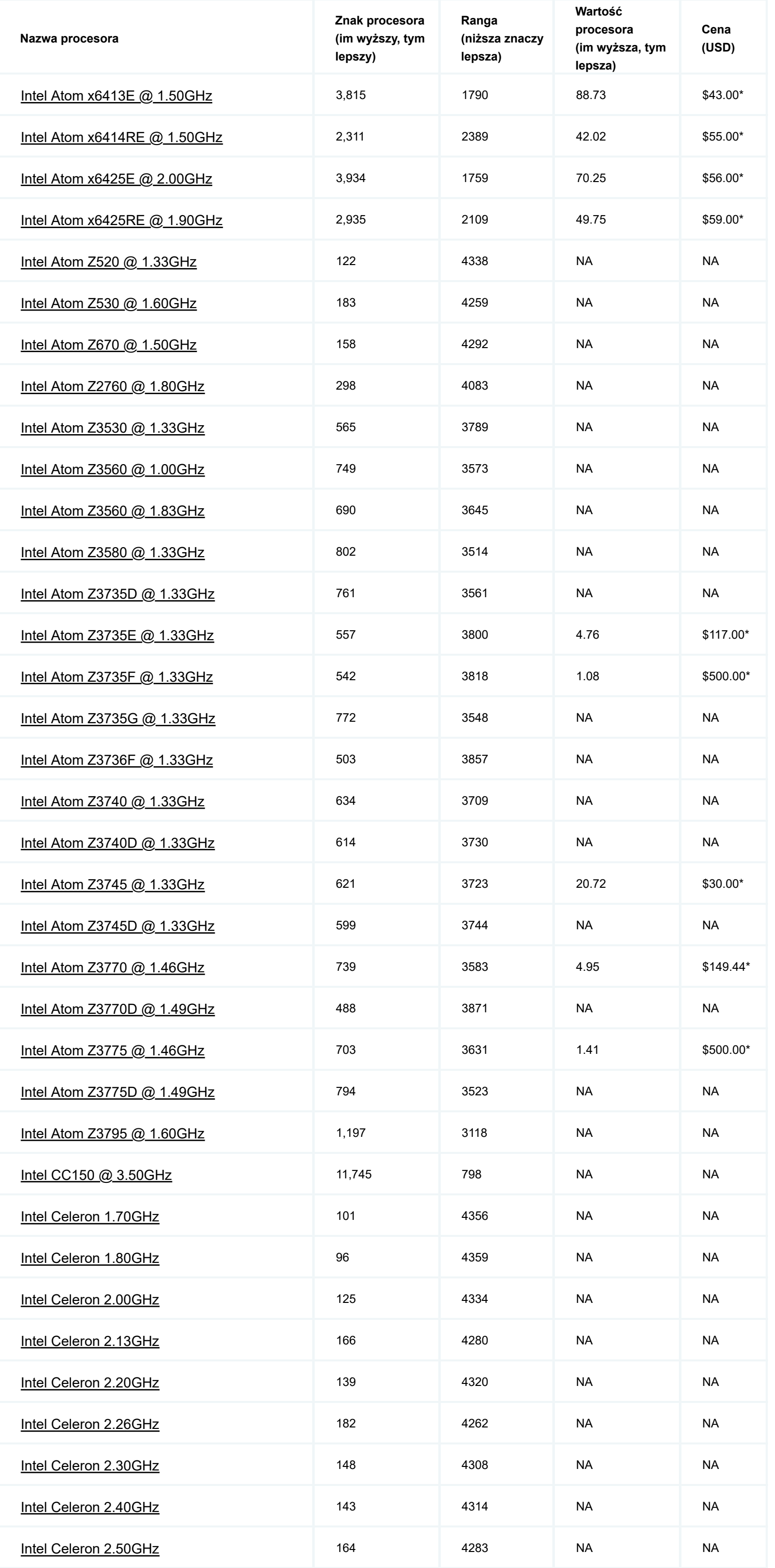

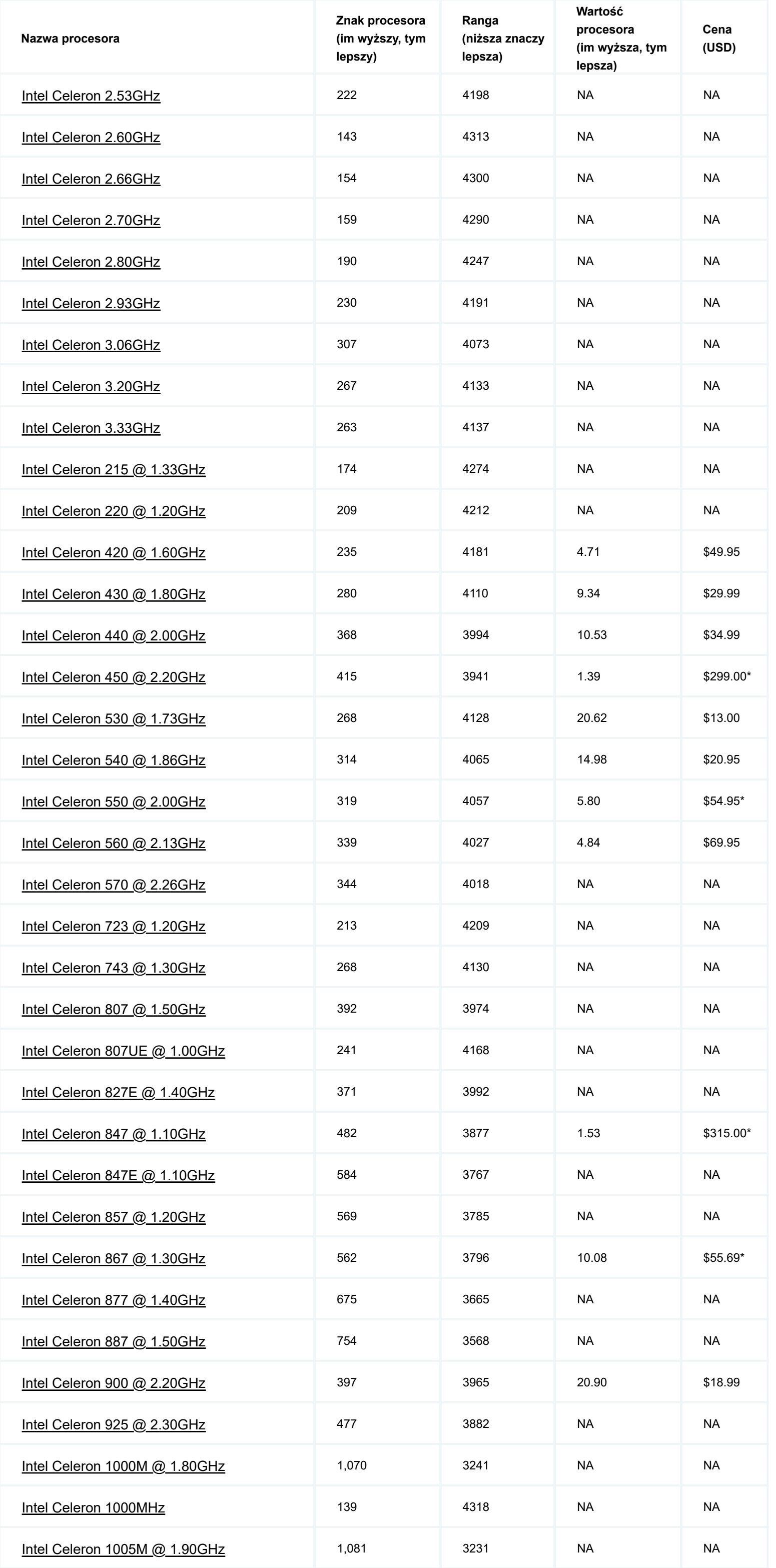

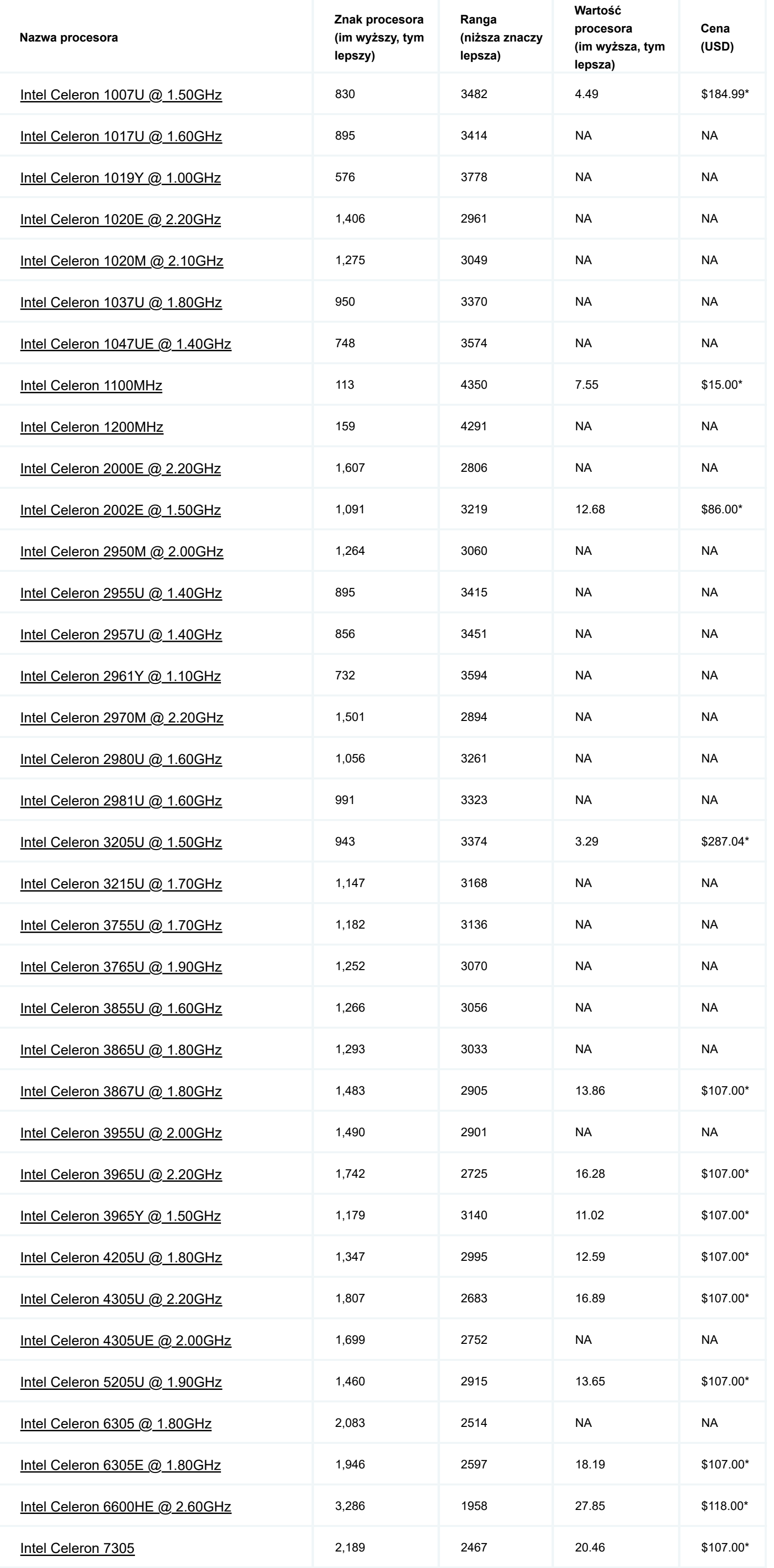

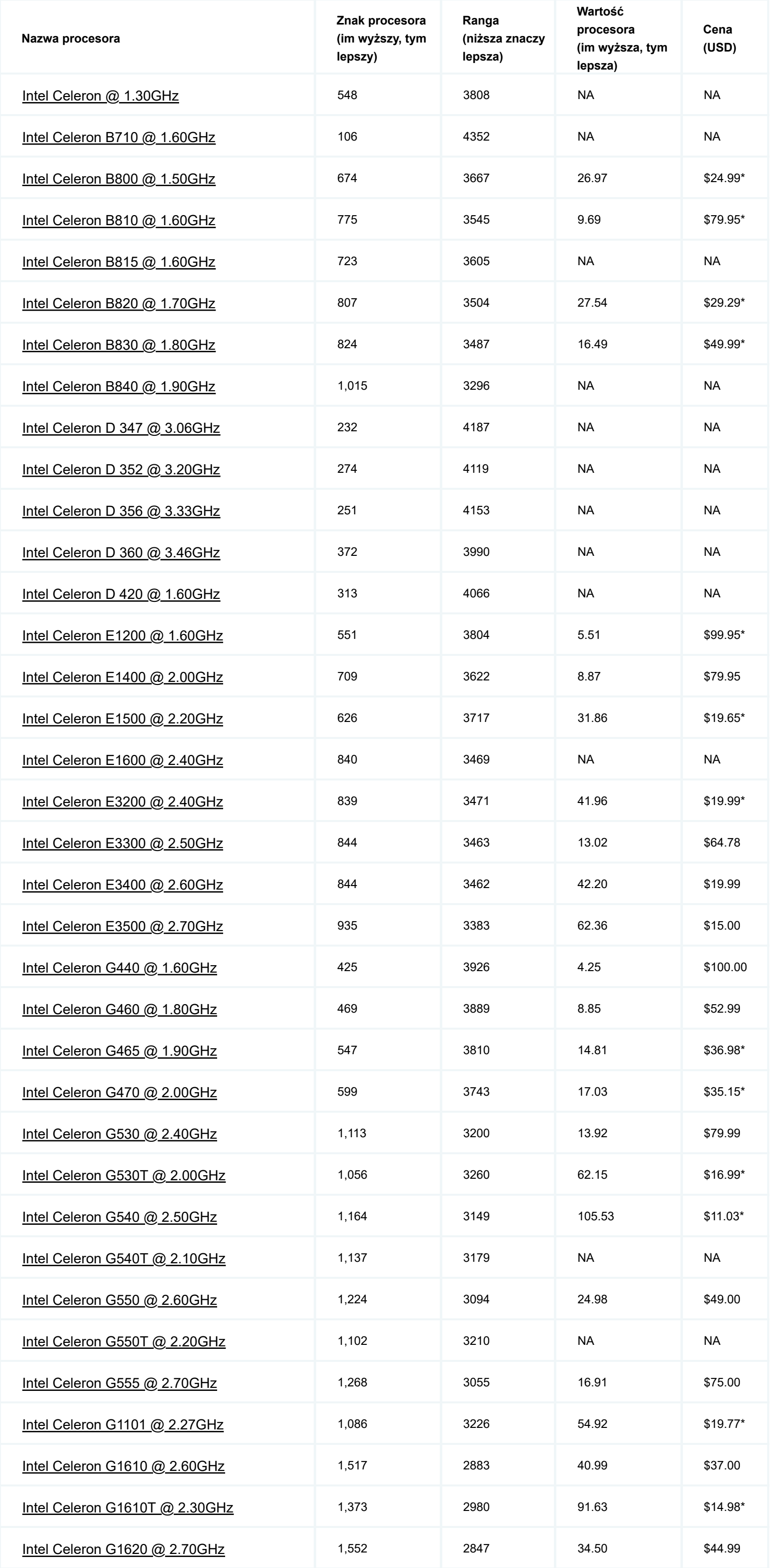

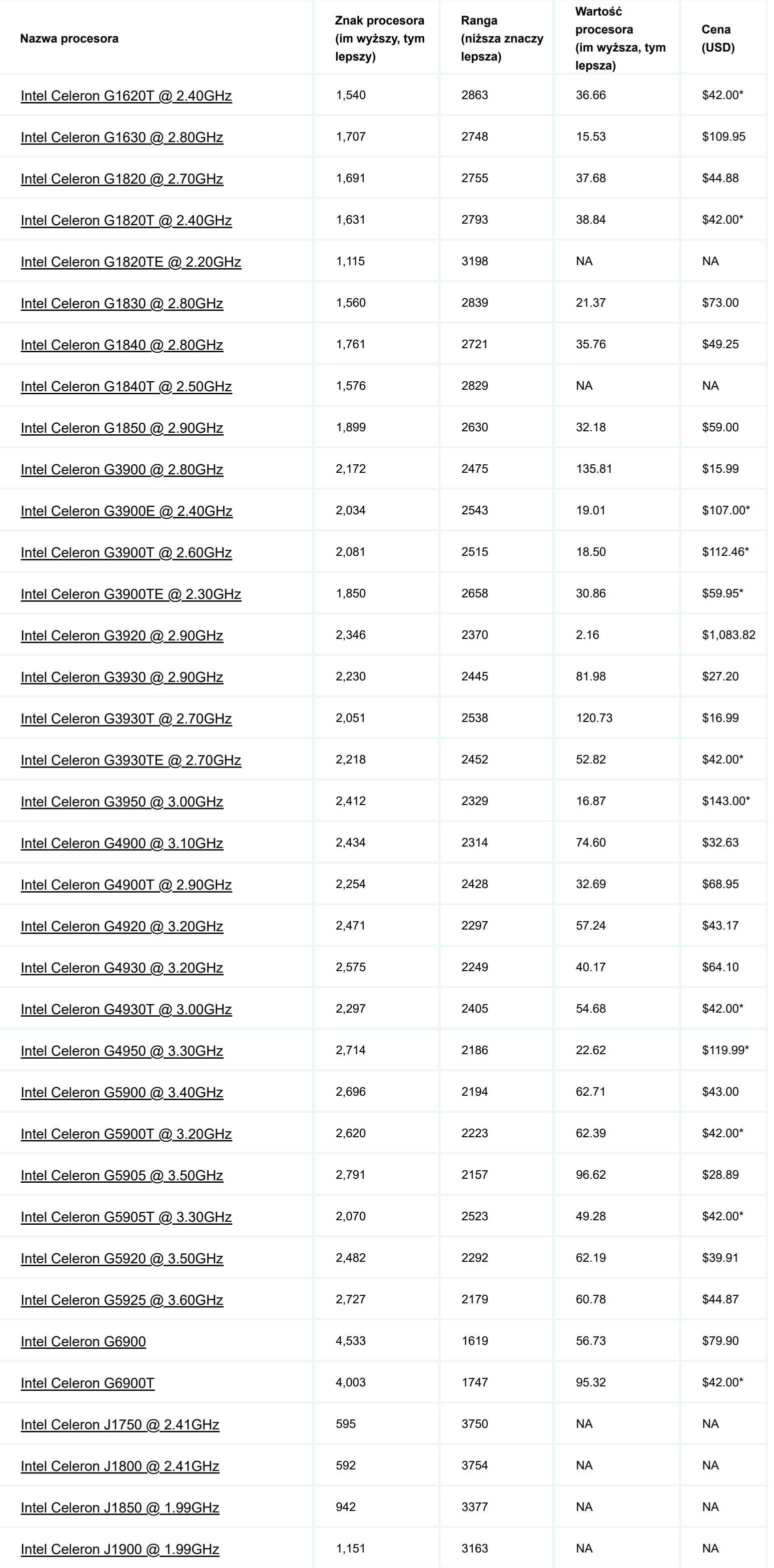

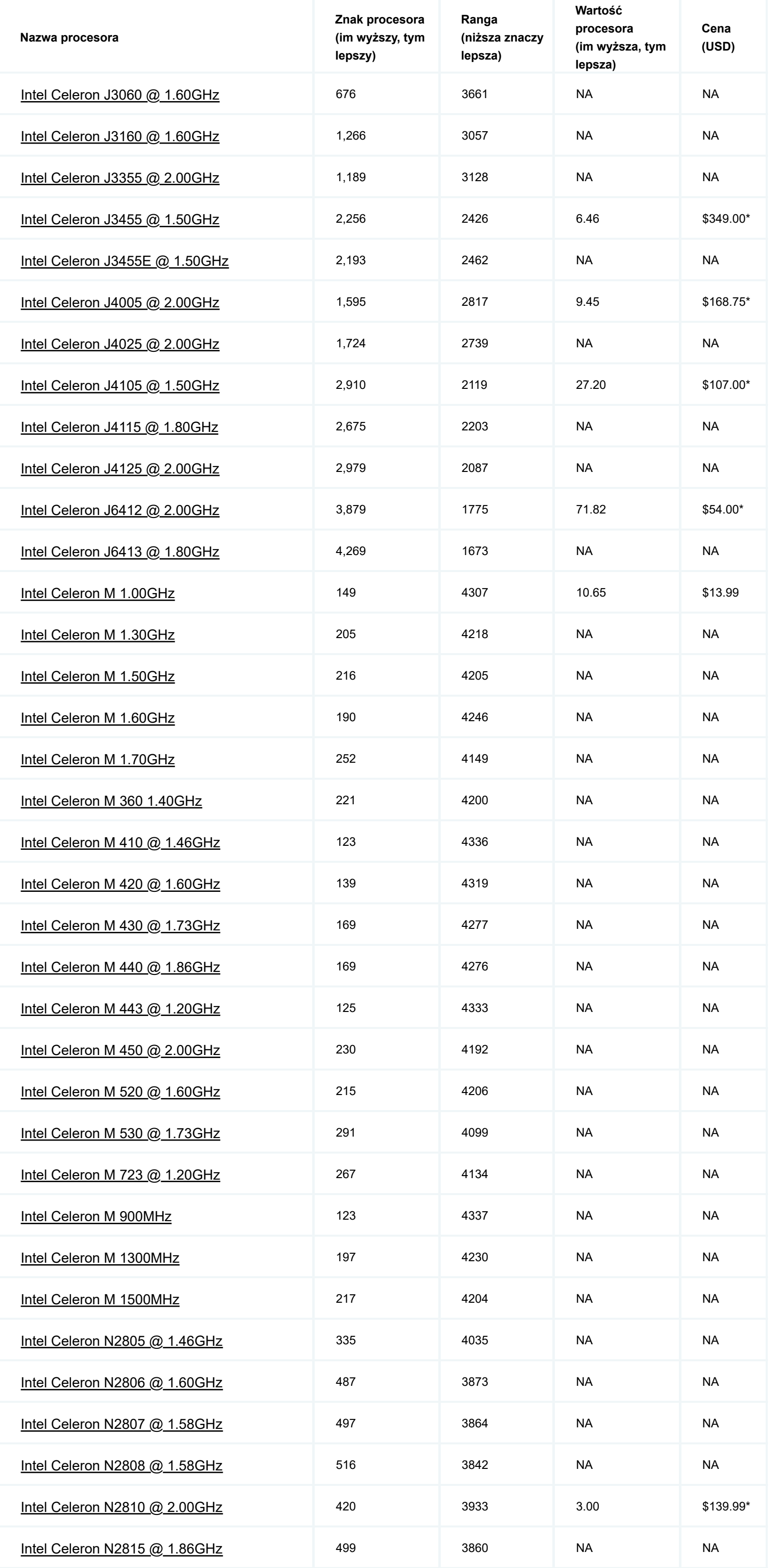

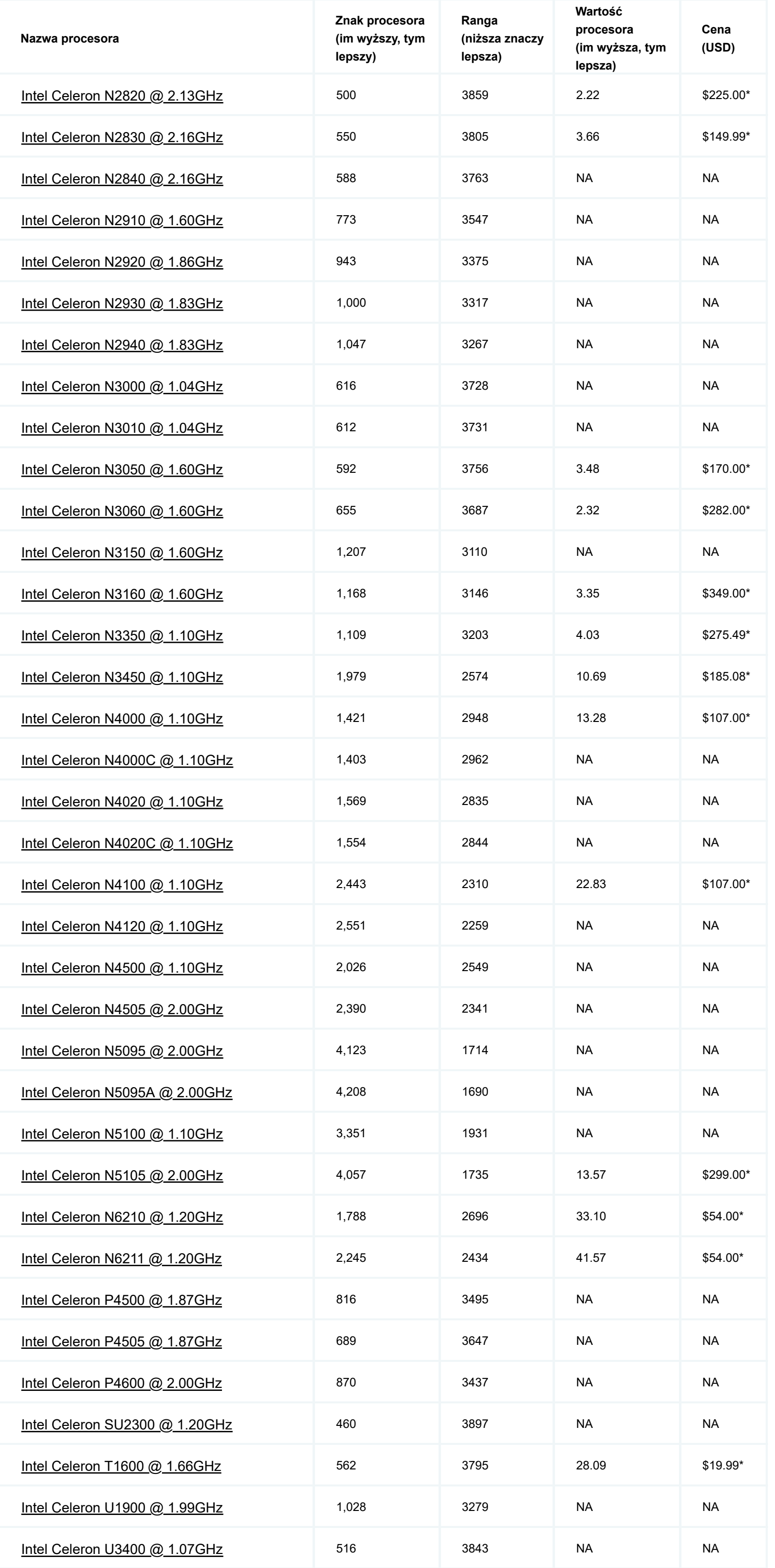

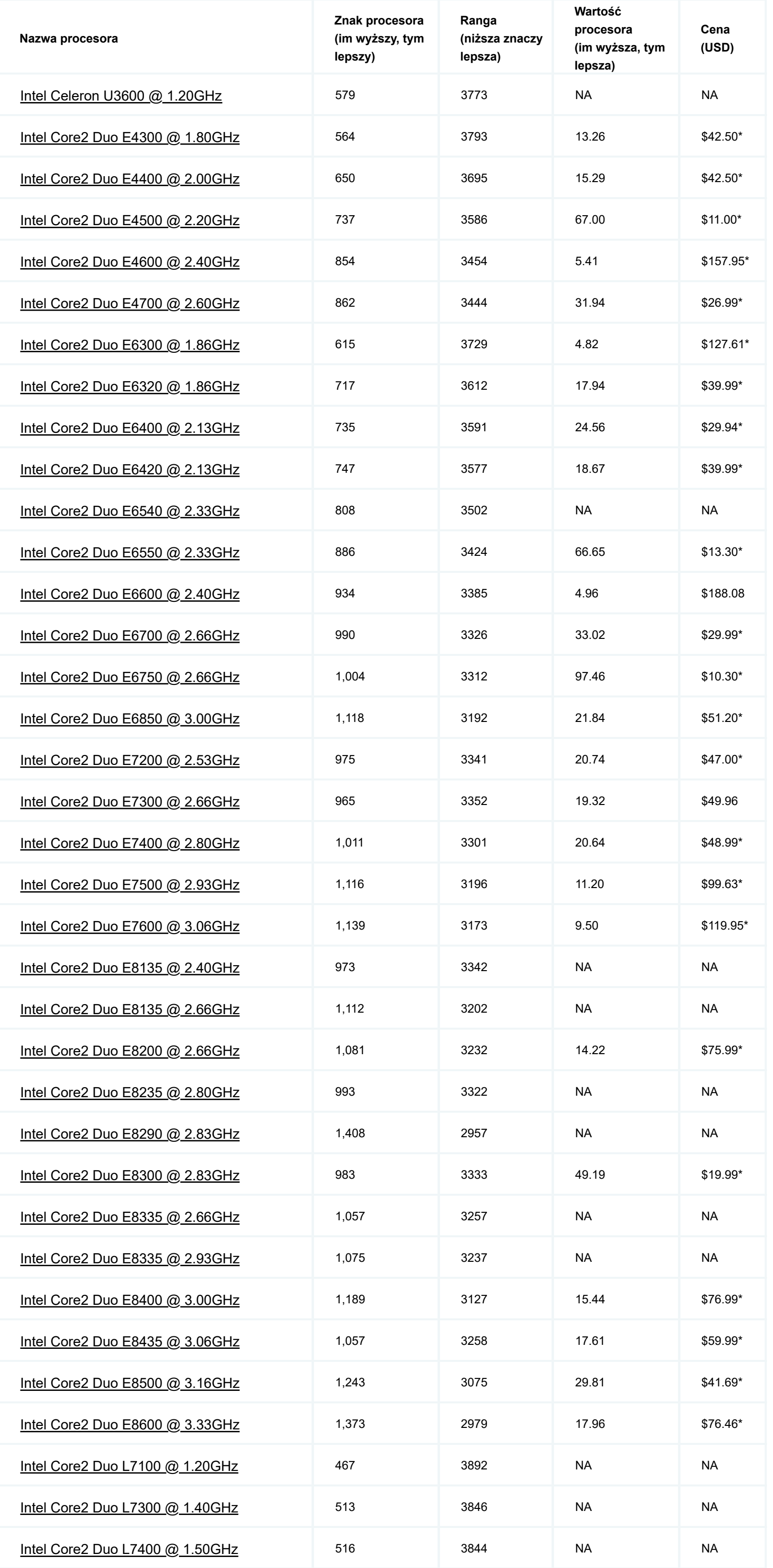

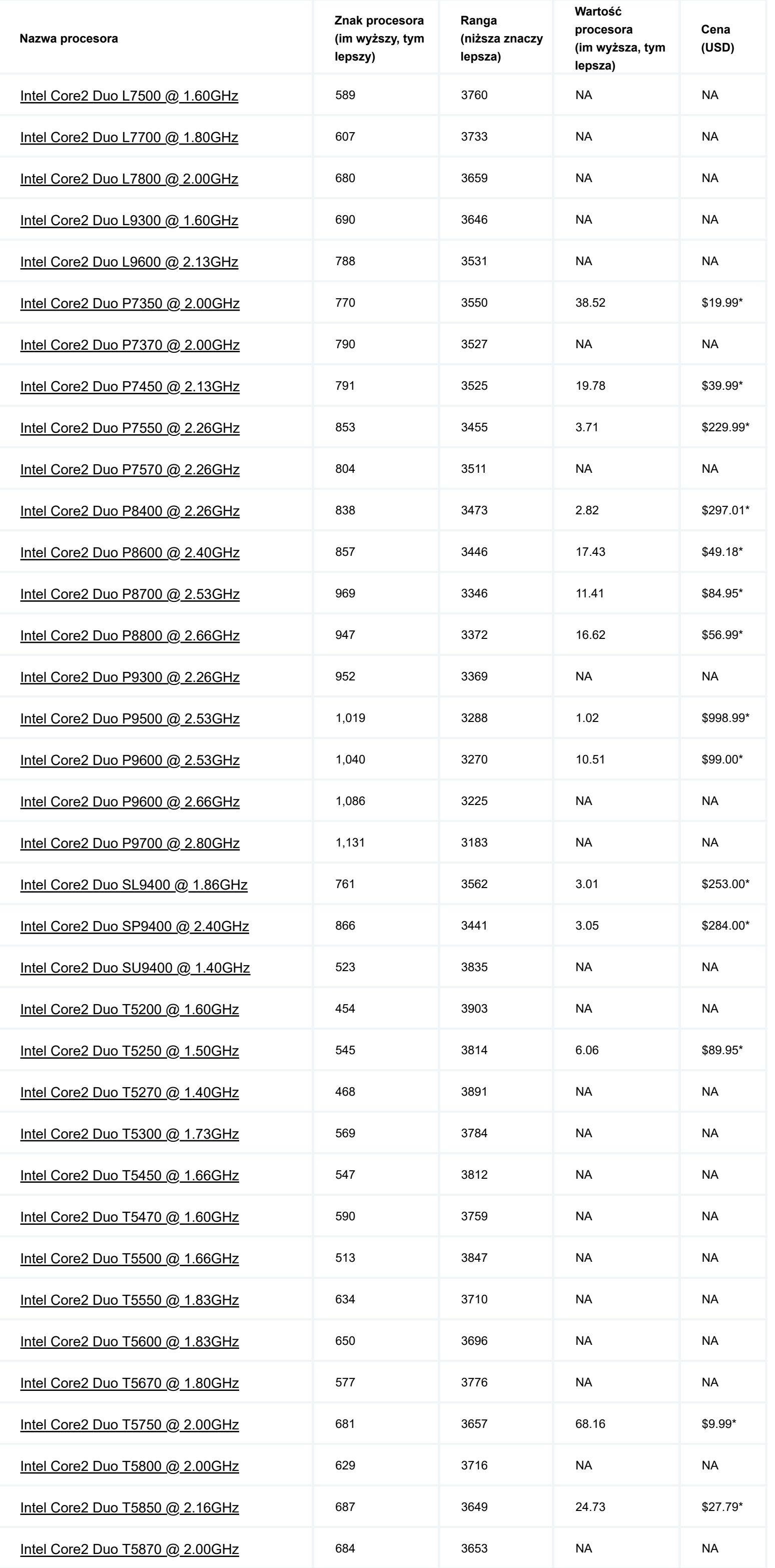

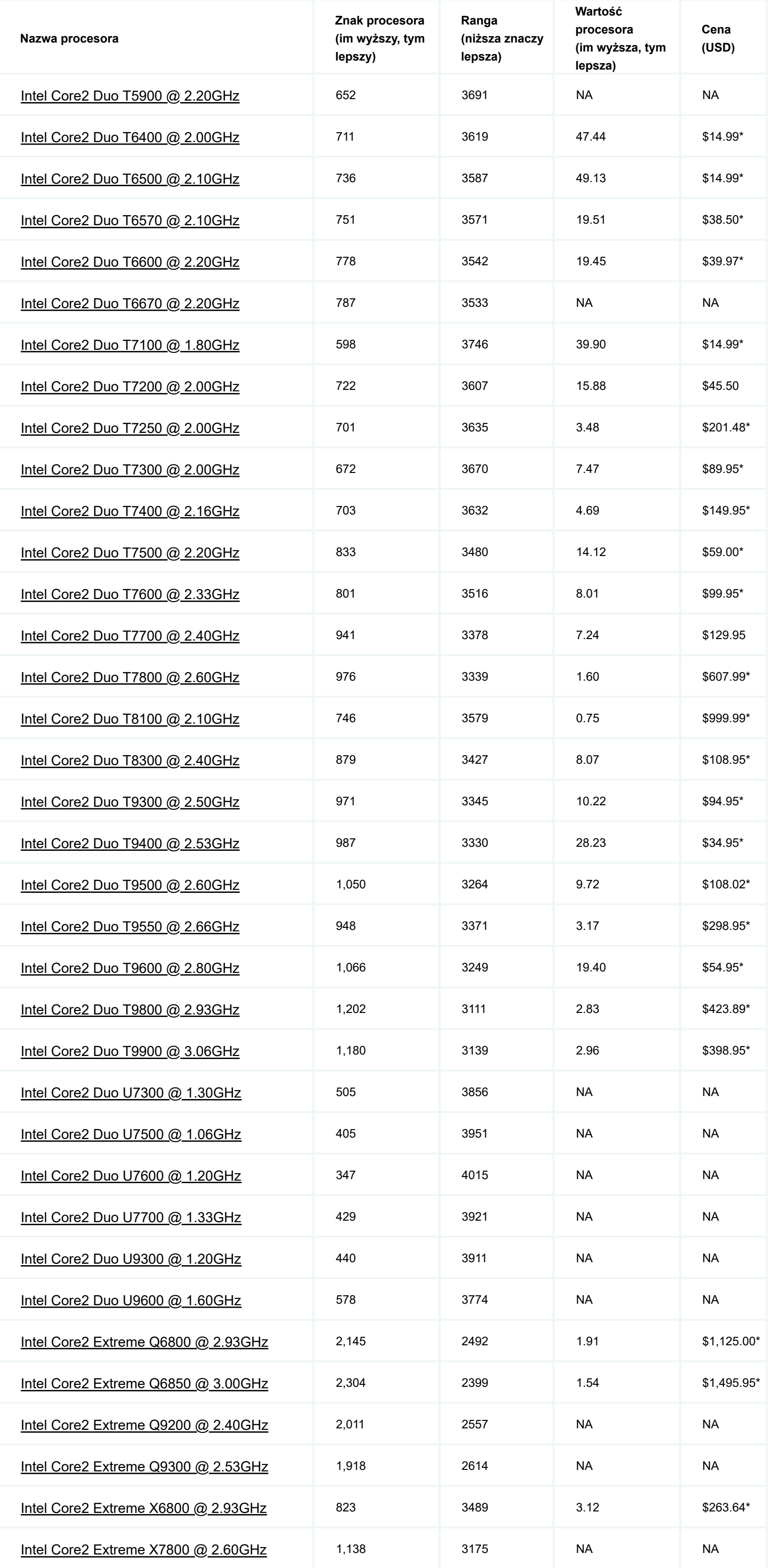

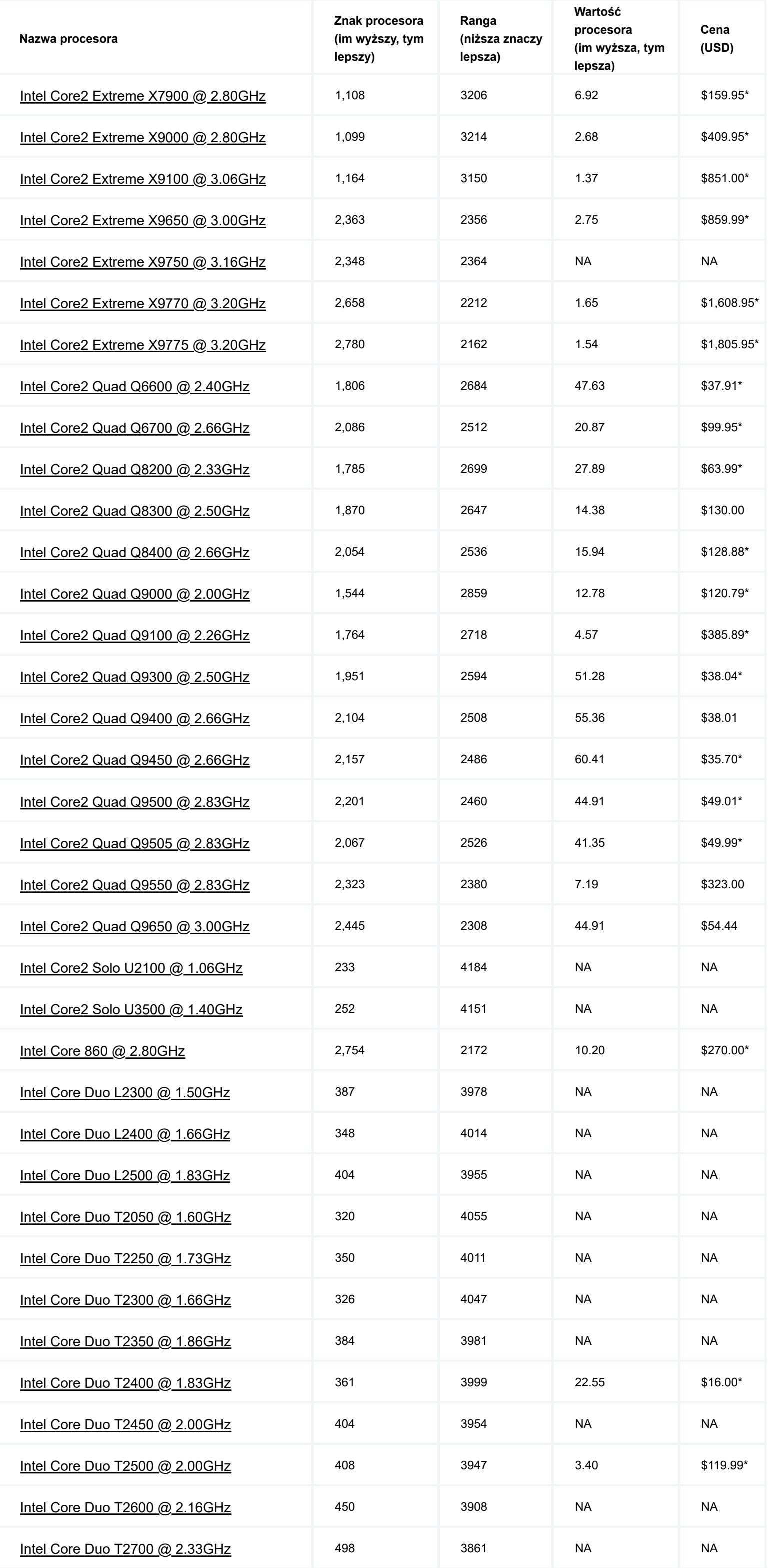

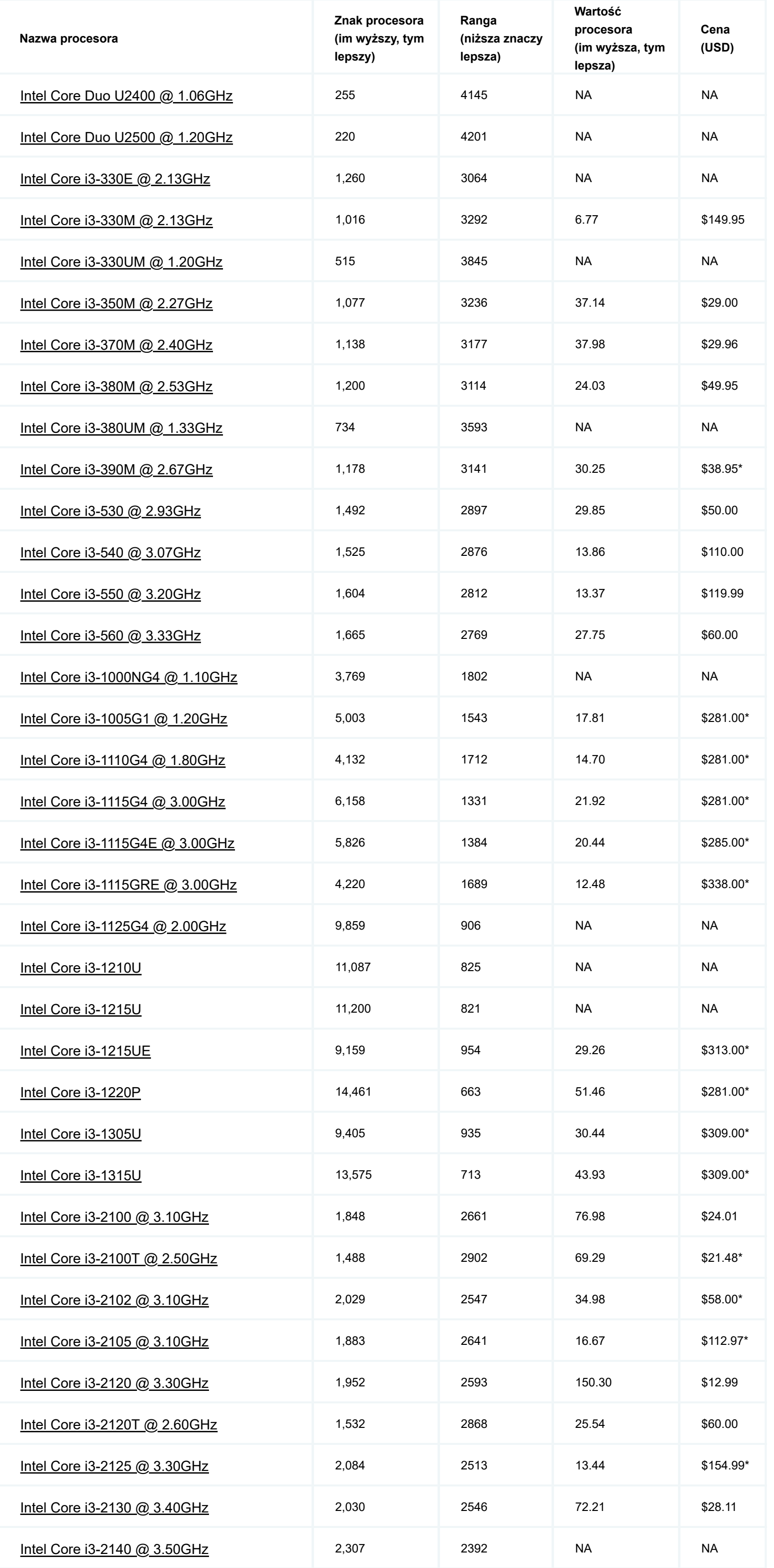

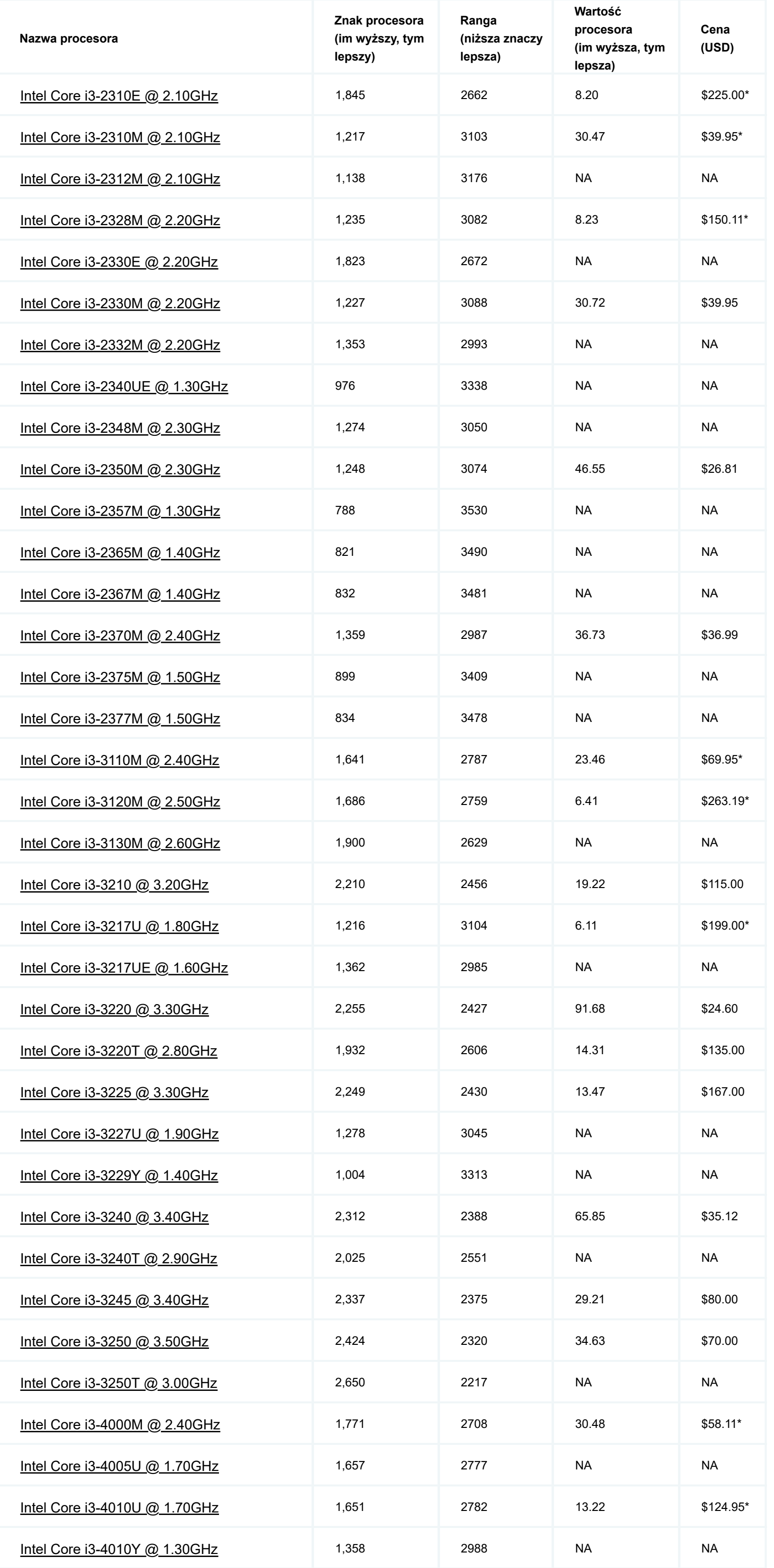

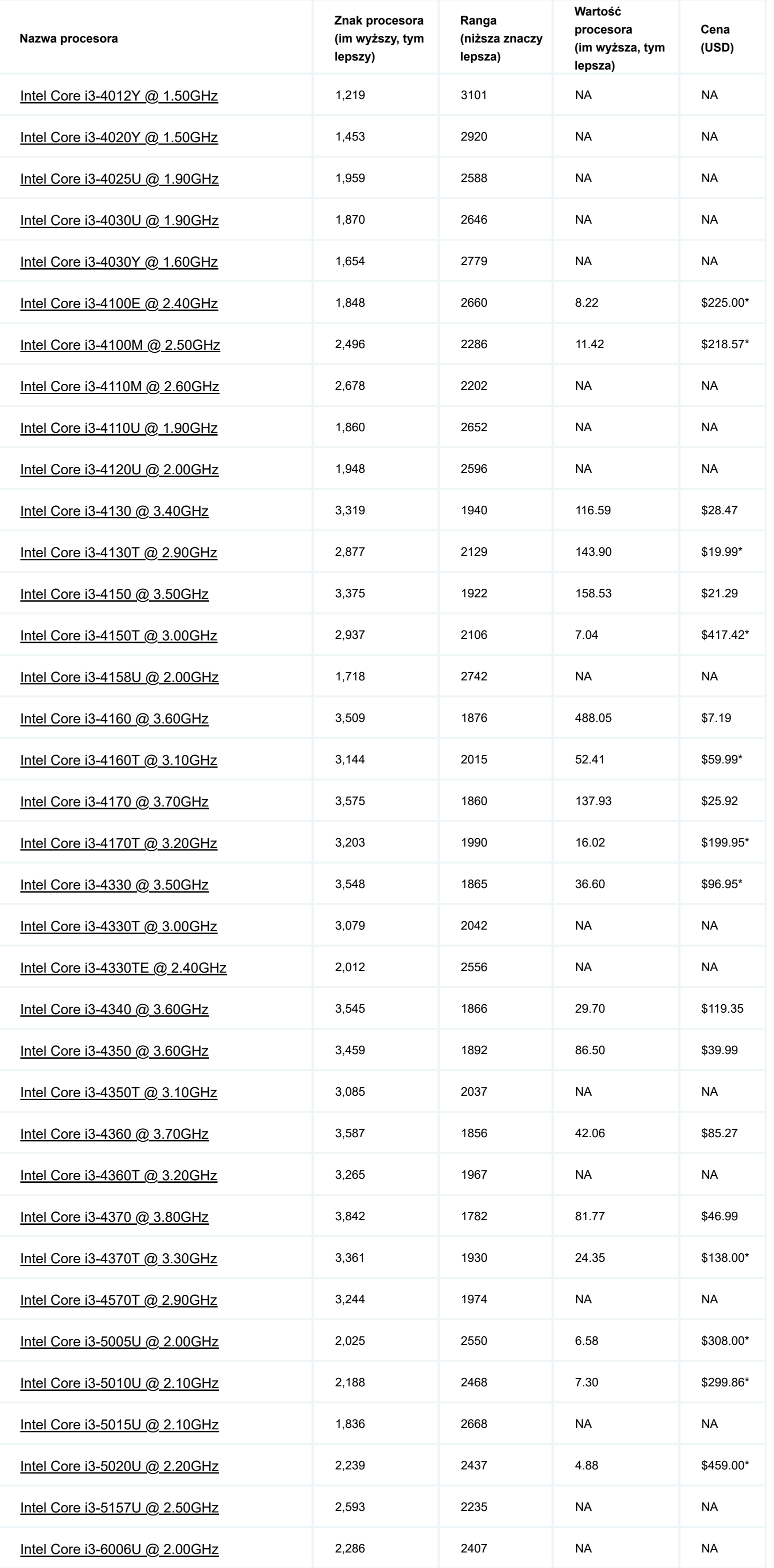

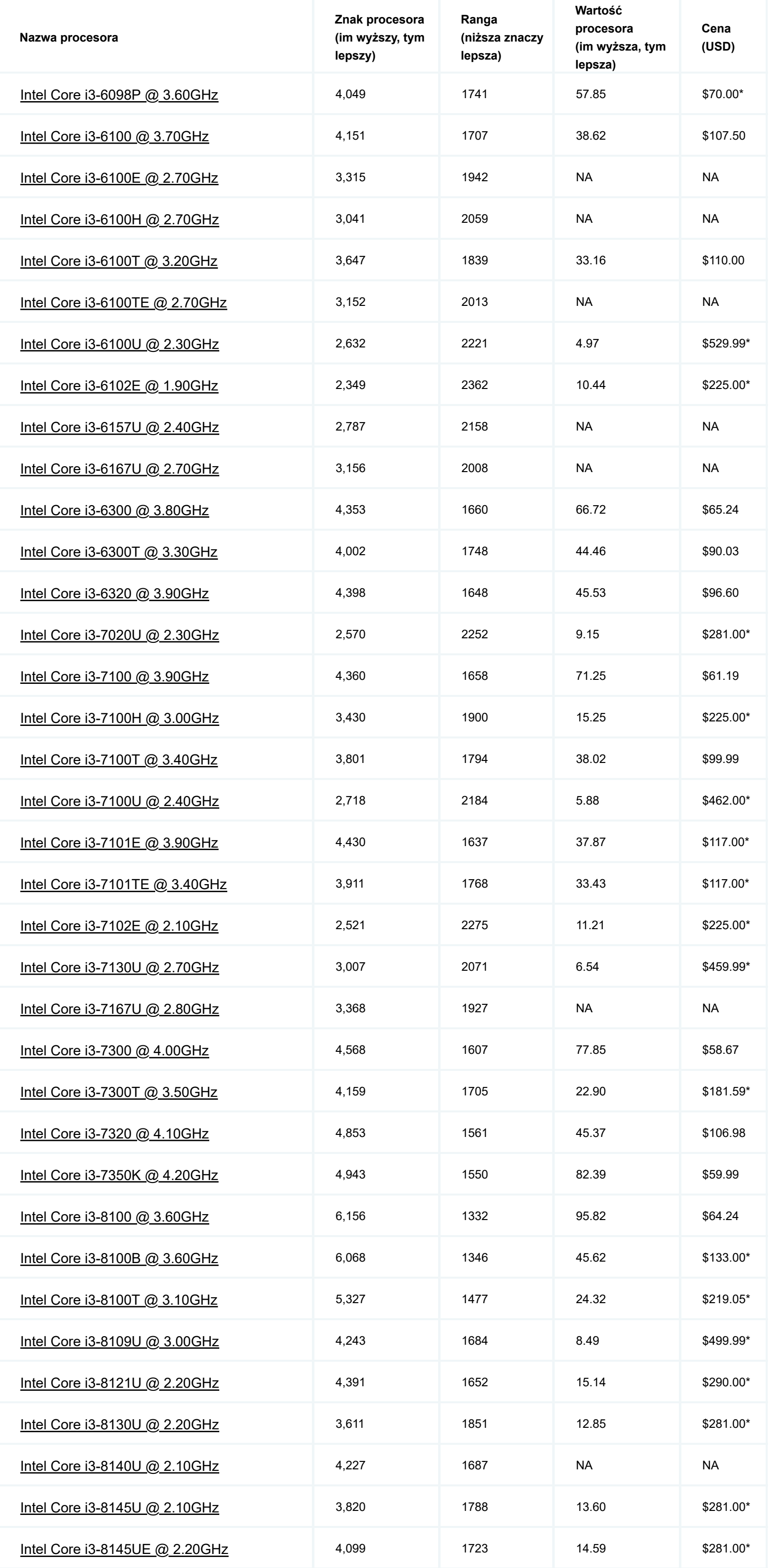

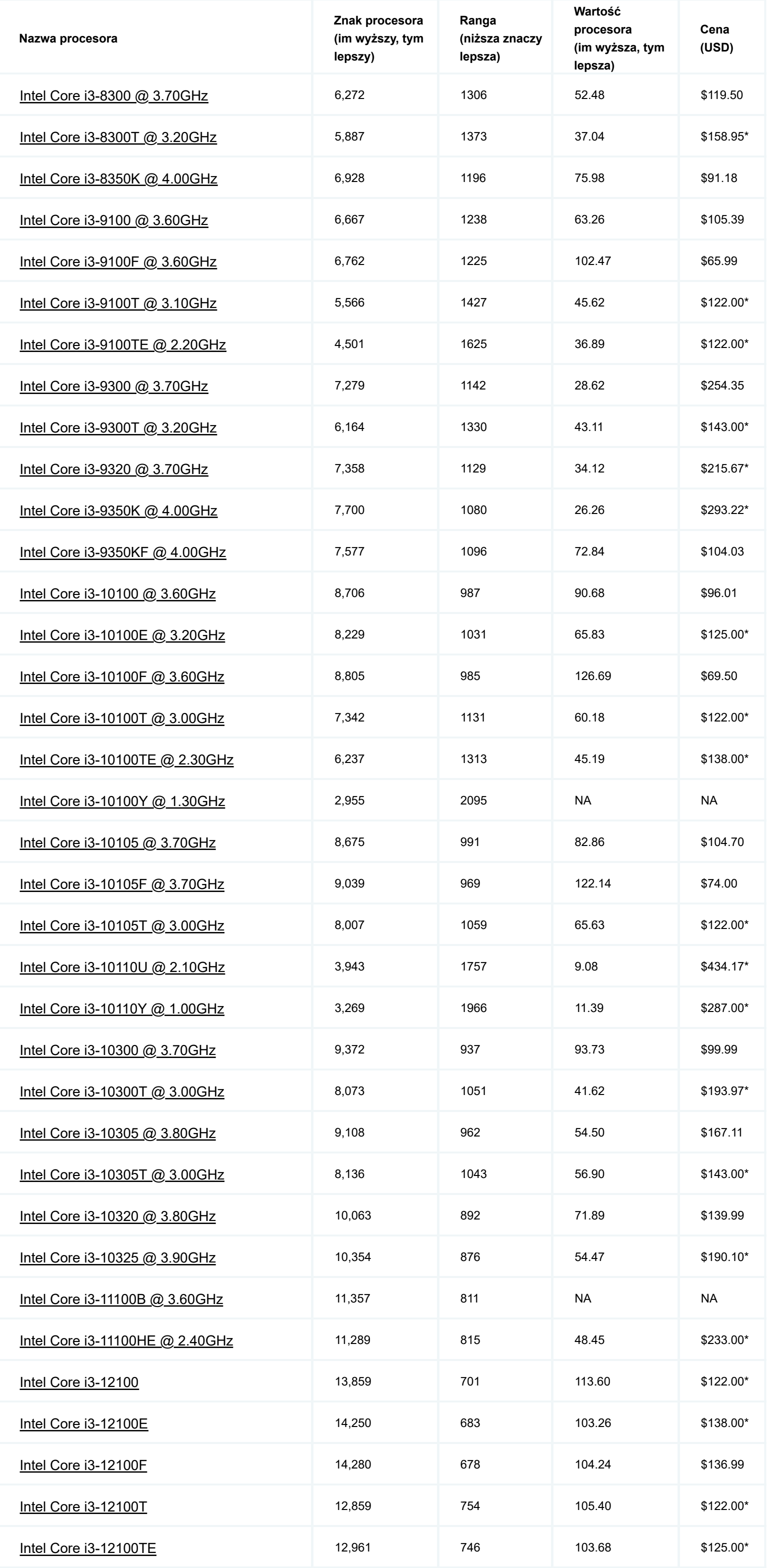

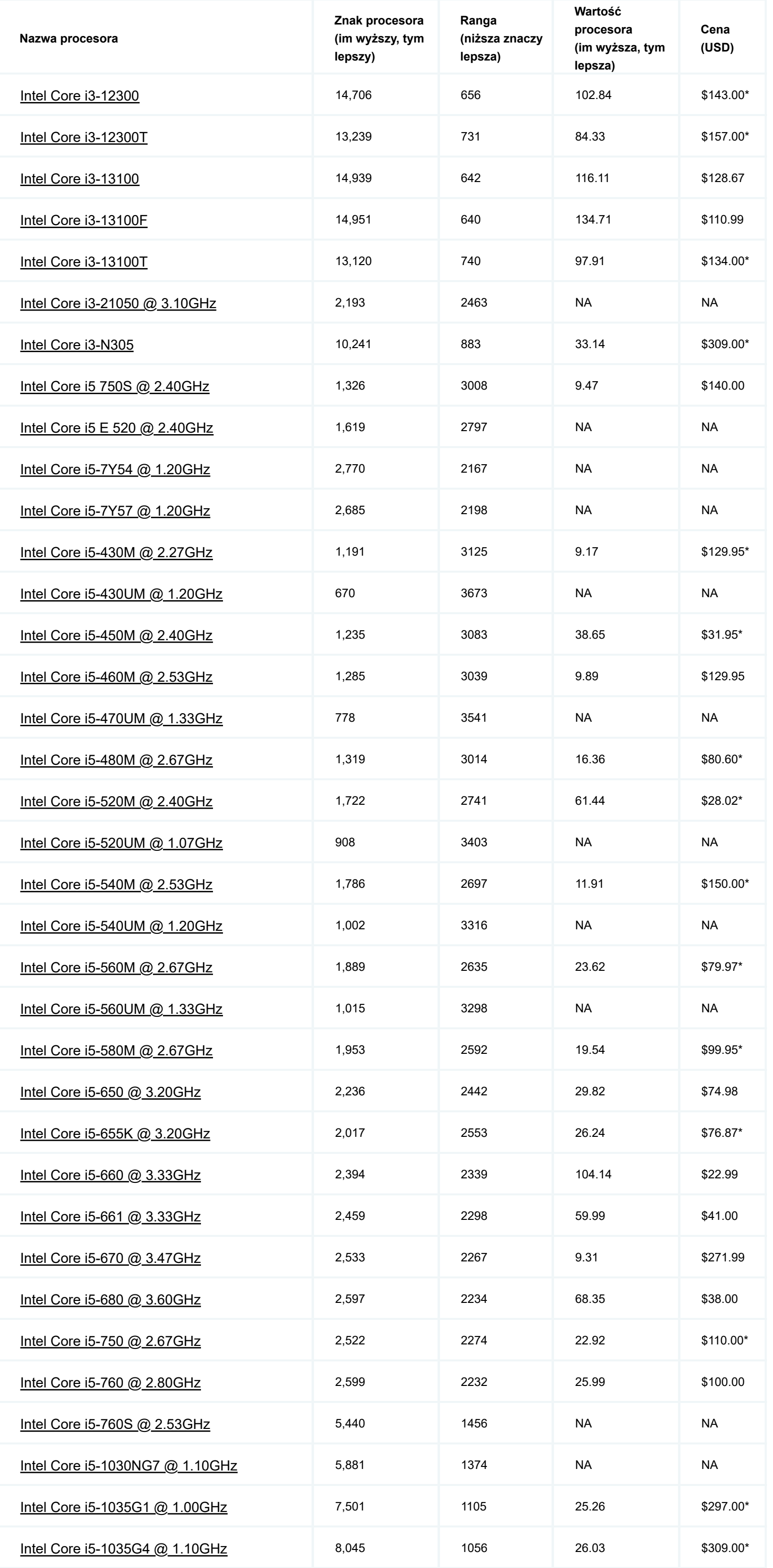

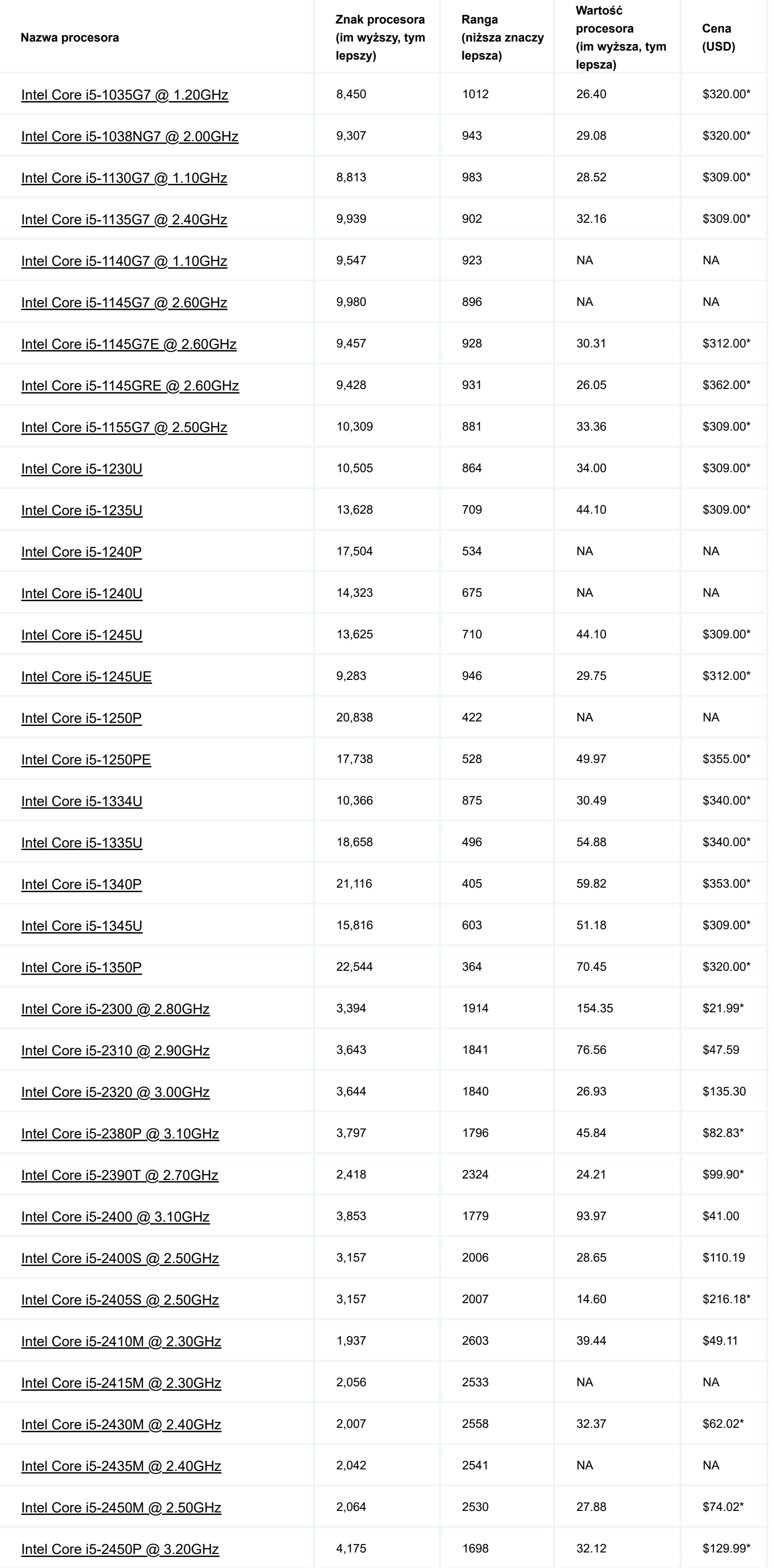

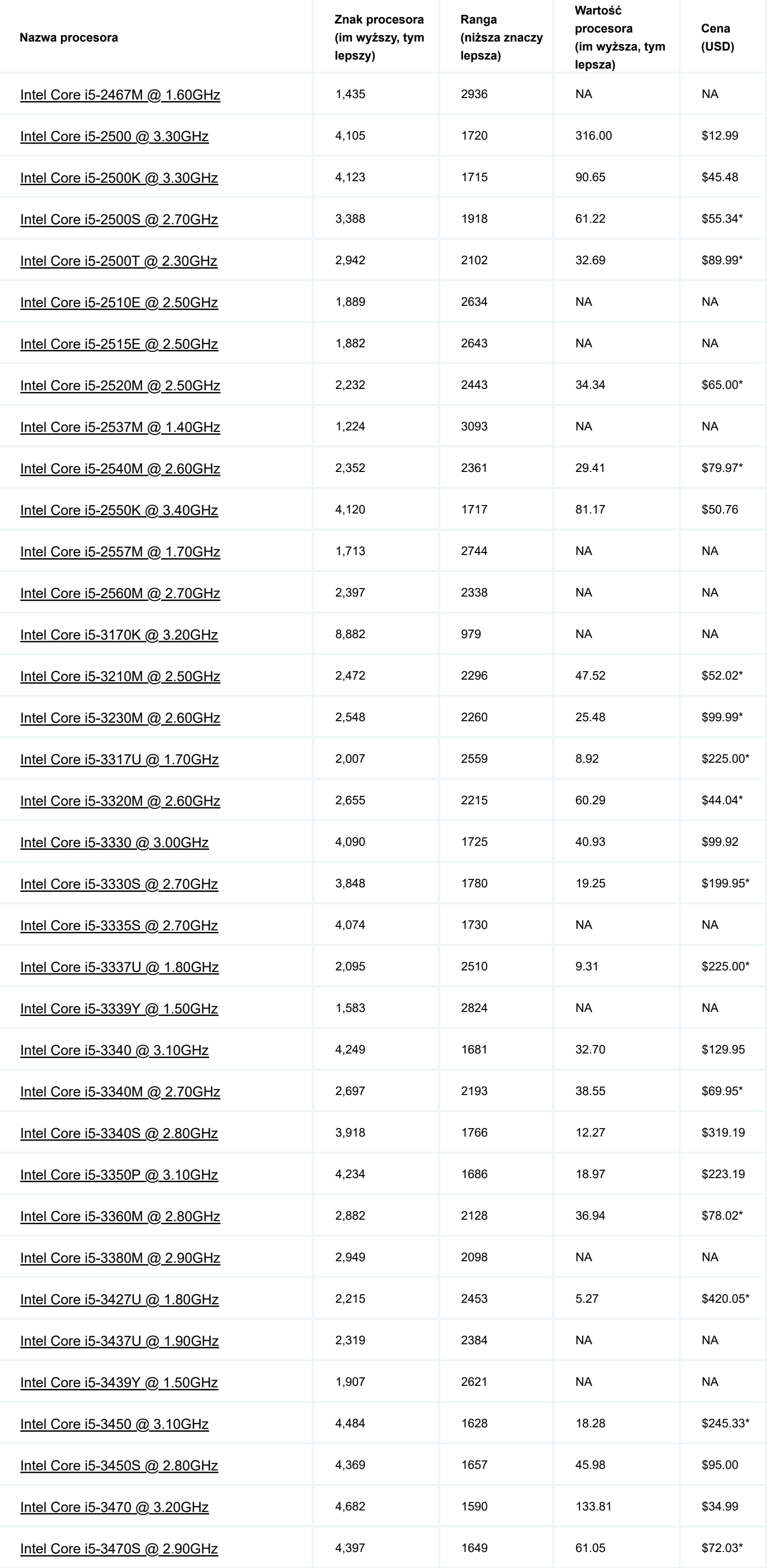

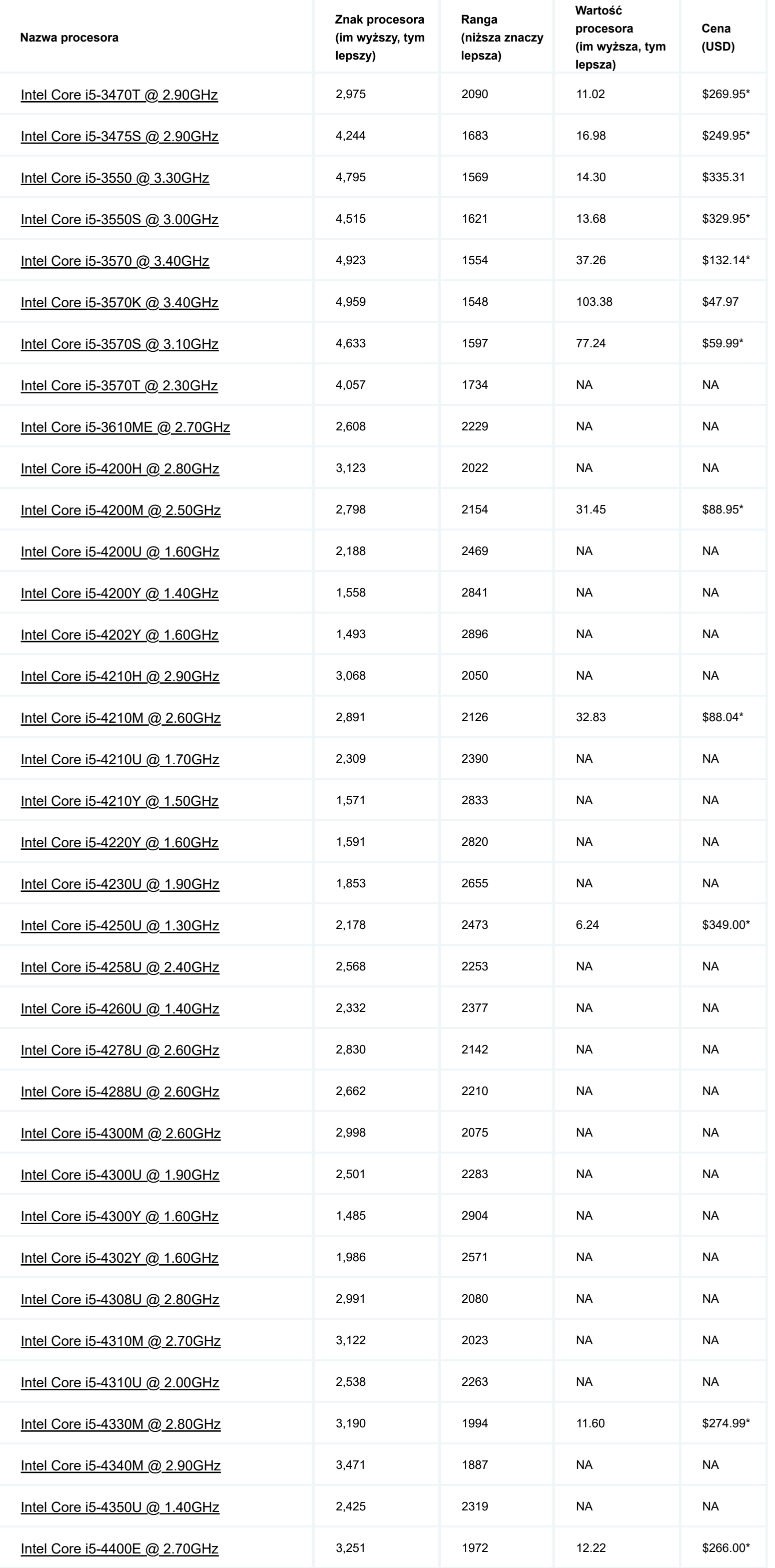

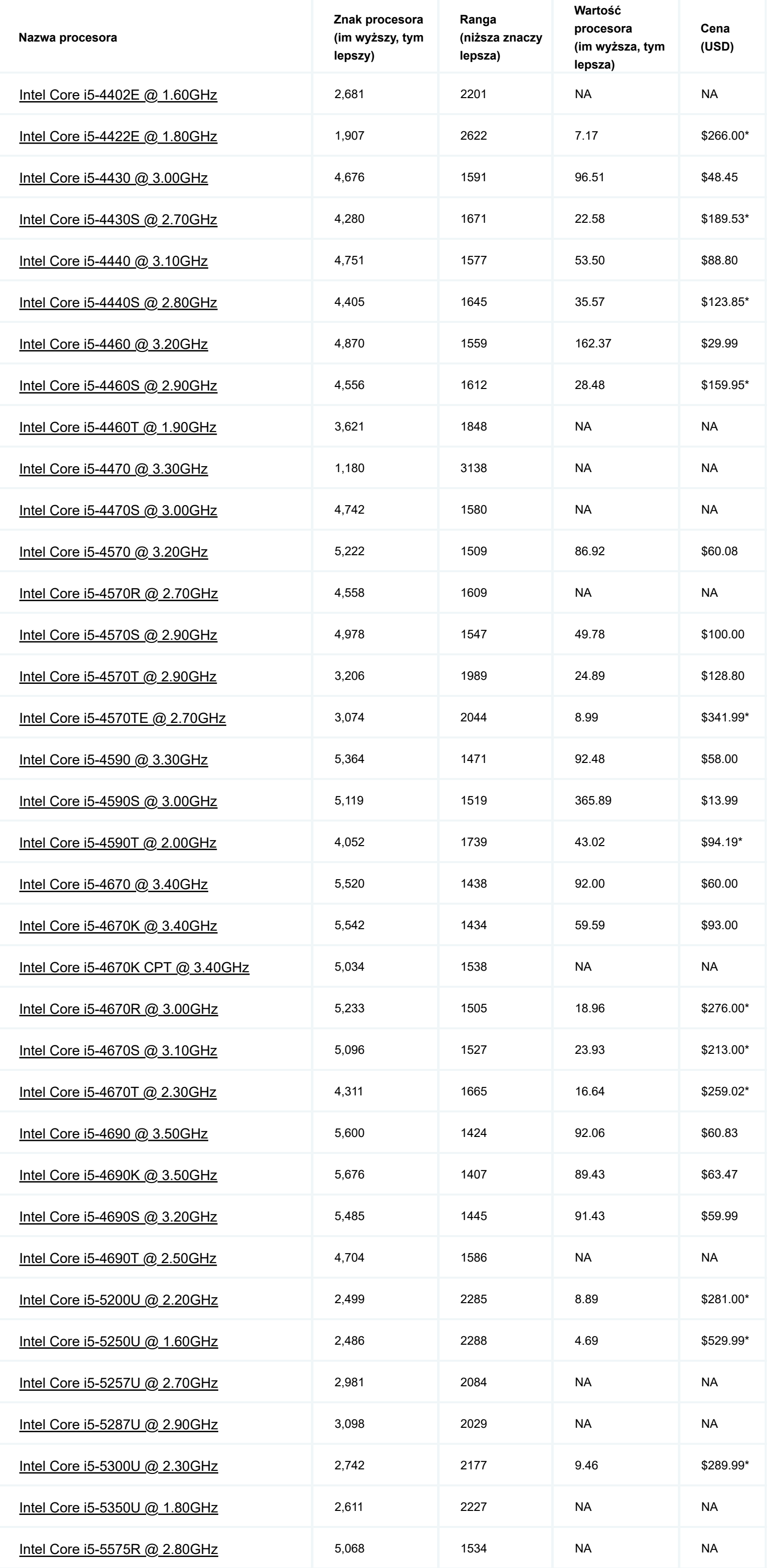

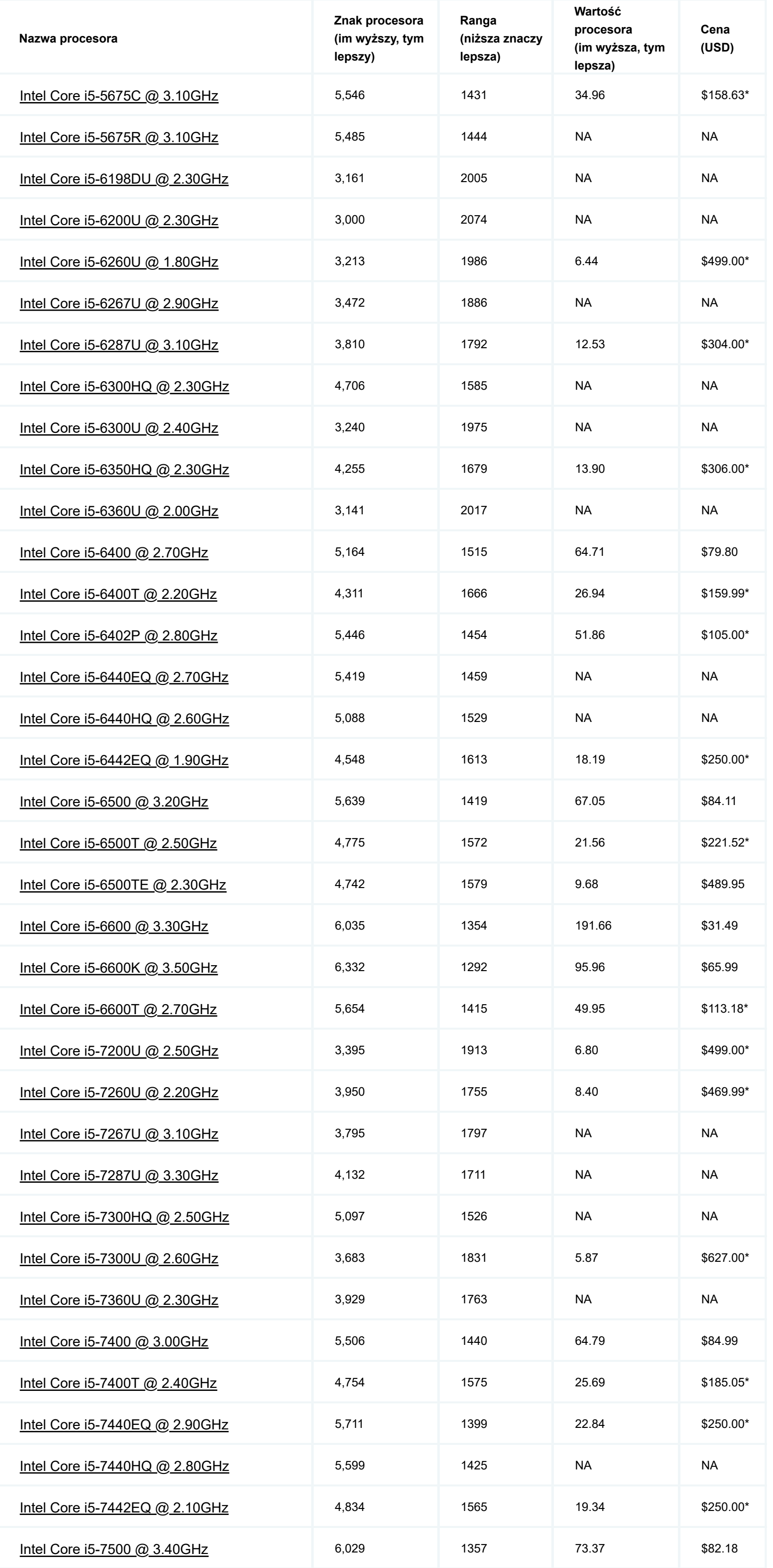

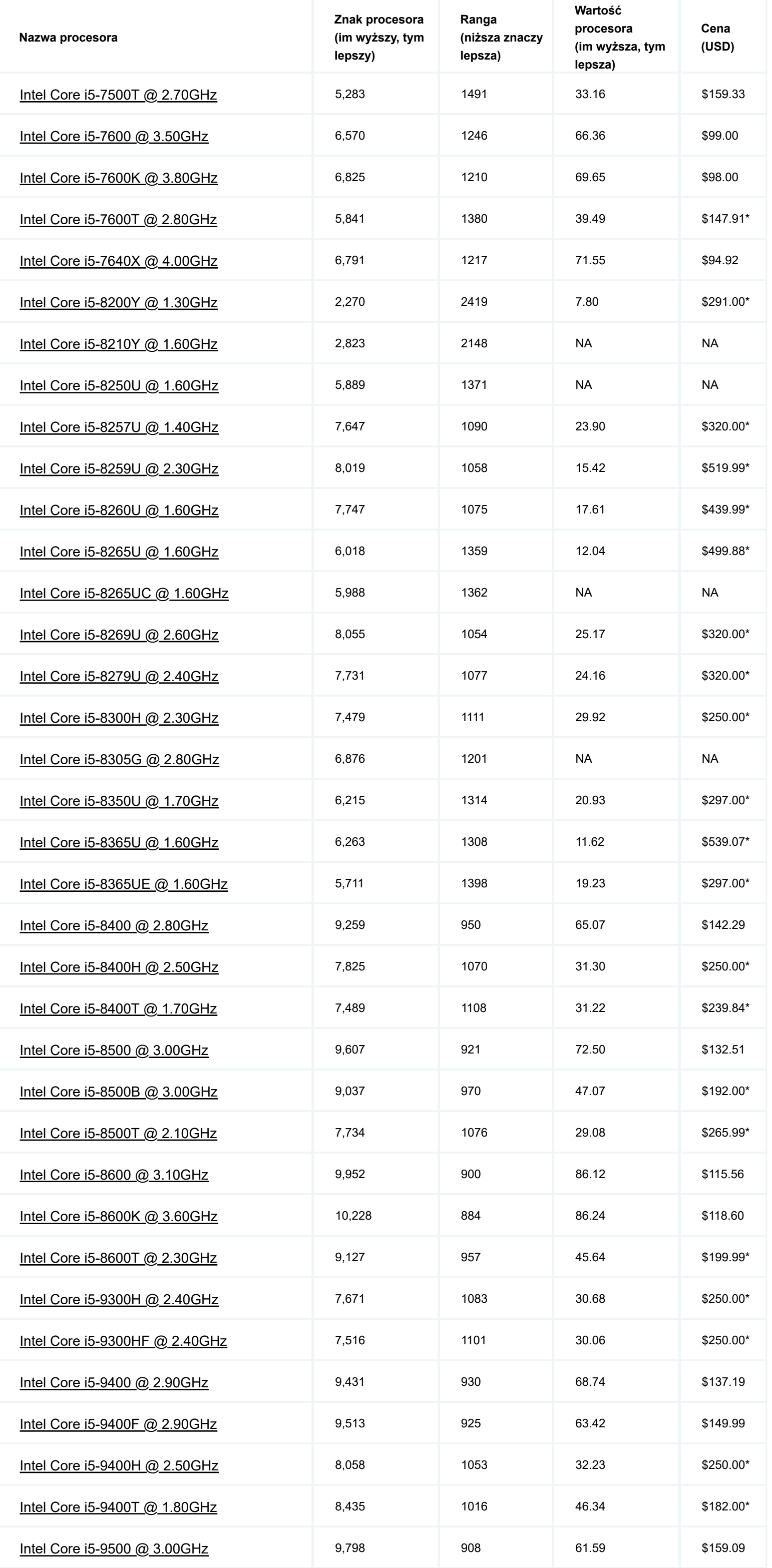

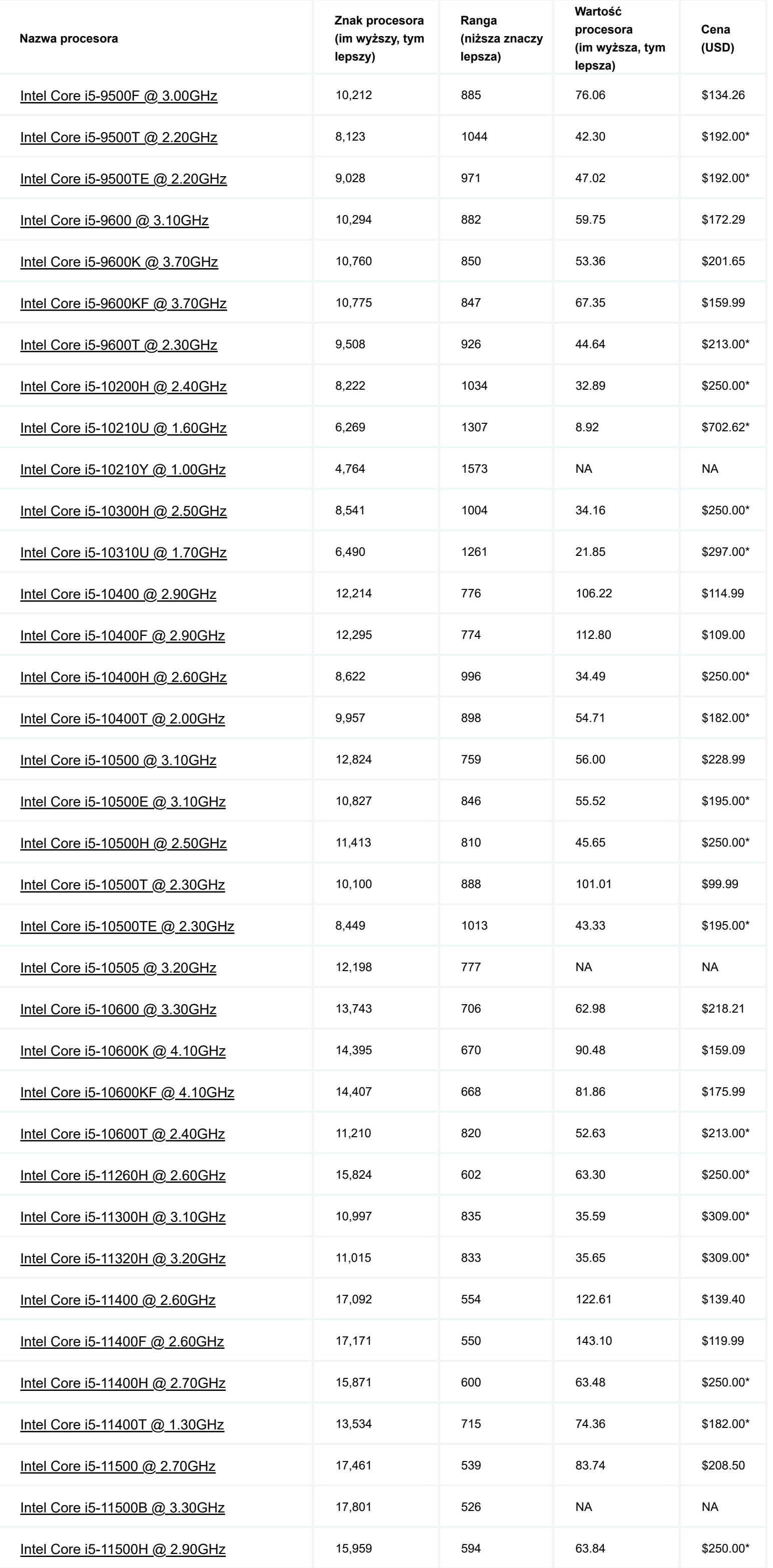

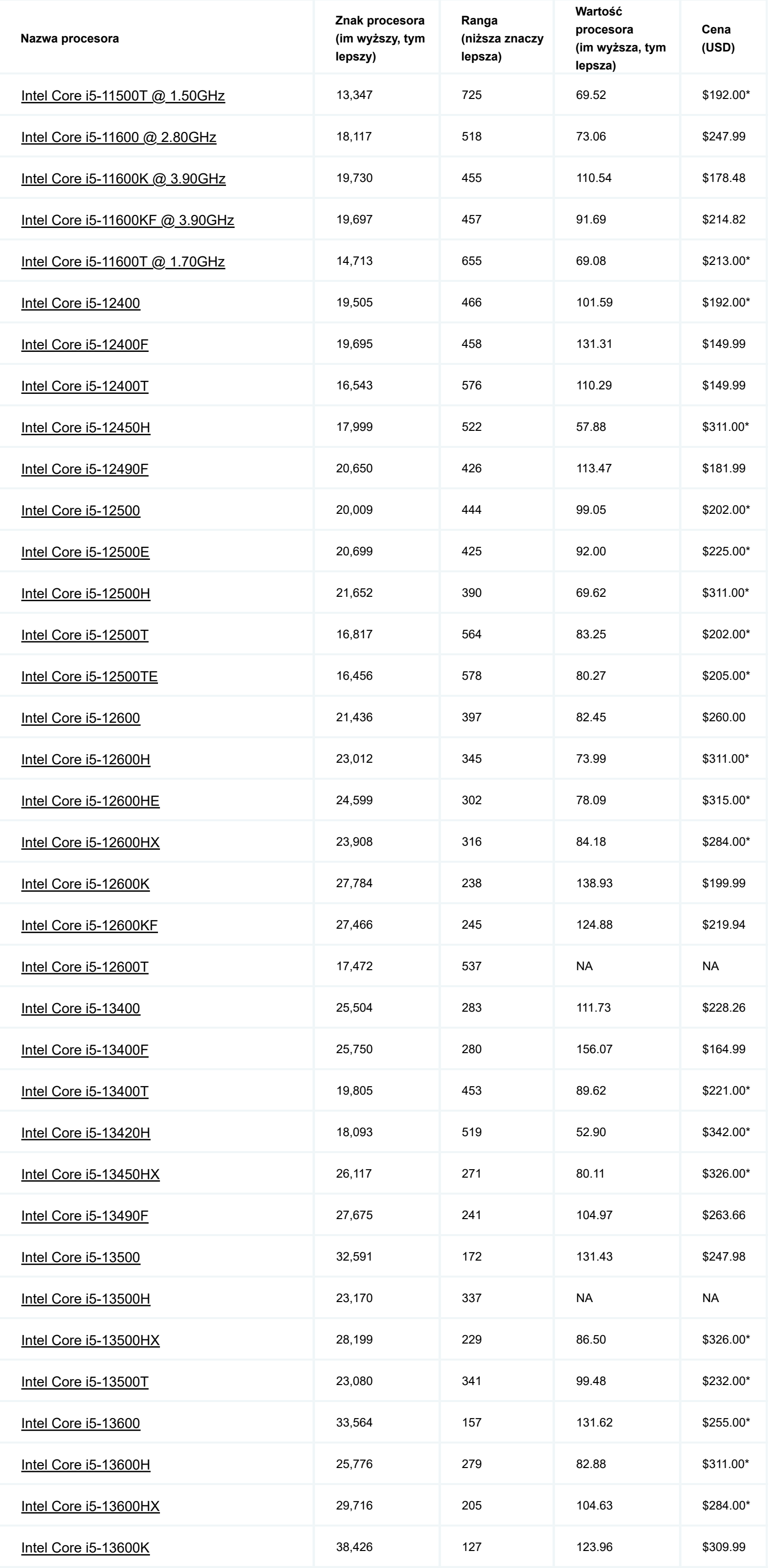

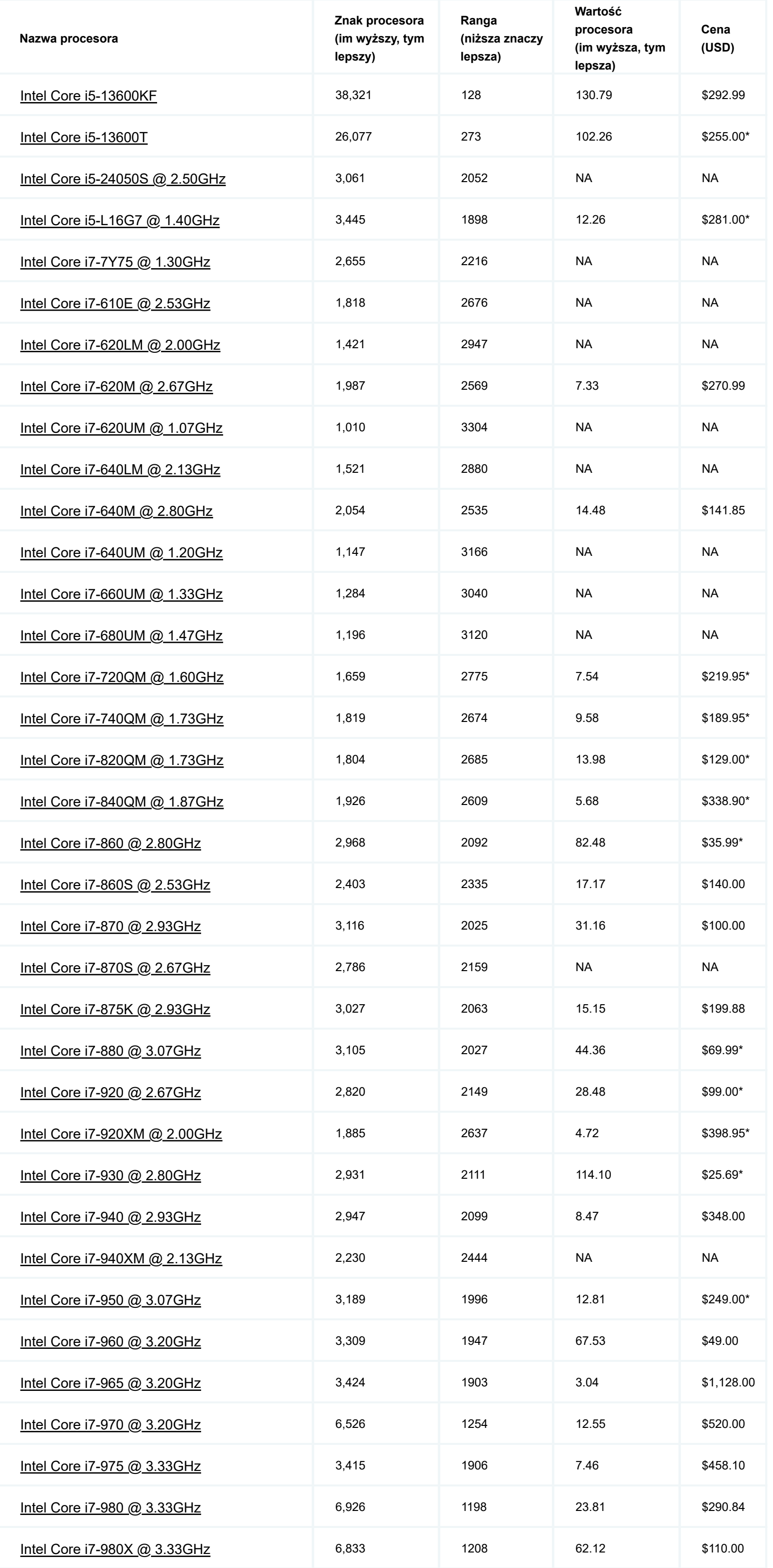

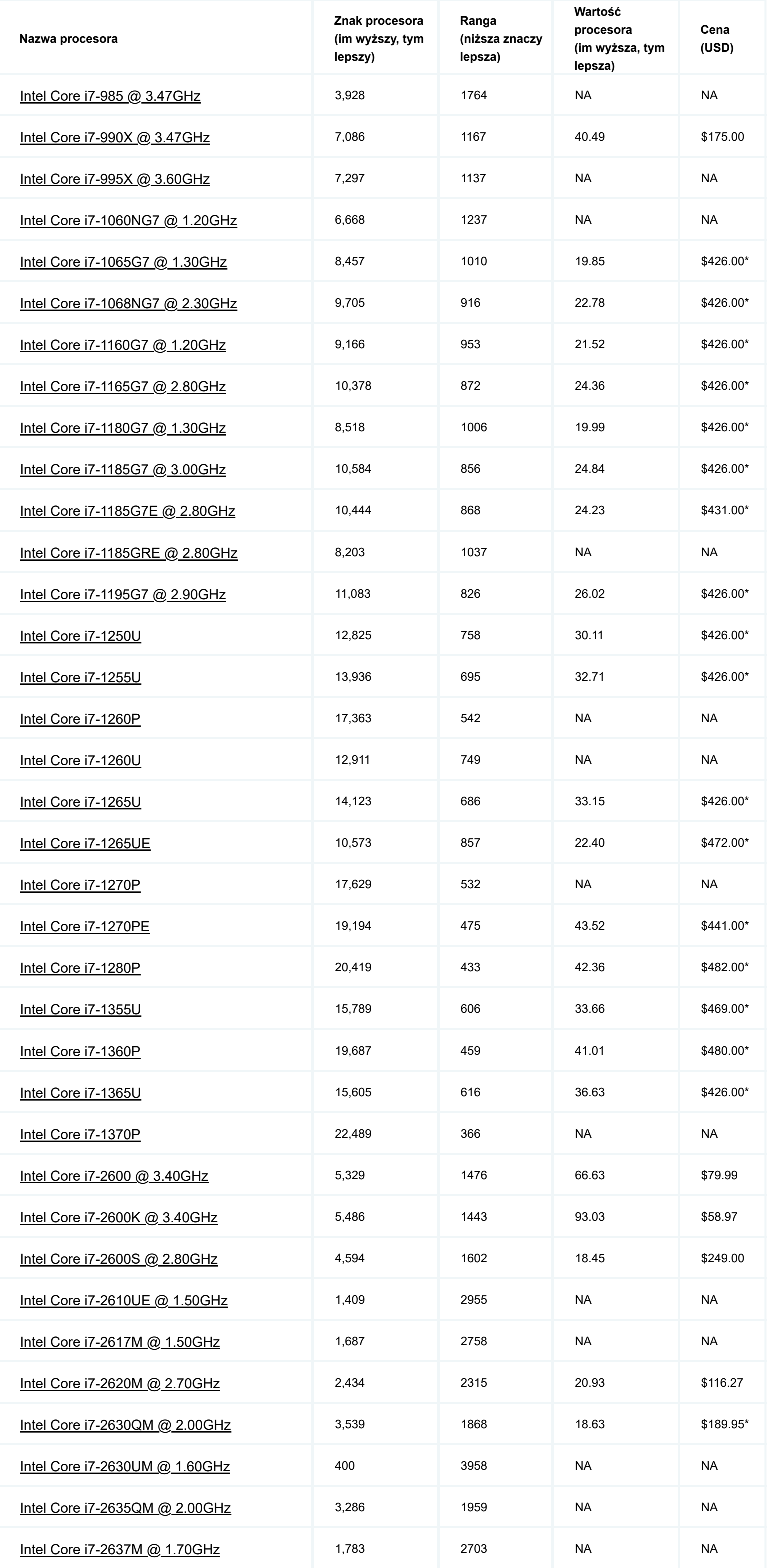

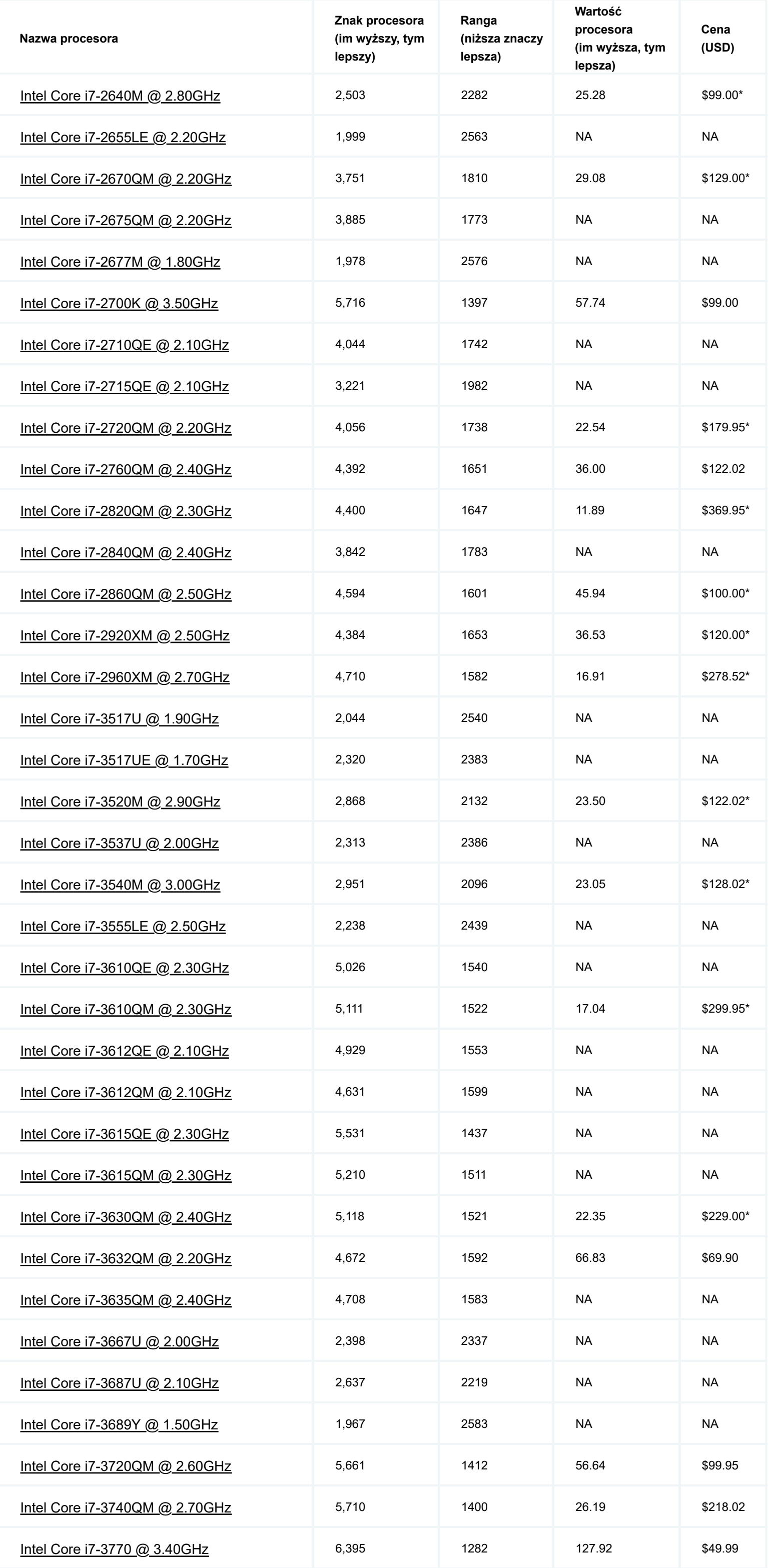

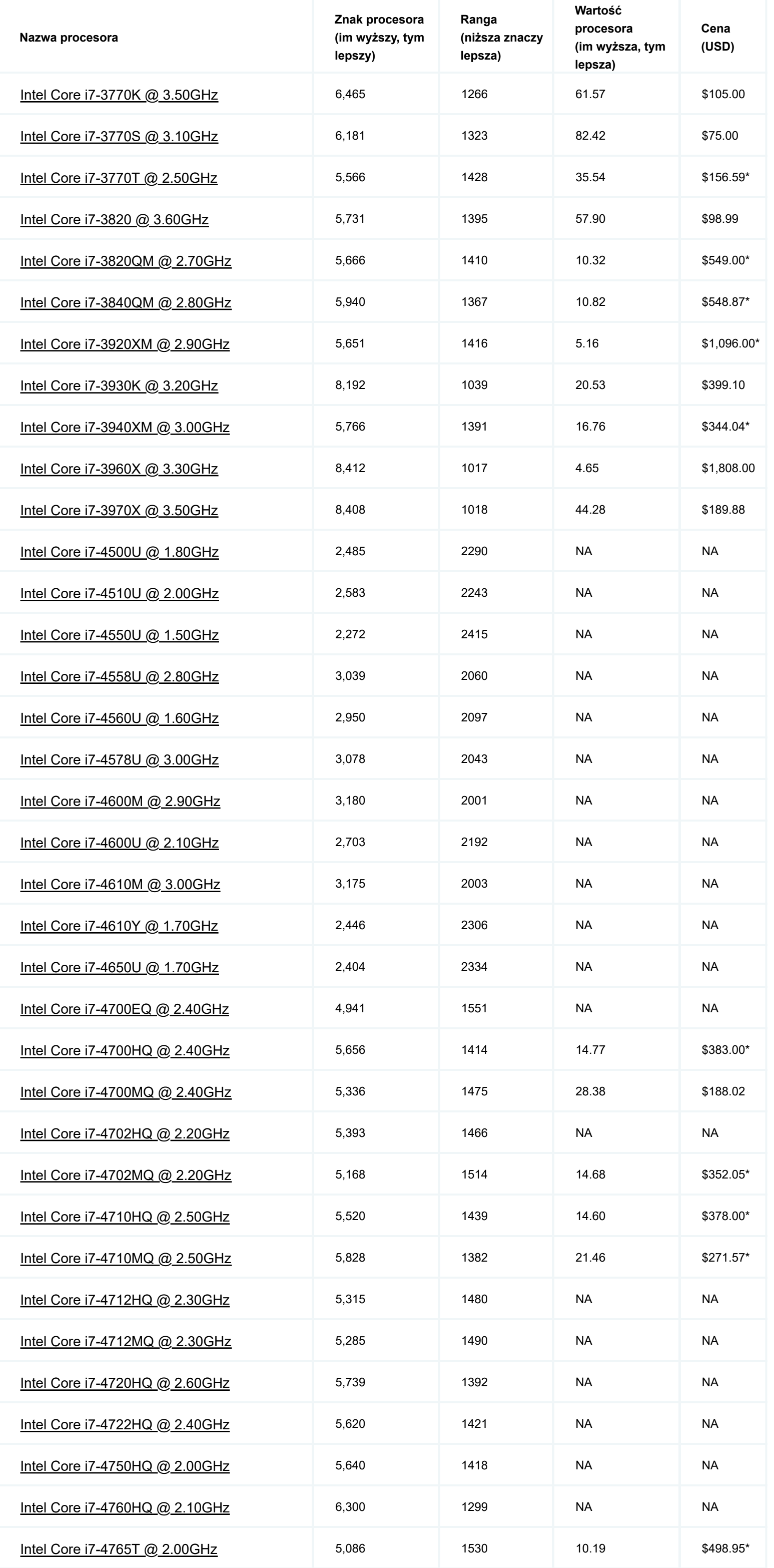

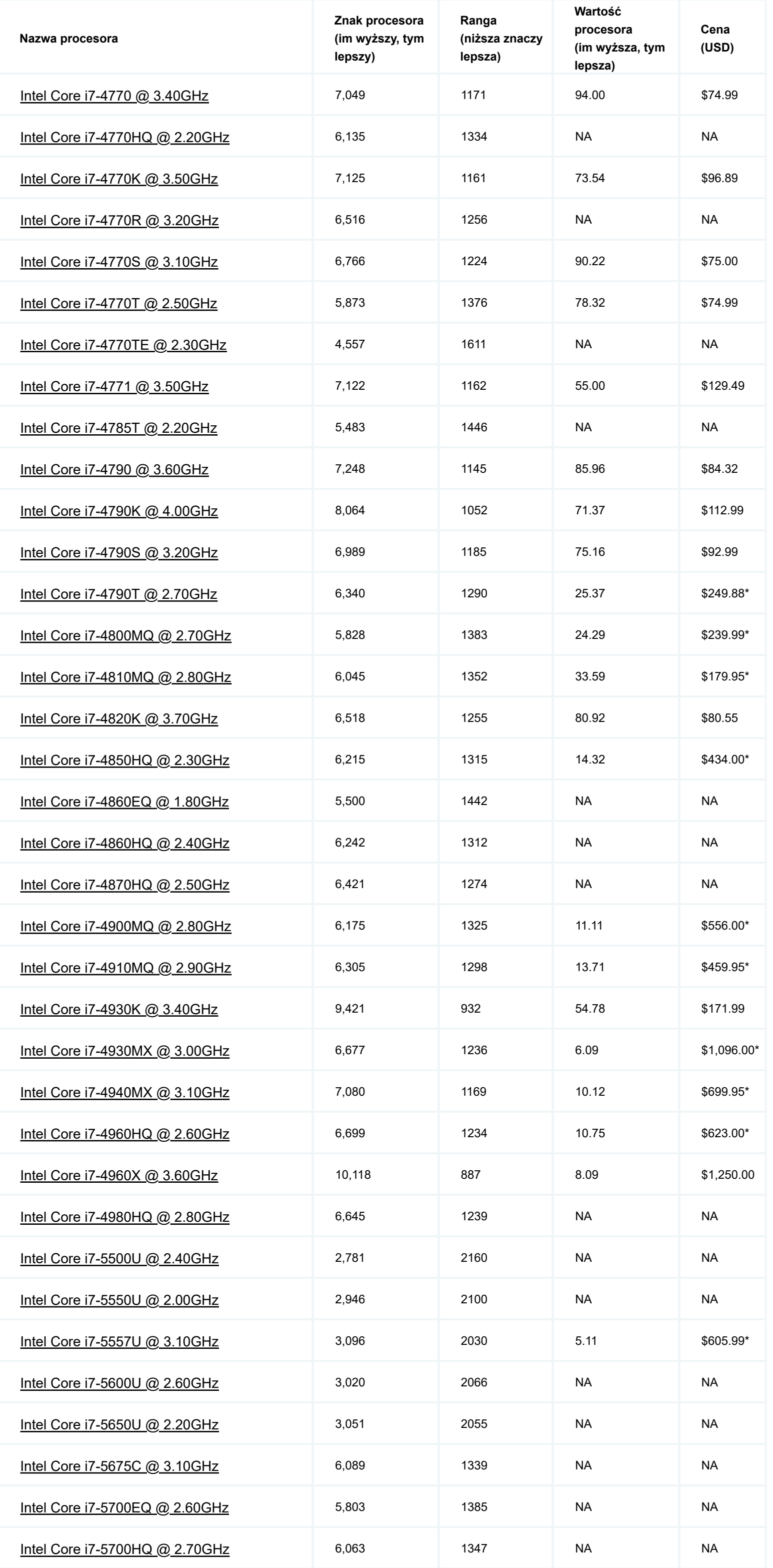
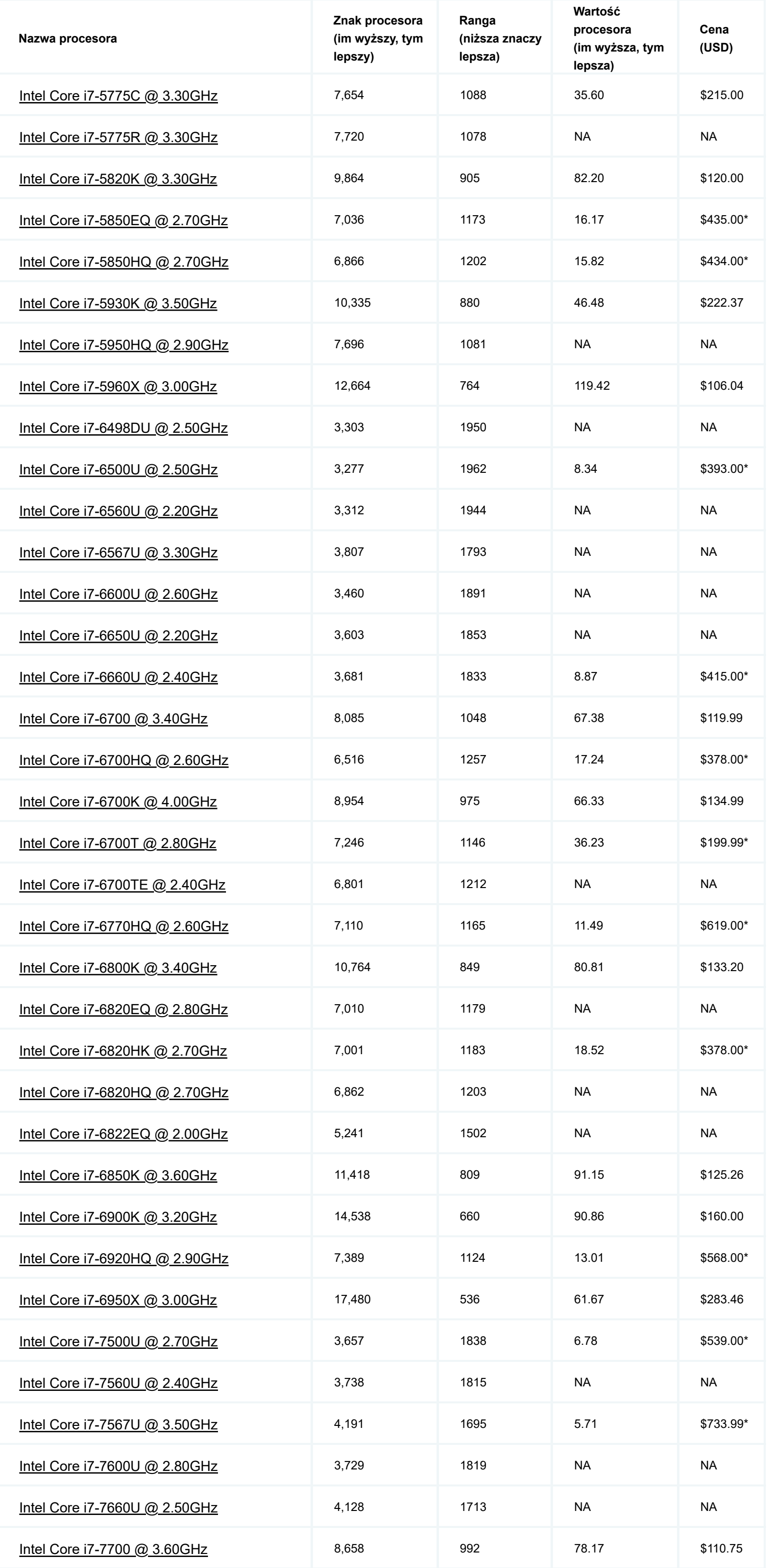

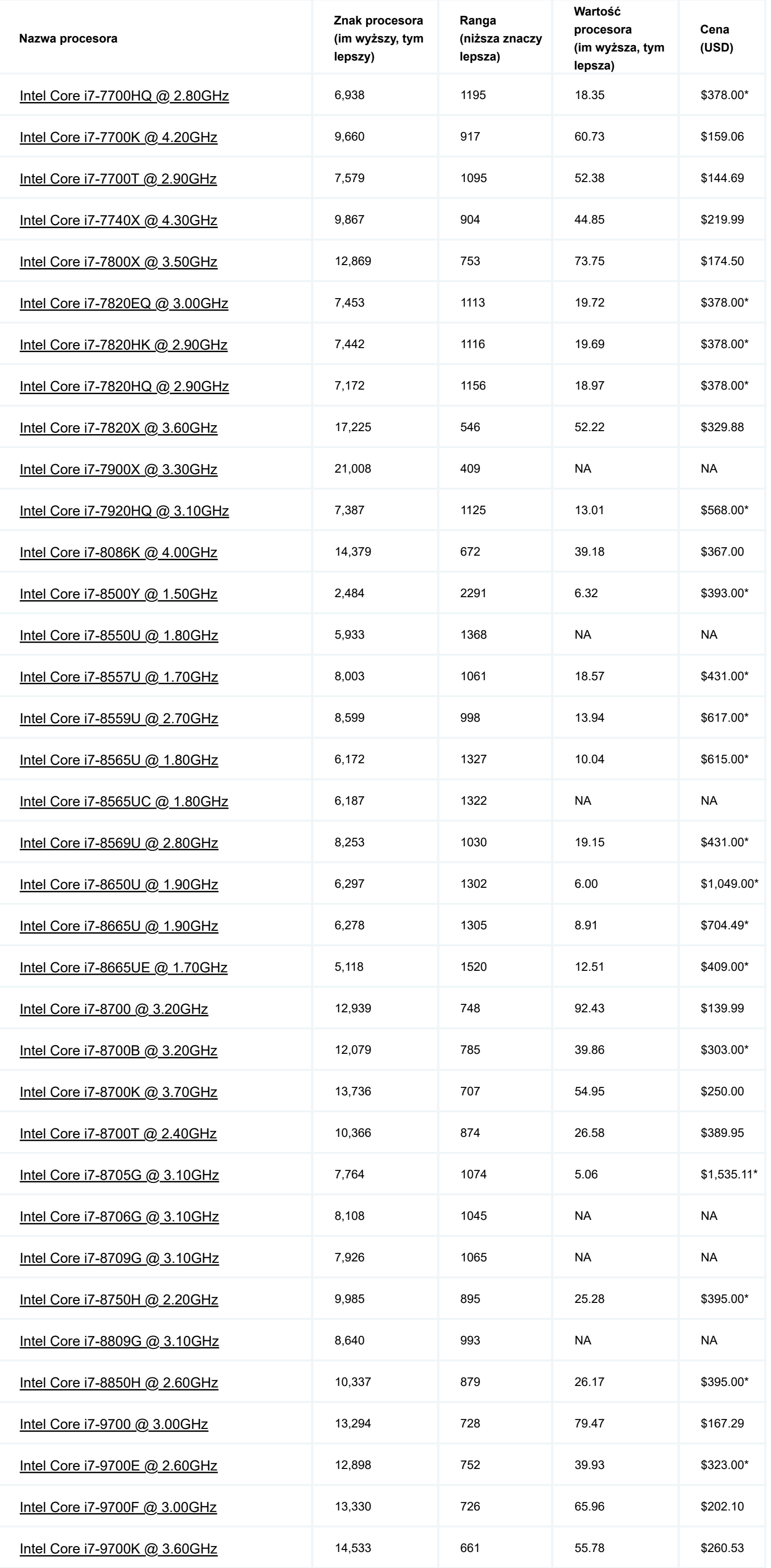

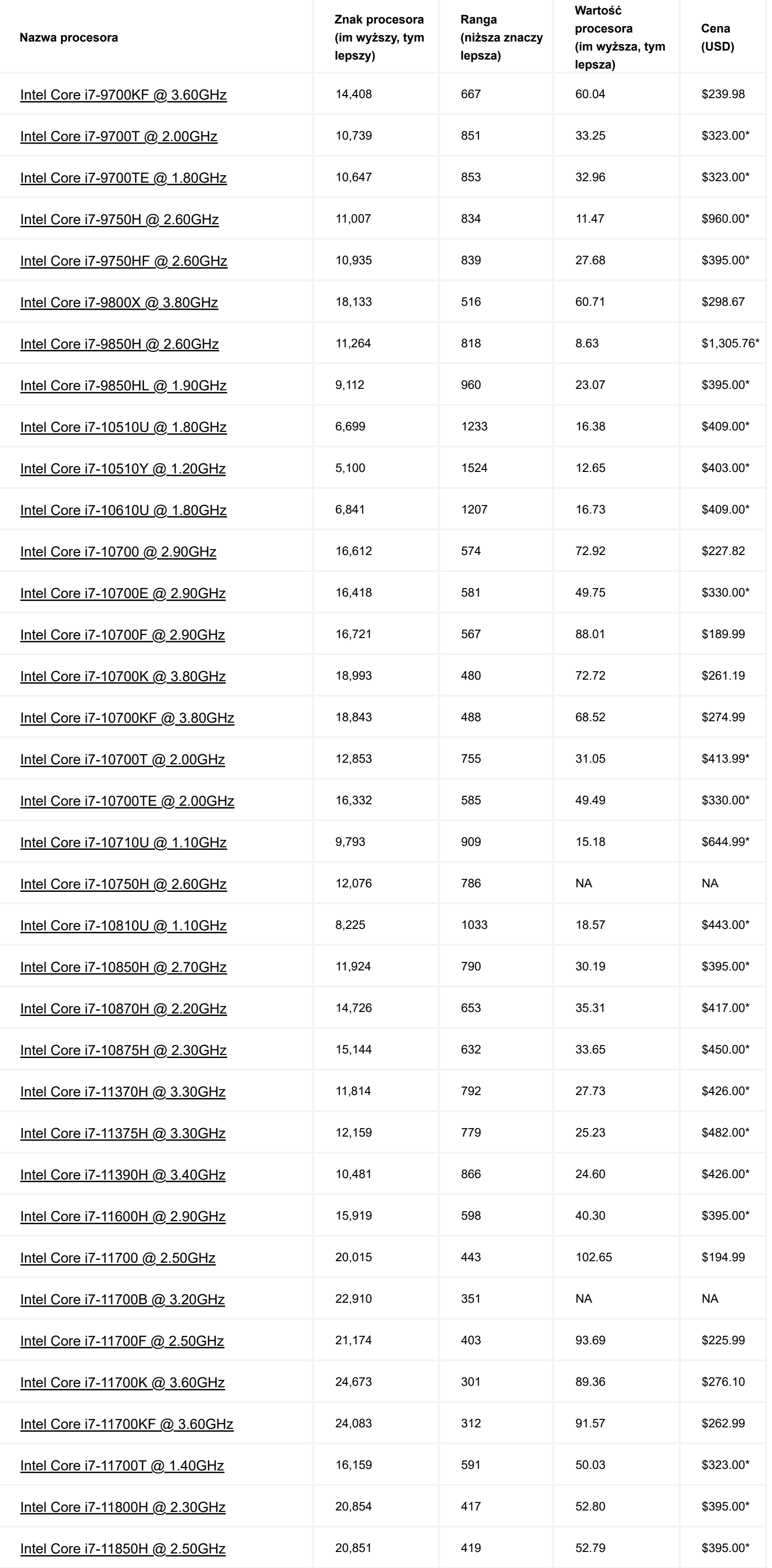

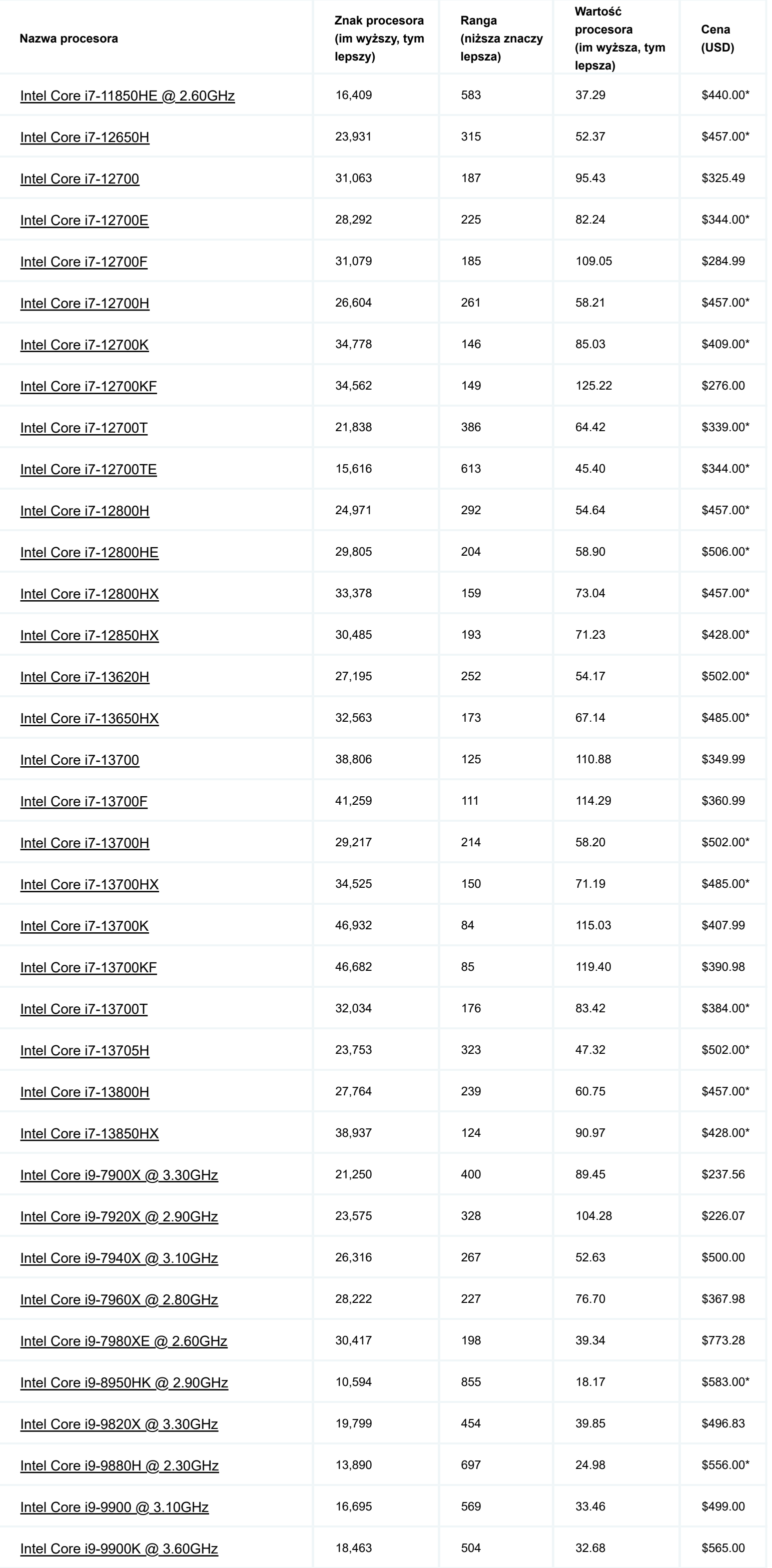

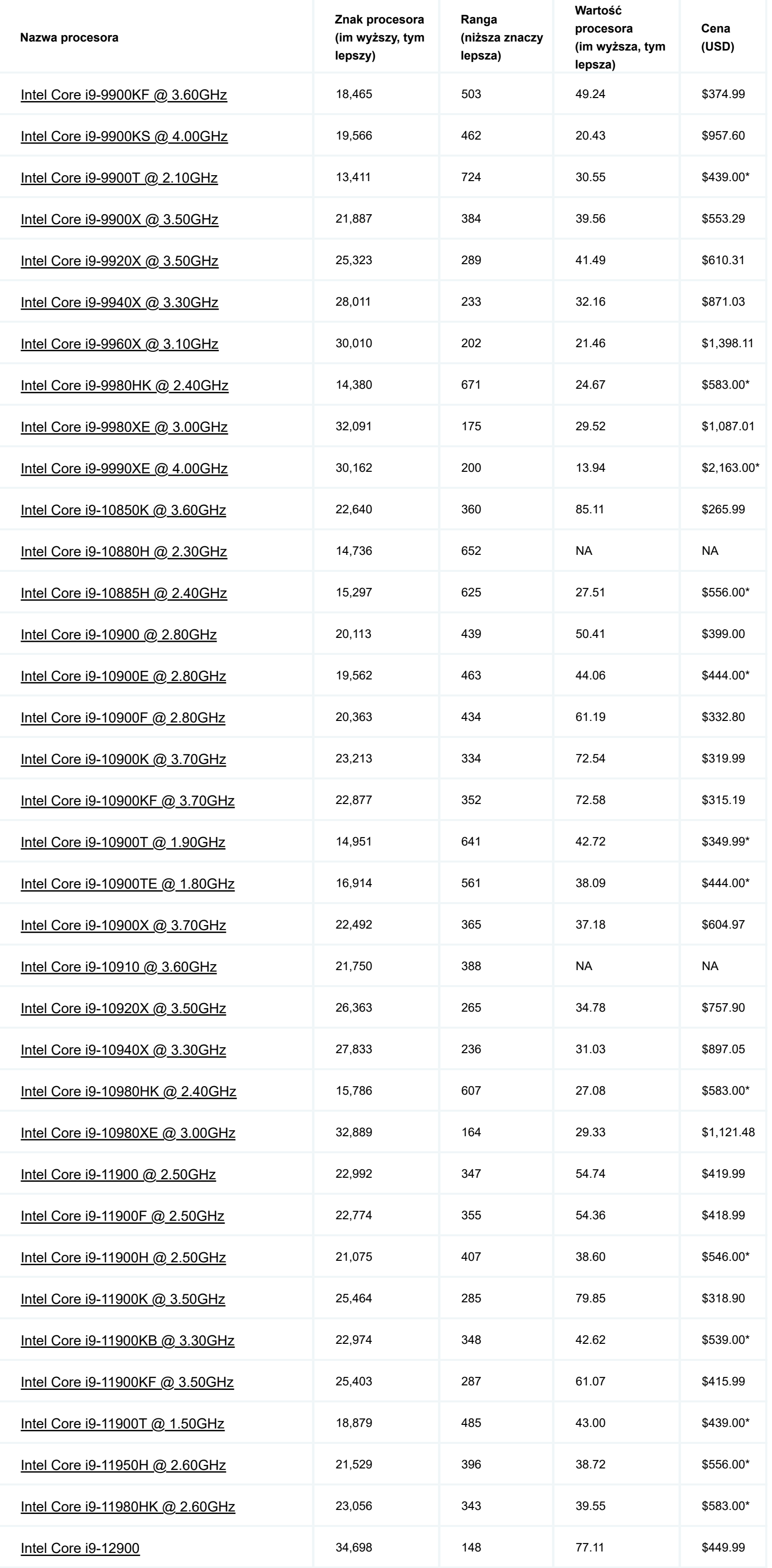

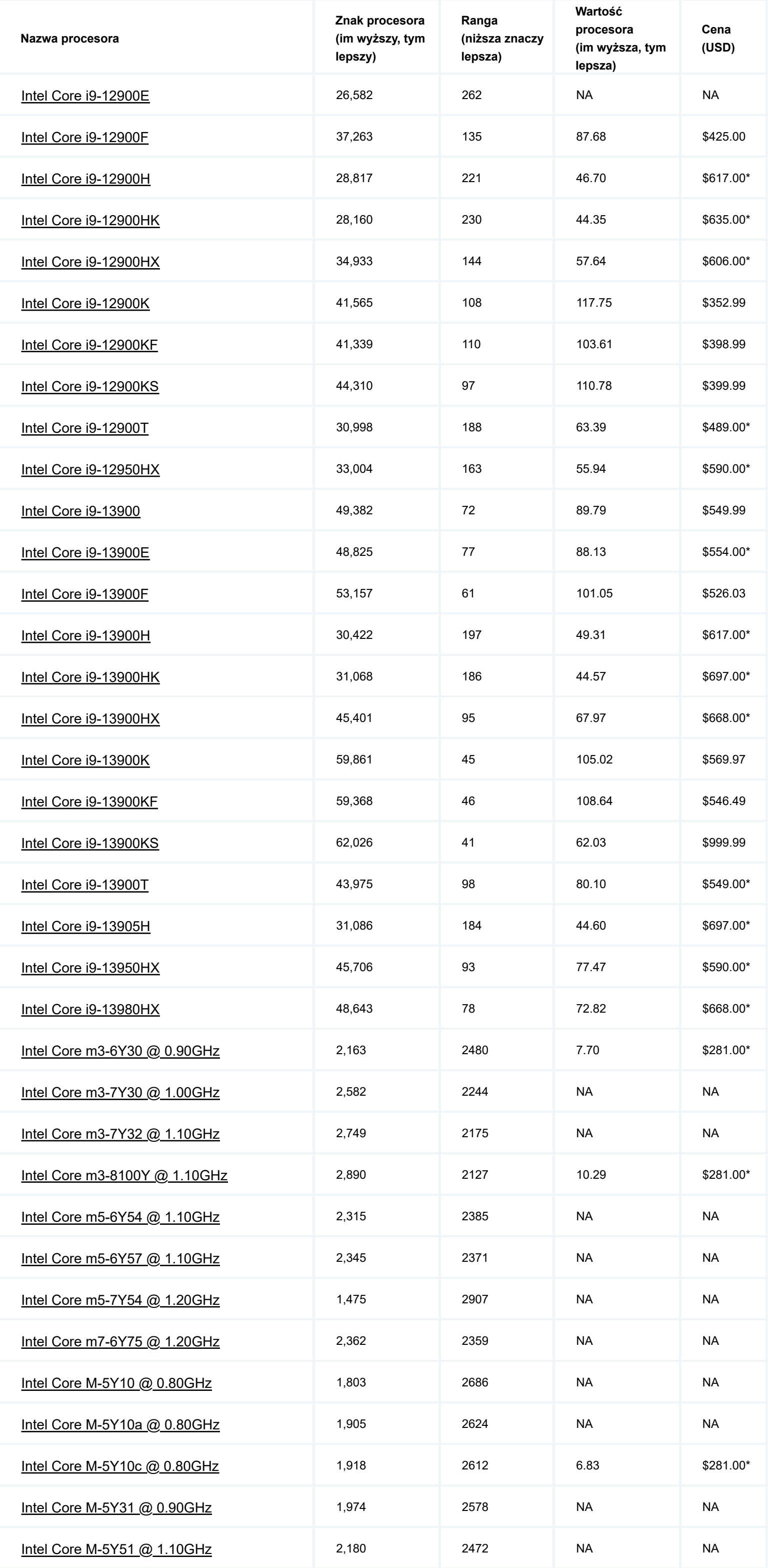

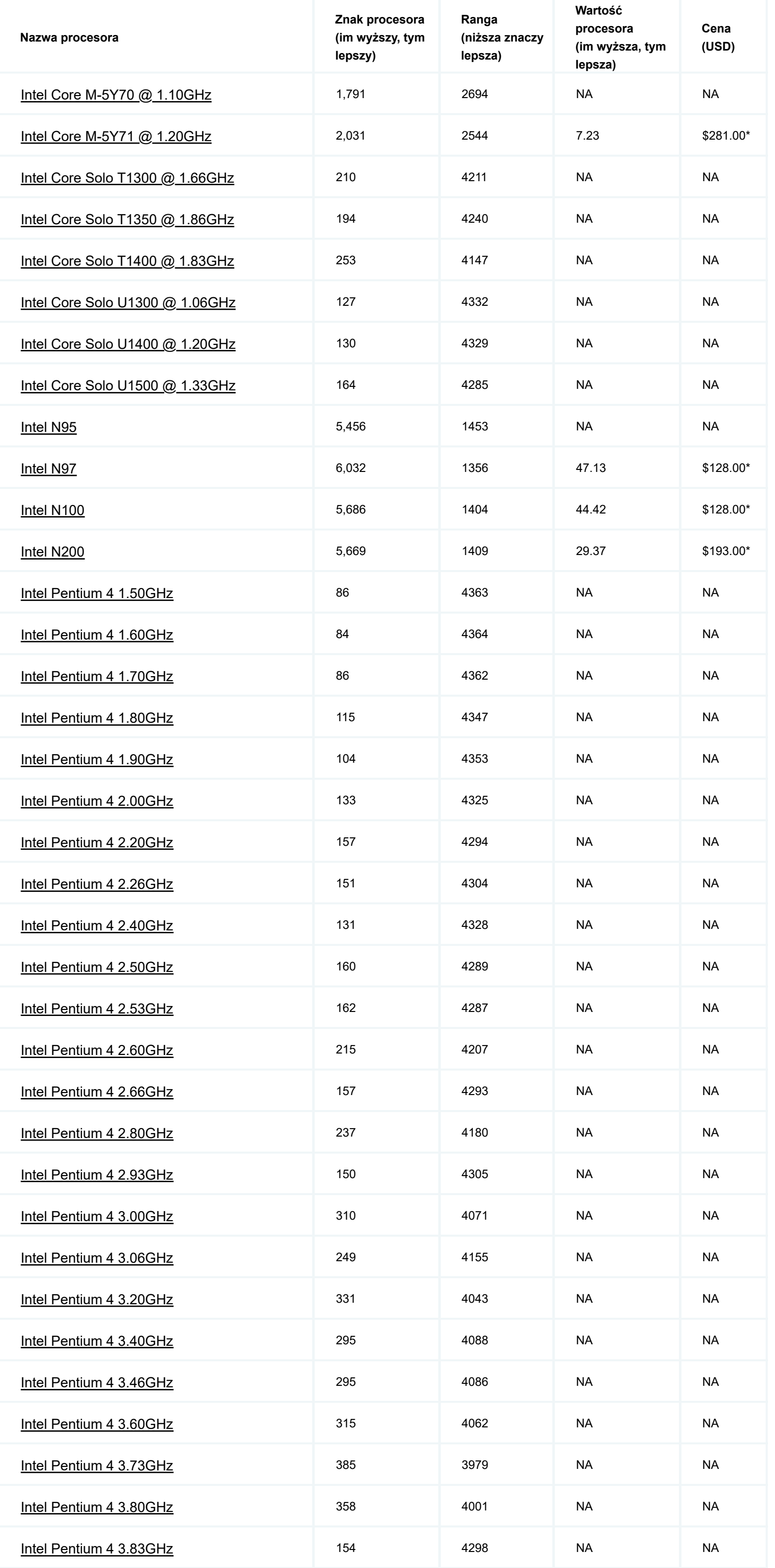

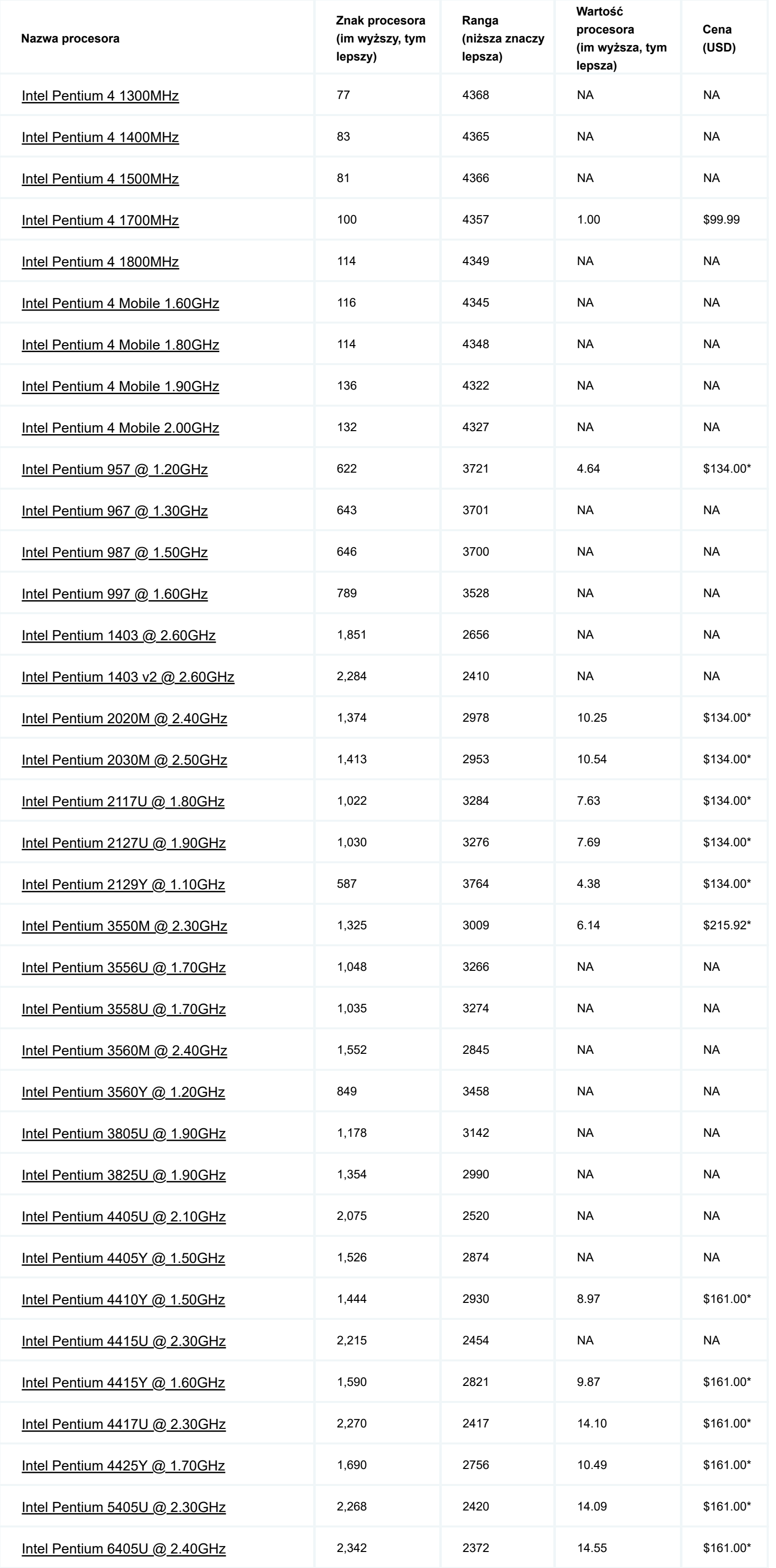

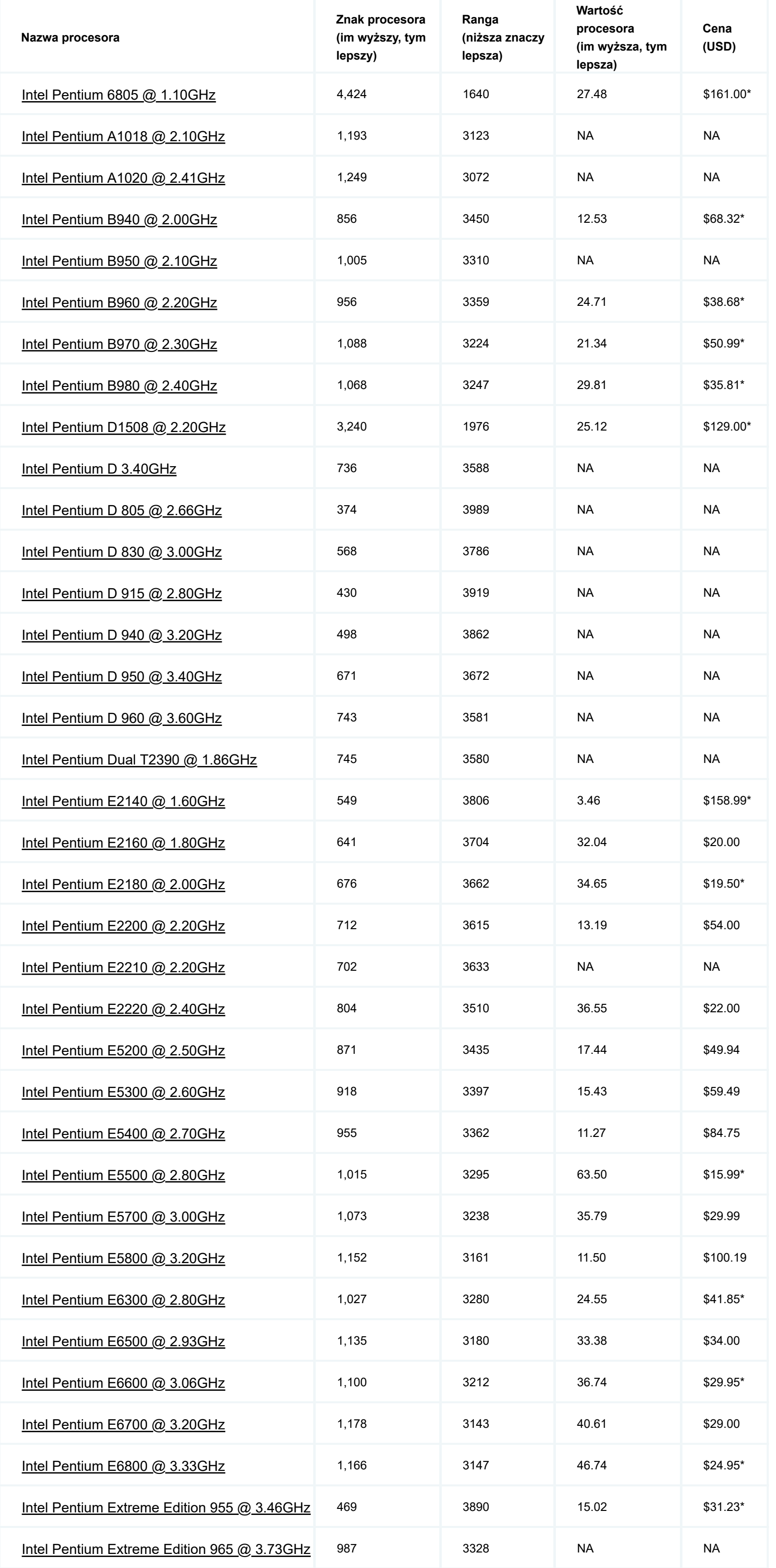

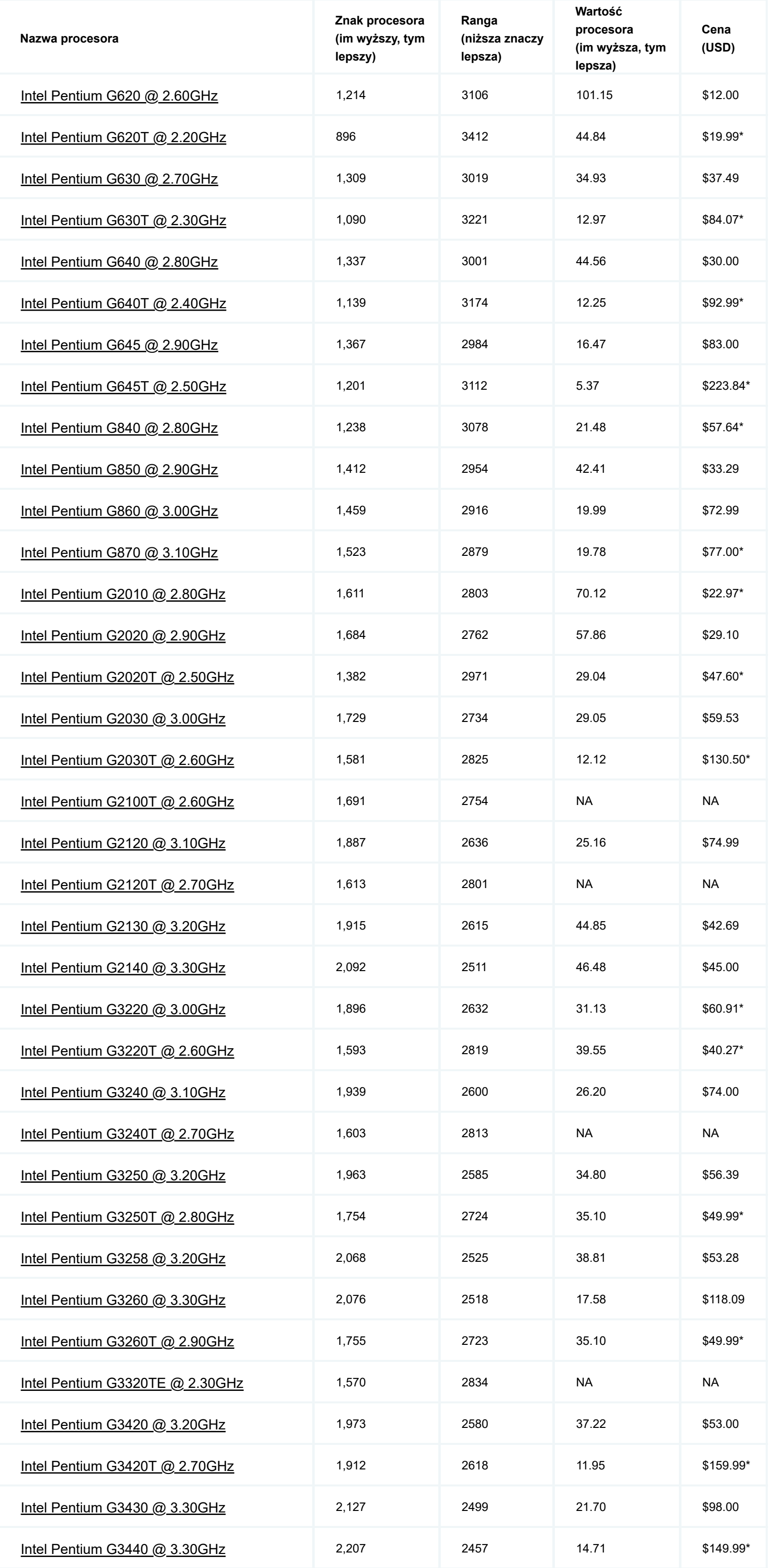

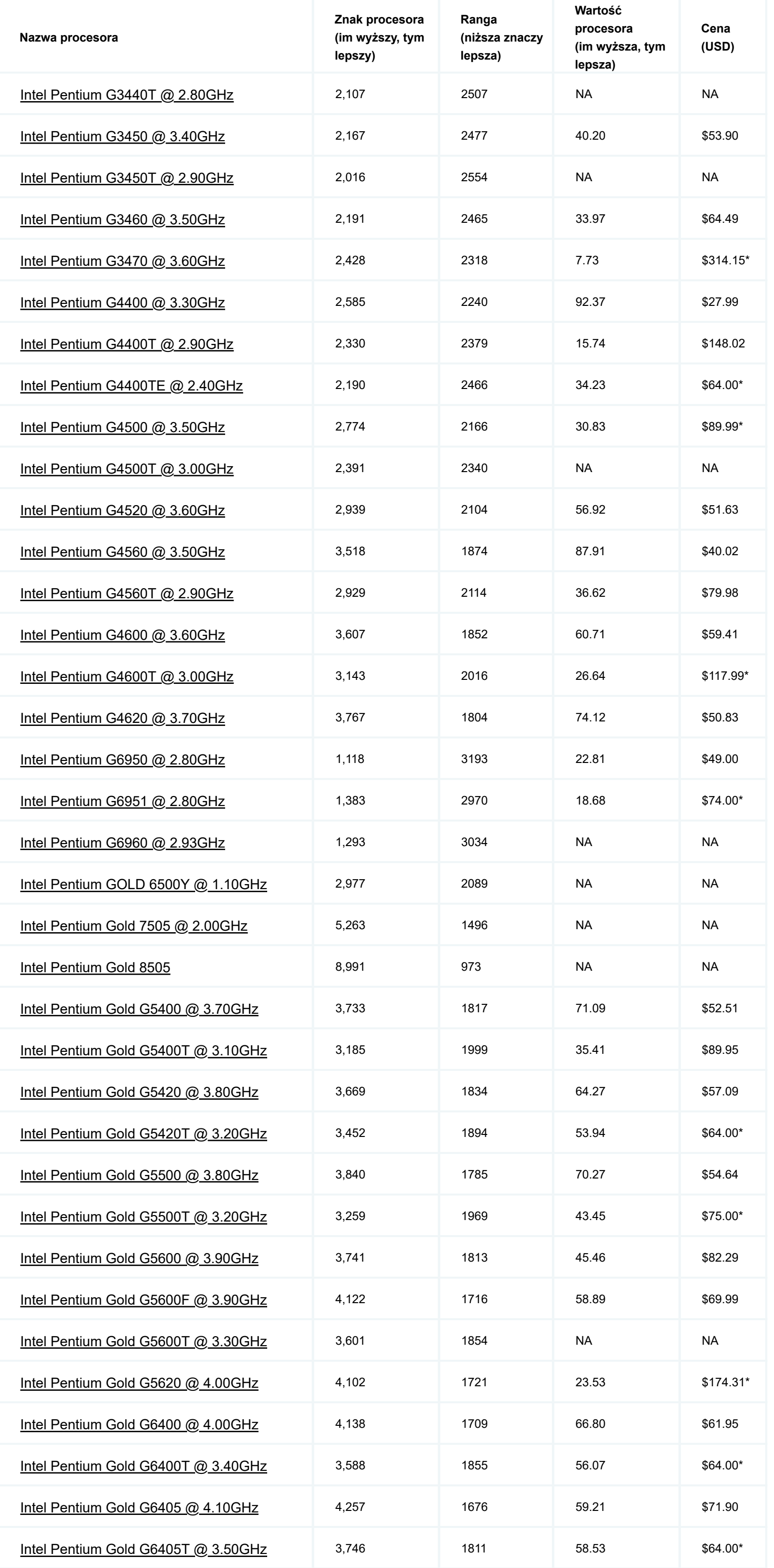

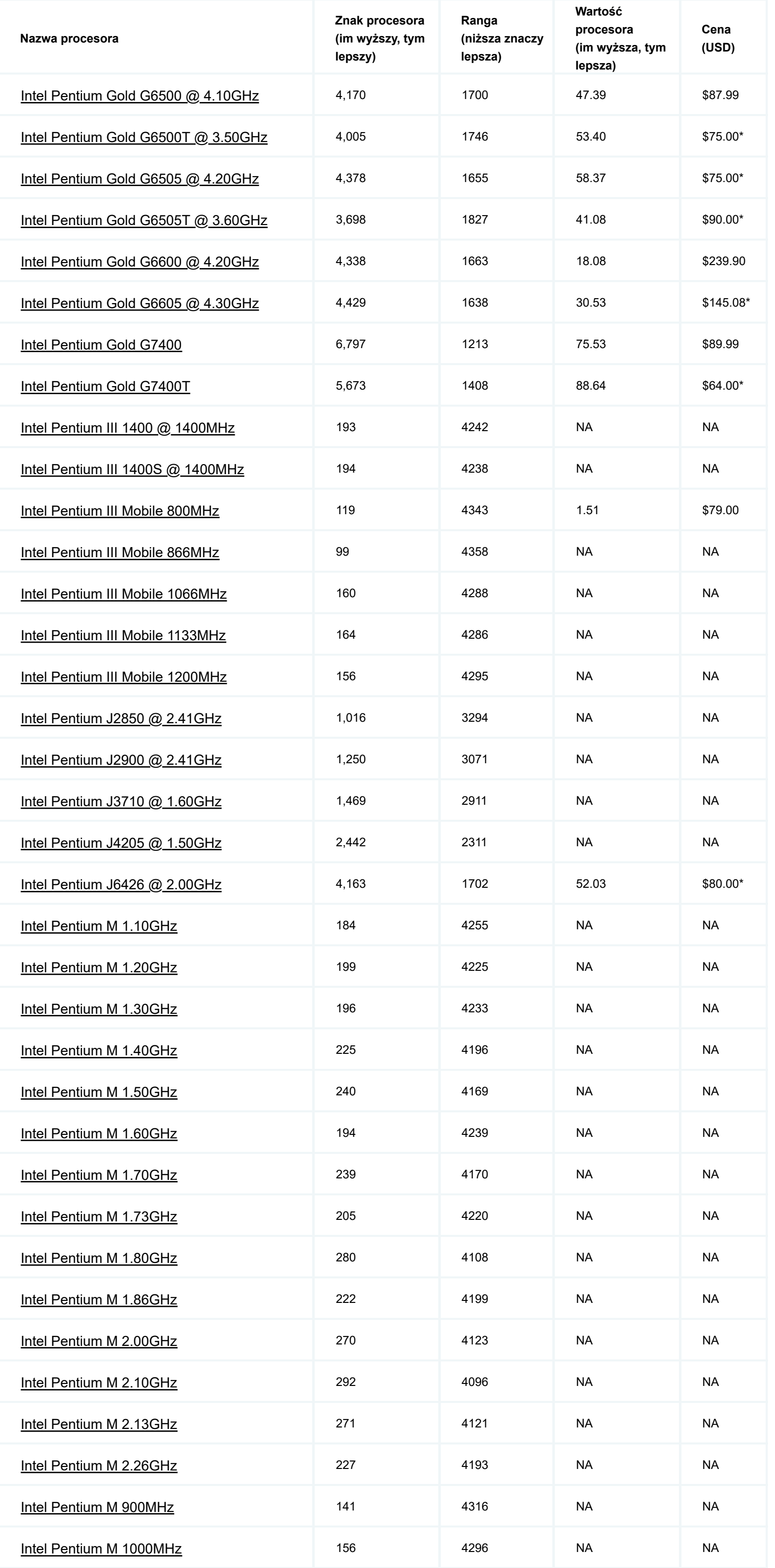

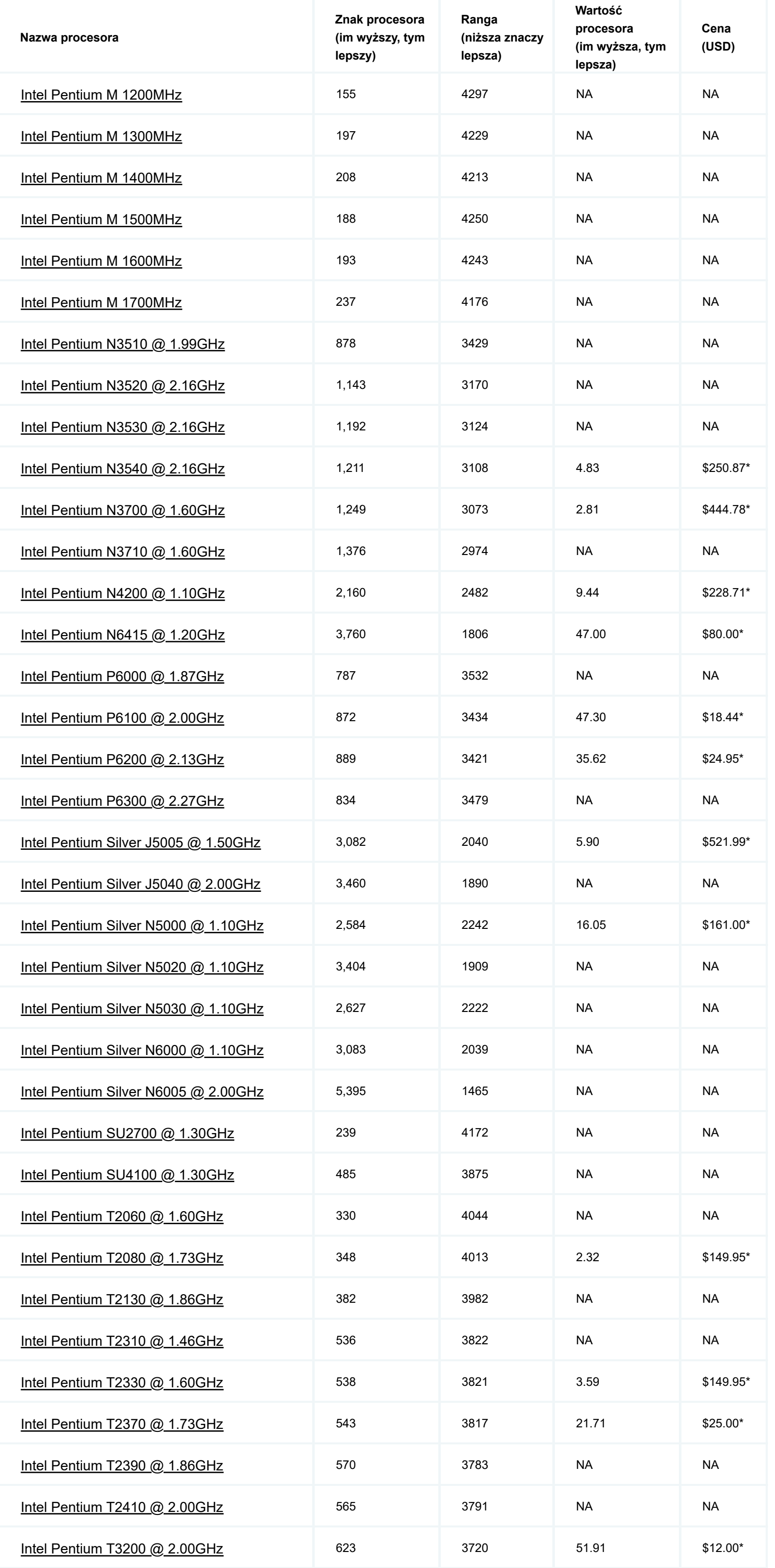

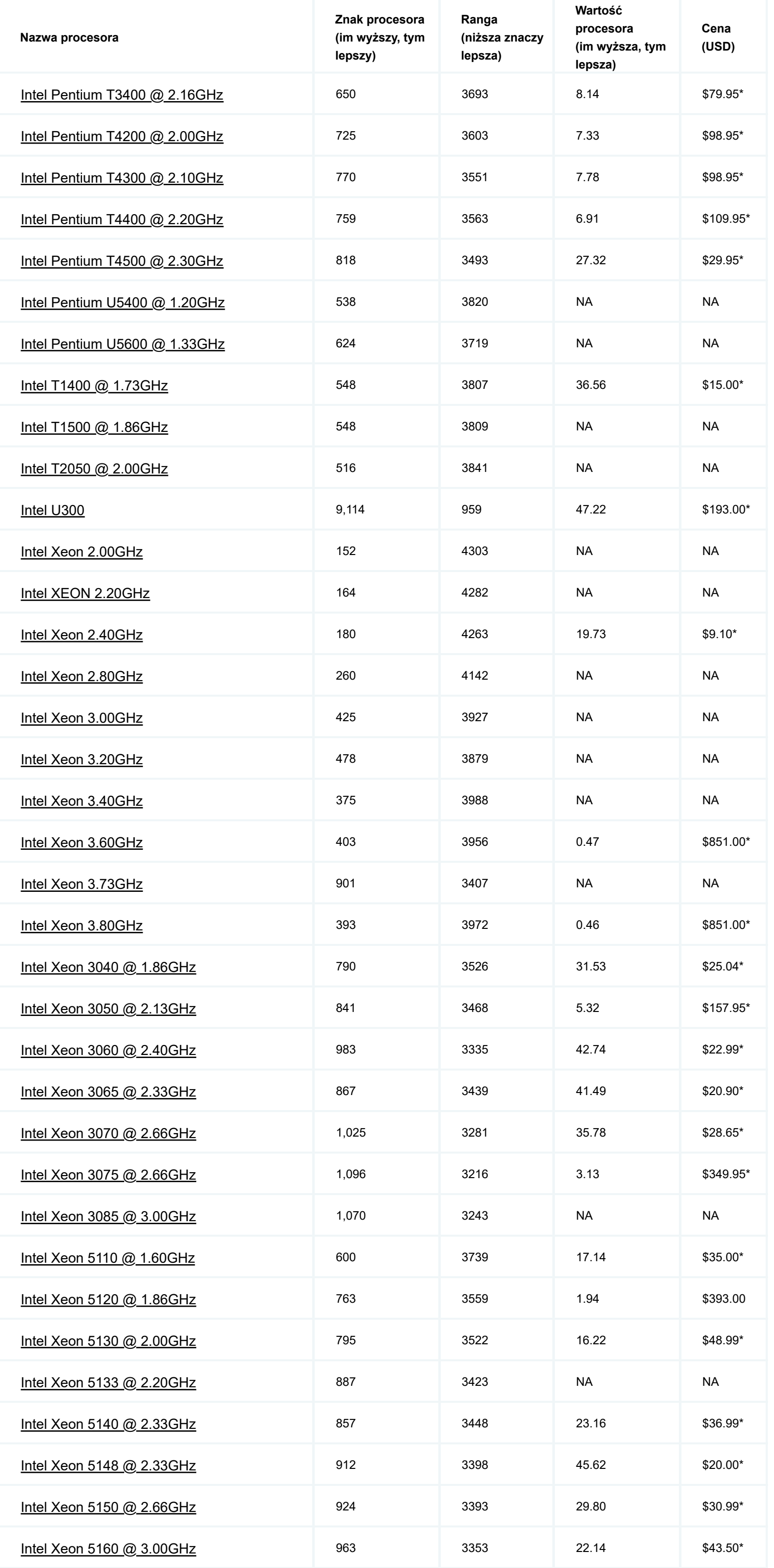

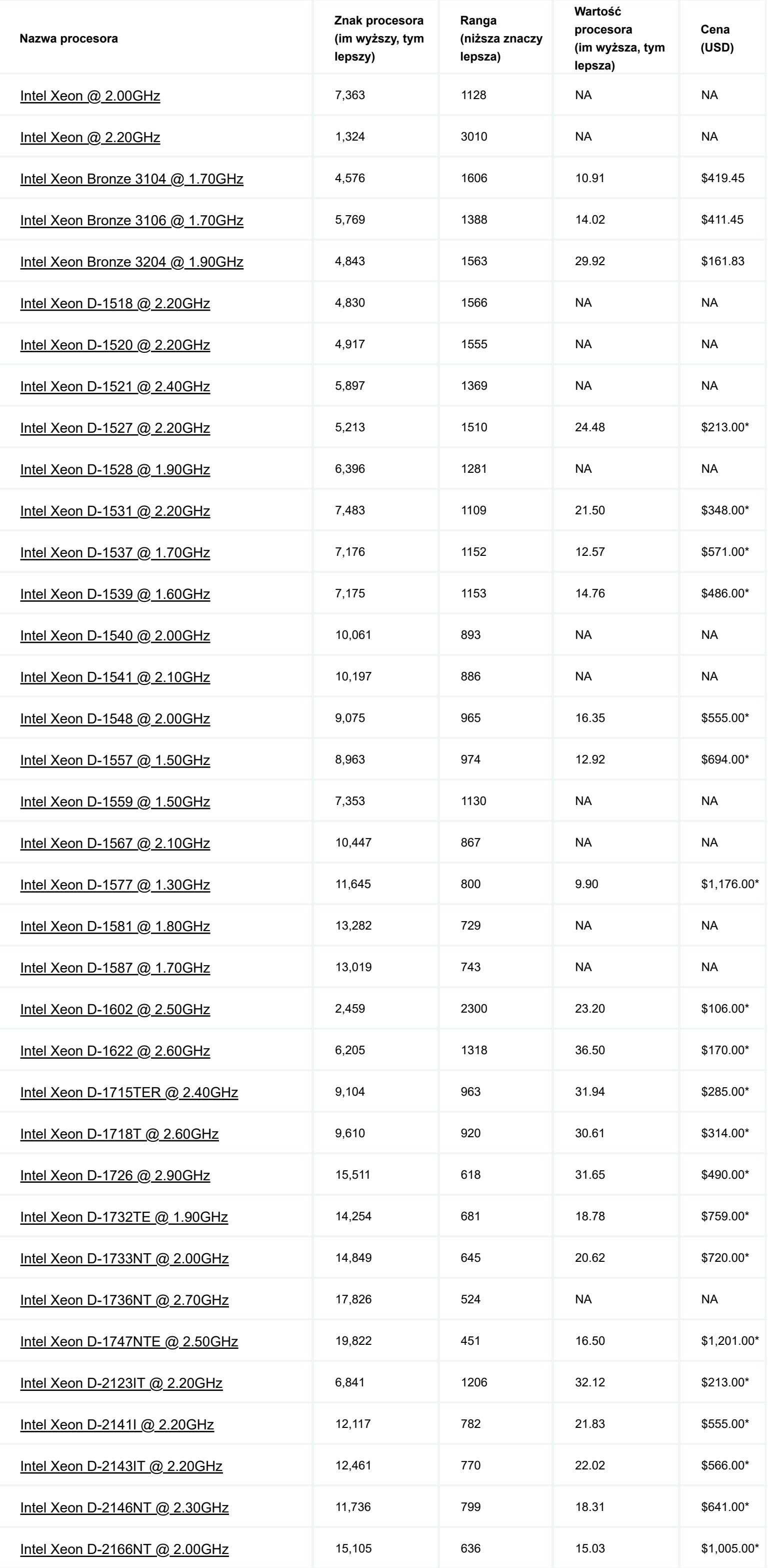

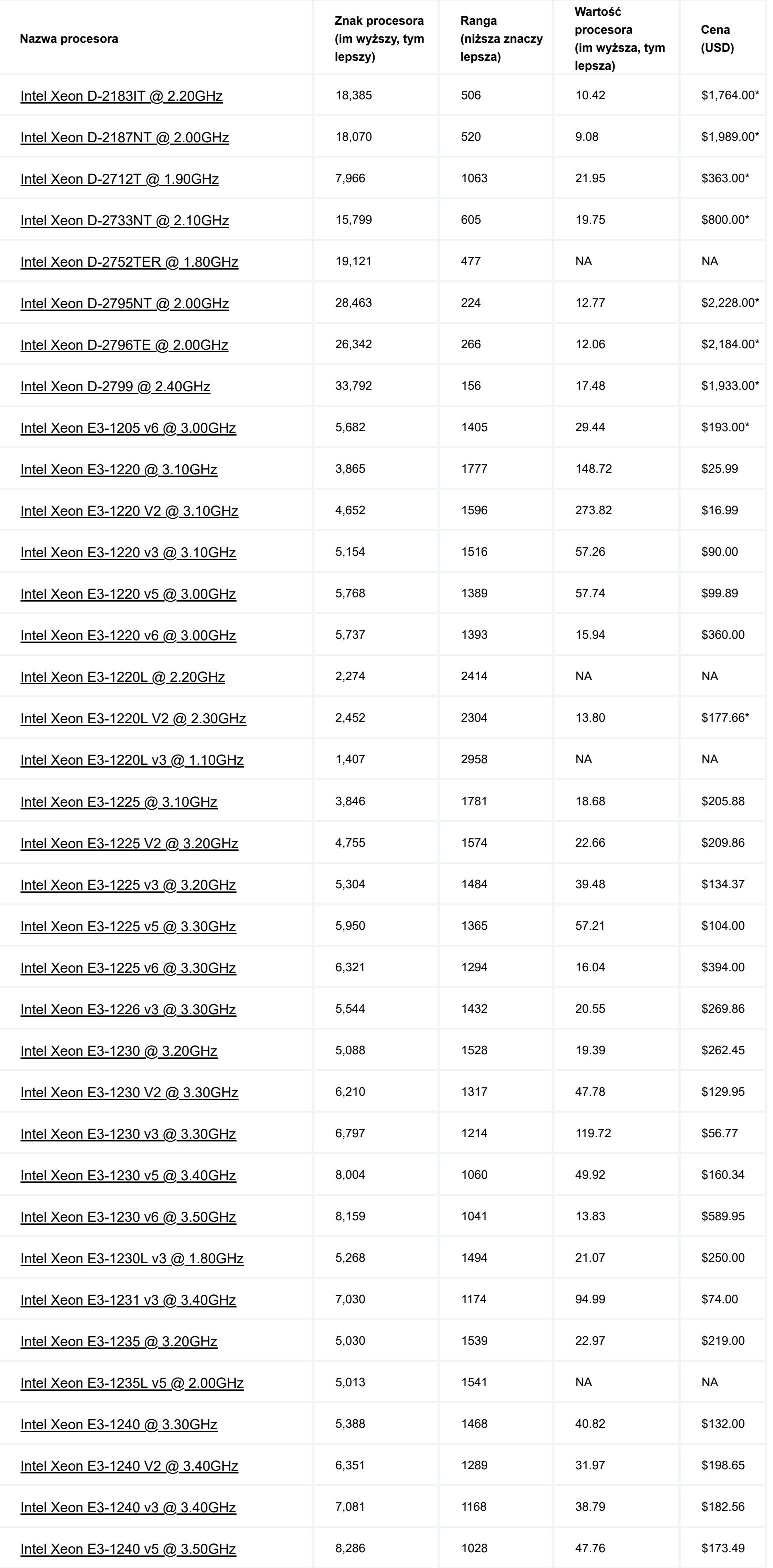

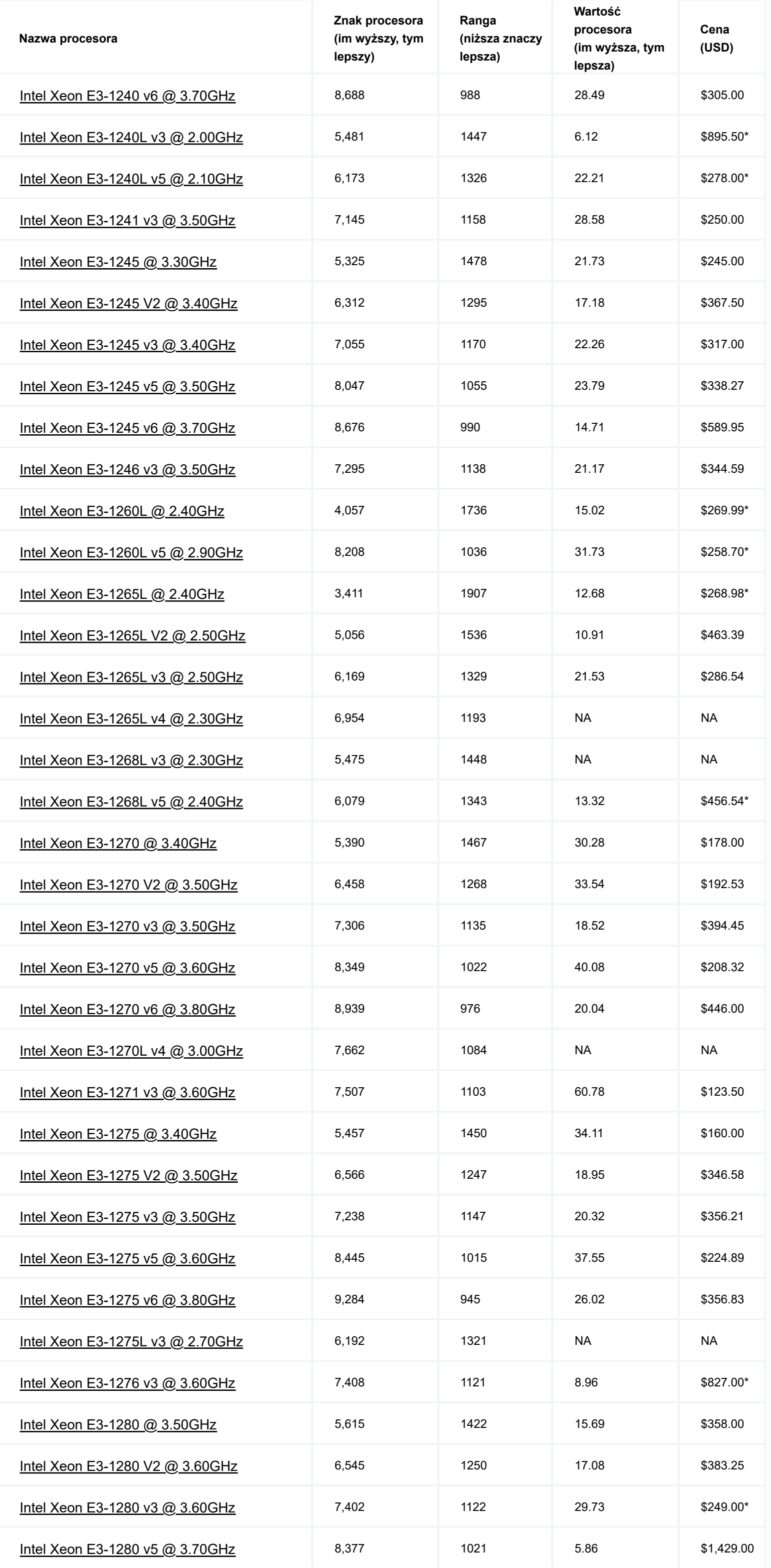

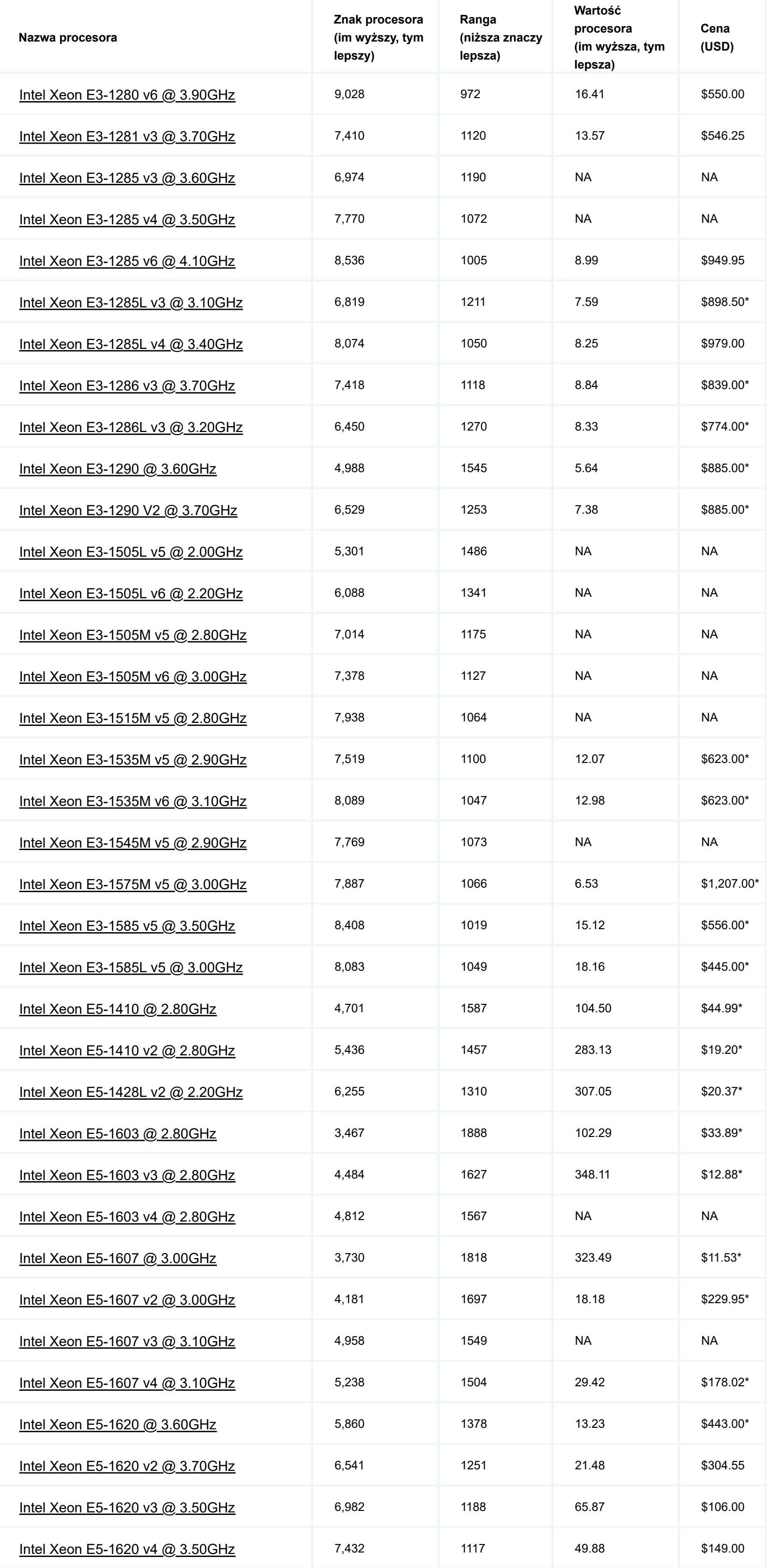

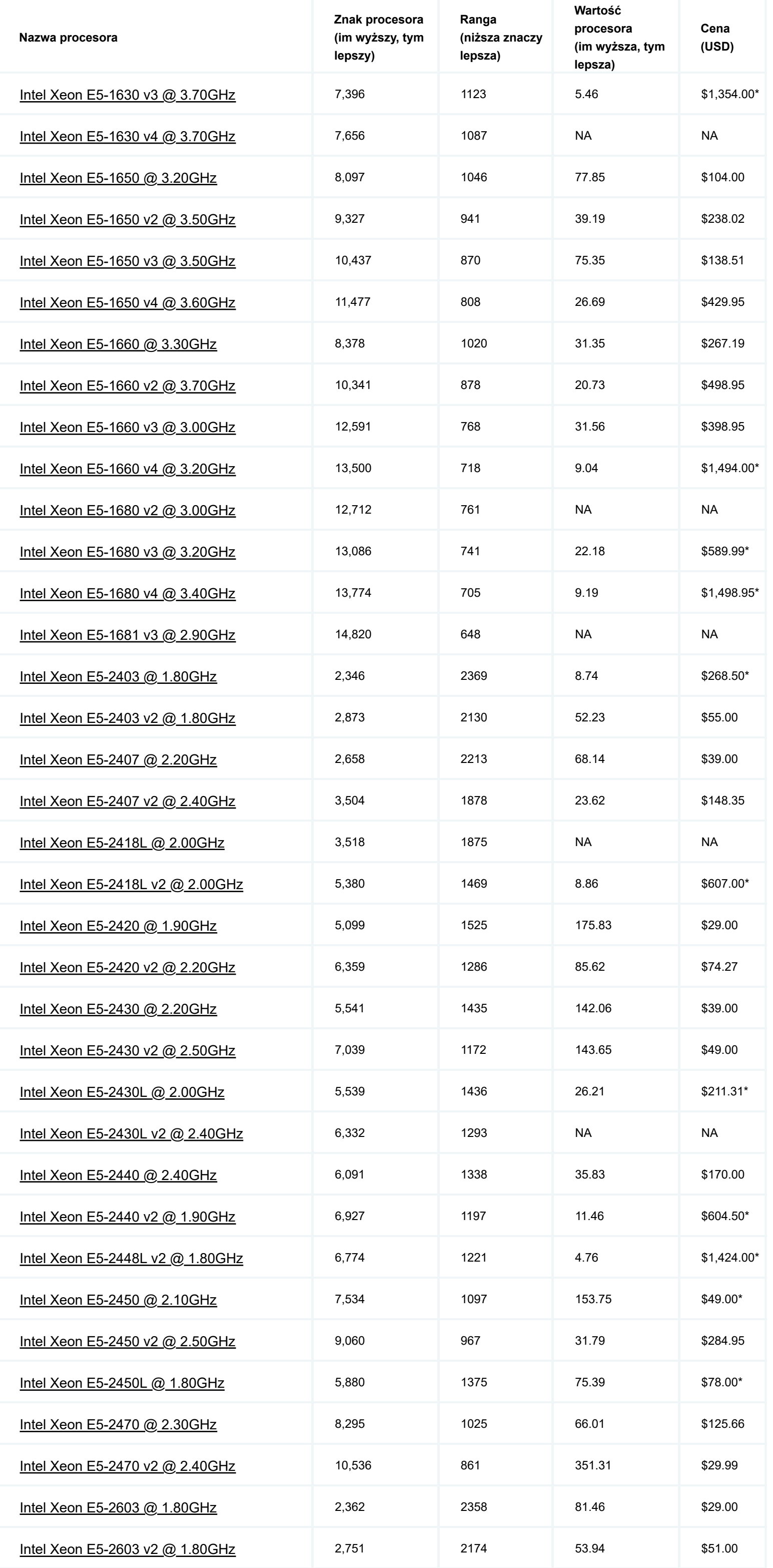

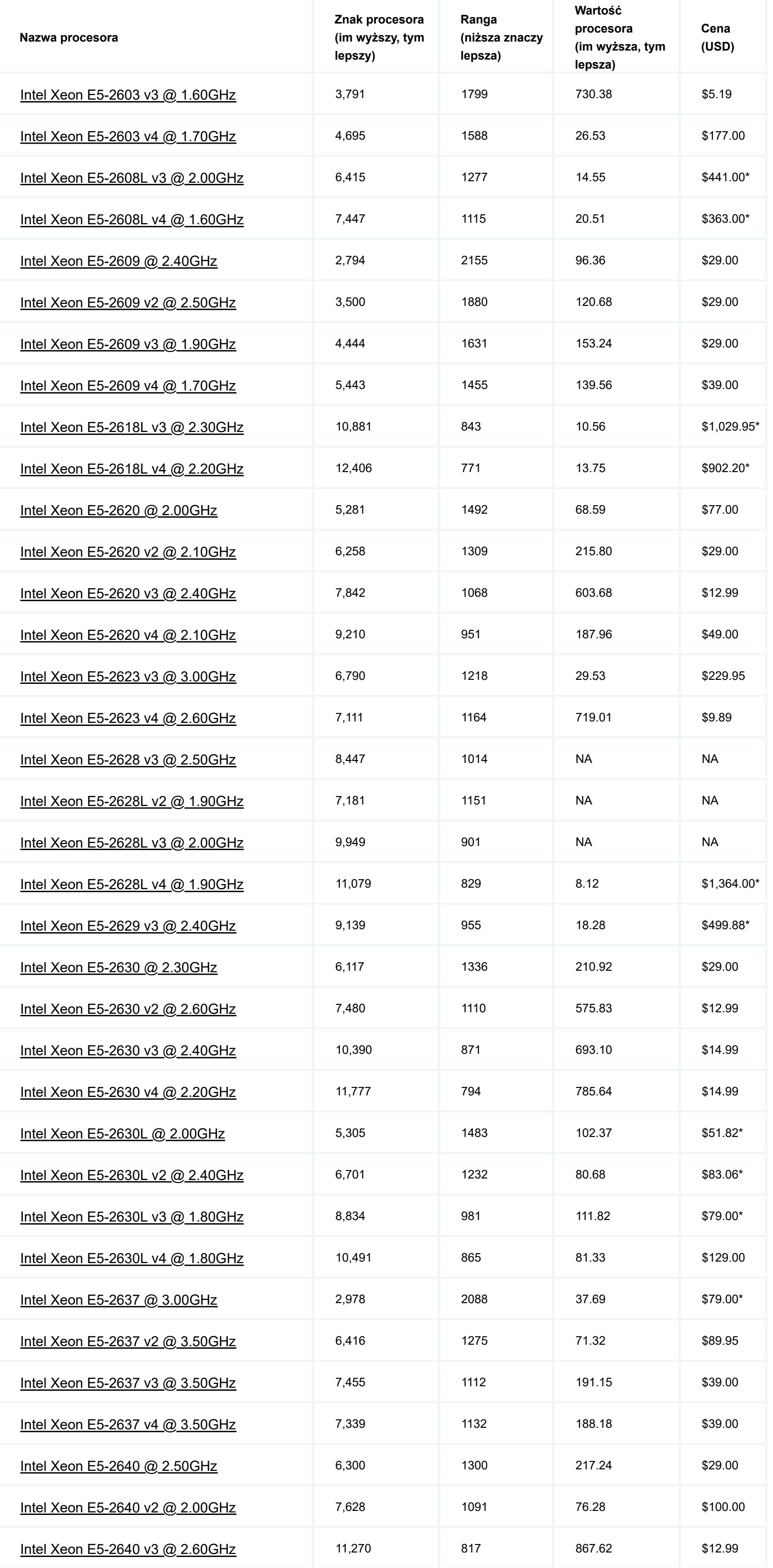

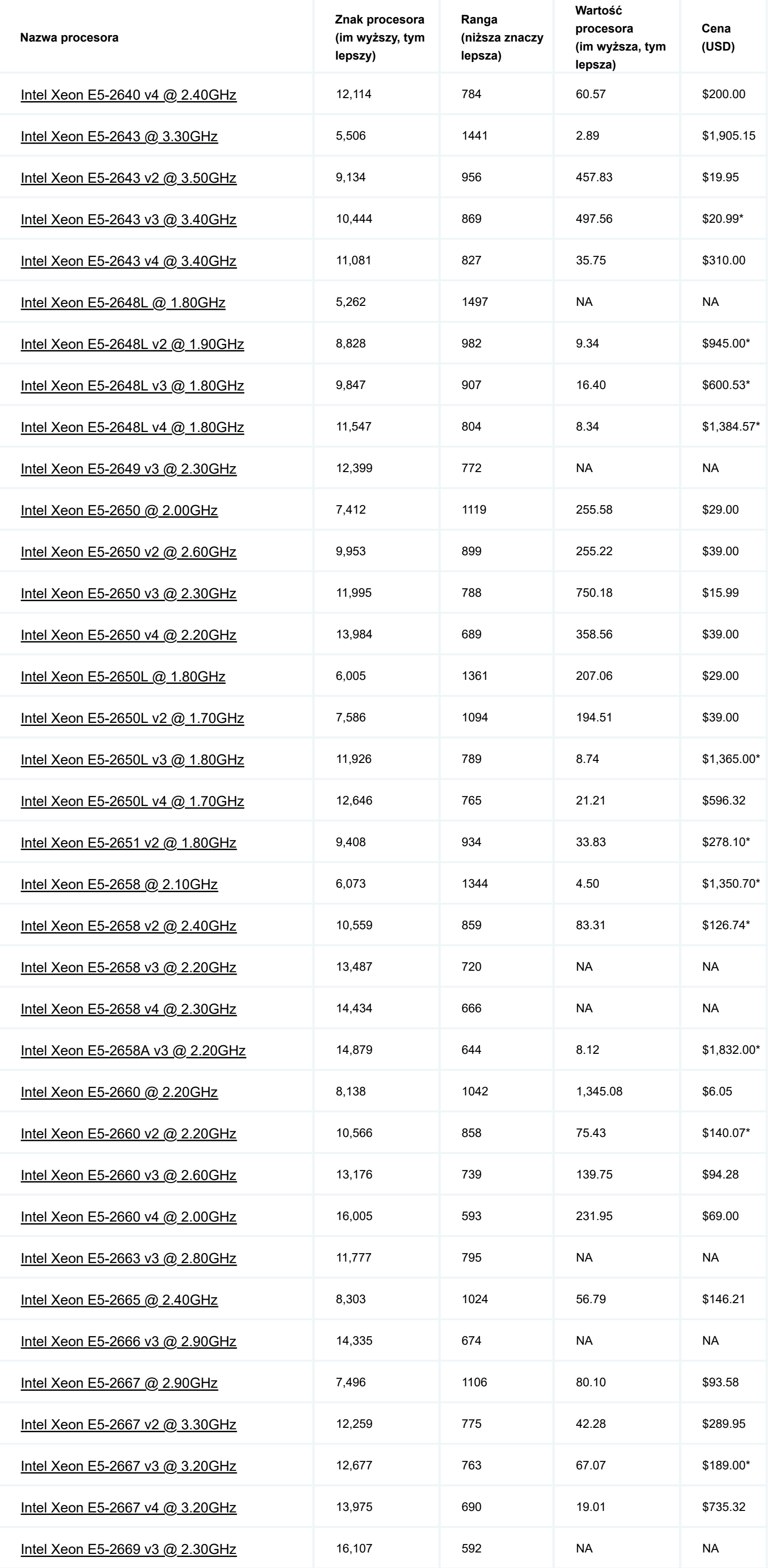

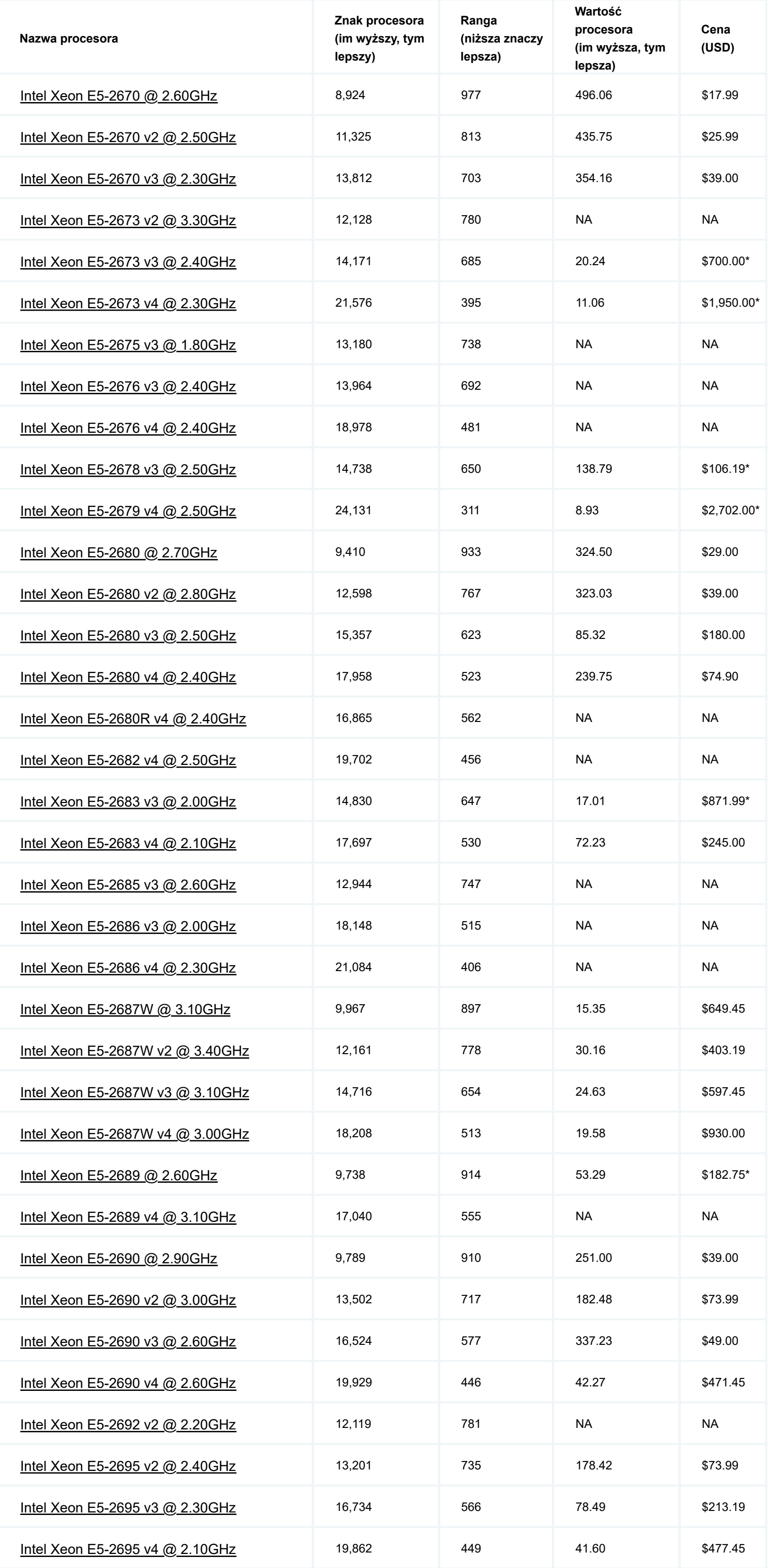

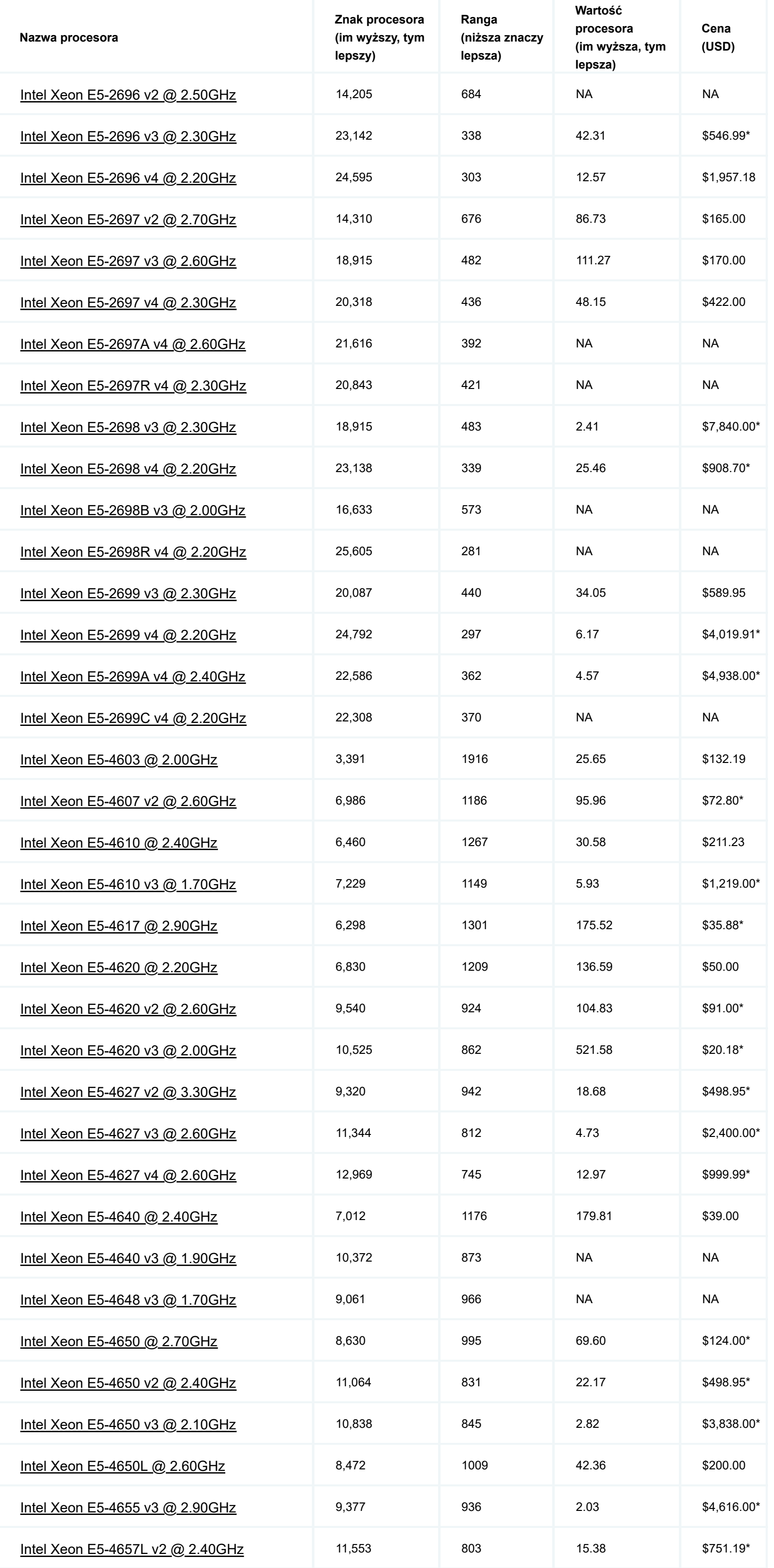

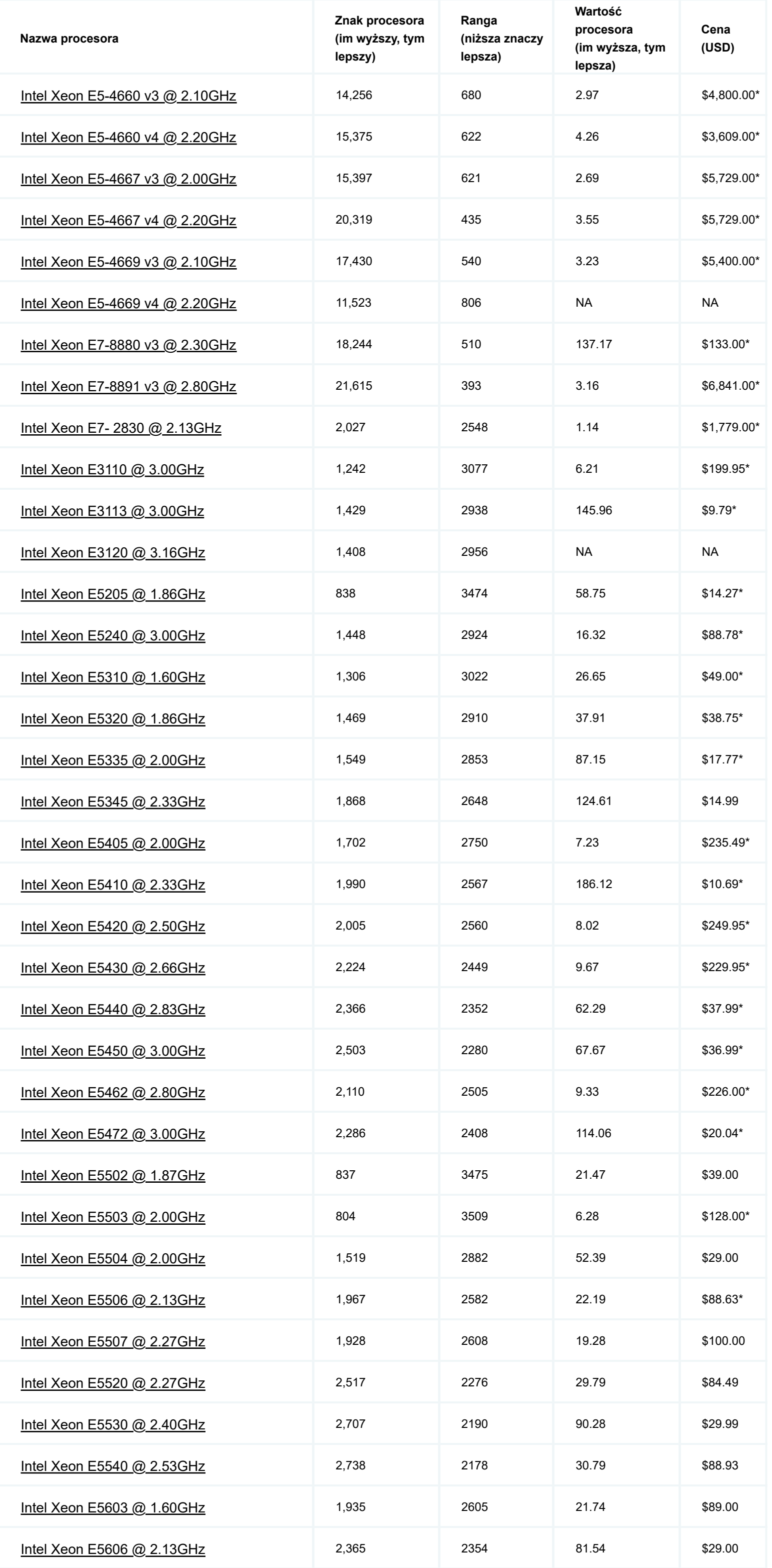

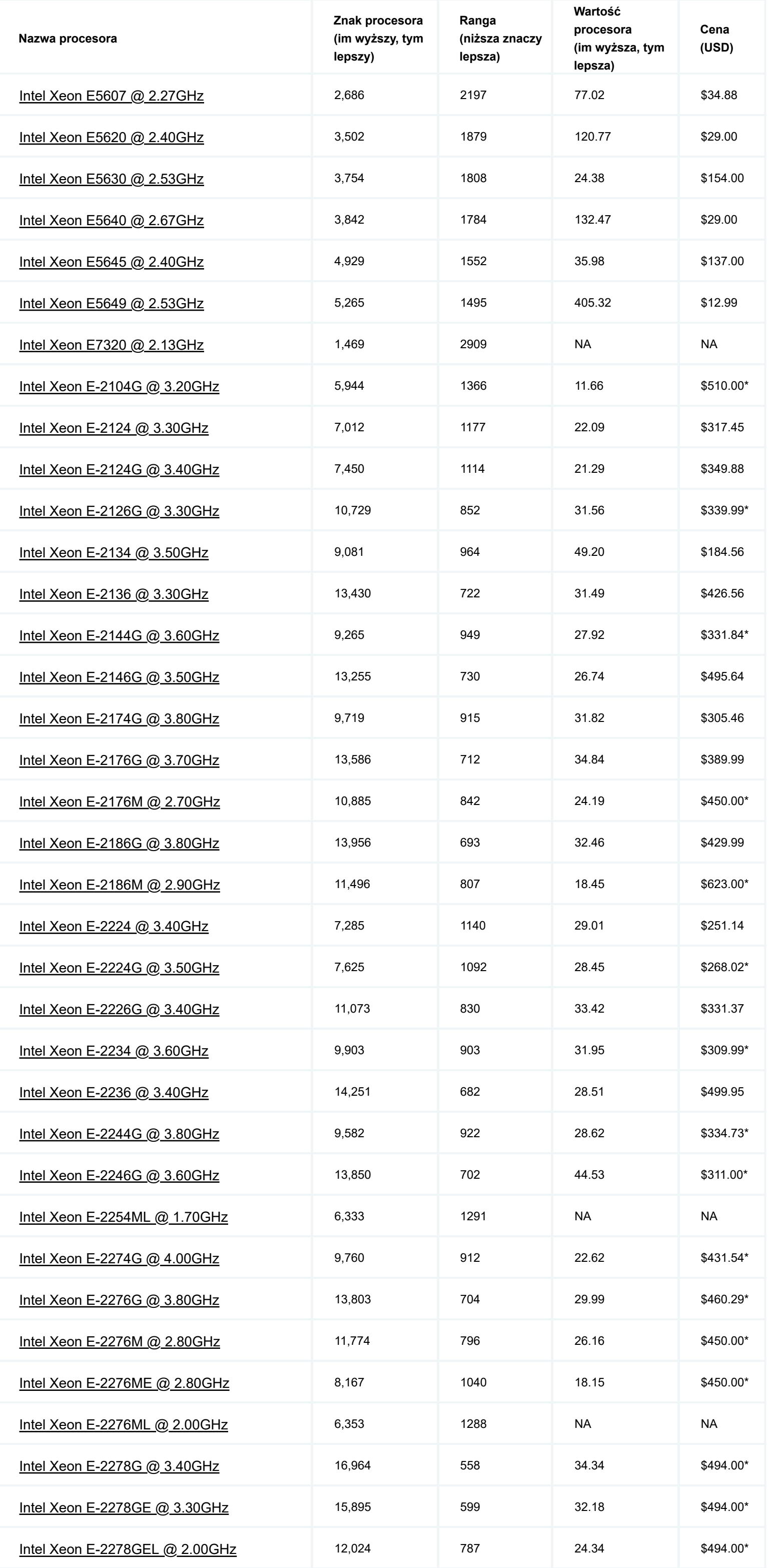

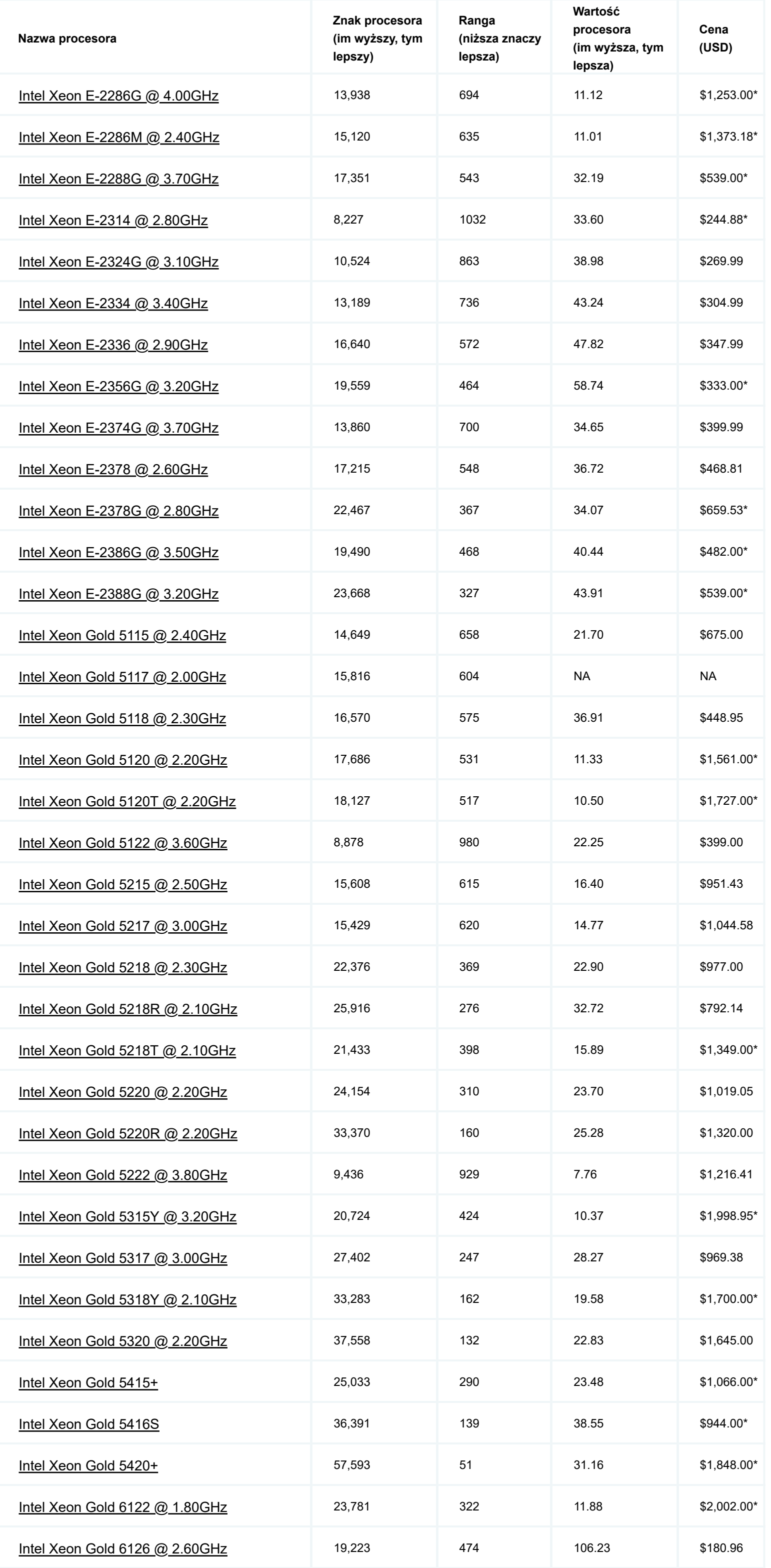

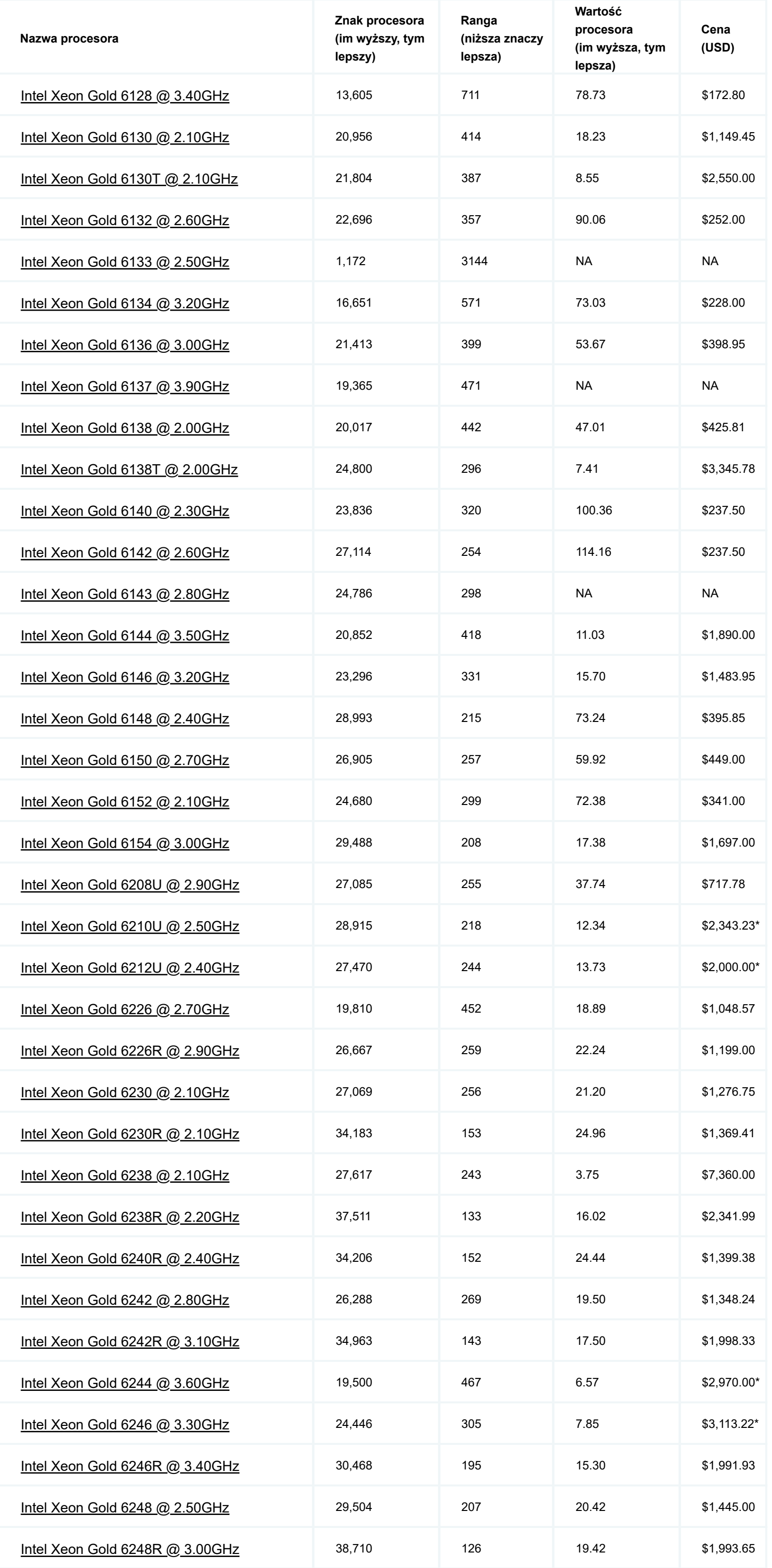

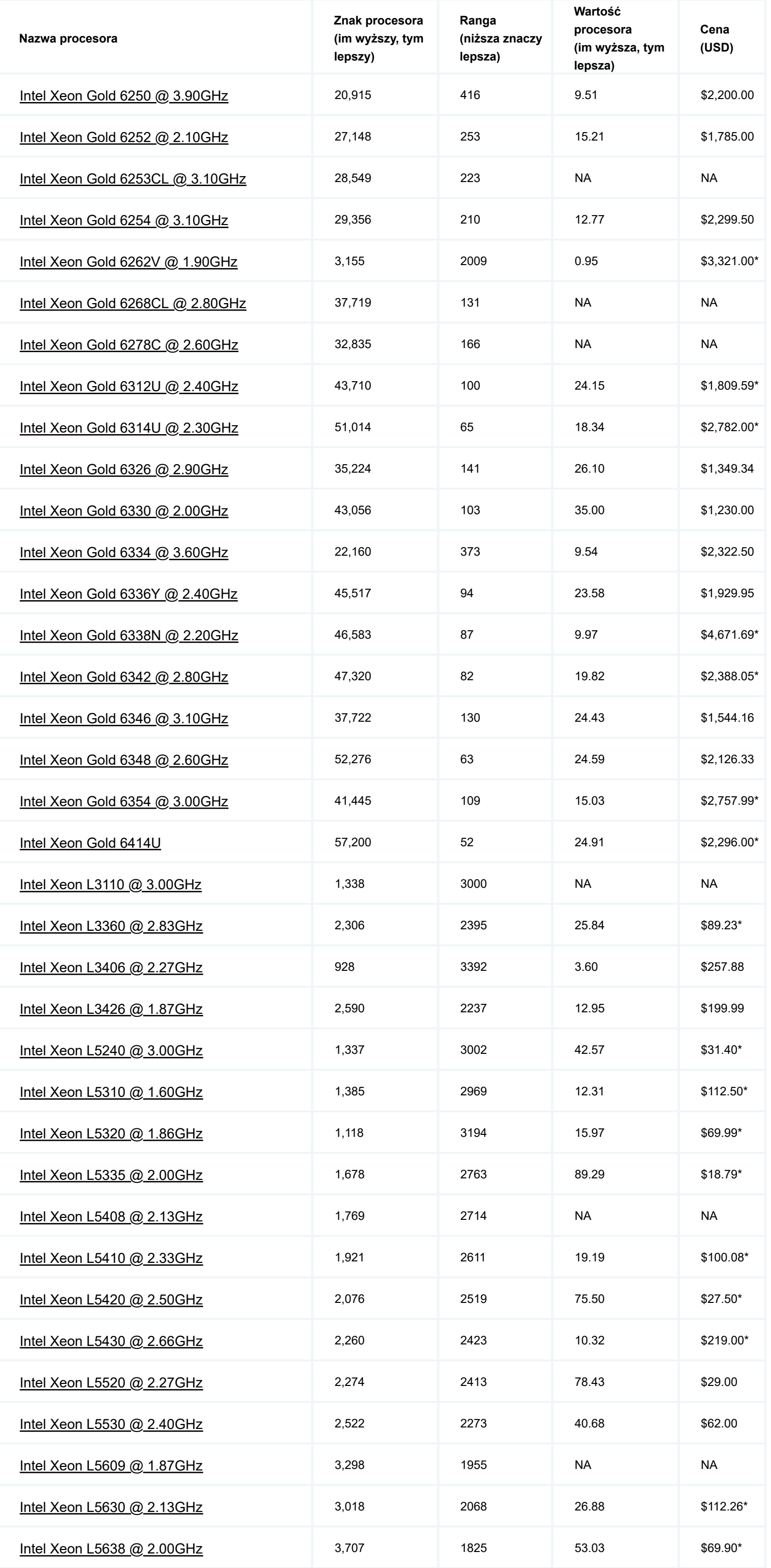

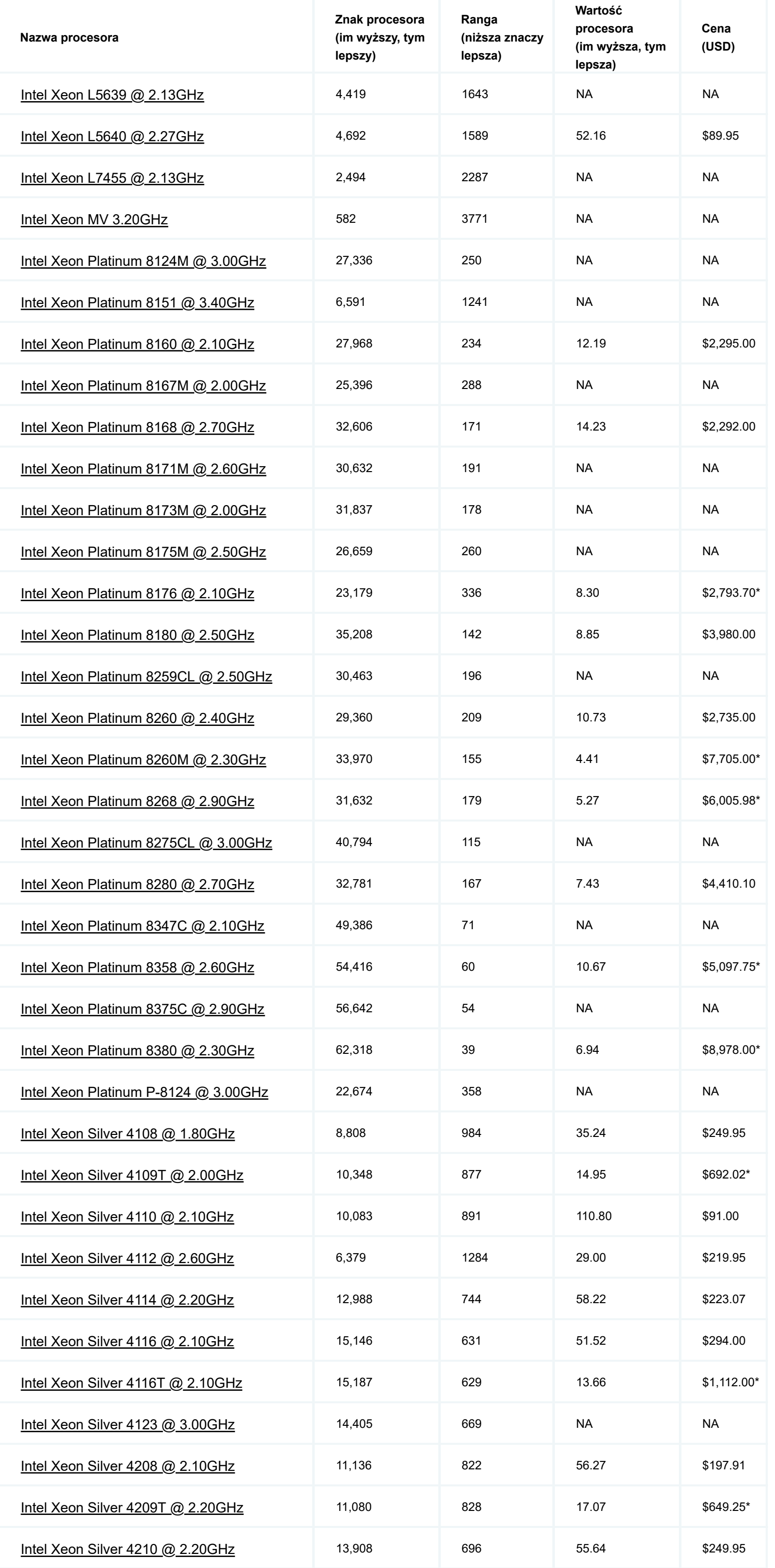

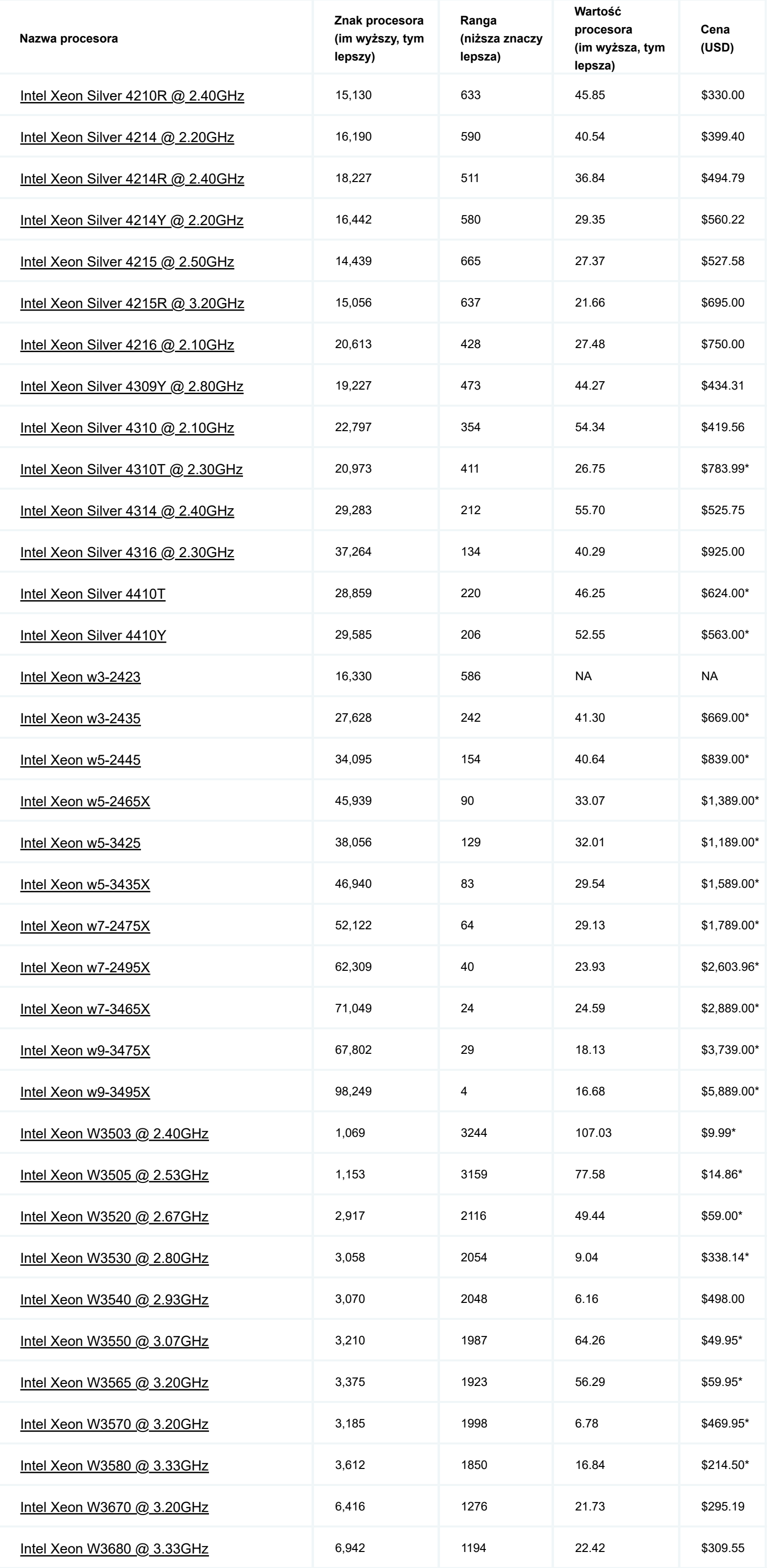

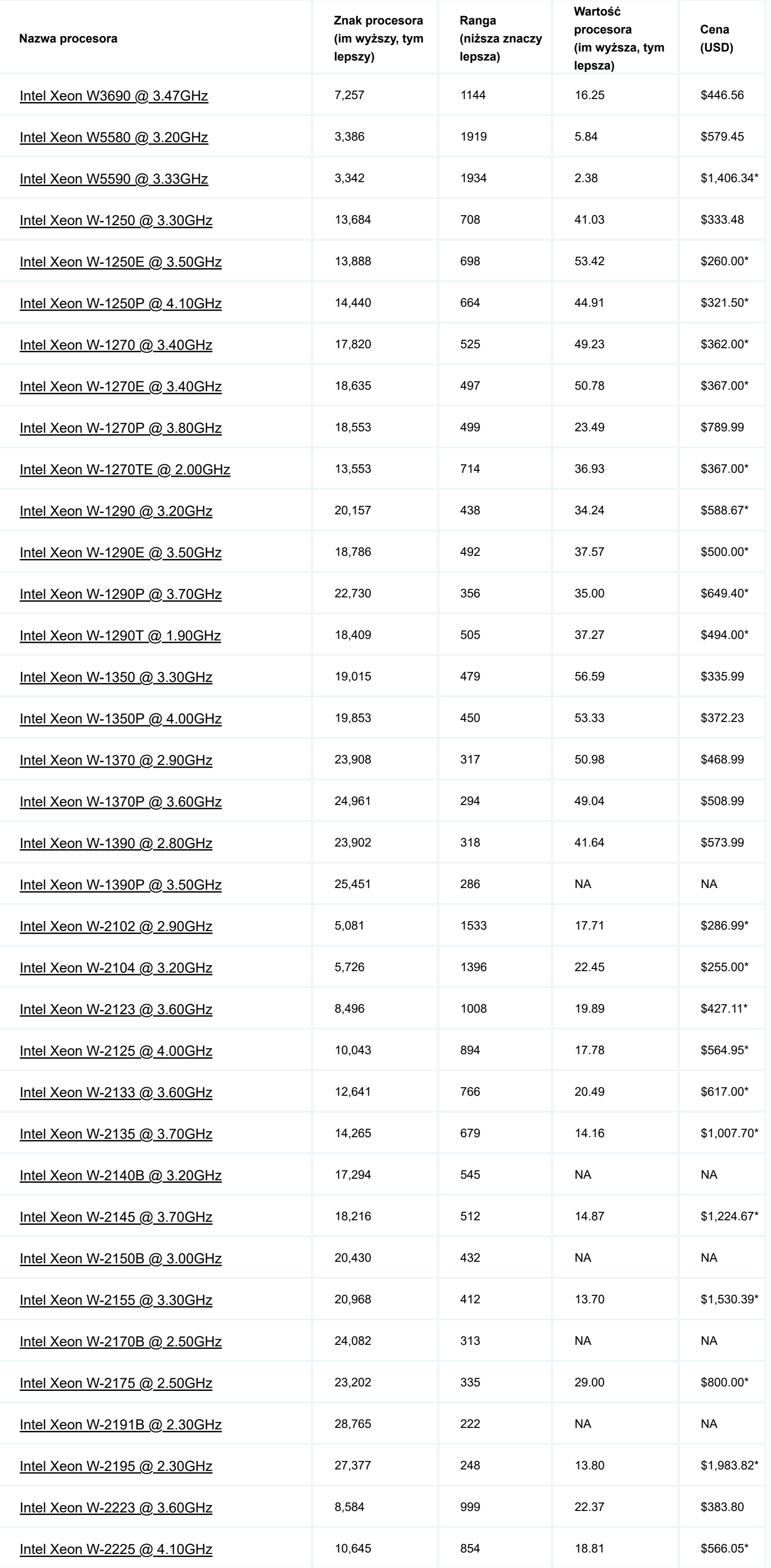

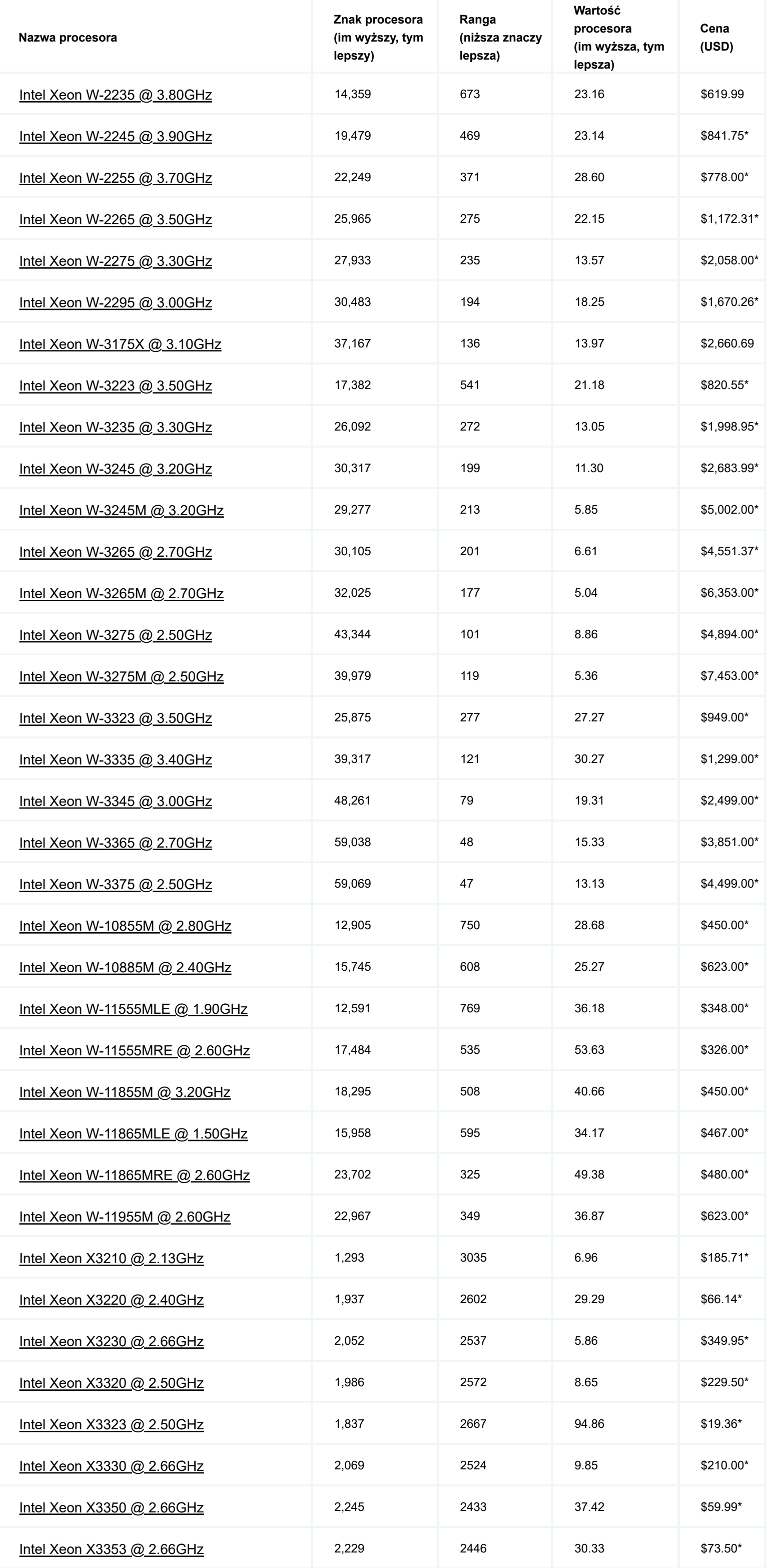

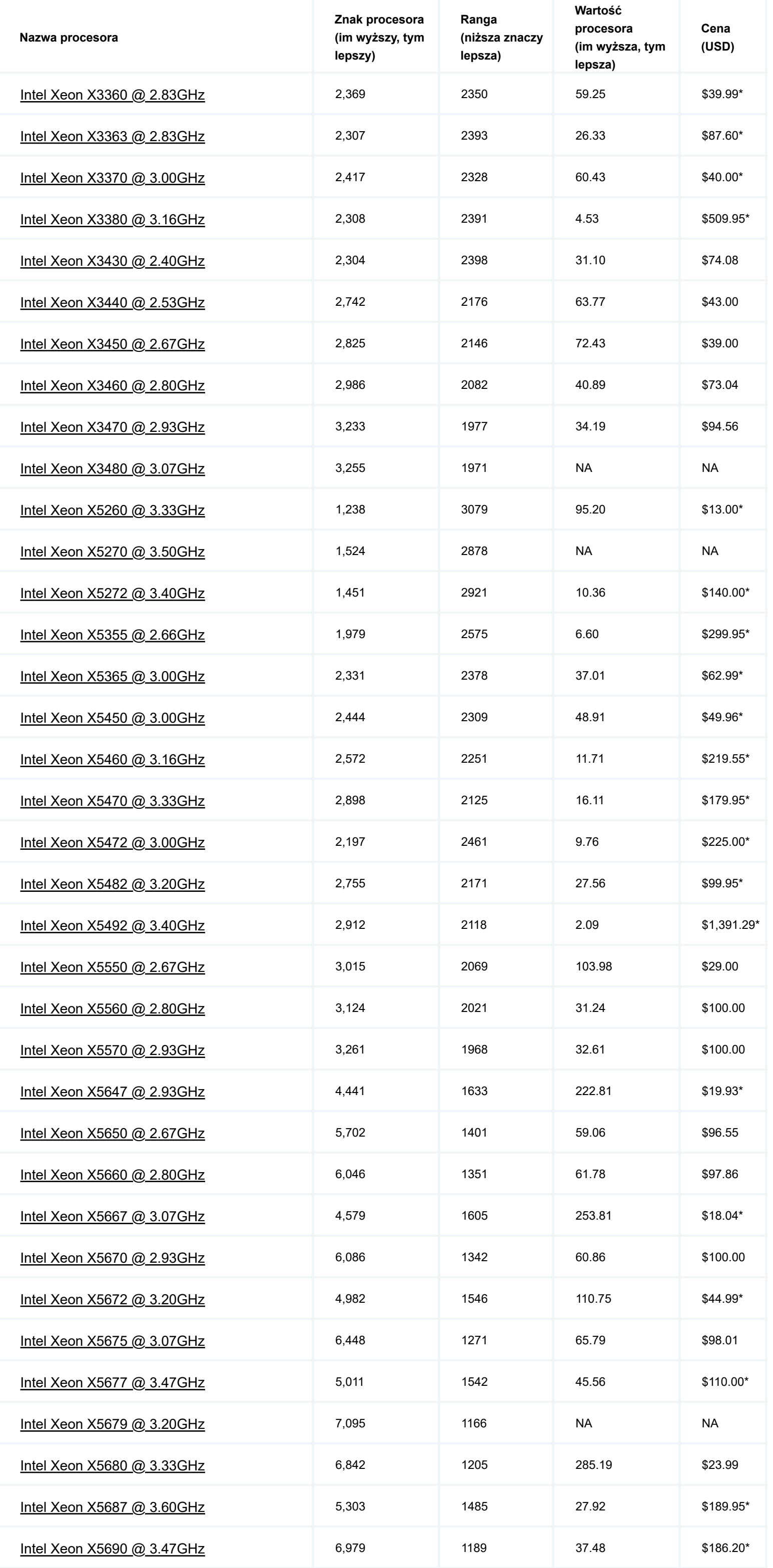

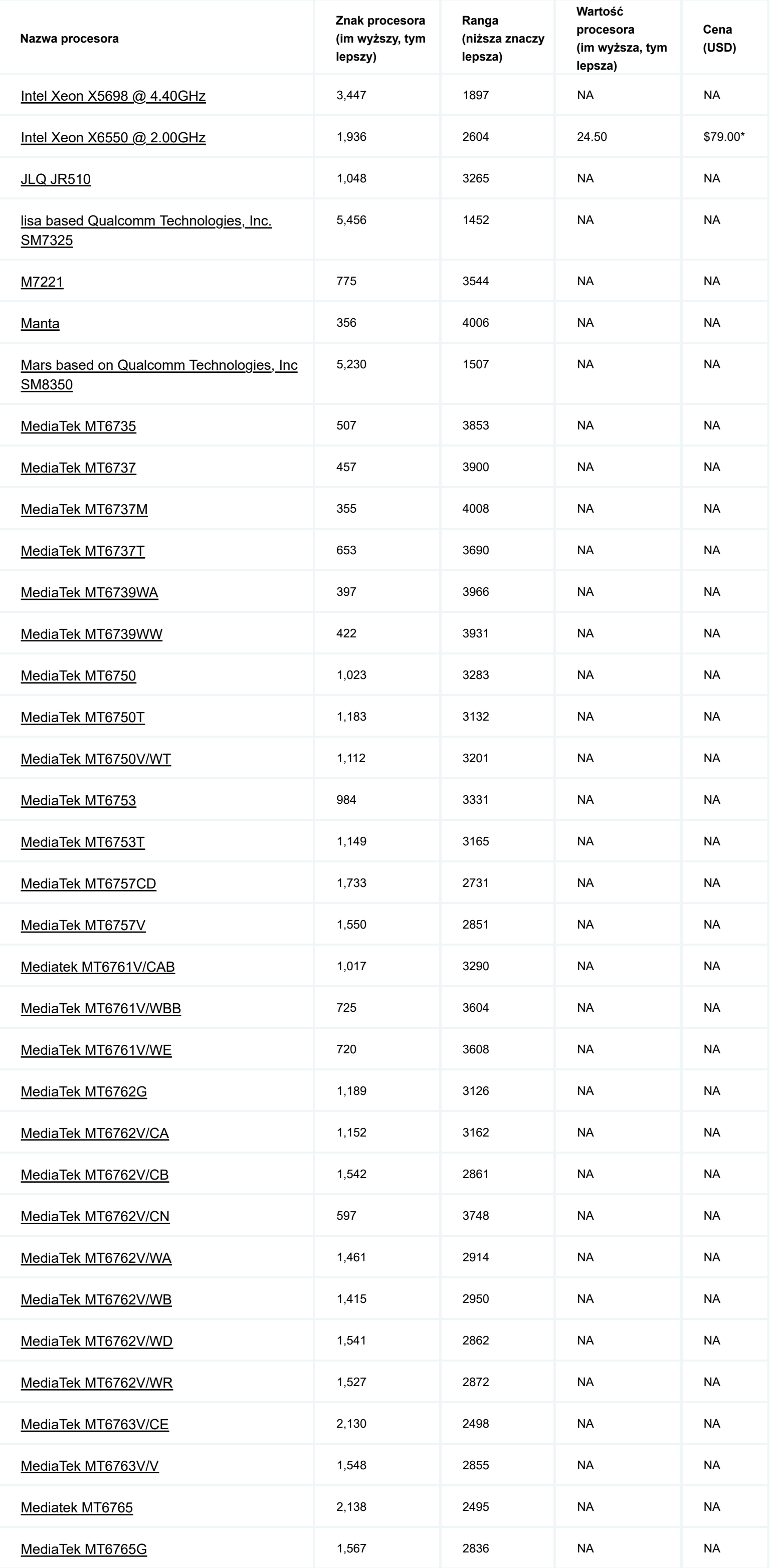

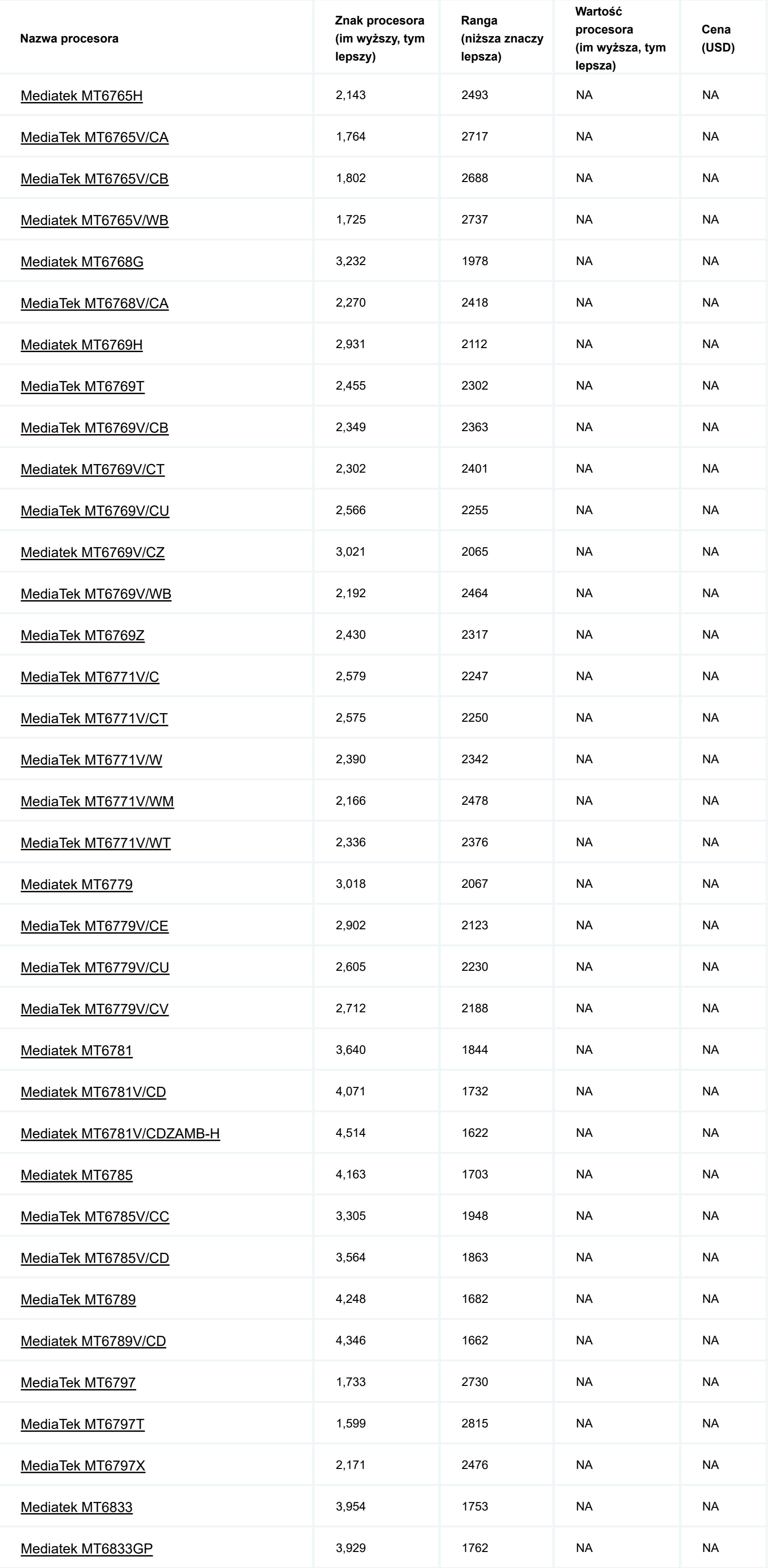

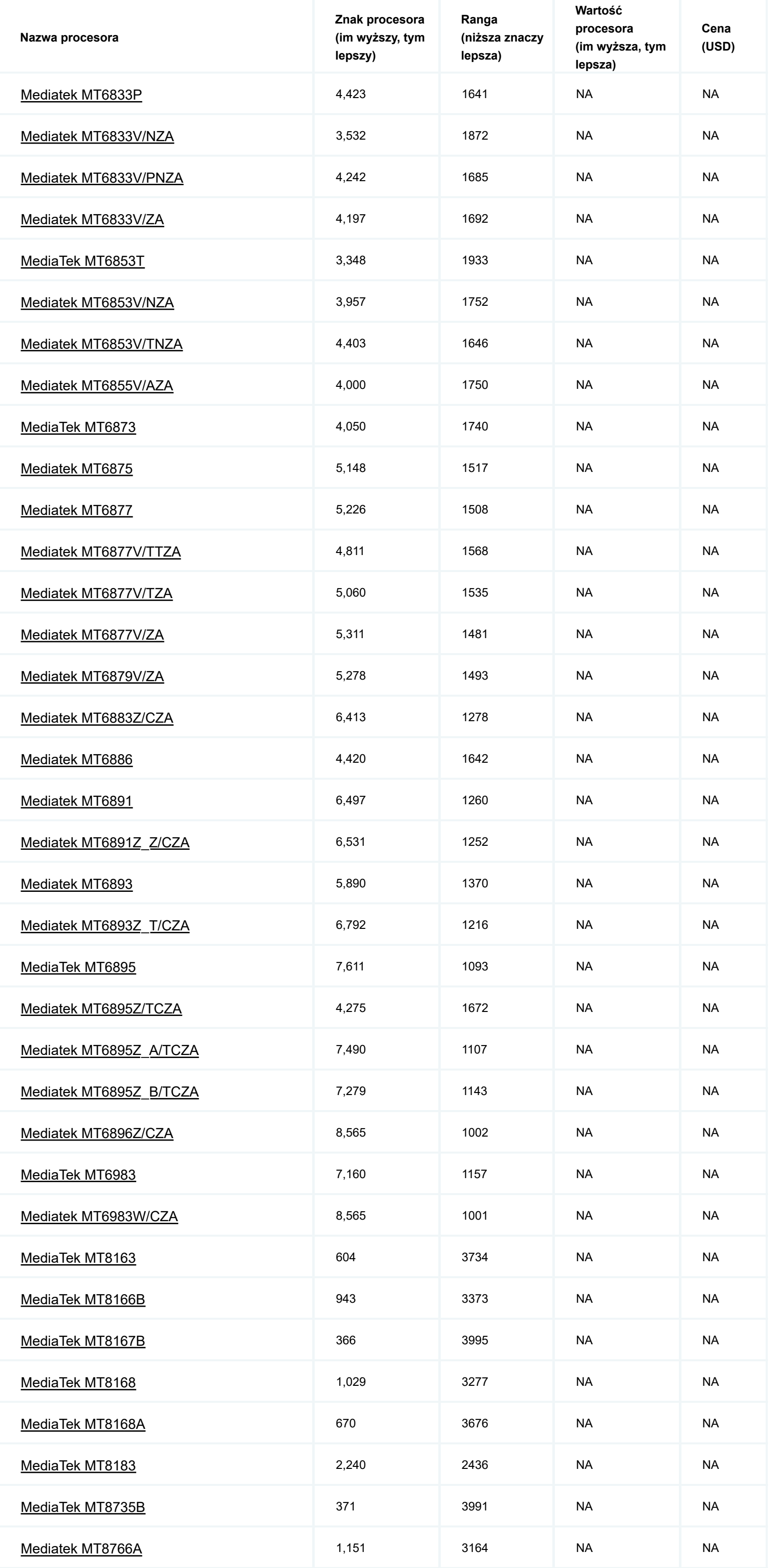
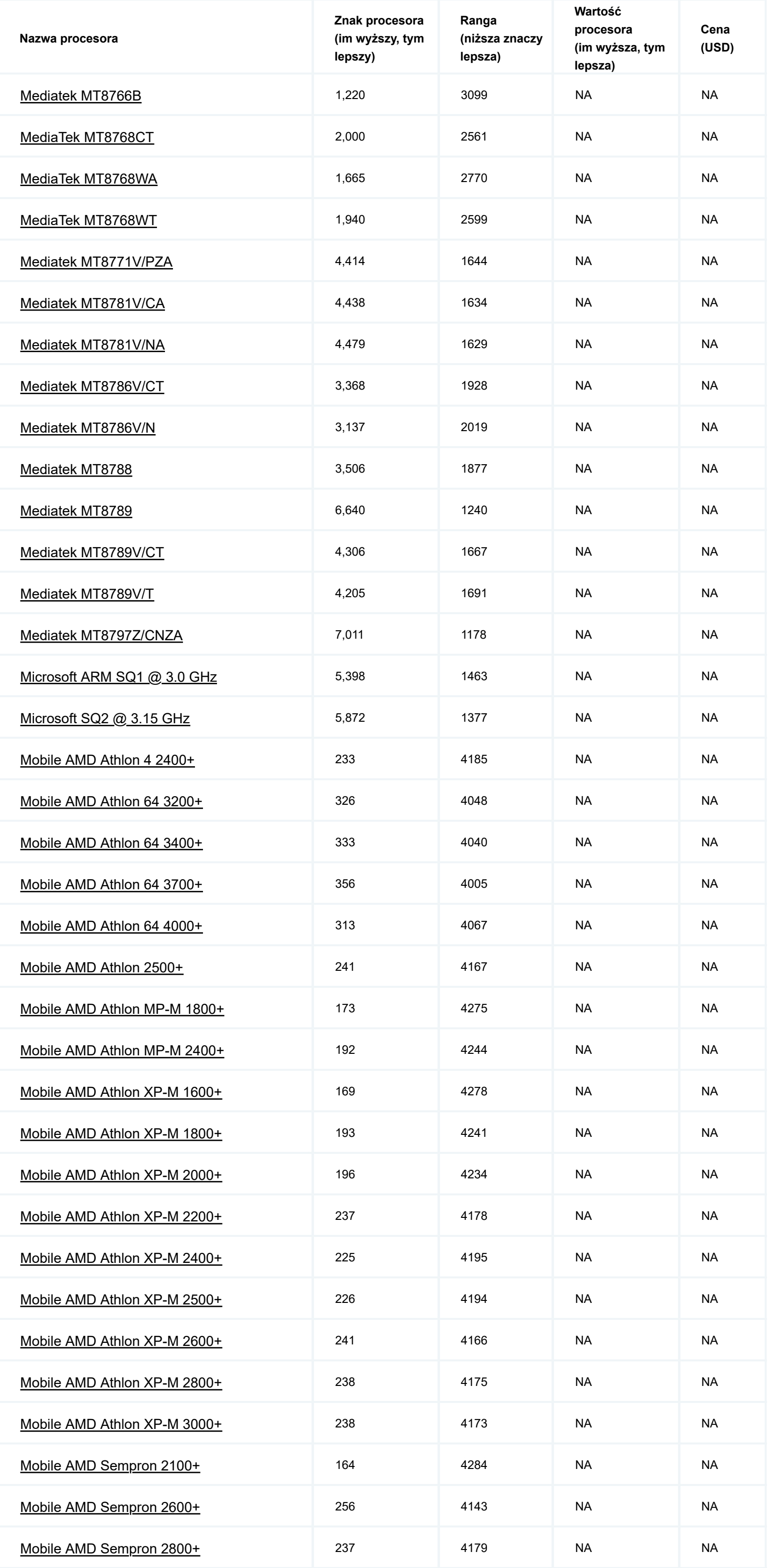

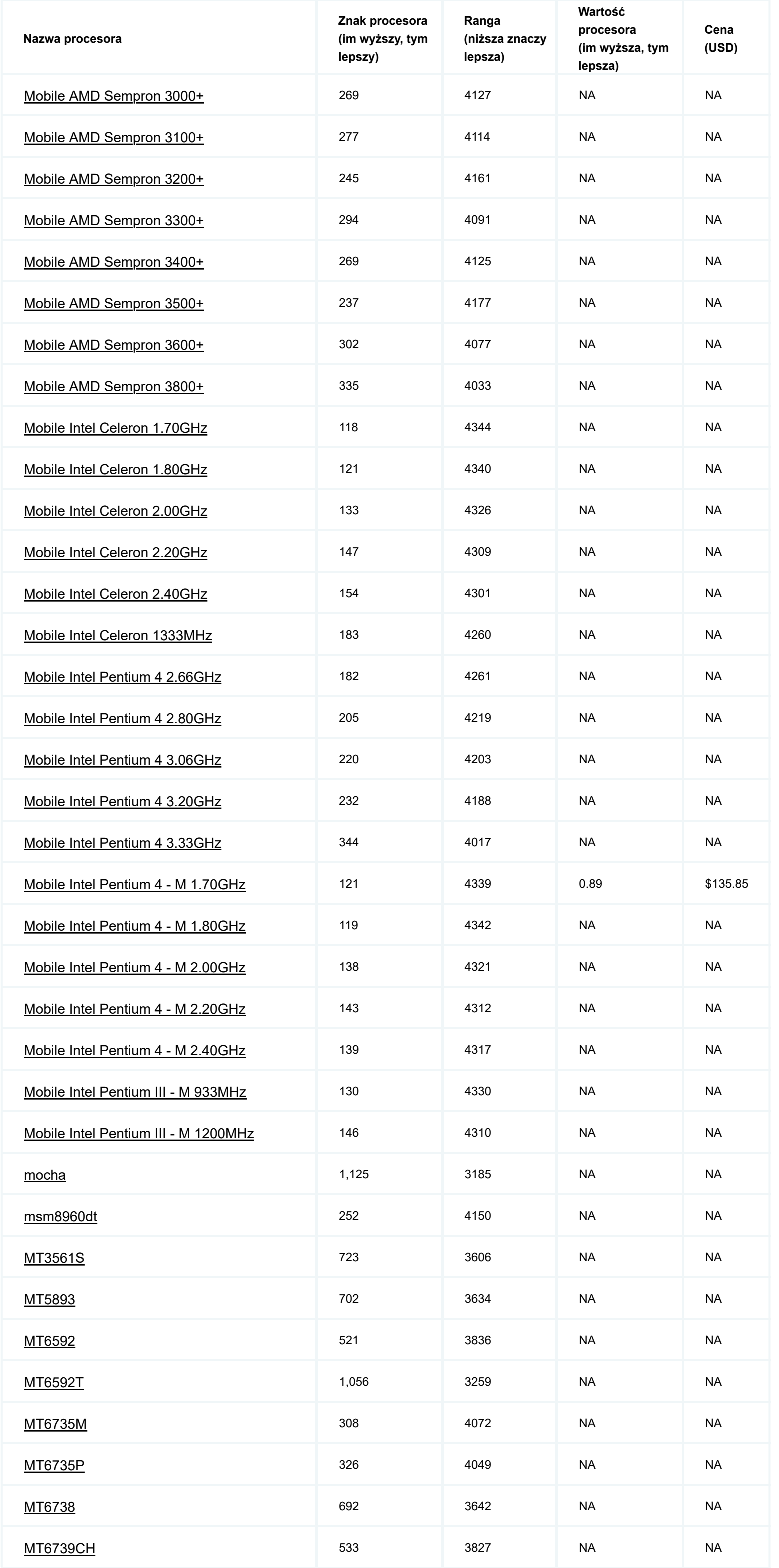

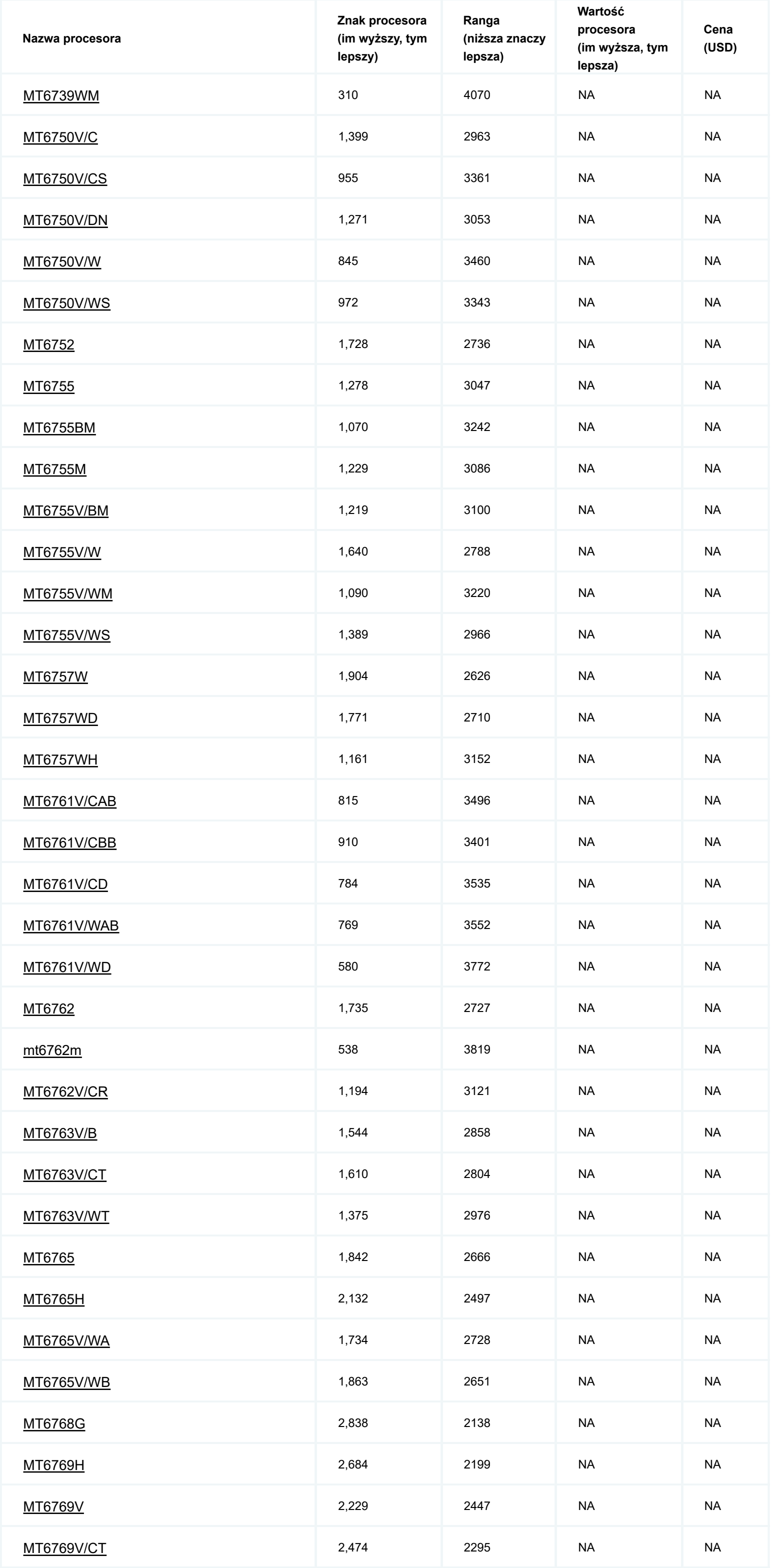

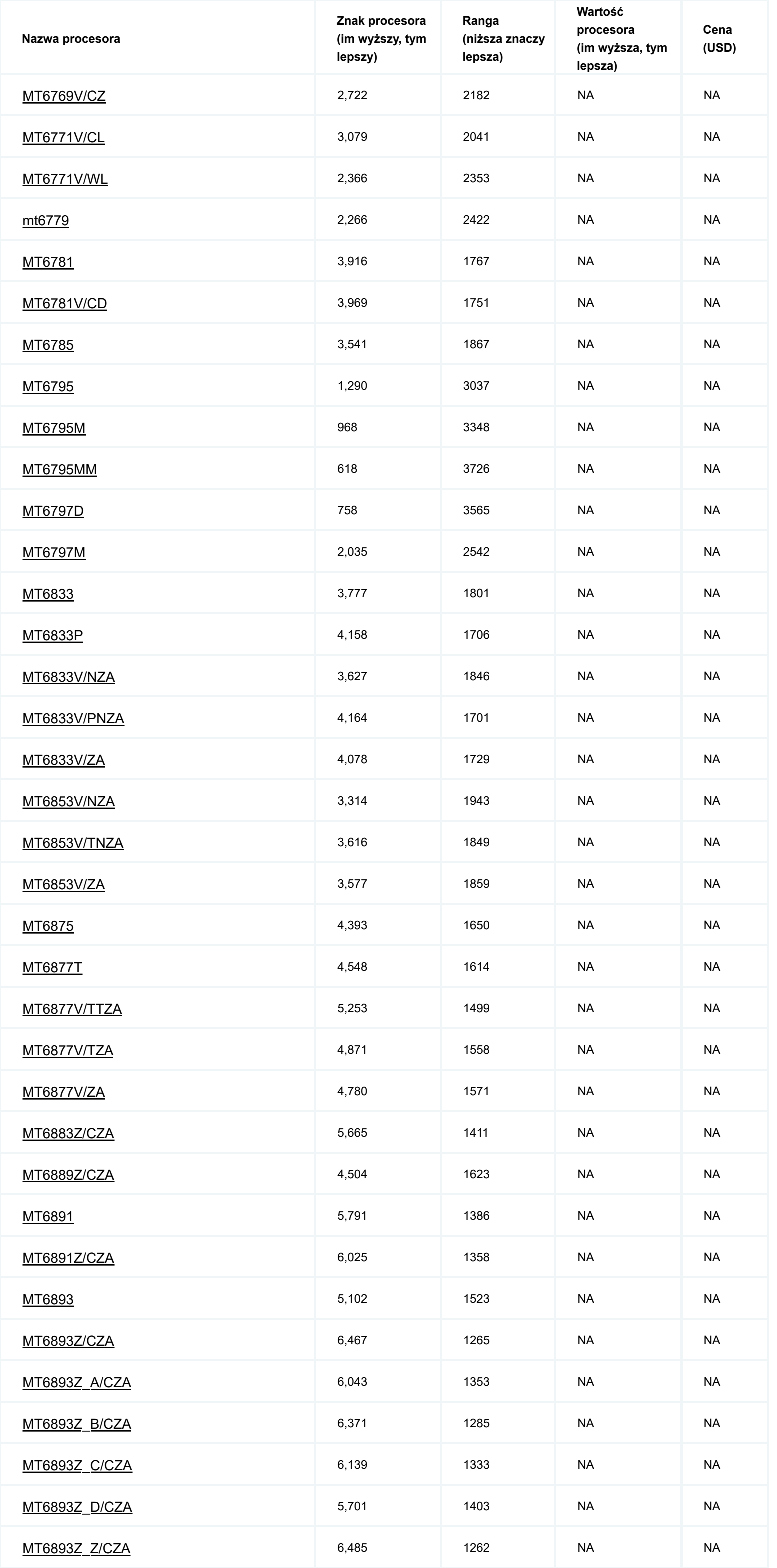

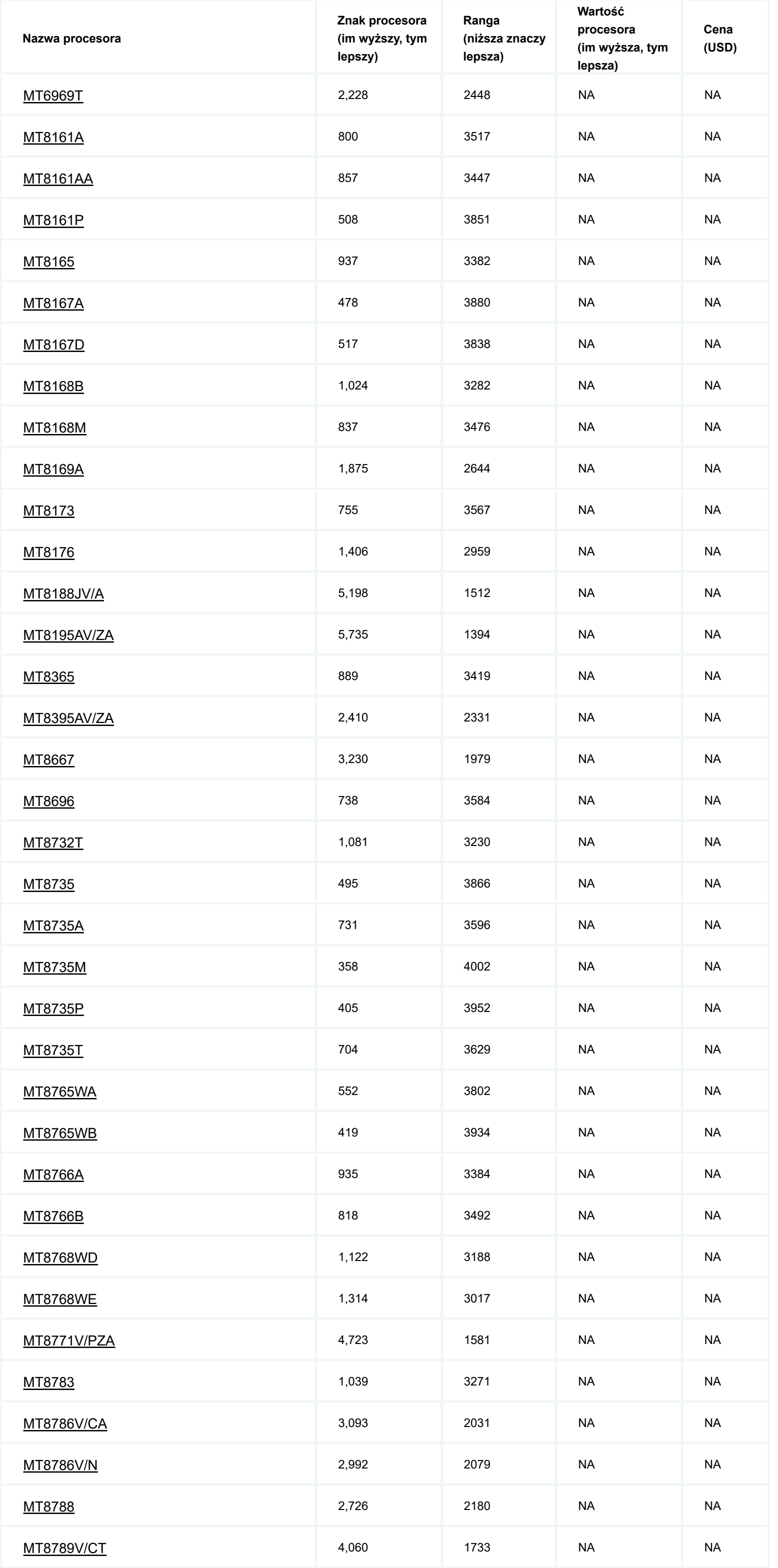

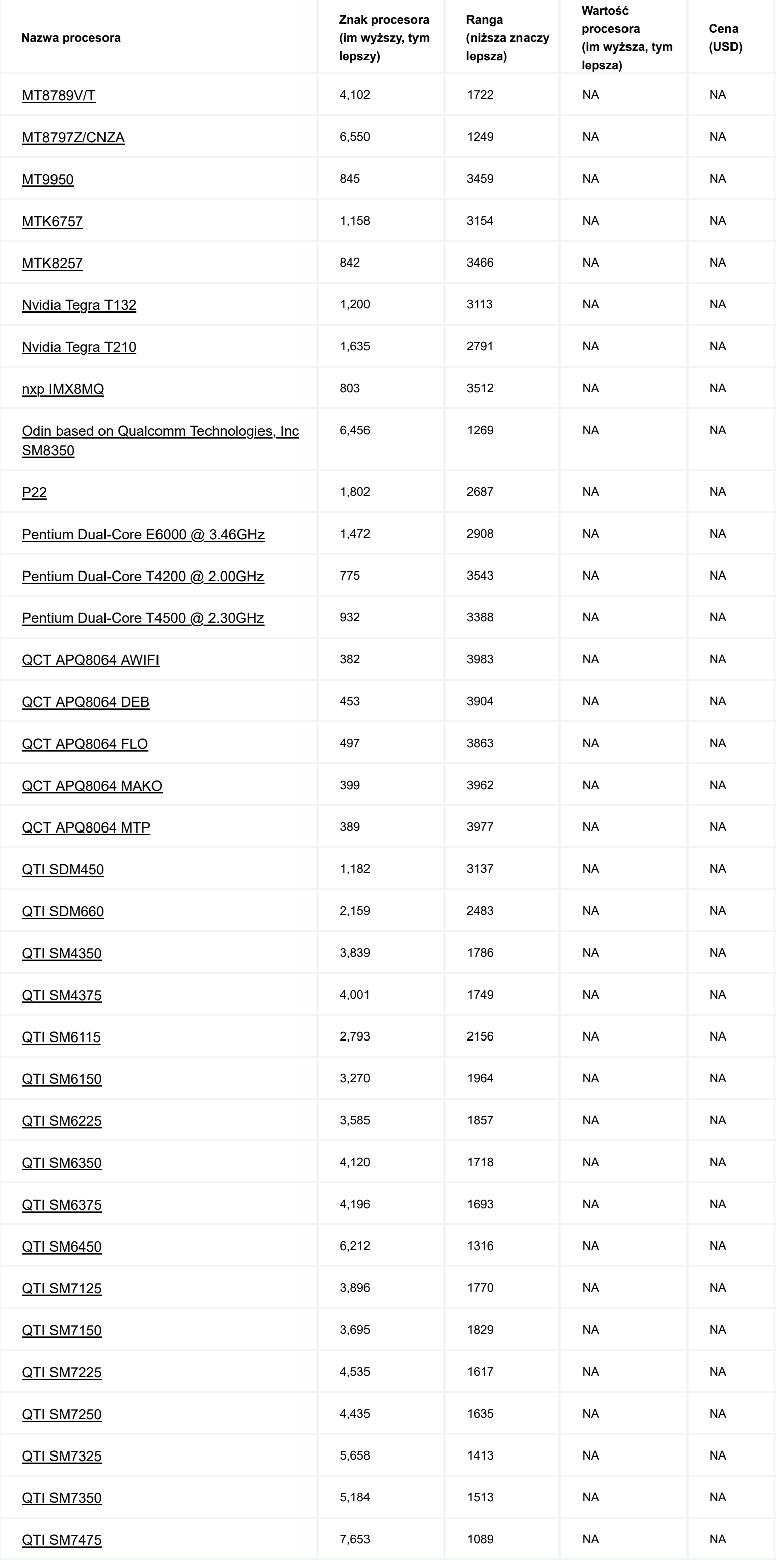

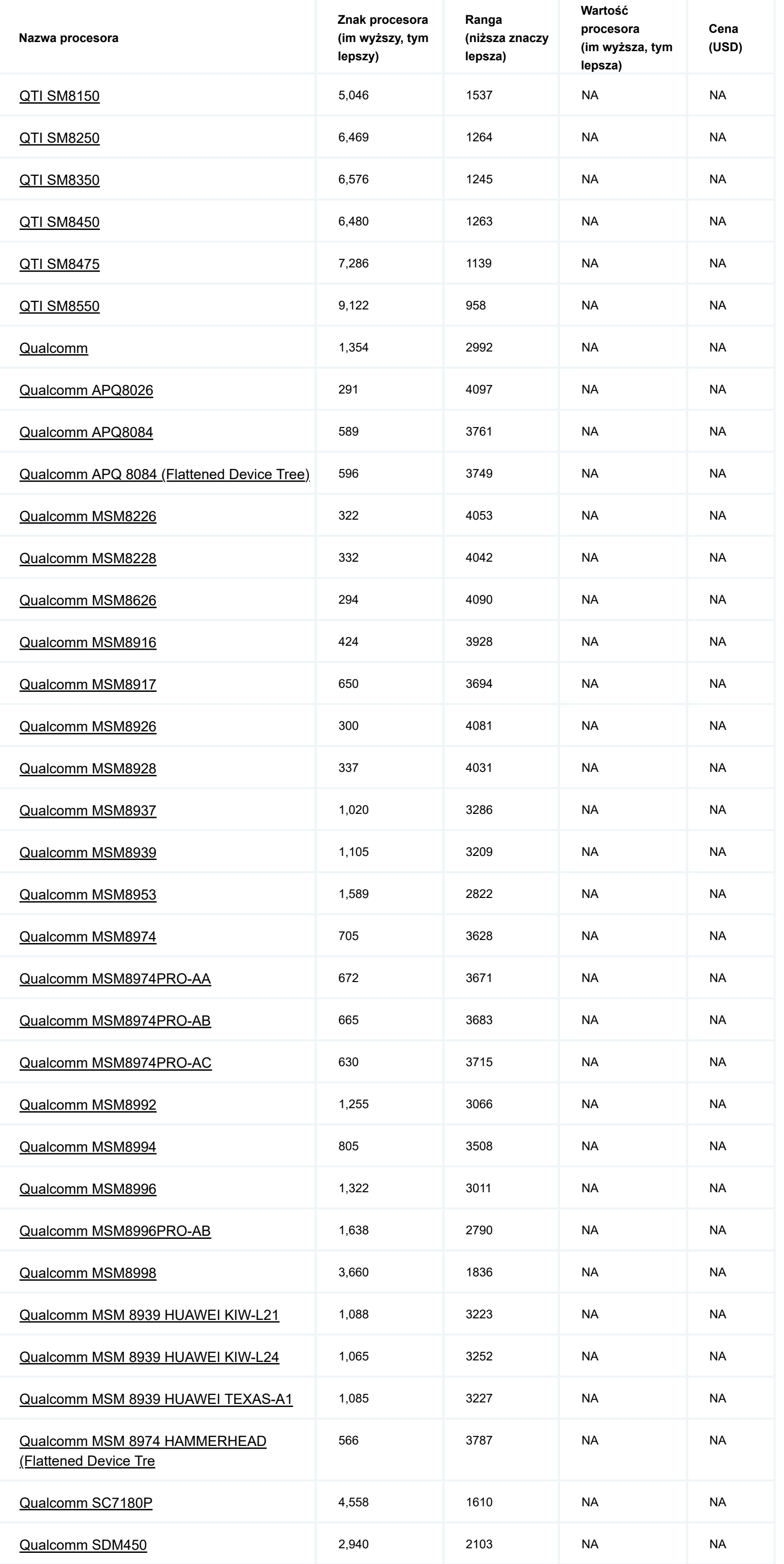

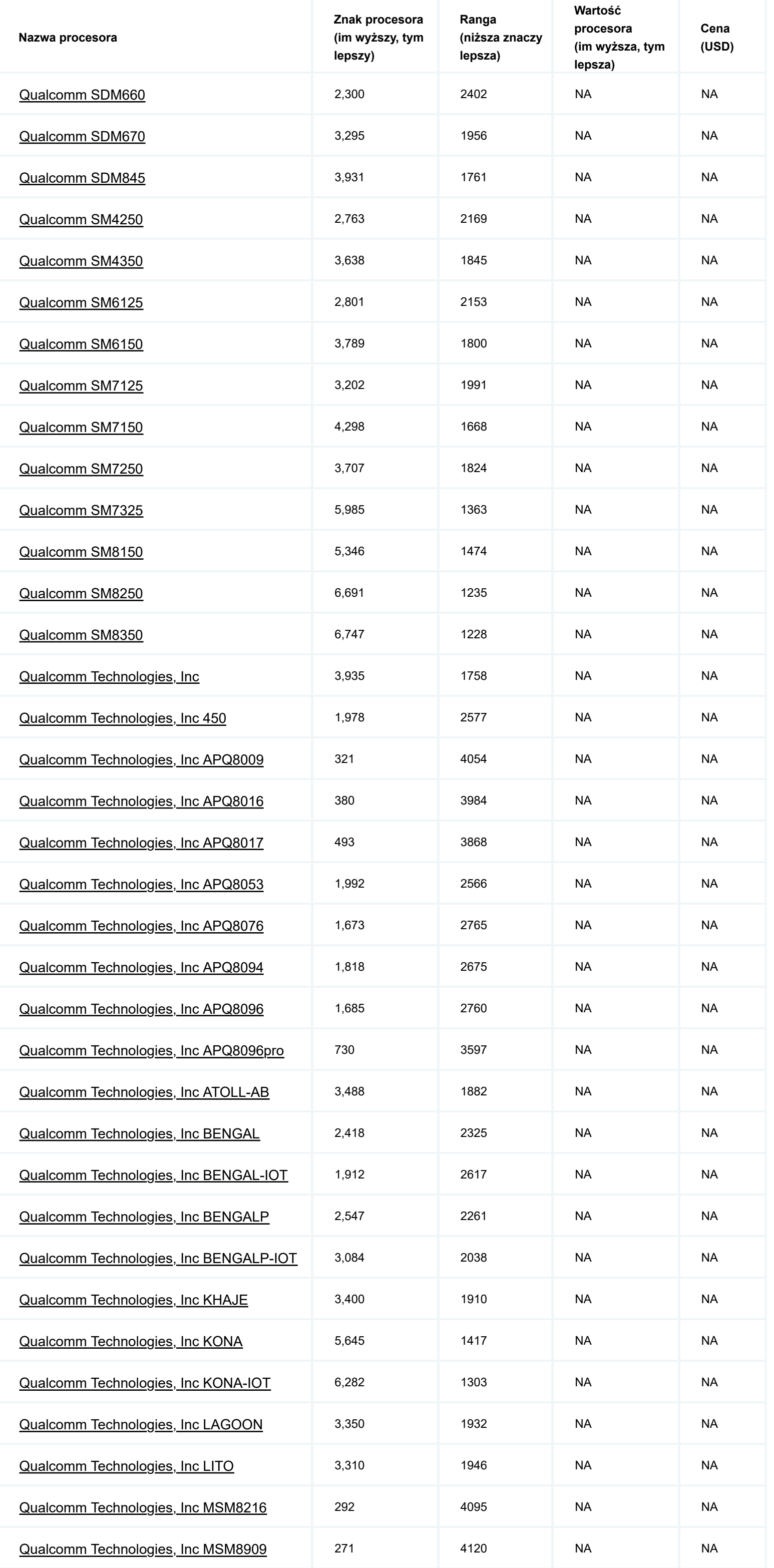

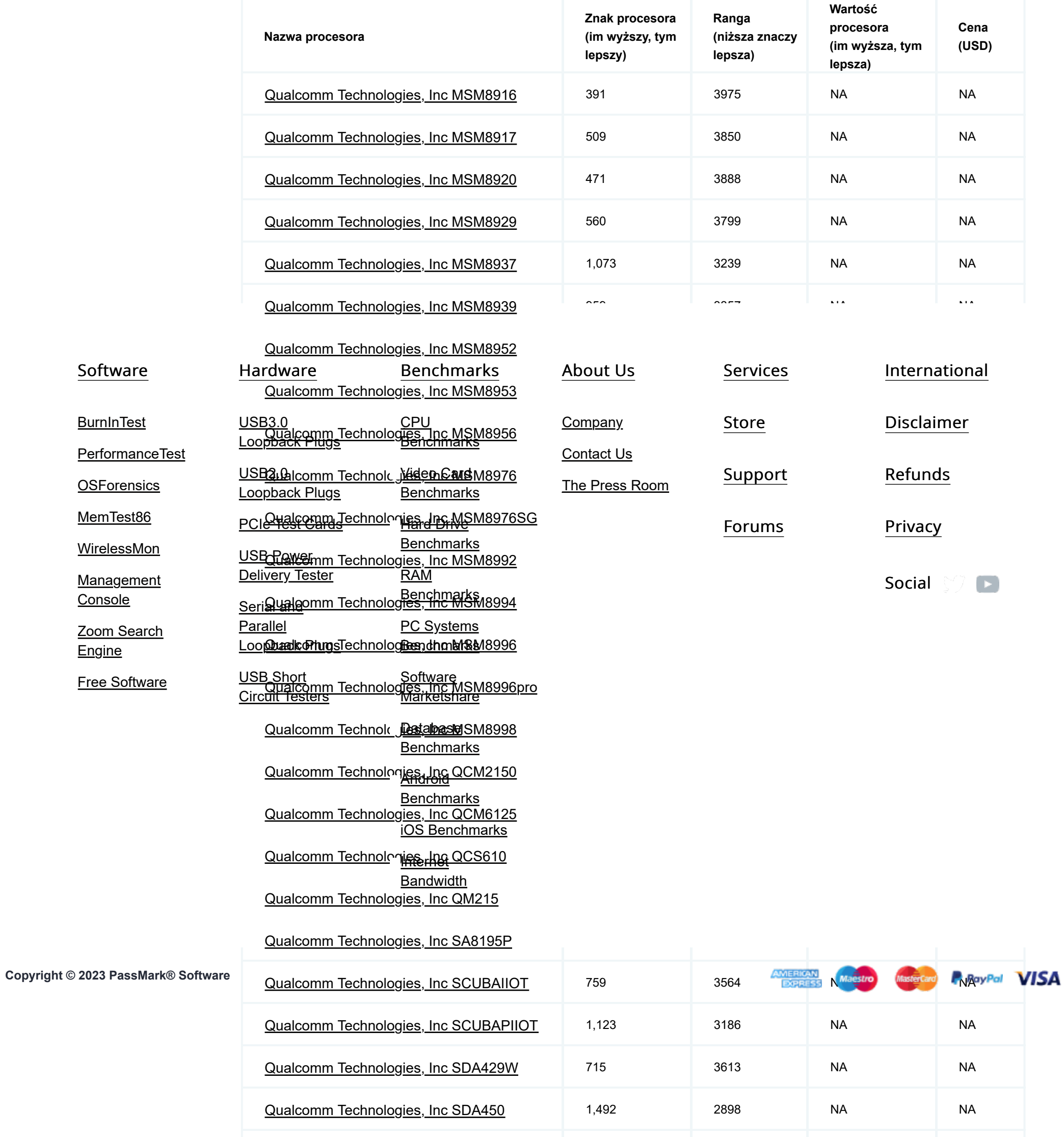

2,555 2258 NA NA

975 3340 NA NA

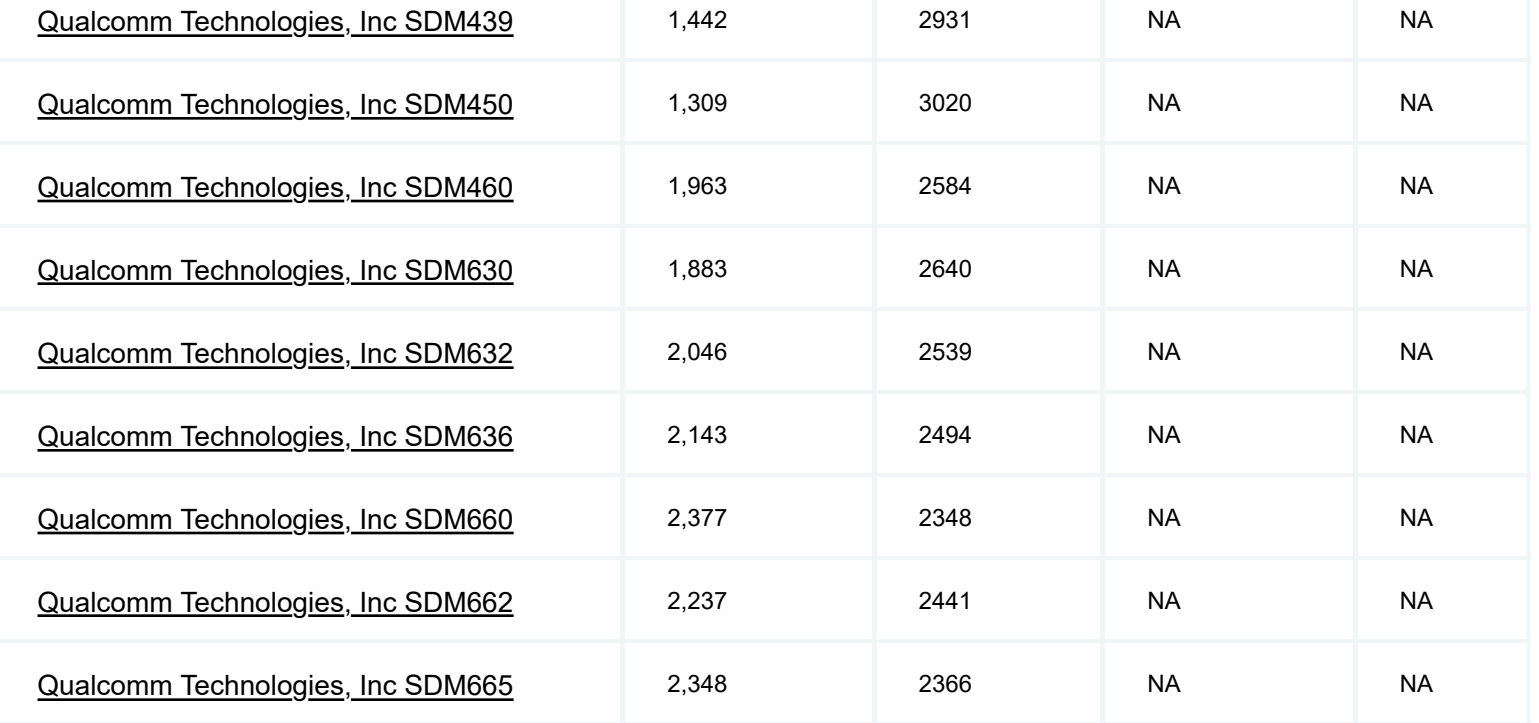

[Qualcomm Technologies, Inc SDA660](https://www-cpubenchmark-net.translate.goog/cpu_lookup.php?cpu=Qualcomm+Technologies,+Inc+SDA660&id=4051&_x_tr_sl=auto&_x_tr_tl=pl&_x_tr_hl=pl)

[Qualcomm Technologies, Inc SDM429](https://www-cpubenchmark-net.translate.goog/cpu_lookup.php?cpu=Qualcomm+Technologies,+Inc+SDM429&id=3989&_x_tr_sl=auto&_x_tr_tl=pl&_x_tr_hl=pl)

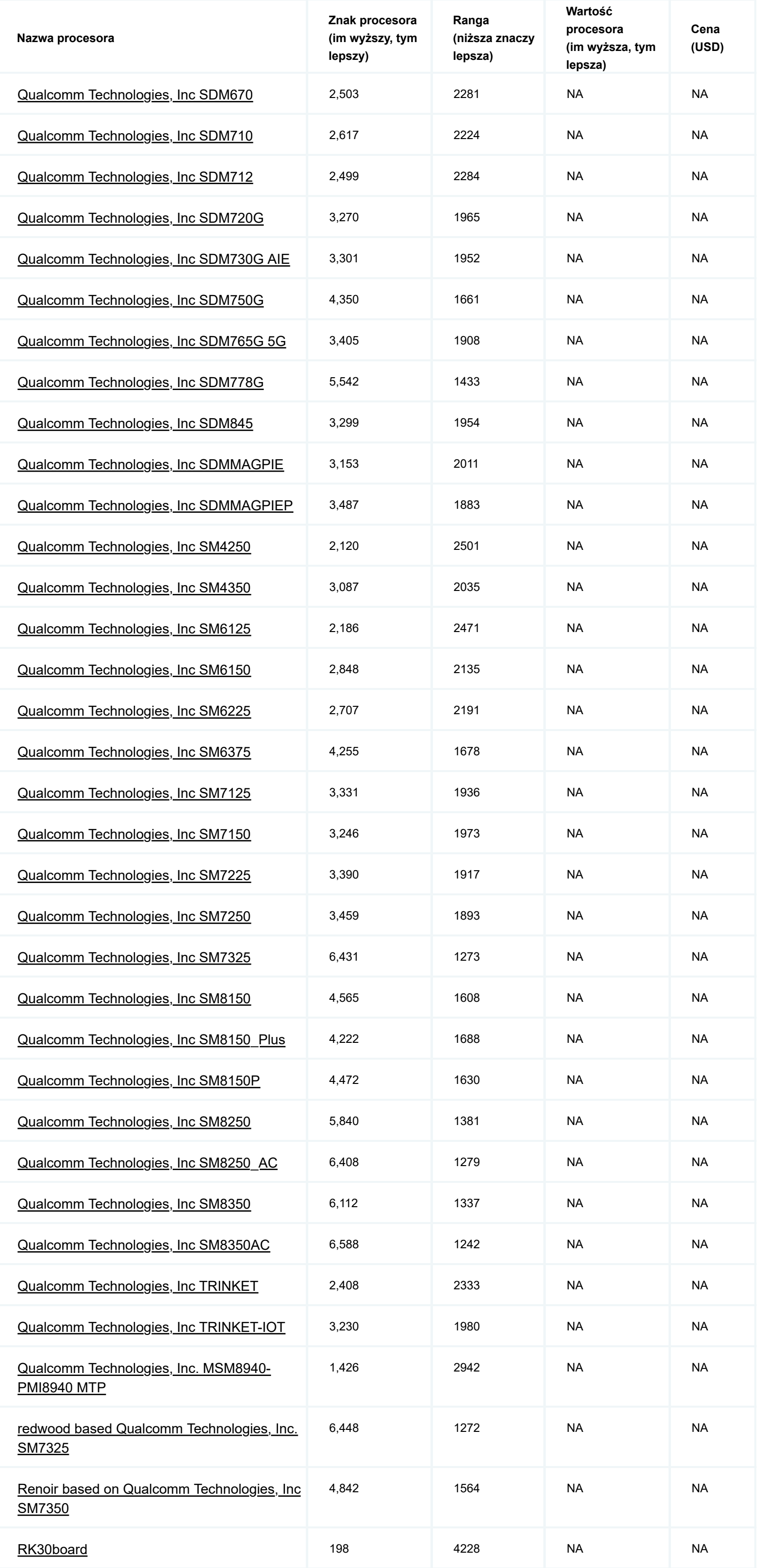

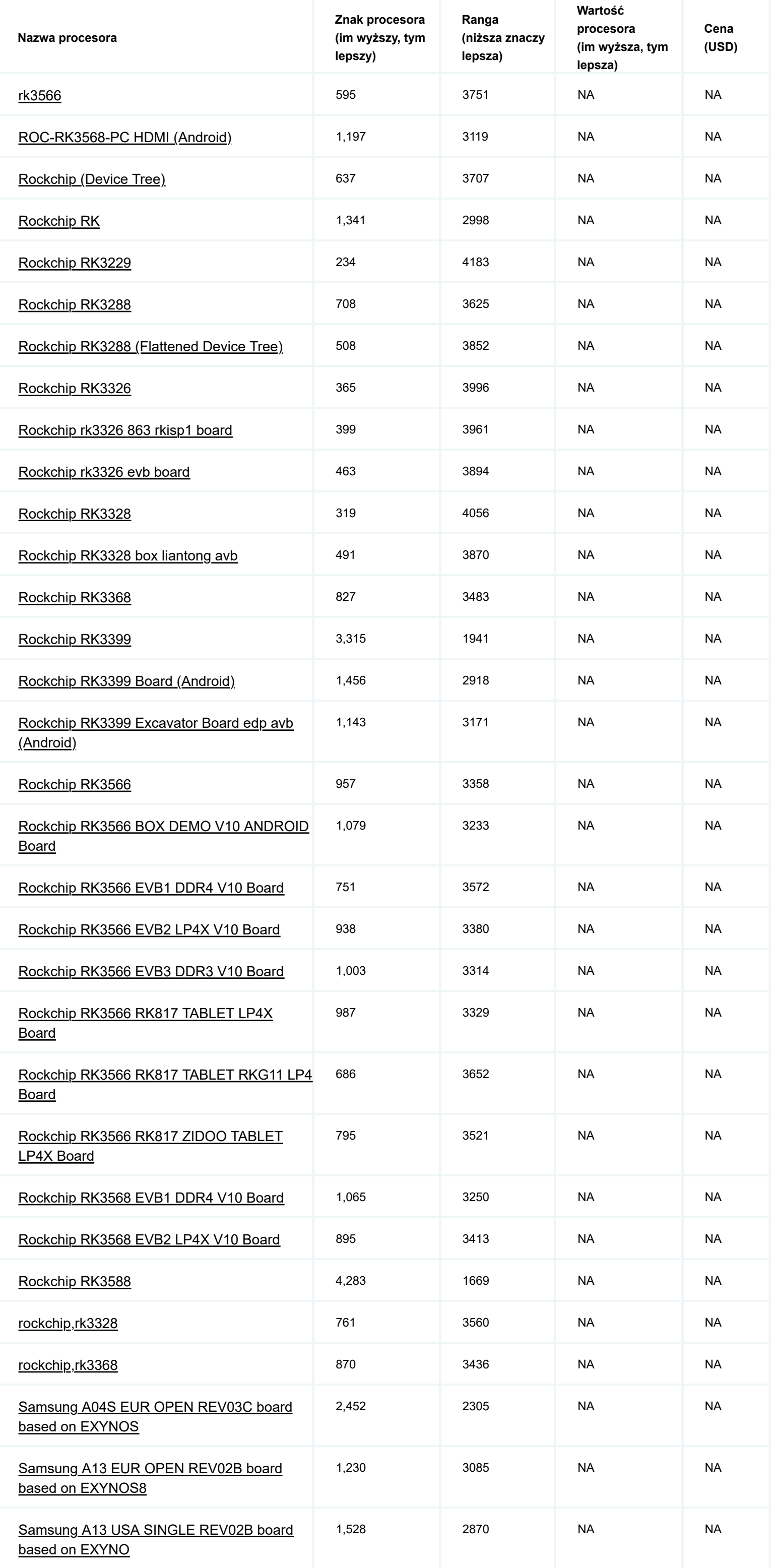

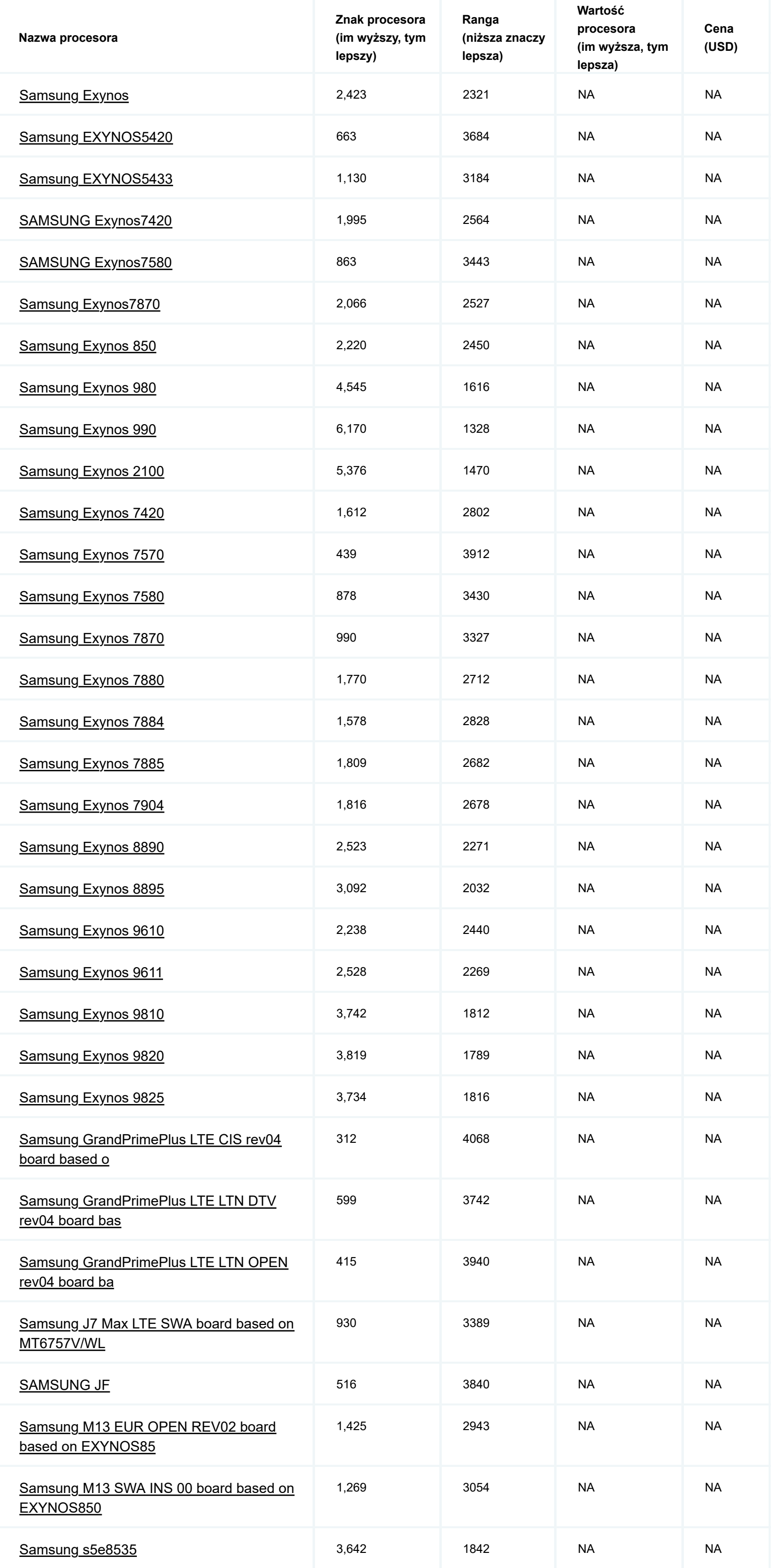

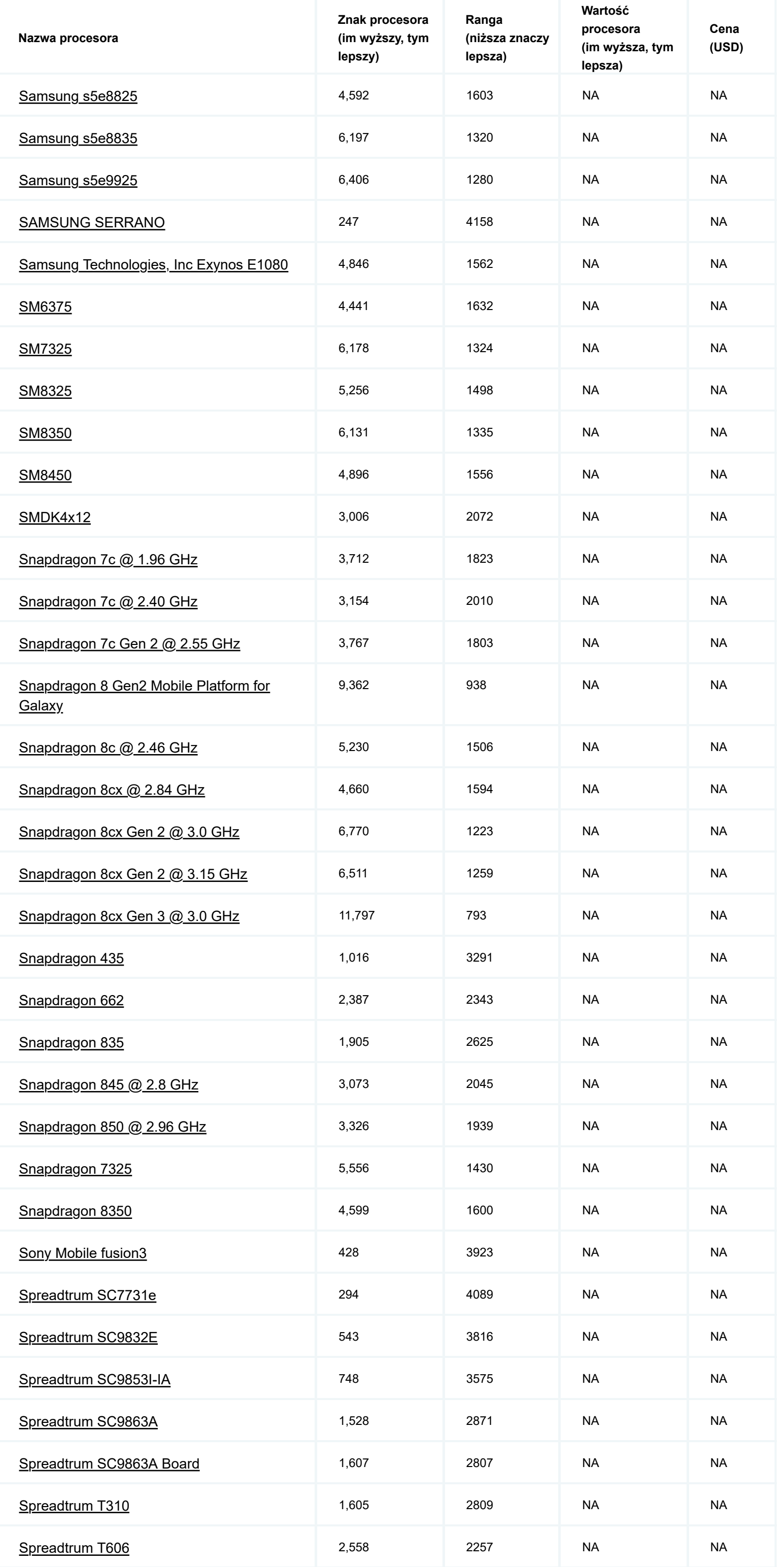

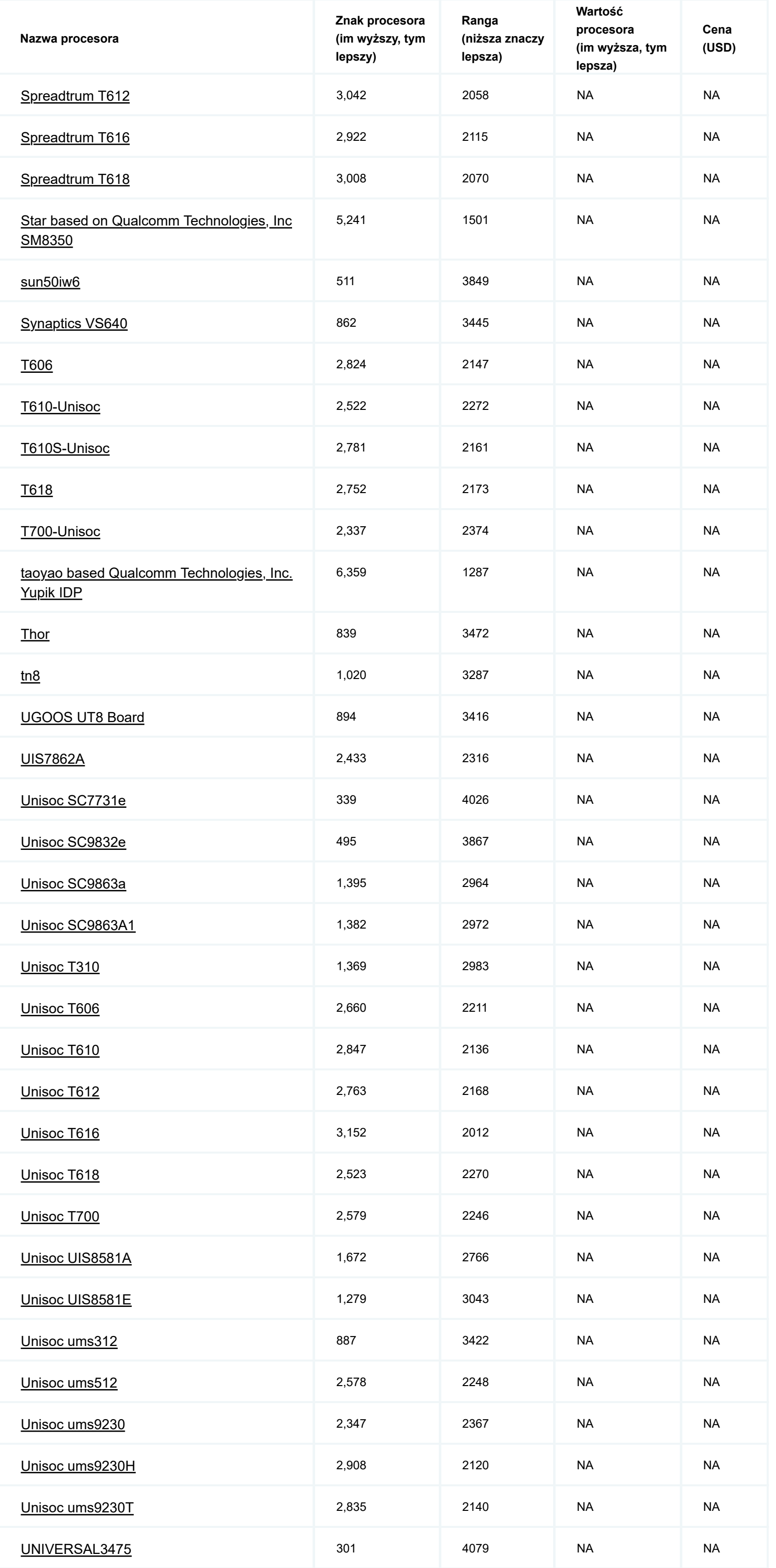

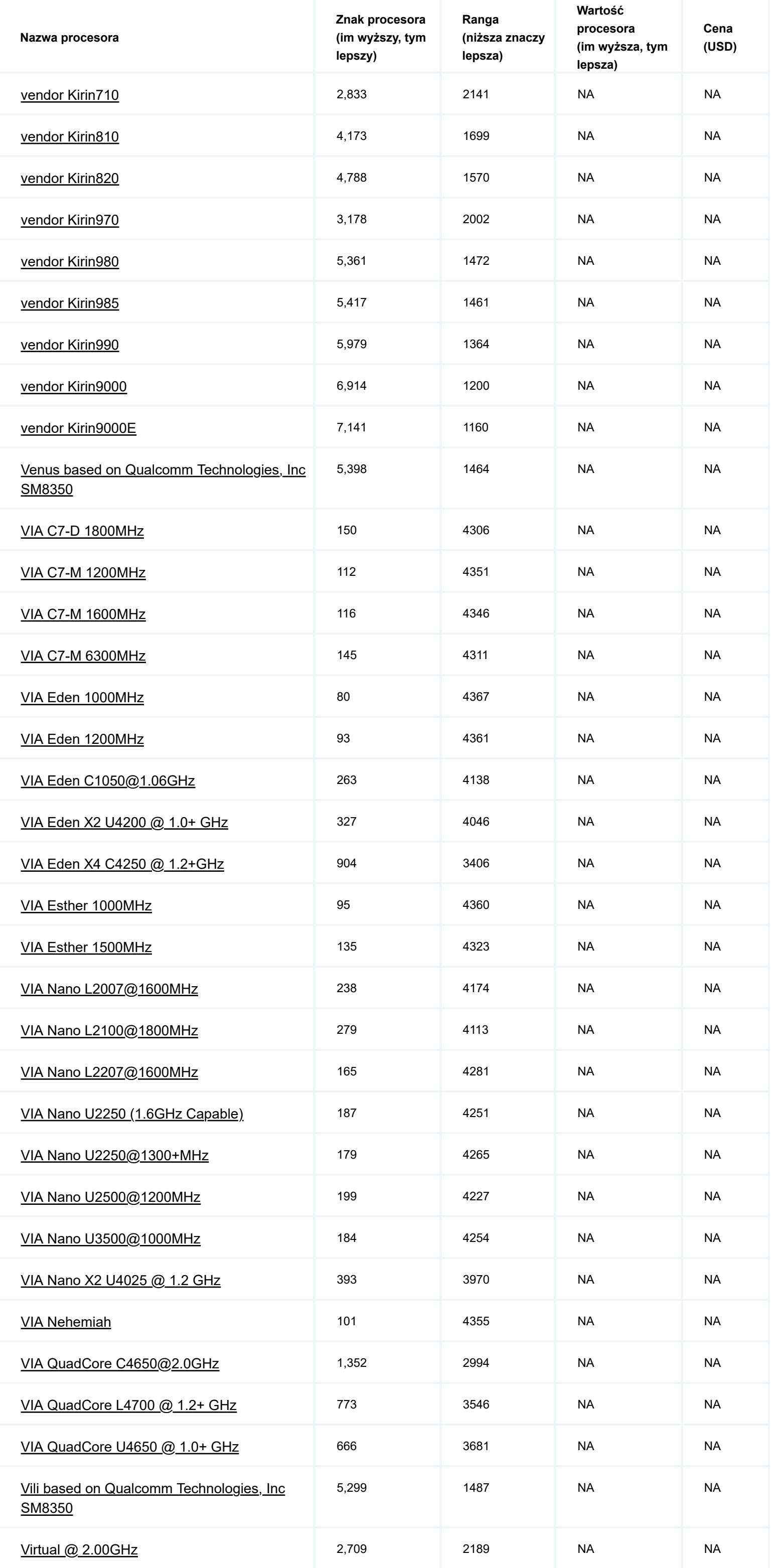

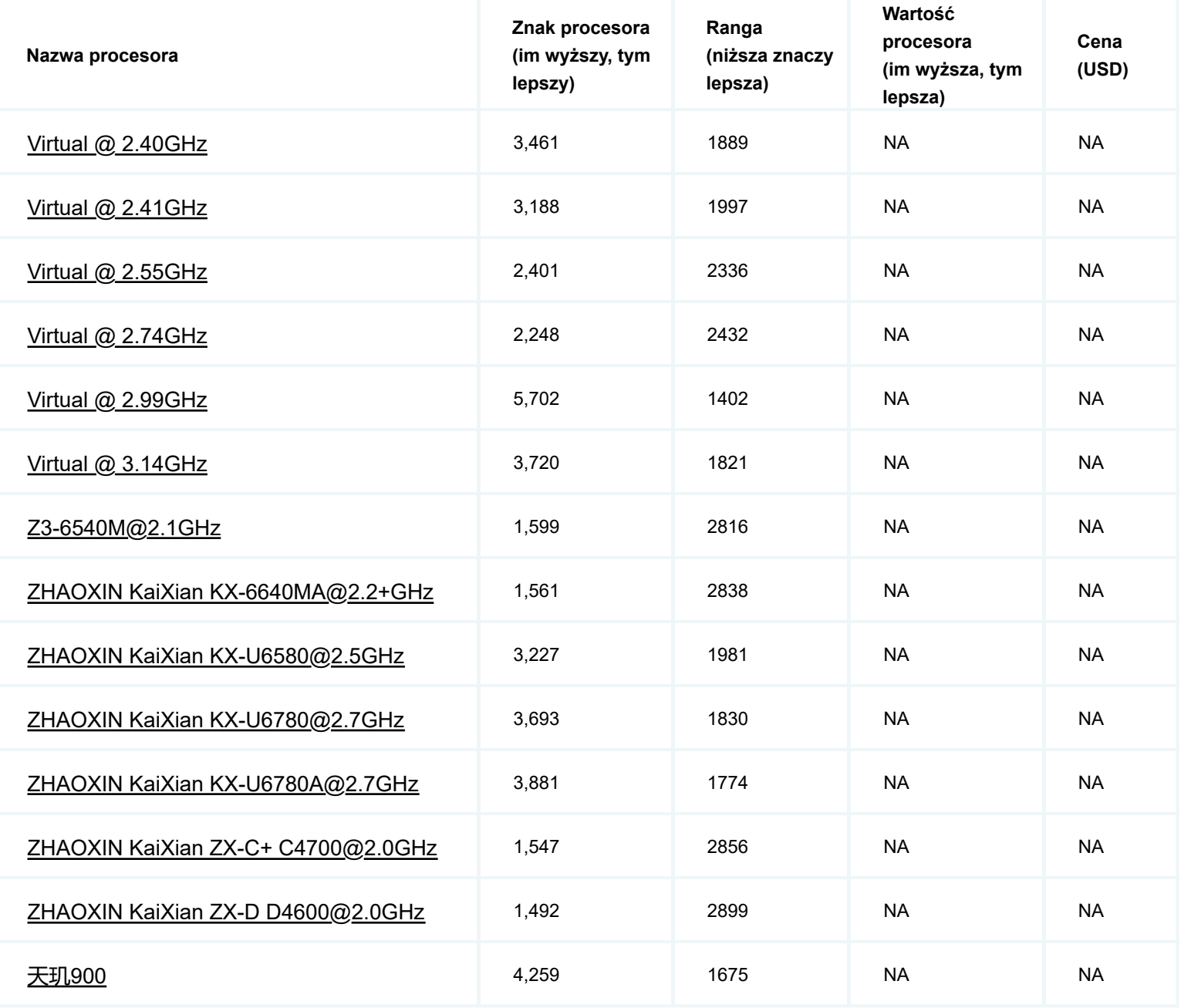

*\* - Last price seen from our affiliates.*